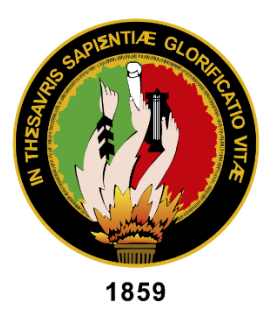

# **UNIVERSIDAD NACIONAL DE LOJA**

*En los tesoros de la sabiduría esta la glorificación de la vida*

## **FACULTAD DE LA ENERGÍA, LAS INDUSTRIAS Y LOS RECURSOS NATURALES NO RENOVABLES**

Carrera de Ingeniería en Geología Ambiental y Ordenamiento Territorial

# **ANÁLISIS DE ANOMALÍAS GEOQUÍMICAS A PARTIR DE SEDIMENTOS FLUVIALES PARA LA PROSPECCIÓN DE DEPÓSITOS MINERALES DE LA CUENCA HIDROGRÁFICA DEL RÍO GUALEL ESCALA 1:50.000**

**Trabajo de titulación previo a la obtención del Título de Ingeniera en Geología Ambiental y Ordenamiento Territorial**

**AUTORA:** Viviana Consuelo Cabrera Garrochamba

**DIRECTOR:** Ing. Carlomagno Nixon Chamba Tacuri, Mg.Sc. **CO-DIRECTOR:** Ing. Marco Santiago Oña Quizanga, Mg. Sc.

LOJA, 2018

## <span id="page-1-0"></span>**CERTIFICACIÓN**

Ing. Carlomagno Nixon Chamba Tacuri

## **DIRECTOR DE TESIS Y DOCENTE DE LA CARRERA DE INGENIERIA EN GEOLOGIA AMBIENTAL Y ORDENAMIENTO TERRRITORIAL DE LA UNIVERSIDAD NACIONAL DE LOJA**

**CERTIFICA:**

Haber dirigido, asesorado, revisado y corregido el presente trabajo de tesis de grado en su proceso de investigación cuyo tema versa "ANÁLISIS DE ANOMALÍAS GEOQUÍMICAS A PARTIR DE SEDIMENTOS FLUVIALES PARA LA PROSPECCIÓN DE DEPÓSITOS MINERALES DE LA CUENCA HIDROGRÁFICA DEL RÍO GUALEL ESCALA 1:50.000", realizado por la señorita Viviana Consuelo Cabrera Garrochamba, previo a la obtención del título de Ingeniera en Geología Ambiental y Ordenamiento Territorial, la misma que cumple con la reglamentación y políticas de investigación, se autoriza su presentación para la evaluación y posterior sustentación correspondiente.

Loja, 05 de noviembre del 2018

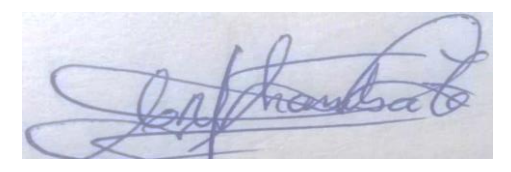

Ing. Carlomagno Nixon Chamba Tacuri, Mg. Sc. **DIRECTOR DE TESIS**

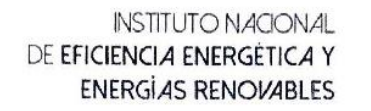

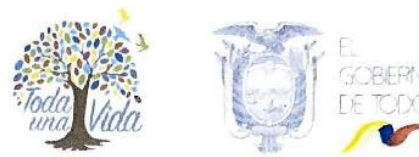

## **CERTIFICACIÓN**

Yo Mgs. Santiago Oña, en mi carácter de Técnico Especialista en Geología del Instituto de Investigación Geológico y Energético IIGE y Co-Director del Trabajo de Grado, presentado por la señorita VIVIANA CONSUELO CABRERA GARROCHAMBA para optar el Título o Grado de Ingeniera en Geología Ambiental y Ordenamiento Territorial, cuyo tema es "ANÁLISIS DE ANOMALÍAS GEOQUÍMICAS A PARTIR DE SEDIMENTOS FLUVIALES PARA LA PROSPECCIÓN DE DEPÓSITOS MINERALES DE LA CUENCA HIDROGRÁFICA DEL RÍO GUALEL ESCALA 1:50.000", certifico haber asesorado y revisado la presente investigación; y, considero que dicho trabajo reúne los requisitos y méritos suficientes para ser sometido a la presentación y evaluación por parte del jurado examinador que se designe.

Mgs. Santiago Oña CO-DIRECTOR DE TESIS

Dirección: Iñaquito N35-37 y Juan Pablo Sanz, Edificio Colegio de Economistas de Pichincha, 4to Piso Código Postal: 170507 / Quito - Ecuador - Teléfono: 593-2 393-1390 www.geoenergia.gob.ec

## **AUTORÍA**

<span id="page-3-0"></span>Yo, **VIVIANA CONSUELO CABRERA GARROCHAMBA** declaro ser autora del presente trabajo de tesis y eximo expresamente a la Universidad Nacional de Loja y a sus representantes jurídicos de posibles reclamos o acciones legales, por el contenido de la misma.

Adicionalmente, acepto y autorizo a la Universidad Nacional de Loja, la publicación de este trabajo de titulación en el Repositorio Institucional – Biblioteca Virtual.

**Firma:**

**HHUD** 

**Cédula:** 1150028882

**Fecha:** 04/11/2018

## <span id="page-4-0"></span>**CARTA DE AUTORIZACION DE TESIS POR PARTE DE LA AUTORA, PARA LA CONSULTA, REPRODUCCION PARCIAL O TOTAL Y PUBLICACION ELECTRONICA DEL TEXTO COMPLETO.**

Yo, **VIVIANA CONSUELO CABRERA GARROCHAMBA**, declaro ser autora de la tesis titulada: **"ANÁLISIS DE ANOMALÍAS GEOQUÍMICAS A PARTIR DE SEDIMENTOS FLUVIALES PARA LA PROSPECCIÓN DE DEPÓSITOS MINERALES DE LA CUENCA HIDROGRÁFICA DEL RÍO GUALEL ESCALA 1:50.000"**, como requisito para optar al grado de: **INGENIERA EN GEOLOGIA AMBIENTAL Y ORDENAMIENTO TERRITORIAL**; autorizo al Sistema Bibliotecario de la Universidad Nacional de Loja para que con fines académico, muestre al mundo la producción intelectual de la Universidad, a través de la visibilidad de su contenido de la siguiente manera en el Repositorio Digital Institucional:

Los usuarios pueden consultar el contenido de este trabajo en el RDI, en las redes de información del país y del exterior, con las cuales tenga convenio la Universidad.

La Universidad Nacional de Loja, no se responsabiliza por el plagio o copia de la tesis que realice un tercero.

Para constancia de esta autorización, en la cuidad de Loja, a los treinta días del mes de noviembre del dos mil dieciocho

**Firma:**

**Autora:** Viviana Consuelo Cabrera Garrochamba **Cédula:** 1150028882 **Dirección:** Loja (Vía de Integración Barrial – Barrio San Agustín) **Correo Electrónico:** [vivisccg@hotmail.com](mailto:vivisccg@hotmail.com) **Teléfono:** 072105046 **Celular:** 0981503129 **DATOS COMPLEMENTARIOS: Director de Tesis:** Ing. Carlomagno Nixón Chamba Tacuri, Mgs. **Tribunal de Grado:** Ing. Julio Eduardo Romero Sigcho, Mg.Sc Ing. Stalin Iván Puglla Arévalo, Mg.Sc. Ing. Richard Stalin Gonzáles Vásquez, Mg.Sc

#### **AGRADECIMIENTO**

<span id="page-5-0"></span>*Agradezco a la Universidad Nacional de Loja, a la Facultad de la Energía, las Industrias y Recursos Naturales No Renovables, a la Carrera de Geología Ambiental y Ordenamiento Territorial, y a cada uno de los docentes que de manera desinteresada me impartieron sus conocimientos en mi formación académica.*

*Al Instituto Nacional de Investigación Geológico Minero y Metalúrgico, en especial al Ing. Gonzalo Guerron y al Ing. Salomón Brito por haberme proporcionado la información para el desarrollo del presente trabajo.* 

*Al Ing. Carlomagno Chamba director de tesis e Ing. Santiago Oña co-director, por su esfuerzo y dedicación, quienes con generosidad y ayuda permanente, han contribuido en la conformación de la presente investigación.*

*A Paulina y Juan Pablo, gracias por su apoyo, por sus conocimientos científicos y experiencias además de su amistad desinteresada.* 

*A mis compañeros y amigos por compartir los éxitos y fracasos, salidas de campo, trabajos, fiestas y muchas otras vivencias en esta época universitaria.* 

*Finalmente, todo esto nunca hubiera sido posible sin el apoyo incondicional de mis hermanos, Jorge, Stefanía y Jheremy. Esto también es un logro suyo.* 

## **DEDICATORIA**

<span id="page-6-0"></span>*A mi madre por su apoyo, por enseñarme el valor del trabajo, darme su amor y ejemplo de lucha para encarar las adversidades sin desfallecer en el intento y seguir adelante; y a pesar que ahora físicamente no esté, siento que está conmigo siempre, aunque nos faltaron muchas cosas por vivir juntas, sé que este momento hubiera sido tan especial para ella como lo es para mí…*

## **SIGLAS Y ABREVIATURAS**

<span id="page-7-0"></span>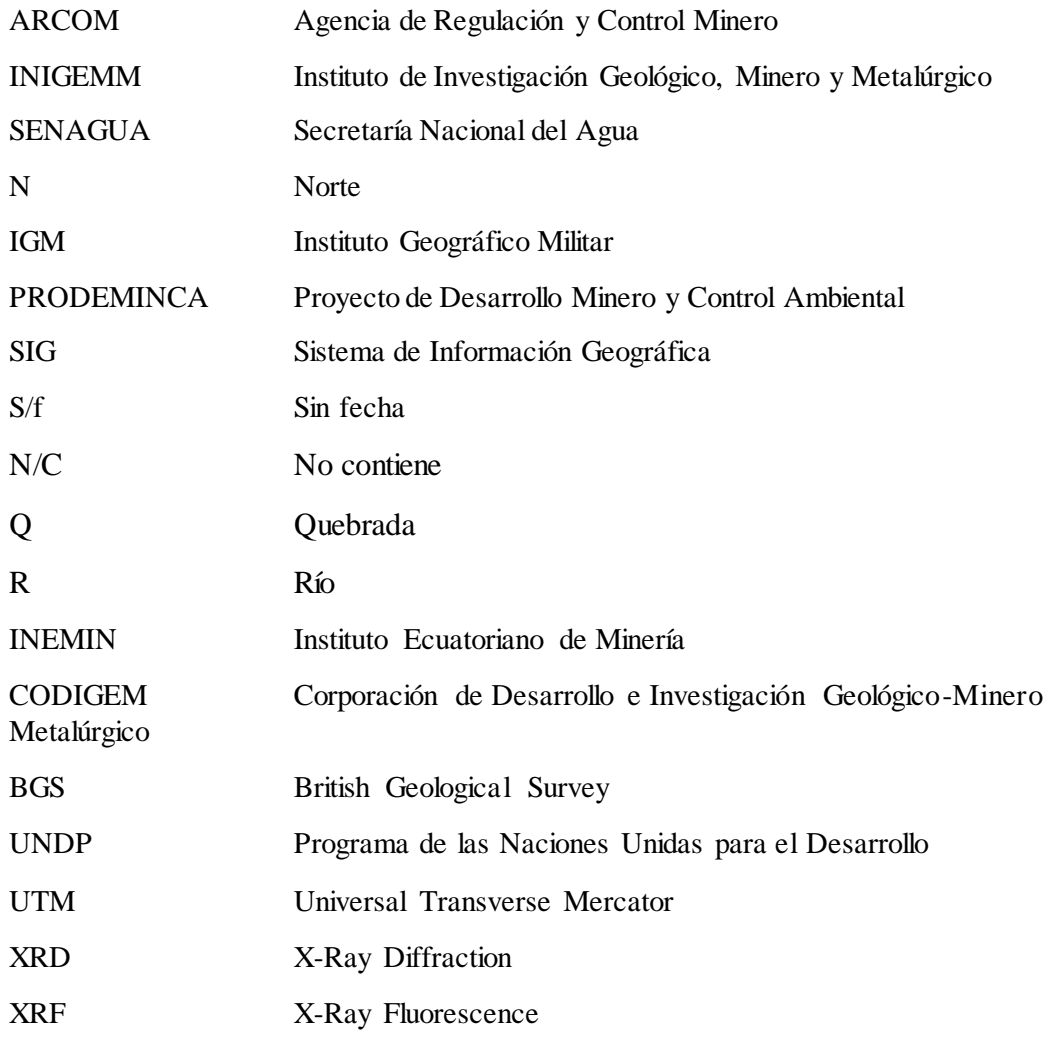

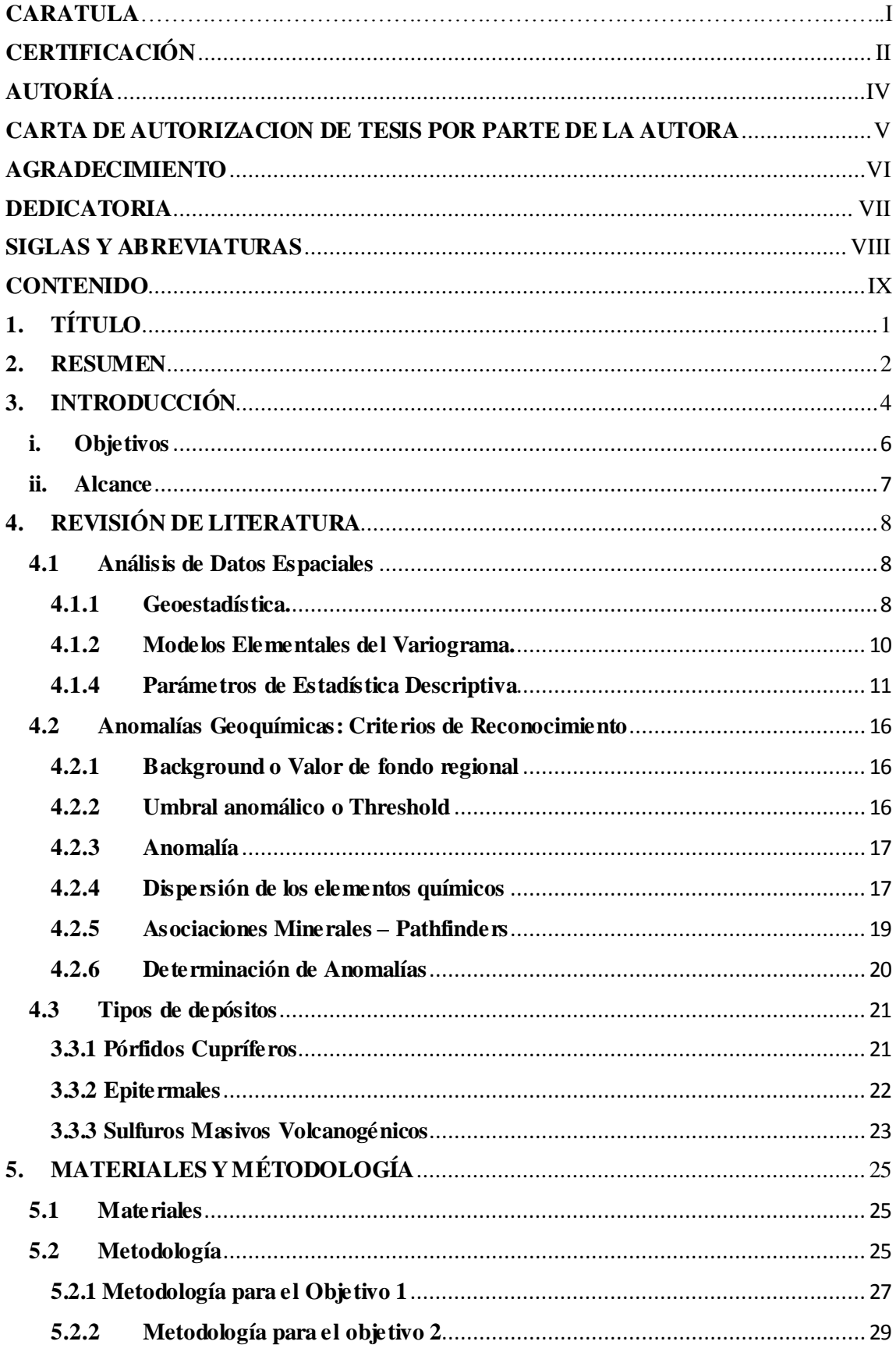

## <span id="page-8-0"></span>**CONTENIDO**

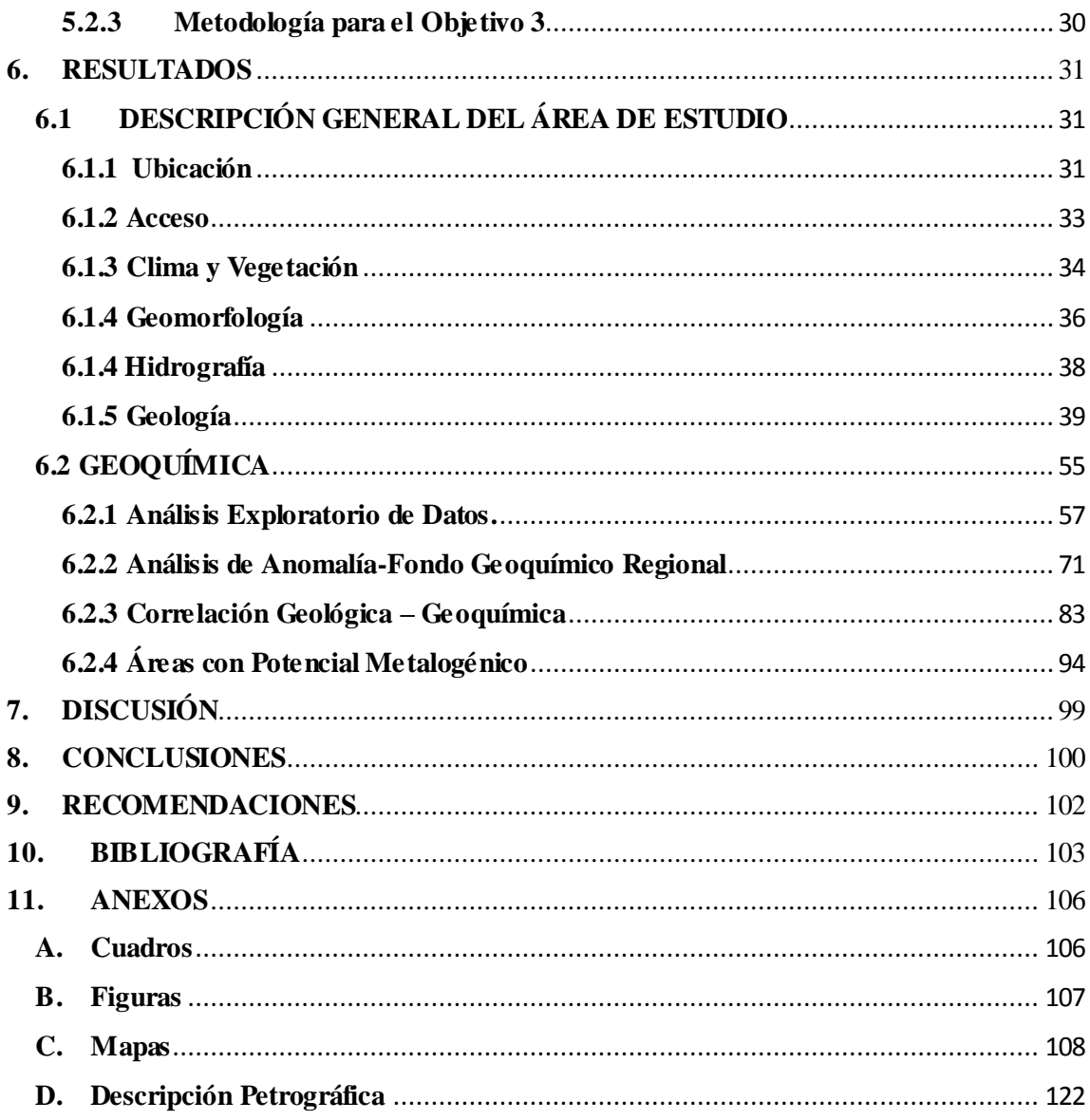

## ÍNDICE DE TABLAS

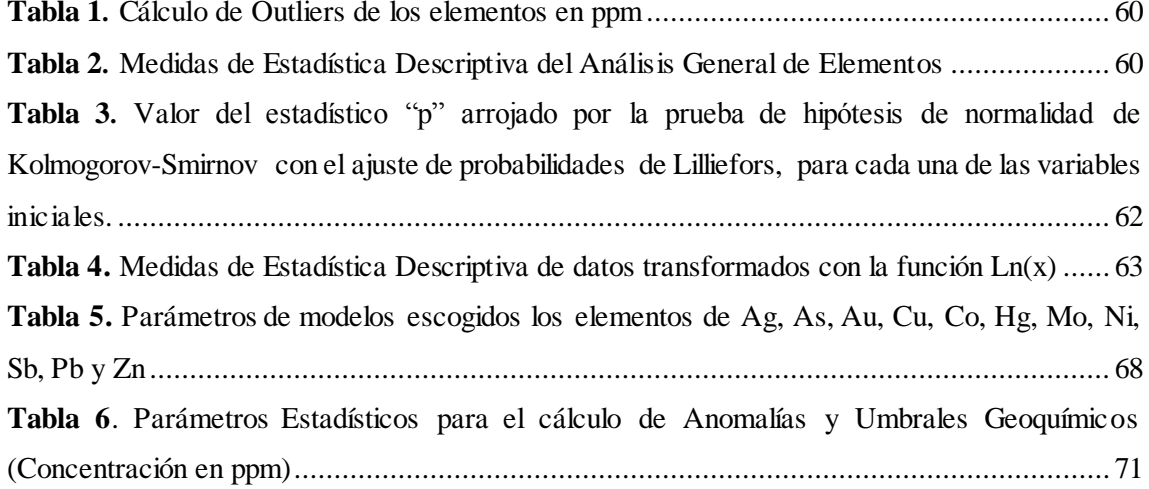

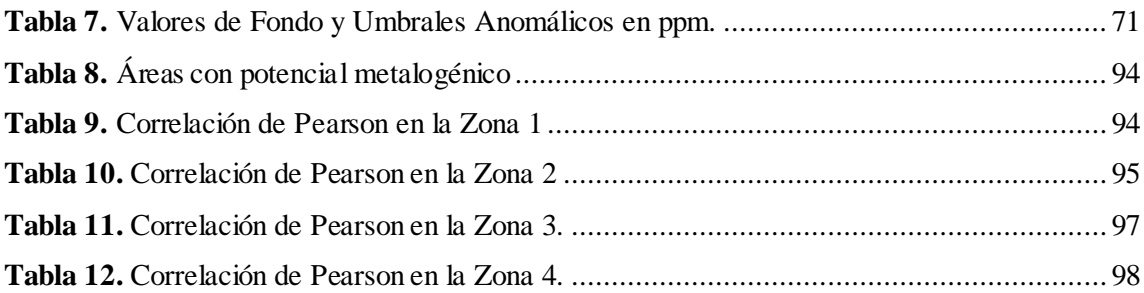

## **ÍNDICE DE CUADROS**

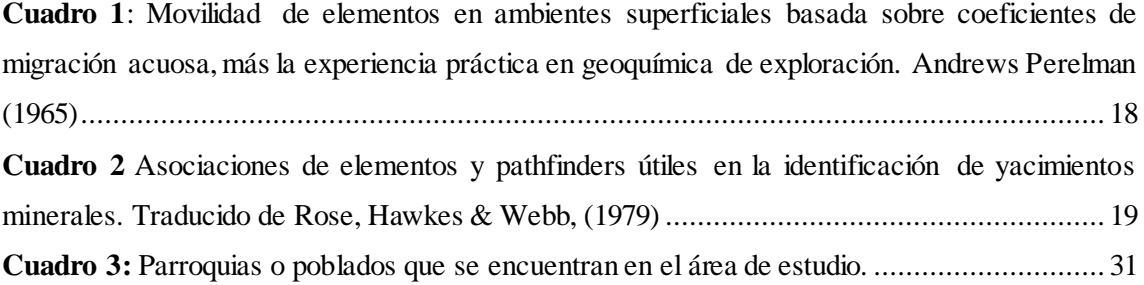

## **ÍNDICE DE FIGURAS**

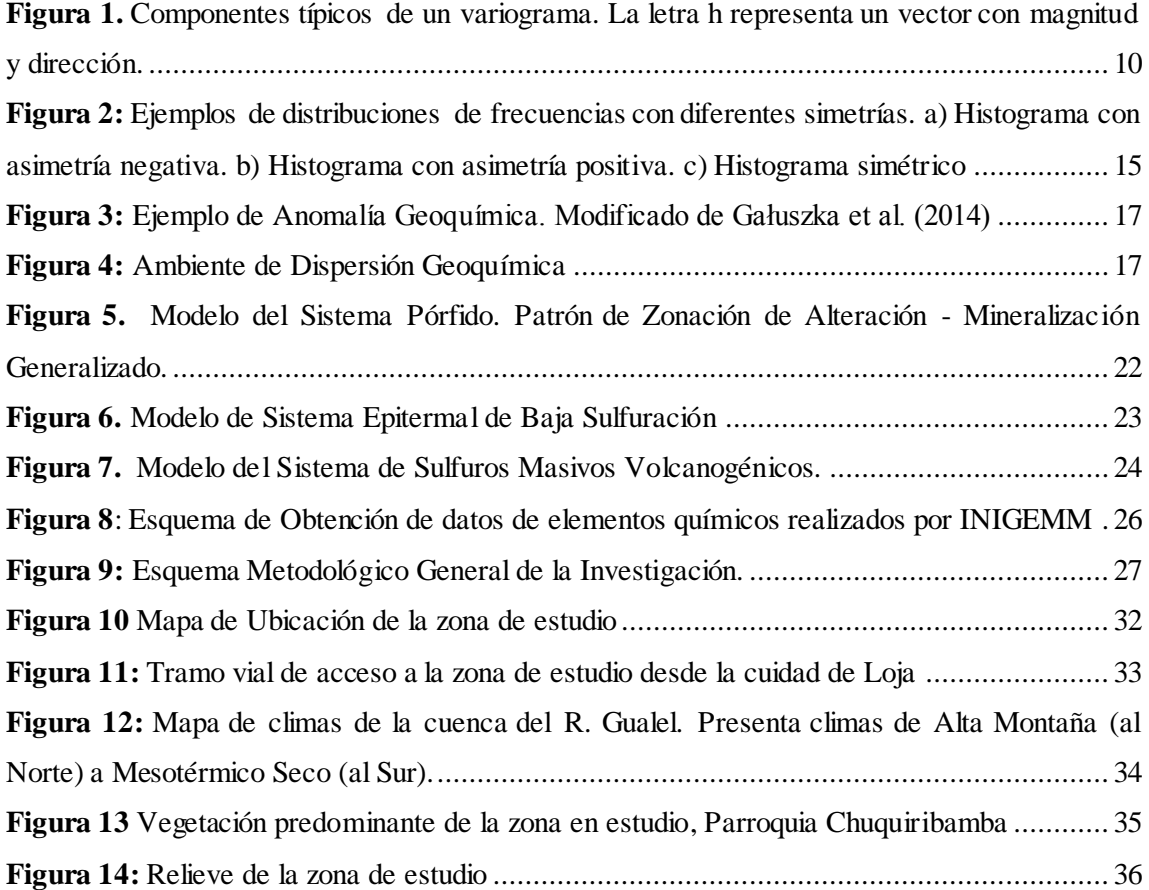

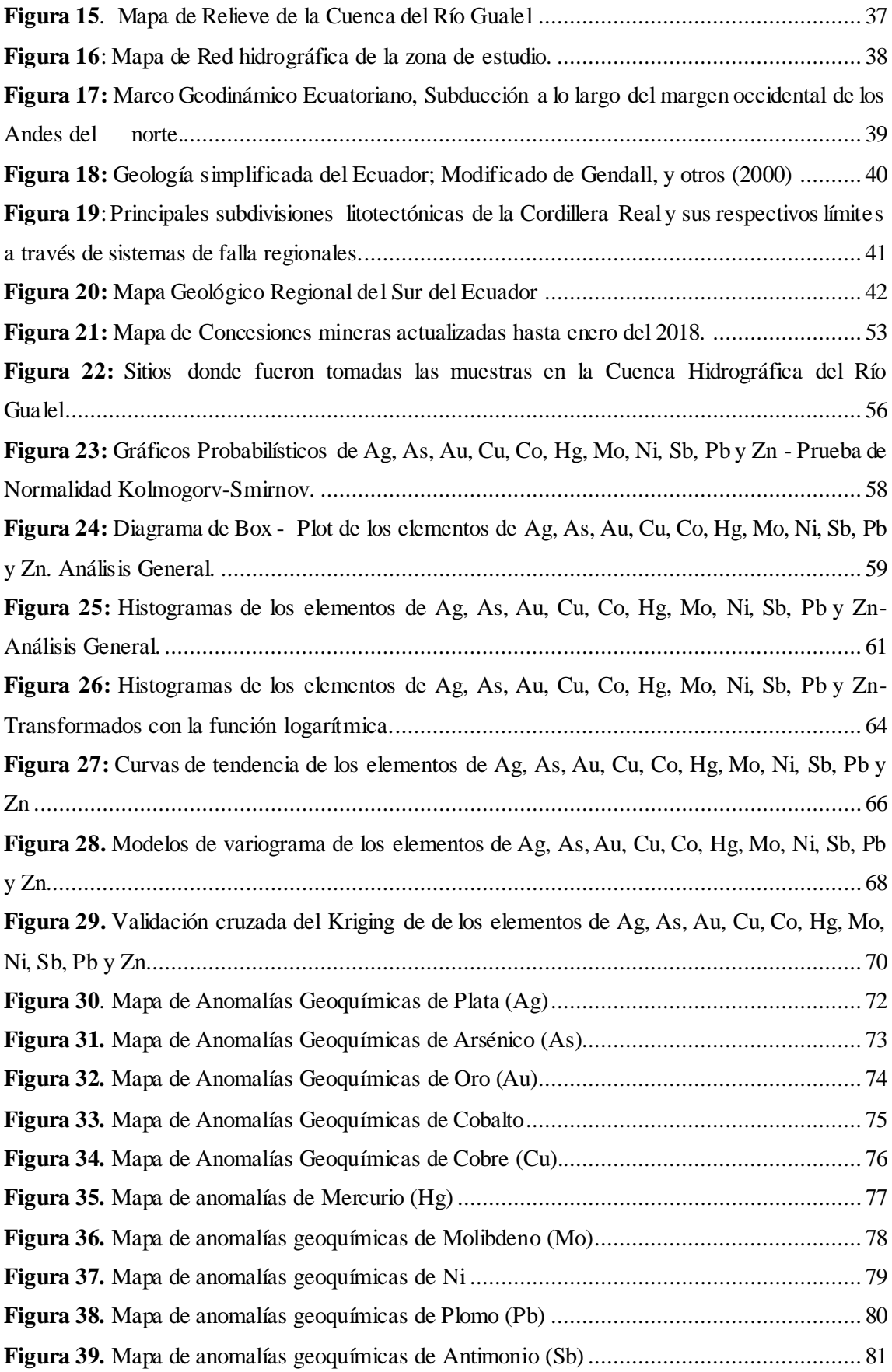

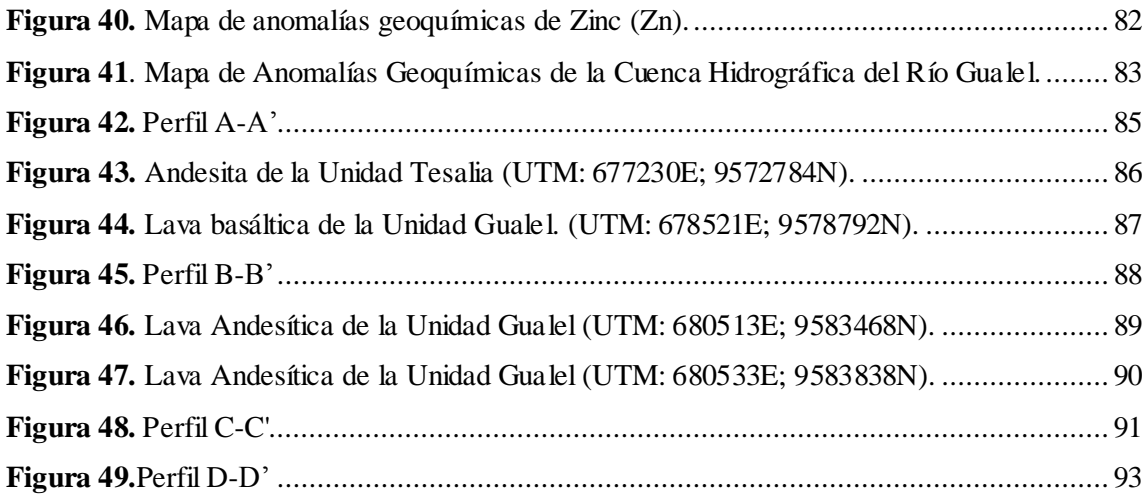

## **ÍNDICE DE FÓRMULAS**

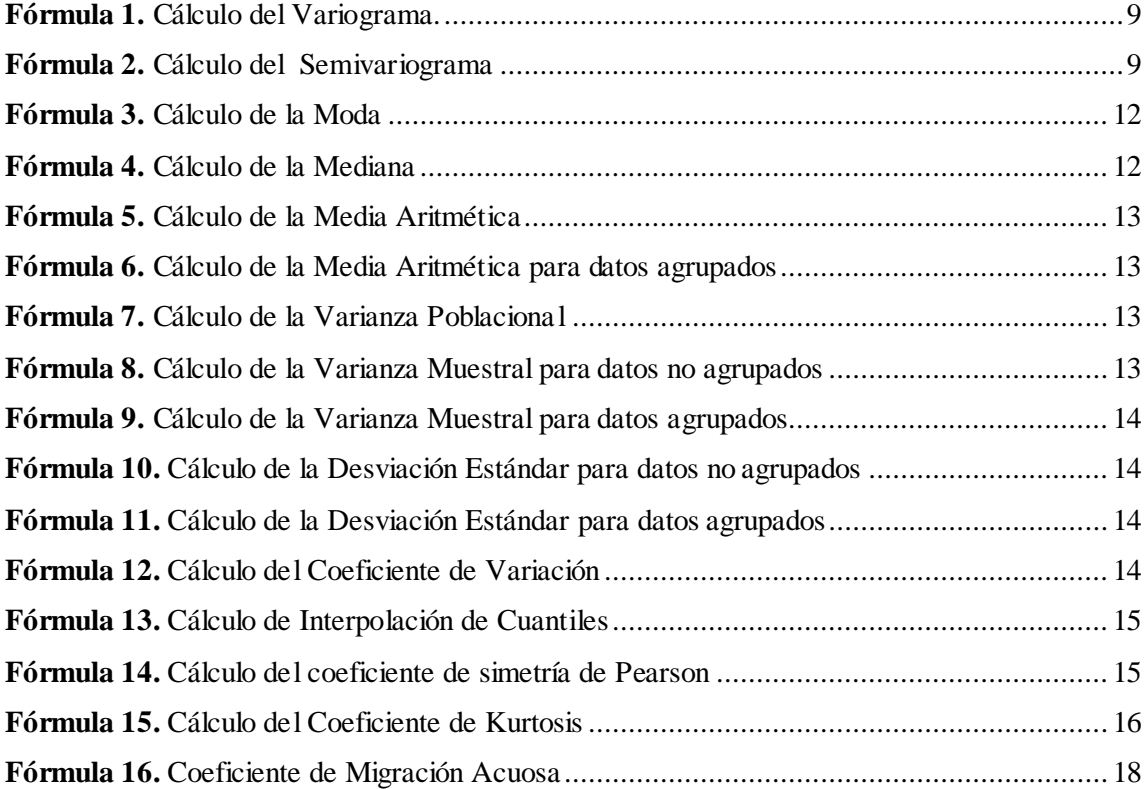

## <span id="page-13-0"></span>**1. TÍTULO**

"ANÁLISIS DE ANOMALÍAS GEOQUÍMICAS A PARTIR DE SEDIMENTOS FLUVIALES PARA LA PROSPECCIÓN DE DEPÓSITOS MINERALES DE LA CUENCA HIDROGRÁFICA DEL RÍO GUALEL ESCALA 1:50.000."

#### <span id="page-14-0"></span>**2. RESUMEN**

El área de estudio se encuentra ubicada al sur del Ecuador en la Provincia de Loja, en los cantones de Loja y Catamayo. Geológicamente la zona se desarrolla erosionando a un bloque geológico de basamento metamórfico Serie Zamora (edad Paleozoico) y rocas volcánicas y volcano-clásticas asociadas a un arco volcánico continental del paleógeno de la Formación Sacapalca (edad Paleoceno), intruido por el Batolito de San Lucas (edad 60 Ma) y otros cuerpos intrusivos.

El presente trabajo consistió en la zonificación de áreas de interés minero, mediante un análisis estadístico y espacial de las variables de Hg, Au, Ag, As, Cu, Sb, Zn, Co, Mo, Ni y Pb, en los sedimentos fluviales de la Cuenca Hidrográfica del Río Gualel, con el propósito de localizar y delimitar áreas potenciales, que pudieran asociarse a depósitos minerales

Se estimaron los valores del intervalo de fondo, valores altos y valor de umbral para cada elemento. Esto fue integrada o una hoja cartográfica escala 1.50 000 donde fueron graficados sobre los puntos de toma de muestra, los rangos de concentración para cada elemento, lográndose establecer las variaciones espaciales que presentan los elementos dentro de la cuenca y de esta forma, empleando el análisis estadístico y geoquímico, establecer asociaciones multi-elementales, posibilitando relacionar las agrupaciones encontradas con el entorno geológico presente en la cuenca.

Los resultados obtenidos permitieron delimitar 4 zonas anómalas, para las agrupaciones elementales analizadas. La zona anómala 1 fue relacionada con litologías félsicas a intermedias con una alta potencialidad de Au-Zn-Pb. La zona anómala 2 fue asociada a intrusiones dioriticas y lavas andesíticas principalmente, con potencial para los elementos de Au-Pb-Ni. La zona anómala 3 también fue asociada a litologías félsicas, donde las mismas presentan un alto potencial para la prospección de fases minerales que contenga Au-Cu-Mo; y, la Zona anómala 4 presenta potencial para los elementos Mo-Zn-Ni, asociada a sedimentos volcano clásticos y cuerpos intrusivos de composición diorítica.

**Palabras claves:** Mapa geoquímico, sedimentos finos, prospección geoquímica, Cuenca del Río Gualel, Geoestadística.

#### **ABSTRACT**

The study area is located within the Puyango-Catamayo hydrographic demarcation, located south of the Equator in the Province of Loja, in the cantons of Loja and Catamayo. Geologically the zone is developed by eroding a geological block of metamorphic basement Zamora series (Paleozoic age) and volcanic and volcano-clastic rocks associated with a continental volcanic arc of the Paleogene Paleogene Formation (Paleocene age) intruded by the San Lucas Batholith (60 Ma) and other intrusive bodies. The present work consisted in the zoning of areas of mining interest, by means of a statistical and spatial analysis of the variables of Hg, Au, Ag, As, Cu, Sb, Zn, Co, Mo, Ni and Pb, in the fluvial sediments of the Gualel River Hydrographic Basin, with the purpose of locating and delimiting potential areas that could be associated with mineral deposits

The values of the background interval, high values and threshold value for each element were estimated. This was integrated or a 1.50 000 map sheet where they were plotted on the sampling points, the concentration ranges for each element, being able to establish the spatial variations that the elements present within the basin and in this way, using the analysis Statistical and geochemical, establish multi-elemental associations, making it possible to relate the groupings found with the geological environment present in the basin. The obtained results allowed to delimit 4 anomalous zones, for the elementary groupings analyzed. Abnormal zone 1 was related to felsic to intermediate lithologies with a high potentiality of Au-Zn-Pb. Abnormal zone 2 was associated with dioritic intrusions and andesitic lavas mainly with potential for Au-Pb-Ni elements. The anomalous zone 3 was also associated with felsic lithologies, where they present a high potential for the prospecting of mineral phases containing Au-Cu-Mo; and, anomalous zone 4 presents potential for Mo-Zn-Ni elements, associated with volcanic clastic sediments and intrusive bodies of diorite composition.

**Keywords:** Geochemical mapping, fine sediments, geochemical prospecting, Gualel River Basin, Geochemistry-Stream Sediments, Geostatistics.

### <span id="page-16-0"></span>**3. INTRODUCCIÓN**

La investigación, la ciencia y la tecnología constituyen hoy en día los cimientos de mayor relevancia en nuestras sociedades. La geología del Ecuador en sus inicios fue descrita por Wolf (1897) y Sauer (1965,1975). Posteriormente la cooperación entre el Gobierno del Ecuador y Reino Unido ha permitido publicar mapas a escala 1:100 000 y 1:1 000 000 (Baldock &Longo, 1982). Además, publicaciones de la geología y estratigrafía del Ecuador como Kennerley (1980), Bristow & Hoffstetter (1977), Bristow (1981) y Henderson (1979). Ha permitido en parte mejorar el conocimiento de los recursos metálicos que dispone el país, y distinguir zonas anómalas, distritos metalogénicos a partir de datos geológicos y geoquímicos a nivel regional.

La prospección geoquímica, es una de las principales herramientas en la búsqueda de depósitos minerales, a través del reconocimiento de patrones geoquímicos, que permiten definir y delimitar anomalías geoquímicas con respecto al fondo regional (Hawkes y Webb, 1962; Viladevall, 2008). Las anomalías no son perceptibles en campo, por ello, éstas son representadas en los mapas geoquímicos. Se basa en la propiedad de dispersarse que tienen los elementos químicos o fases minerales estables, desde mineralizaciones o depósitos minerales de rendimiento económico. Los minerales son transportados por los ríos y depositados en donde las condiciones son favorables para su depositación, allí su importancia como representantes del área de drenaje, indicando con ello, la proveniencia, lo que es útil para la localización de depósitos minerales (Menéndez, 1992).

Ecuador siendo un país en desarrollo, es de vital importancia conocer su potencial geológico minero. En este contexto en el año 2014, el gobierno Ecuatoriano decidió hacer énfasis en la investigación geo científica, con el desarrollo del proyecto "Investigación Geológica y Disponibilidad de Recursos Minerales en el Territorio Ecuatoriano" realizando un amplio muestreo en sedimentos fluviales en la Cordillera Real y Zona Subandina principalmente, esto es ejecutado por el Instituto Nacional de Investigación Geológico Minero Metalúrgico (INIGEMM), entidad adscrita al Ministerio de Minería que tiene su origen en las instituciones antecesoras geológicas mineras y metalúrgicas desde el año 1964. Como resultado de este proyecto de prospección geoquímica se ha obtenido información de análisis químico de sedimentos fluviales de algunas zonas,

4

proporcionando así la concentración de los principales elementos químicos asociados a la ubicación de posibles depósitos minerales.

La cuenca hidrográfica del Río Gualel se encuentra en la provincia de Loja, en parte de los cantones Loja y Catamayo y abarca una extensión de 488 Km<sup>2</sup> . Las formaciones geológicas predominantes son intrusivos graníticos y rocas volcánicas como andesitas y basaltos característicos de la formación Sacapalca de la época del Paleoceno. (Kennerley & Almeida, 1970)

El actual trabajo de investigación está diseñado con el propósito de contribuir a un mejor entendimiento del área, correlacionando las concentraciones de los elementos (Hg, Au, Ag, As, Cu, Sb, Zn, Co, Mo, Ni y Pb) y su distribución espacial con la litología y estructuras del sector, a fin de delimitar anomalías en los mapas geoquímicos, que pudieran conducir a la localización de depósitos minerales rentables económicamente. A través del análisis, síntesis y tratamiento de datos procedentes de análisis químicos de sedimentos fluviales proporcionados por el INIGEMM y con observación en campo de algunos puntos en las zonas más interesantes determinadas.

## <span id="page-18-0"></span>**i. Objetivos**

## **Objetivo General**

 Determinar zonas de anomalías geoquímicas en sedimentos fluviales, para la prospección de depósitos minerales, mediante el análisis de los elementos químicos Hg, Au, Ag, As, Cu, Sb, Zn, Co, Mo, Ni y Pb que permitan definir áreas de interés minero en la superficie que abarca la cuenca hidrográfica del Río Gualel, escala 1.50000

### **Objetivos Específicos:**

- Definir el fondo geoquímico regional, analizando la concentración de los elementos de interés por medio del tratamiento estadístico de los datos, en los sedimentos fluviales de la cuenca hidrográfica del Río Gualel.
- Delimitar áreas con concentraciones anómalas, para cada uno de los elementos químicos objeto de este estudio, conociendo su abundancia y distribución relativa por medio de mapas geoquímicos.
- Correlacionar las asociaciones multielementales con la litología presente en la superficie en estudio, buscando localizar concentraciones de minerales de interés económico.

#### **ii. Alcance**

<span id="page-19-0"></span>En el proyecto Análisis de Anomalías Geoquímicas a partir de Sedimentos Fluviales para la Prospección de Depósitos Minerales de la Cuenca Hidrográfica del Río Gualel Escala 1:50.000, se determina zonas anómalas de elementos químicos, que serán correlacionadas con unidades geológicas, con el propósito de establecer particularidades de interés minero para determinar y delinear áreas potencialmente económicas para posibles futuras campañas de exploración de minerales en el área de estudio.

Se desarrollara un análisis estadístico con ayuda de histogramas, coeficientes de correlación, diagrama de caja, cálculo de coeficiente de correlación de Pearson, y con la aplicación del método de estimación de Kriging Ordinario, para la definición de anomalías.

Además se generará mapas temáticos de puntos de distribución geoquímica a base de los datos composicionales para los elementos Hg, Au, Ag, As, Cu, Sb, Zn, Co, Mo, Ni y Pb.

Finalmente se aportará con información petrográfica de algunos puntos de las zonas de mayor interés minero existentes en el área de estudio que constituye un tema de gran interés geológico, por formar parte del cinturón metalogénico del mioceno, estudiados desde 1973 por Sillitoe R. y varios autores hasta la actualidad.

#### <span id="page-20-0"></span>**4. REVISIÓN DE LITERATURA**

#### **4.1 Análisis de Datos Espaciales**

<span id="page-20-1"></span>Previo al uso de métodos geo estadísticos, conviene realizar un estudio exploratorio de los datos, el cual tiene tres fines:

- Analizar la cantidad, la calidad y la ubicación de los datos disponibles.
- $\triangleright$  Definir la(s) zona(s) de estudio. Una división del campo en varias sub-zonas puede ser relevante si uno observa cambios abruptos en la distribución espacial de valores, o si la geología del fenómeno lo indica.
- Anticipar dificultades o problemas que puedan surgir en la fase de estimación local.

El análisis de datos espaciales o estudio exploratorio utiliza técnicas de estadística descriptiva espacial y lo combina con la representación gráfica, dando lugar a lo que podría denominarse una "visualización científica" (Haining, Wise, & Signoretta, 2000) lo que permite identificar zonas anómalas con la sintetización y pérdida mínima de la información.

### **4.1.1 Geoestadística.**

<span id="page-20-2"></span>La Geoestadística es un término creado por G. Matheron en 1962, consiste en la aplicación del formalismo de las funciones aleatorias al reconocimiento y estimación de fenómenos naturales (Chauvet, 1994). Su punto de partida es que tiene una intuición topoprobabilista (Matheron, 1975). Este método exige para su aplicación el cumplimiento de ciertas hipótesis de estacionaridad (Journel & Huijbregts, 1978) las cuales pueden ser verificadas a través del análisis exploratorio de los datos experimentales.

#### *Variable Regionalizada*

Es una función determinística y esta función presenta dos aspectos complementarios: por una parte, tiene una cierta "continuidad" espacial (zonas de altos valores / zonas de bajos valores), pero por otro lado, varía irregularmente y escapa a toda representación simple. Los valores de una variable regionalizada no son independientes, en el sentido que un valor observado en un sitio proporciona información sobre los valores de los sitios vecinos (Matheron, 1975).

#### *Variograma o Semivariograma*

Es la herramienta básica para el estudio de las variables regionalizadas, permite establecer la correlación espacial entre muestras, si están correlacionadas en un espacio determinado.

El variograma es una función denotada por  $2_\gamma(h)$  Utilizando la definición teórica de la varianza en términos del valor esperado de una variable aleatoria, se tiene (Fórmula 1)

**Fórmula 1.** Cálculo del Variograma.

$$
2_{\gamma}(h) = E[(Z(x+h) - Z(x))]^{2}
$$

<span id="page-21-0"></span>La mitad del variograma *γ(h)*, se conoce como la función de semivarianza y caracteriza las propiedades de dependencia espacial del proceso, se calcula mediante la fórmula propuesta por Wackernagel (1995) (Fórmula 2).

**Fórmula 2.** Cálculo del Semivariograma

$$
\gamma(h) = \sum \frac{E[(Z(x+h) - Z(x)]^2}{2n}
$$

<span id="page-21-1"></span>Donde  $Z(x)$  es el valor de la variable en un sitio  $x$ ,  $Z(x+h)$  es otro valor muestral separado del anterior por una distancia *h* y *n* es el número de parejas que se encuentran separadas por dicha distancia. La función de semivarianza se calcula para varias distancias *h* (Giraldo, 2011).

A partir del semivariograma se puede calcular el error que se comete cuando se asigna el valor promedio de una serie de valores puntuales a un dominio mayor. Dicho cálculo, que recibe el nombre de varianza de estimación, permite la optimización de las técnicas de muestreo (Chica-Olmo, 1988).

#### *Partes elementales del variograma*

- *Efecto Pepita:* El efecto pepita representa la componente de efecto pepita variabilidad aleatoria que no está correlacionado espacialmente. Se origina por la suma de varios componentes: errores de laboratorio, errores de muestreo, errores de preparación de la muestra y las fluctuaciones aleatorias en la variable.
- *Meseta:* La meseta del variograma representa la variabilidad total, se relaciona con la varianza de los datos y es la parte del modelo que se correlaciona espacialmente. La meseta está integrada por una porción

correlacionada (C) más una componente aleatoria (CO) que corresponde al efecto pepita

 *Alcance*: El alcance también se puede definir como la distancia a la que el variograma alcanza su valor de umbral. Dos puntos separados por una distancia menor que el alcance están correlacionados, mientras que dos puntos separados por una distancia mayor no están correlacionados (son independientes).

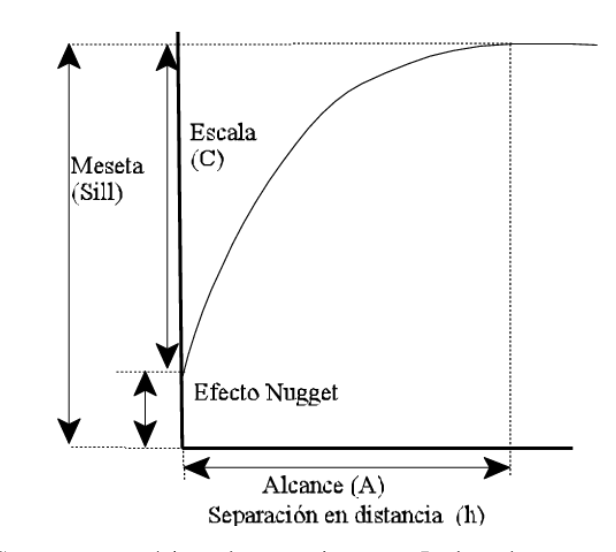

**Figura 1.** Componentes típicos de un variograma. La letra h representa un vector con magnitud y dirección. **Fuente:** Golden Software, 1999.

#### **4.1.2 Modelos Elementales del Variograma.**

<span id="page-22-1"></span><span id="page-22-0"></span>Para estimar los valores que se encuentran entre dos puntos se suele usar interpolación lineal pues se asume que la pendiente entre los puntos es recta y cambia de manera uniforme entre la distancia que separa dos puntos vecinos. El patrón de variación puede ser no lineal y es el variograma el que captura como cambia la variable en función de la distancia. Por ello se hace necesario el ajuste de modelos que generalicen lo observado en el semivariograma experimental a cualquier distancia

Los modelos teóricos básicos que se utilizan para ajustar el variograma experimental deben reunir condiciones para que sean útiles para estimar y predecir incertidumbres. El comportamiento del variograma en las cercanías del origen puede ser de tres tipos:

En el **modelo gaussiano es parabólico**, lo que indica un fenómeno muy regular y que se encuentra muy correlacionado a distancias cortas.

En los **modelos exponencial y esférico** el comportamiento es lineal, la pendiente de la recta indica la velocidad de cambio, a mayor pendiente se espera que los valores de puntos cercanos cambie más rápido que cuando la pendiente es baja.

El **modelo efecto pepita** es discontinuo en el origen que, como se indicó muestra la falta de continuidad espacial. El variograma pepítico de meseta *C* se define como:

$$
\gamma(h) = |\frac{0 \text{ si } h = 0}{C \text{ en caso contrario}}
$$

#### *γ(h)*: Semivariograma

Este modelo de variograma alcanza inmediatamente su meseta: hay ausencia total de correlación espacial, de modo que la geoestadística encuentra todos los resultados de la estadística clásica. Es un caso poco frecuente en las aplicaciones, a menos que los errores de medición sean muy grandes o que las distancias entre datos sean mayores que el alcance real, en cuyo caso la continuidad espacial es imperceptible.

#### **4.1.3 Estimación**

El principal objetivo es conocer la información disponible para realizar estimaciones (Journel & Huijbregts, 1978). Se ha desarrollado un estimador que minimiza la varianza de estimación que se denomina *krigeado (Krigin en inglés)* krigeado es un método de estimación lineal que calcula los estimados minimizando la varianza de los errores de estimación. Se suele usar la sigla BLUE que provienen de *Best Linear Unbiased Estimator* para sintetizar sus propiedades. Además el krigeado proporciona un error de estimación conocido como varianza de krigeado que no dependen de los valores medidos de las variables sino de su posición y de los parámetros del modelado del variograma experimental, es decir que considera la variabilidad espacial de la variable que se estudia. Con el krigeado se obtiene una imagen suavizada del fenómeno que se estudia que no considera las fluctuaciones (Alperín, 2013).

#### **4.1.4 Parámetros de Estadística Descriptiva**

<span id="page-23-0"></span>Para realizar un análisis geoestadístico es necesario tratar la muestra, dado que el análisis será óptimo únicamente si la variable en estudio sigue una distribución normal. La distribución normal, también conocida como distribución Gaussiana o campana de Gauss, debe cumplir con las siguientes propiedades (Álvarez, 2009):

- La moda debe ser única y debe coincidir o ser similar con la media y la mediana.
- La curva normal debe ser asintótica al eje de las abscisas.
- La desviación estándar debe poseer un valor pequeño.
- El coeficiente de variación si es menor a 100, no hay datos extremos; Si está entre 100 - 200, los efectos causados por los valores extremos son tolerables; y, si es superior a 200, los datos extremos influyen fuertemente.

Las fórmulas utilizadas en este apartado son tomadas de (Alperin, 2013)

#### **Medidas de tendencia central**

 $\triangleright$  *Moda:* La moda  $(\hat{X})$  de una serie de datos es el valor que aparece con más frecuencia que cualquier otro. Cuando los datos están agrupados la moda se encuentra en la clase de mayor frecuencia, llamada clase modal. Su valor se halla a partir de la siguiente expresión (Fórmula 3).

**Fórmula 3.** Cálculo de la Moda

$$
\hat{X} = L_{imo} + \left(\frac{\Delta 1}{\Delta 1 + \Delta 2}\right)C
$$

<span id="page-24-0"></span>Dónde  $L_{im\rho}$ : es el límite inferior de la clase modal,  $Δ1$  el valor absoluto de la diferencia entre la frecuencia de la clase premodal y modal |*fmod– fpremod* |, **Δ2** el valor absoluto de la diferencia entre la frecuencia de la clase posmodal y modal |*fposmod - fmod* | y **C** la amplitud del intervalo de clase.

<span id="page-24-1"></span> $\triangleright$  *Mediana:* La mediana ( $\overline{X}$ ) es el valor medio de una serie cuando los valores se ordenan de menor a mayor. Si los datos están agrupados la mediana se ubica en la clase mediana. Su valor se halla a partir de la siguiente expresión (Fórmula 4)

**Fórmula 4.** Cálculo de la Mediana

$$
\bar{X} = L_{me} + \left(\frac{[(n+1)/2] - fap}{fme}\right)C
$$

Dónde  $L_{me}$  es el límite inferior de la clase mediana,  $fap$  la frecuencia acumulada en la clase que precede inmediatamente a la clase que tiene a la mediana,  $\boldsymbol{fme}$  la frecuencia de la clase que tiene a la mediana y *C* la amplitud del intervalo

 $\triangleright$  *Media Aritmética*  $\overline{(X)}$ : La media aritmética, promedio o simplemente media. Se representa por el símbolo  $\bar{X}$  para la media de la muestra y la media de la población se representa con la letra **μ**. Su valor se determina a partir de la siguiente expresión **(**Fórmula 5).

**Fórmula 5.** Cálculo de la Media Aritmética

$$
\bar{X} = \sum_{i=1}^{n} \frac{x_i}{n} \text{ o bien } \bar{X} = \frac{1}{n} \sum_{i=1}^{n} x_i
$$

<span id="page-25-1"></span><span id="page-25-0"></span>Si los datos están agrupados la media se calcula como (Fórmula 6).

**Fórmula 6.** Cálculo de la Media Aritmética para datos agrupados

$$
X = \sum_{i=1}^{n} \frac{x_i f_i}{n}
$$

Donde  $x_i$  es el valor de la variable discreta o el punto medio de intervalo de clase (marca de clase) si se trata de una variable continua y  $f_i$  es la frecuencia de la variable o intervalo de clase según corresponda.

#### **Medidas de dispersión**

- *Rango:* El rango, también llamado amplitud ó recorrido, para un conjunto de *n* observaciones, es la diferencia entre el valor máximo y el mínimo. El rango se aprecia tanto en los histogramas como en los diagramas de frecuencia acumulada.
- *Varianza* **y** *Desviación estándar:* La varianza de todas las mediciones de la población, el parámetro se representa con  $\sigma^2$  y la varianza de la muestra, el estadístico, con *S 2* .

<span id="page-25-2"></span>La varianza de **n** observaciones, se define como el promedio del cuadrado de las desviaciones con respecto a la media. Se la determina como (Fórmula 7).

**Fórmula 7.** Cálculo de la Varianza Poblacional

$$
\sigma^{2} = \frac{(x_{1} - \mu)^{2} + (x_{2} - \mu)^{2} + \dots + (x_{n} - \mu)^{2}}{n} \text{ o bien } \sigma^{2} = \frac{1}{N} \sum_{i=1}^{N} (x_{i} - \mu)^{2}
$$

La varianza muestral no es un buen estimador de la varianza poblacional, la subestima. Esa desviación se puede corregir disminuyendo el denominador del cociente, por esto, en el cálculo del promedio de las desviaciones se resta una unidad el tamaño de la muestra *(n - 1)<sup>1</sup>* (Fórmula 8).

**Fórmula 8.** Cálculo de la Varianza Muestral para datos no agrupados

<span id="page-25-3"></span>
$$
S^{2} = \frac{(x_{1} - \overline{X})^{2} + (x_{2} - \overline{X})^{2} + \dots + (x_{n} - \overline{X})^{2}}{n - 1} \text{ o bien } S^{2} = \frac{\sum_{i=1}^{n} (x_{i} - \overline{X})^{2}}{n - 1}
$$

<span id="page-26-0"></span>Para datos agrupados se utiliza lo siguiente (Fórmula 9)

**Fórmula 9.** Cálculo de la Varianza Muestral para datos agrupados

$$
S^{2} = \frac{\sum_{i=1}^{n} (x_i - \overline{X})^{2} \times f_i}{n-1}
$$

Debido a que la varianza es una suma de cuadrados la unidad de  $S^2$ y σ<sup>2</sup> es igual a la unidad de la variable elevada al cuadrado. Para expresar la dispersión en las mismas unidades que la variable y simplificar la interpretación se define la desviación o desvío estándar (Fórmula 10).

<span id="page-26-1"></span>**Fórmula 10.** Cálculo de la Desviación Estándar para datos no agrupados

$$
S = \sqrt{\frac{\sum_{i=1}^{n} (x_i - \overline{X})^2}{n-1}}
$$

<span id="page-26-2"></span>En el caso en que los datos estén agrupado se consideran las frecuencias de modo (Fórmula 11).

**Fórmula 11.** Cálculo de la Desviación Estándar para datos agrupados

$$
S = \sqrt{\sum_{i=1}^{n} \frac{(x_i - \overline{X})^2 f_i}{n - 1}}
$$

Donde  $x_i$  es el valor de la variable discreta o el punto medio del intervalo de clase en las variables continuas y  $f_i$  es la frecuencia.

 *Coeficiente de variación (CV):* El coeficiente de variación para una muestra de valores es la razón entre su desvío estándar y la media de esos datos, no posee unidades aunque suele expresarse en forma porcentual. Este cociente da cuenta de la desviación estándar como una proporción de la media y se denota como *CV*, y determina el grado de variabilidad o dispersión de los datos con relación a la media (Fórmula 12).

**Fórmula 12.** Cálculo del Coeficiente de Variación

$$
CV = \frac{S}{\overline{X}}
$$

#### <span id="page-26-3"></span>**Medidas de localización**

Los cuantiles son valores de la distribución que la dividen en partes iguales. Los más usados son los **cuartiles (Q)**, los **deciles (D)** y los **percentiles (P),** que dividen a los datos en 4, 10 y 100 partes iguales respectivamente. El segundo cuartil  $(Q_2 6 Q_{50\%})$ , quinto decil  $(D_5)$  y percentil 50  $(P_{50})$  son equivalentes a la mediana. Un cuantil *x<sup>δ</sup>* divide a la muestra de datos en dos partes, el δ% de los valores es menor que  $\delta$  y el  $(1 - \delta)$  de los valores es mayor que  $x_{\delta}$ .

<span id="page-27-1"></span>Se efectúa la interpolación aplicando (Fórmula 13)

**Fórmula 13.** Cálculo de Interpolación de Cuantiles

$$
x_{\delta\%} = L\delta\% + \left(\frac{\delta\% - fap}{fm\delta}\right)C
$$

Dónde *Lδ%* es el límite inferior de la clase *δ%*, *δ%* es el total de observaciones que quedan a la izquierda de *δ%*, f*ap* la frecuencia acumulada en la clase que precede inmediatamente a la clase que tiene al *δ%*, *fmδ* la frecuencia de la clase que tiene al *δ%* y *C* la amplitud del intervalo.

#### **Medidas de forma**

 *Coeficiente de sesgo o asimetría (CS):* Se utiliza para caracterizar el comportamiento de la distribución respecto a la media (Fig. 2).

La simetría es importante para saber si los valores de la variable se encuentran en una determinada zona del recorrido de la variable. Se define como (Fórmula 14).

<span id="page-27-2"></span>**Fórmula 14.** Cálculo del coeficiente de simetría de Pearson

$$
CS = \frac{\sum_{i=1}^{n} \frac{(x_i - \overline{X})^3 f_i}{n}}{S^3}
$$

Se ha demostrado que cuando el coeficiente es negativo *(CS < 0)* la asimetría es negativa (Fig. 2a), cuando es positivo *(CS > 0)* la asimetría es positiva (Fig. 2b) y cuando es igual a cero *(CS = 0)* la distribución es simétrica (Fig. 2c).

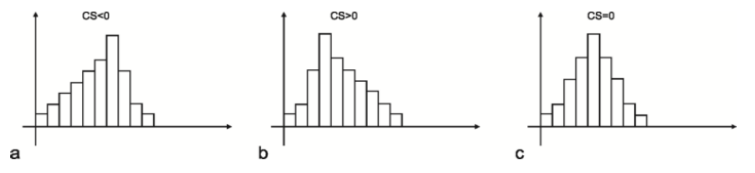

<span id="page-27-0"></span>**Figura 2:** Ejemplos de distribuciones de frecuencias con diferentes simetrías. a) Histograma con asimetría negativa. b) Histograma con asimetría positiva. c) Histograma simétrico **Fuente:** Alperin, 2013

<span id="page-28-3"></span> *Coeficiente de Kurtosis:* También llamado de exceso, mide el grado de achatamiento de la distribución con respecto al modelo teórico Normal o distribución Normal. Se define como (Fórmula 15).

**Fórmula 15.** Cálculo del Coeficiente de Kurtosis

$$
K = \frac{\sum_{i=1}^{n} \frac{\left(x_i - \overline{X}\right)^4 f_i}{n}}{S^4}
$$

Cuando en las distribuciones normales la kurtosis es cero  $(K = 0)$ . La kurtosis es positiva  $(K > 0)$  en las distribuciones más puntiagudas que la del modelo normal, se dice que son leptocurticas. Si la distribución es más achatada que la del modelo normal, la kurtosis es negativa  $(K  $\theta$ ) y se las llama platicurticas$ 

#### <span id="page-28-0"></span>**4.2 Anomalías Geoquímicas: Criterios de Reconocimiento**

#### **4.2.1 Background o Valor de fondo regional**

<span id="page-28-1"></span>Es la abundancia que de un determinado elemento o asociación de elementos que tiene un área, suele expresarse en porcentajes de concentración. Es necesario contemplar al "background" como un rango en vez de como un valor absoluto, se le denomina comúnmente Clark del elemento que se estudia. Para el cálculo del background se debe considerar la media, la moda y la mediana; el background puede ser el valor de la media, cuando la moda es mayor a la mediana; y, puede ser la mediana cuando es mayor a la moda.

#### **4.2.2 Umbral anomálico o Threshold**

<span id="page-28-2"></span>En 1976, en el "International Geological Congress", celebrado en Australia, se consensuó la siguiente definición: *"El threshold es un número real obtenido por cualquiera de las técnicas usadas por los geoquímicos para descubrir y reconocer muestras anómalas que sirvan como índice de la existencia de mineralizaciones".*

Posteriormente en la edición 1982 del Congreso, se definió lo siguiente: "*Para diferenciar datos anómalos de los no anómalos desde un punto de vista numérico, la barrera a considerar seria la dada por el threshold"* (Fig.3).

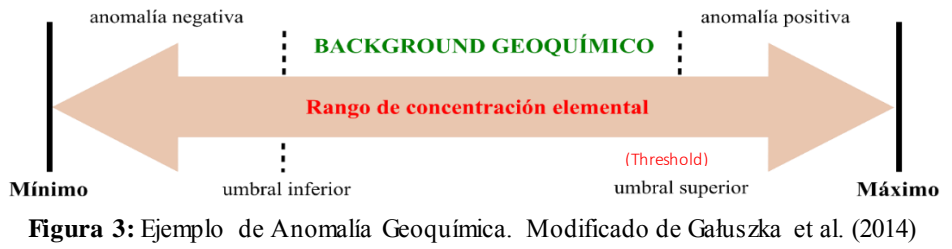

**Fuente**: Mazadiego, L. (1994).

<span id="page-29-2"></span>Los valores iguales o más altos que el umbral, se consideran anomálicos. Todos los valores resultantes por encima del threshold deben ser considerados como anomalías.

#### **4.2.3 Anomalía**

<span id="page-29-0"></span>Hawkes & Webb (1962) mencionan que: *"Es una partida de los patrones geoquímicos que son normales para un área o terreno geoquímico".*

Las anomalías o valores anómalos, en el ámbito de la prospección geoquímica pueden indicar la presencia de una mineralización y en lo que respecta al ámbito de la geoquímica ambiental, éstas pueden relacionarse a contaminación sea, de origen natural o contaminación de origen antrópico (Reimann, Filzmoser, & Garrett, 2002).

### **4.2.4 Dispersión de los elementos químicos**

<span id="page-29-1"></span>Los métodos de prospección están basados en gran medida, en un estudio sistemático de la dispersión de los elementos químicos, en materiales naturales o asociados a cuerpos mineralizados (Levinson, 1974).

Se produce siempre, gracias a la existencia de un agente movilizante o de transporte, como soluciones acuosas, agentes "volátiles" y otros, que encuentran la posibilidad de tomar la "carga" de un "ambiente de movilización", transportarla espacialmente hasta un "ambiente de dispersión" donde por alguna causa de carácter físico y/o físico química, deposita total o parcialmente parte de la "carga" movilizada; este proceso se muestra en el esquema siguiente:

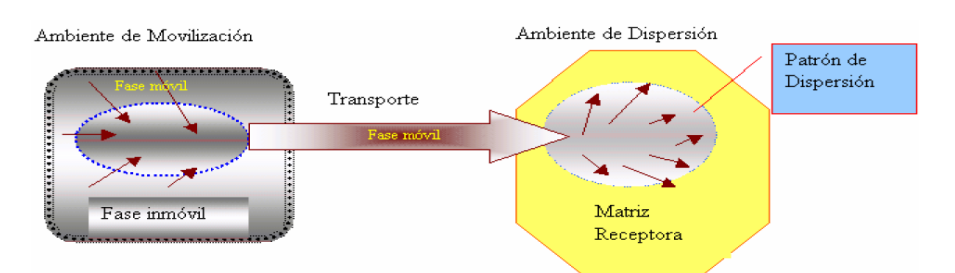

<span id="page-29-3"></span>**Figura 4:** Ambiente de Dispersión Geoquímica **Fuente:** Principios de Geoquímica, Universidad de Colombia

La movilidad en el ambiente superficial está dominada por el transporte en soluciones acuosas. Una guía aproximada de la movilidad en esas soluciones está dada por el potencial iónico, el cual es equivalente a la carga iónica, dividida por el radio iónico. Se puede hacer una estimación empírica de la movilidad comparando fases móviles e inmóviles coexistentes. (Rodríguez, s.f.)

Perelman (1965) usó el primer método para estimar las movilidades de los elementos, usando el coeficiente de migración acuosa K, equivalente al contenido del elemento en los sólidos disueltos de una superficie o agua subterránea dividido por su contenido en la roca asociada (Fórmula 16):

**Fórmula 16.** Coeficiente de Migración Acuosa

$$
K = \frac{100M}{a.N}
$$

<span id="page-30-1"></span>*M*: es la concentración del elemento en el agua de drenaje (en mg/l), a es el residuo mineral total en el agua (%), y *N* es la concentración del elemento en la roca (%).

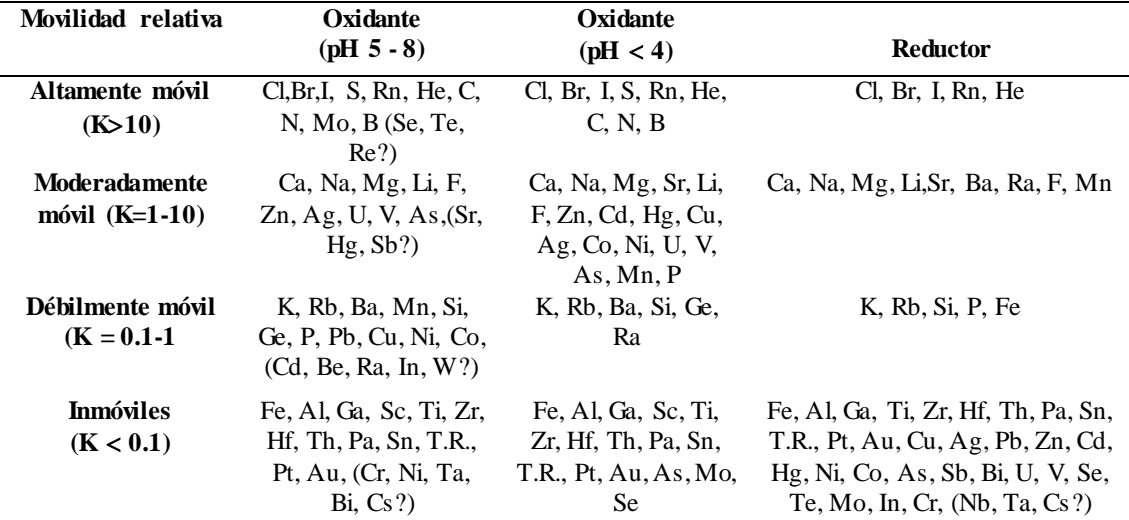

<span id="page-30-0"></span>**Cuadro 1**: Movilidad de elementos en ambientes superficiales basada sobre coeficientes de migración acuosa, más la experiencia práctica en geoquímica de exploración. Andrews Perelman (1965)

> **Fuente:** Universidad Nacional de Colombia, Geoquímica **Elaborado:** Autora

**a) Tipos de Dispersión**

#### **Dispersión Primaria**

Proceso relacionado con la distribución de los elementos en rocas y minerales durante la formación del yacimiento. Está por lo general relacionada a condiciones de temperaturas y presiones relativamente altas. Estas condiciones se distinguen de las bajas

presiones y temperaturas que prevalecen en la superficie de la Tierra, donde operan los procesos de dispersión secundaria (Hawkes & Webb, 1962). Se dividen en dos, los **patrones singenéticos** que se definen como la dispersión de los elementos químicos al mismo tiempo que se forma la roca caja y los **patrones epigenéticos** que son generados por material introducido posteriormente a la formación de la roca que la contiene (Levinson, 1974). Las características principales de los patrones de dispersión primaria son expuestas en el Anexo A.

#### **Dispersión Secundaria**

La dispersión secundaria, corresponde a los procesos que ocurren cuando la roca está expuesta al ambiente exógeno o cercano a éste, donde es atacada por los agentes de meteorización, para que posteriormente, los componentes de las rocas sean dispersados a una distancia lejana de su origen (Hawkes & Webb, 1962).

#### **4.2.5 Asociaciones Minerales – Pathfinders**

<span id="page-31-0"></span>Cada manifestación mineral se caracteriza por una asociación geoquímica de elementos que la tipifica, algunos de los cuales son principales y de interés económico . Un elemento así se llama "pathfinder" o elemento acompañante. Dentro del rango de ambientes en los que el elemento está asociado, la relación de los dos elementos permanece relativamente constante, tal que altos contenidos del uno corresponden con altos contenidos del otro y vice versa.

El elemento indicador, indicador directo o elemento blanco (*target element*), es uno de los elementos principales del depósito mineral.

El elemento explorador o pionero (*pathfinder element*), es un elemento asociado con el depósito mineral, puede ser detectado más fácilmente que el elemento blanco. Además, puede ser dispersado en un área más extensa (Cuadro 2). La selección de este elemento requiere de un modelo teórico del depósito mineral, que se espera descubrir. (Rodríguez, s.f.)

<span id="page-31-1"></span>**Cuadro 2** Asociaciones de elementos y pathfinders útiles en la identificación de yacimientos minerales. Traducido de Rose, Hawkes & Webb, (1979)

| Tipo de depósito mineral      | Componentes mayores | Elementos asociados |
|-------------------------------|---------------------|---------------------|
| Depósitos Magmáticos          |                     |                     |
| Mena de cromita               | Cr.                 | Ni, Fe, Mg          |
| Capas de magnetita            | Fe                  | V. Ti. P            |
| Sulfuros de Cu-Ni inmiscibles | Cu. Ni. S           | Pt. Co. As, Au      |

| Intrusión en capas de Pt-Ni-Cu | Pt, Ni, Cu       | Cr, Co, S                            |  |
|--------------------------------|------------------|--------------------------------------|--|
| Óxidos de Fe-Ti inmiscibles    | Fe, Ti           | 0                                    |  |
| Carbonatita de Nb-Ta           | Nb, Ta           | N, Zr, P                             |  |
| Pegmatitas de metales raros    | Be, Li, Cs, Rb   | B, U, Th, Tierras raras              |  |
| Depósitos Hidrotermales        |                  |                                      |  |
| Pórfidos de cobre              | Cu, S            | Mo, Au, Ag, Re, As, Pb, Zn, K        |  |
| Pórfidos de molibdeno          | Mo, S            | W, Sn, F, Cu                         |  |
| Skarn de magnetita             | Fe               | Cu, Co, S                            |  |
| Skarn de Cu                    | Cu, Fe, S        | Au, Ag                               |  |
| Skarn de Pb-Zn                 | Pb, Zn, S        | Cu, Co                               |  |
| Skarn de W-Mo-Sn               | W, Mo, Sn        | F, S, Cu, Be, Bi                     |  |
| Vetas de metales base          | Pb, Zn, Cu, S    | Ag, Au, As, Sb, Mn                   |  |
| Greisen de Sn-W                | Sn, W            | Cu, Mo, Bi, Li, Rb, Si, Cs, Re, F, B |  |
| Vetas de sulfuro de estaño     | Sn. S            | Cu, Pb, Zn, Ag, Sb                   |  |
| Vetas de Co-Ni-Ag              | Co, Ni, Ag, S    | As, Sb, Bi, U                        |  |
| Epitermal de metales preciosos | Au, Ag           | Sb, As, Hg, Te, Se, S, U             |  |
| Depósito de mercurio           | Hg, S            | Sb, As                               |  |
| Veta de uranio                 | U                | Mo, Pb, F                            |  |
| Cobre en basaltos              | Cu               | Ag, As, S                            |  |
| VMS de Cu                      | Cu, S            | Zn, Au                               |  |
| VMS de Zn-Cu-Pb                | $Zn$ , Pb, Cu, S | Ag, Ba, Au, As                       |  |
| Formaciones de Fe ricas en Au- | Au, As, S        | Sb                                   |  |
| As                             |                  |                                      |  |
| Mississippi Valley Pb-Zn       | $Zn$ , Pb, S     | Ba, F, Cd, Cu, Ni, Co, Hg            |  |
| Mississippi Valley de fluorita | F                | Ba, Pb, Zn                           |  |
| Arenisca aurífera              | U                | Se, Mo, V, Cu, Pb                    |  |
| Capas rojas de Cu              | Cu, S            | Ag, Pb                               |  |
| Calcrete de U                  | U                | V                                    |  |
| Tipo Sedimentario              |                  |                                      |  |
| Lutita de Cu                   | Cu, S            | Ag, Zn, Pb, Co, Ni, Cd, Hg           |  |
| Arenisca cuprífera             | Cu, S            | Ag, Co, Ni                           |  |
| $\mathbf{H}$ oboroción: Autora |                  |                                      |  |

**Elaboración**: Autora

Los elementos indicadores existen en las corrientes en forma soluble o en suspensión. Son transportados como iones solubles simples, iones inorgánicos complejos, sales complejas orgánicas solubles y iones absorbidos en partículas coloidales en suspensión o captados por materiales orgánicos y microorganismos (Oyarzún, 2013).

### **4.2.6 Determinación de Anomalías**

<span id="page-32-0"></span>En la definición de fondos y anomalías se tiene en cuenta los criterios generales recomendados para la determinación de anomalías geoquímicas (Hawkes y Webb, 1962), considerando que el fondo o "background" es un rango (media+- 2 sdev) y no un valor puntual.

En los distintos métodos para la definición de anomalías se debe tener en cuenta las siguientes observaciones:

> Poblaciones simples con distribución log-normalizada, caracterizada por una simple recta.

- Poblaciones dobles con exceso de valores altos, caracterizada por dos rectas, la inclinación de la curva inferior hacia la derecha. Cada una de esas curvas representa una población autónoma, siendo que la una caracteriza al universo regional y la segunda a la población anómala.
- Poblaciones dobles con exceso de valores bajos, ya que la inflexión de la curva inferior es hacia la izquierda.
- Poblaciones dobles con valores anómalos próximos a los valores regionales, caracterizadas por la presencia de tres rectas. En este caso la recta superior representa el universo regional, la recta inferior la población anómala y el segmento central una mezcla de los universos, ya que presentan valores muy próximos.
- Cuando las poblaciones tienen excesivos valores bajos puede deberse a errores de análisis o falta de homogenización en las muestras pudiendo haberse incluido unidades litológicas de bajo Background.

#### **4.3 Tipos de depósitos**

#### **3.3.1 Pórfidos Cupríferos**

<span id="page-33-1"></span><span id="page-33-0"></span>Se definen como grandes volúmenes (10 - 100 km<sup>3</sup>) de rocas alteradas hidrotermalmente. Se encuentran asociados a márgenes de subducción de volcanismo activo. Los pórfidos se clasifican según el elemento principal que contengan, es así que se tiene: Pórfidos de Cu-Au asociados a arcos de islas, pórfidos de Cu-Mo asociados a márgenes continentales y series magmáticas calco-alcalinas diferenciadas (Sillitoe, 1972; Richards, 2003).

Muestran un patrón de zonificación de alteración-mineralización consistente, a gran escala que comprende desde la parte inferior hacia el exterior: sodio-cálcico, potásica, clorito-sericita, sericítico y argílico avanzado (Figura 5).

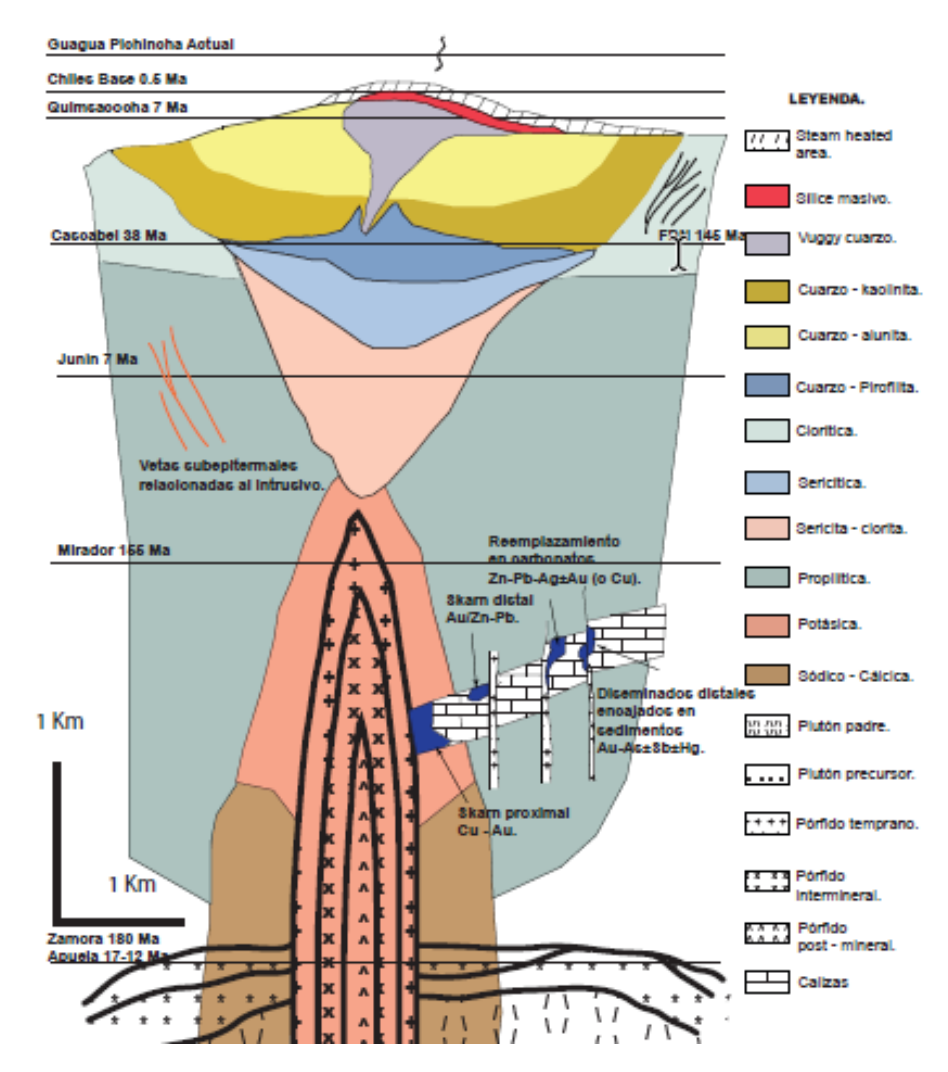

<span id="page-34-1"></span>**Figura 5***.* Modelo del Sistema Pórfido. Patrón de Zonación de Alteración - Mineralización Generalizado. **Fuente:** SEG STUDENT CHAPTER (EPN), Modificado de Sillitoe, R. H., 2010, Porphyry Copper Systems, v. 105, p. 3-41.

#### **3.3.2 Epitermales**

<span id="page-34-0"></span>Se encuentran a profundidades entre 1 a 2 kilómetros y son yacimientos de metales preciosos, donde la mineralización es producto de fluidos hidrotermales calientes con temperaturas entre 100-320°C. La mineralización es principalmente de Au y Ag con sulfuros de metales base como Cu, Pb y Zn. Se distinguen dos tipos químicos de fluidos (Figura 6): los de baja sulfuración (BS) que son una mezcla de aguas meteóricas que percolan al subsuelo y aguas magmáticas derivadas de roca fundida a gran profundidad que han ascendido a la superficie, y los de alta sulfuración (AS) derivados de una fuente magmática que ha depositado metales cerca de las superficie cuando el fluido se enfría o mezcla con aguas meteóricas (Maksaev, 2001).

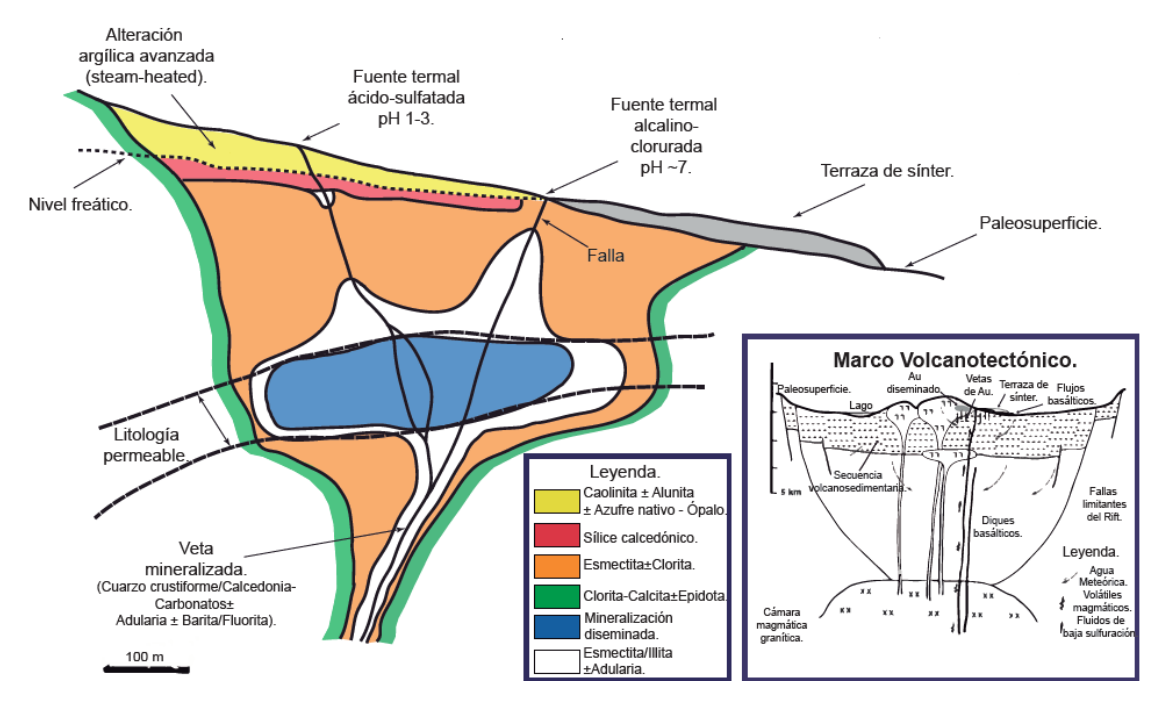

**Figura 6.** Modelo de Sistema Epitermal de Baja Sulfuración **Fuente:** SEG STUDENT CHAPTER (EPN)

### **3.3.3 Sulfuros Masivos Volcanogénicos**

<span id="page-35-1"></span><span id="page-35-0"></span>Son depósitos minerales constituidos por masas de diversos tamaños de sulfuros polimetálicos (60% de la masa mineral) dispuestos de manera estratiforme o lenticular entre niveles de rocas volcánicas y volcanosedimentarias depositadas originalmente en fondo oceánico; también pueden presentar mineralización en stockwork a lo largo del sistema de alimentación del VMS (PRODEMINCA, 2000). Presenta una zonación bien definida constituida por un núcleo central enriquecido en pirita (Fe) y calcopirita (Cu) rodeado por una zona rica en galena (Pb) y esfalerita (Zn). En la zona periférica se encuentran zonas ricas en esfalerita, galena y baritina (Ba) (Ver Figura 7).
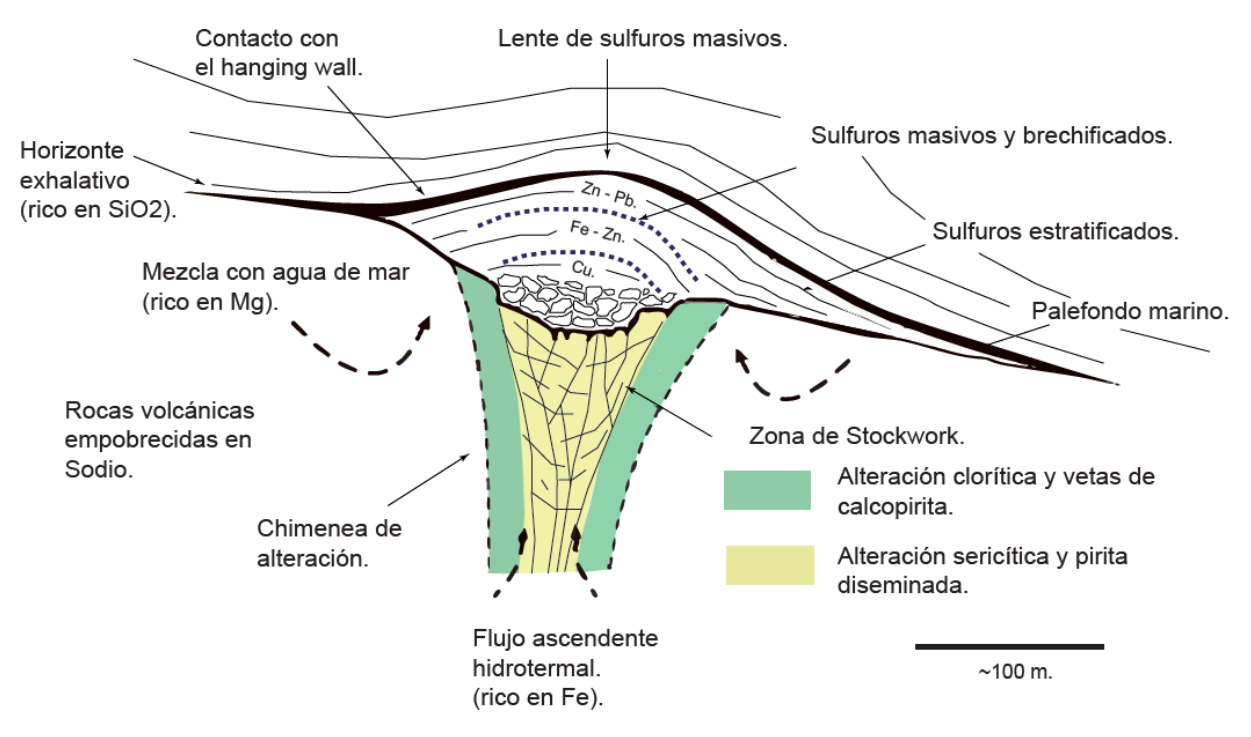

**Figura 7.** Modelo del Sistema de Sulfuros Masivos Volcanogénicos. **Fuente:** SEG STUDENT CHAPTER (EPN). Modificado de Hannington, M. D., 2014, Volcanogenic Massive Sulfide Deposits.

## **5. MATERIALES Y MÉTODOLOGÍA**

#### **5.1 Materiales**

Los materiales que se utilizaron para el desarrollo de este trabajo fueron:

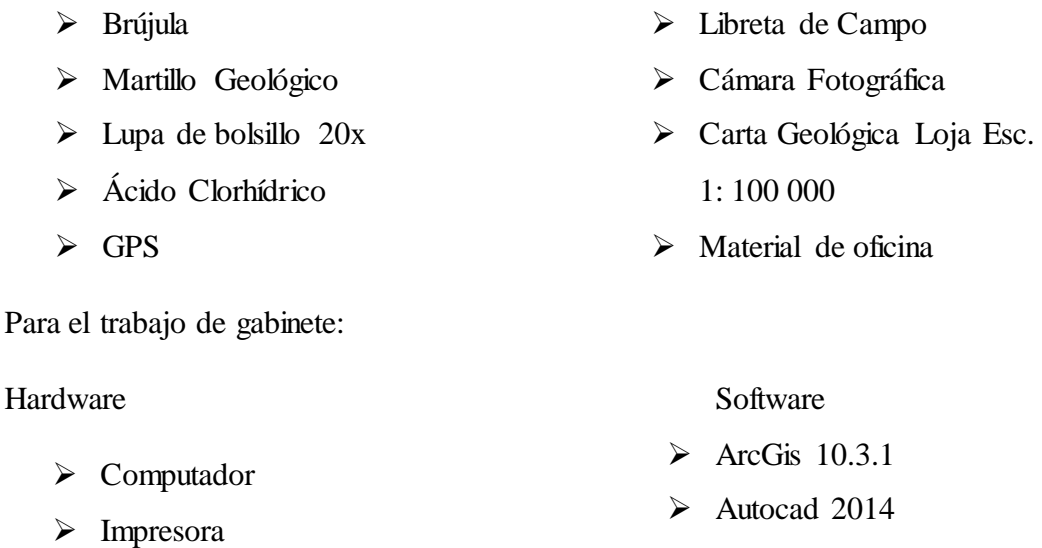

 $\triangleright$  Plotter

- $\triangleright$  Minitab 16
- $\triangleright$  SGeMS
- $\triangleright$  STATISTIC 10.0
- $\triangleright$  Excel 2013
- Word 2013

#### **5.2 Metodología**

A continuación, se describen los aspectos concernientes al diseño metodológico para el desarrollo de los objetivos planteados:

Se analizaron estadísticamente los datos provenientes de muestras de sedimentos de los afluentes de la cuenca hidrográfica del Río Gualel, proporcionados por el Instituto Nacional de Investigación Geológico Minero Metalúrgico (INIGEMM). En esta sección se incluye de forma esquemática y resumida una etapa de campo, donde se circunscriben los aspectos más importantes en la toma de muestras y una etapa de laboratorio que corresponde al tratamiento de las muestras y su posterior análisis químico.

#### **Muestreo Geoquímico y Etapa de Laboratorio.**

El total de muestras analizadas es de 363 en las cuales se incluye 66 puntos que fueron llevadas a cabo en el periodo 2014 – 2017 y está enmarcado dentro del proyecto "Investigación Geológica y Disponibilidad de Recursos Minerales en el Territorio

Ecuatoriano" desarrollado por el Instituto Nacional de Investigación Geológico Minero Metalúrgico; 142 puntos correspondientes al proyecto PRODEMINCA y 155 puntos de información de RTZ.

En el Fig.8 se detalla la metodología utilizada por en la obtención de muestras y el análisis químico desarrollado:

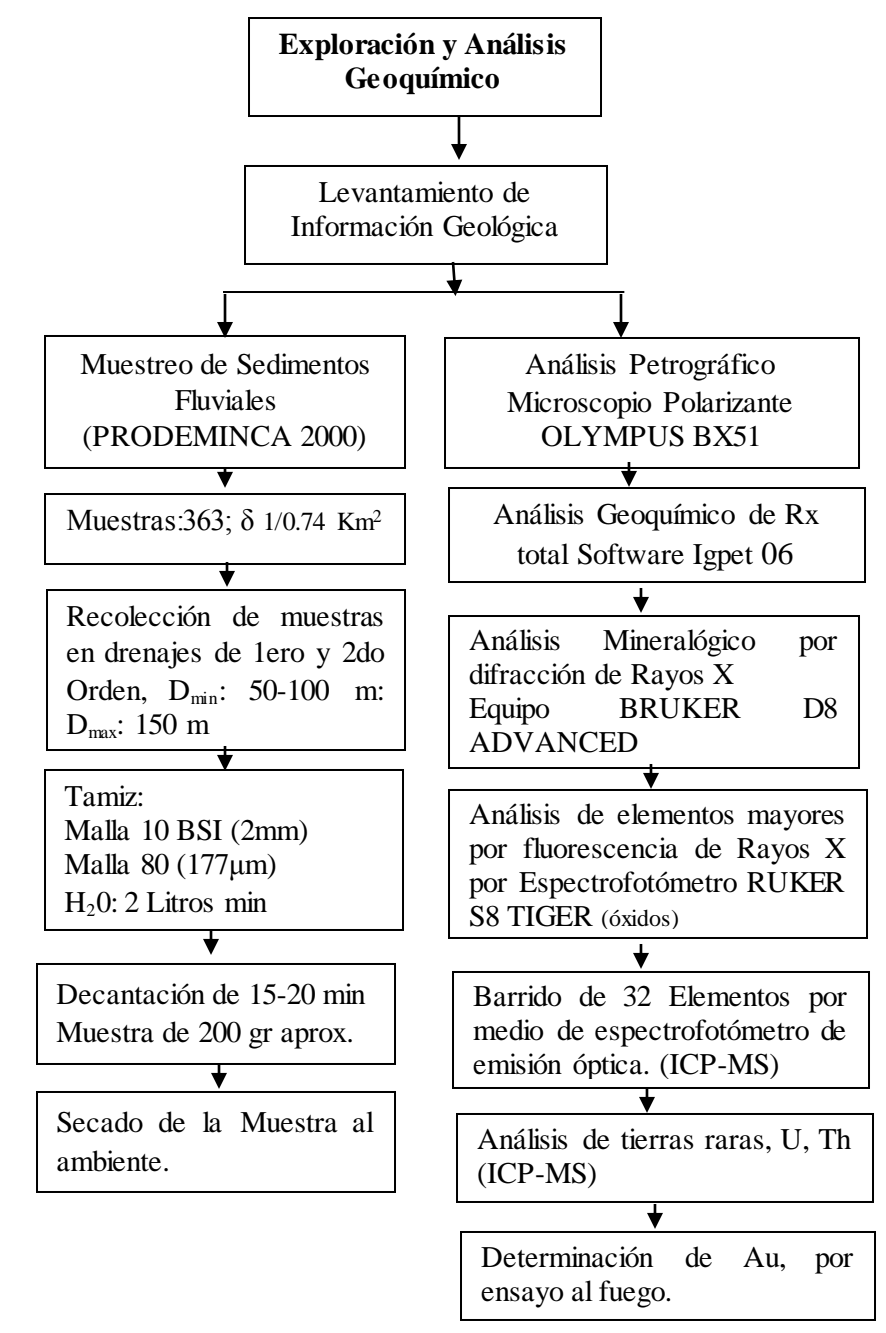

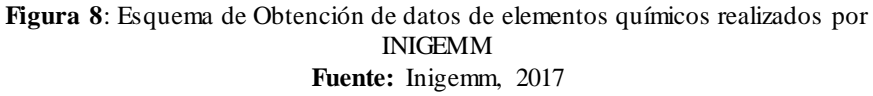

**Elaboración:** Autora

La metodología que se pretende utilizar se ha recopilado de varias investigaciones, el desarrollo del trabajo se lo realiza tomando en cuenta el siguiente esquema:

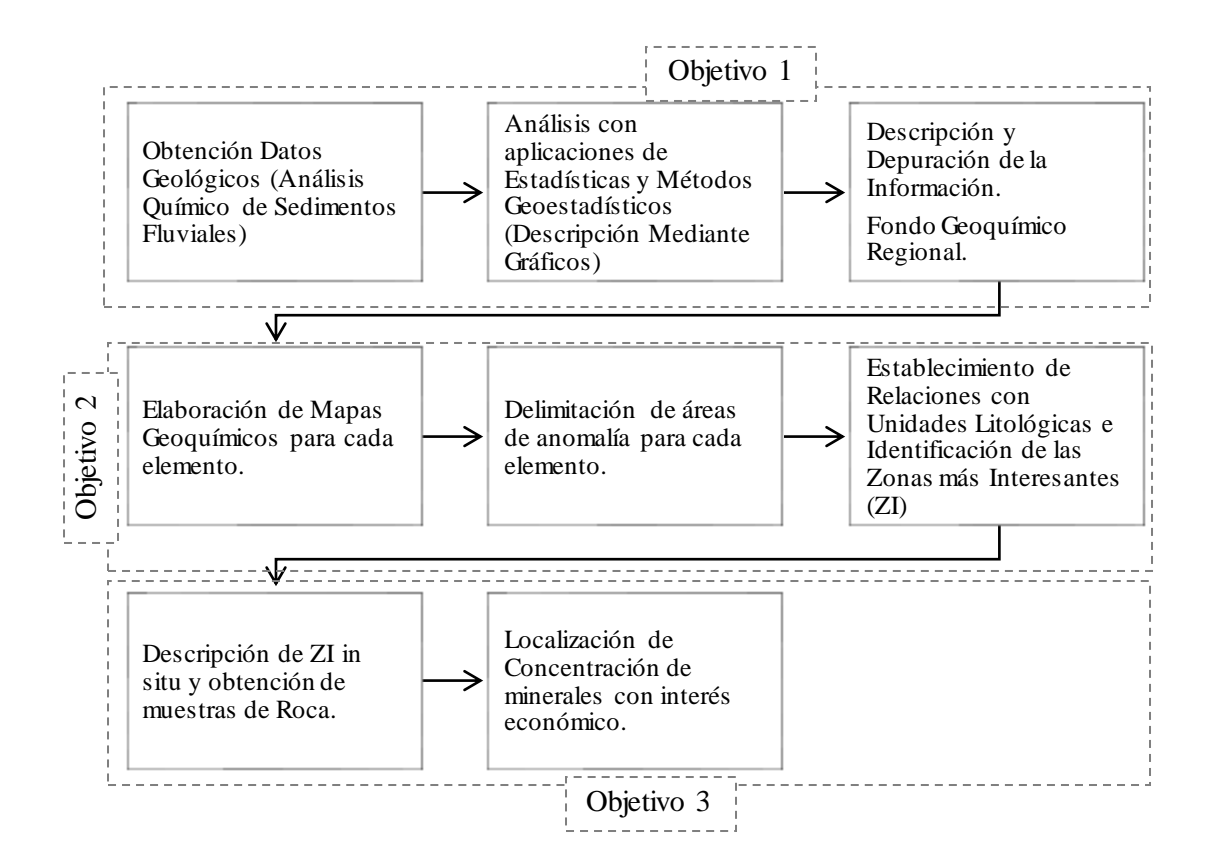

**Figura 9:** Esquema Metodológico General de la Investigación. **Elaboración:** Autora

#### **5.2.1 Metodología para el Objetivo 1**

#### **Objetivo:**

"Definir el fondo geoquímico regional analizando la concentración de los elementos de interés por medio del tratamiento estadístico de los datos, en los sedimentos fluviales de la cuenca hidrográfica del Río Gualel."

#### **Metodología:**

Para cumplir este objetivo se realizó un Análisis Exploratorio de Datos Espaciales (AED) y tratamiento geo estadístico. El objetivo del análisis exploratorio de datos espaciales (Estadística Espacial) permitió identificar valores extremos, distribución,

variabilidad, localización y correlación de concentraciones; para reducir y condensar la información resultante de la muestra de los elementos tomados y para poder aplicar la teoría geo estadística, empleando gráficos probabilísticos, cajas gráficas (box – tex) e histogramas. Se utilizó para ello hojas de cálculo de Excel y el programa estadístico Minitab.15, esto permitió una representación rápida y concisa de las medidas de posición, dispersión y simetría, para depurar rápidamente los datos y efectuar un análisis básico de normalidad e igualdad de varianzas. Asegurando así la optimización de la reducción de la información de las variables originales o elementos de la muestra con una pérdida mínima de información.

El ajuste a una distribución normal de los datos, se comprobó mediante la aplicación de la prueba de hipótesis de Kolmogorov-Smirnov con el ajuste de probabilidades de Lilliefors, ya que la media y la desviación estándar de la distribución normal hipotética no son conocidas a priori, por ello deben emplearse los valores de probabilidad de Lilliefors, debido que la media y la desviación estándar serán estimados a partir de los datos (Lilliefors, 1967 en Davis, 2002). Dicha prueba de hipótesis arrojó un estadístico denominado "p" y cuando el valor de probabilidad del mismo fue menor de 0,05, se rechazó la hipótesis de que los datos provinieran de una población con una distribución normal, los cálculos de probabilidad fueron realizados empleando el programa estadístico Minitab 15.

Se realizó el análisis estadístico para los elementos que son de interés geológicominero: *Mercurio (Hg), Oro (Au), Plata (Ag), Arsénico (As), Cobre (Cu), Antimonio (Sb), Zinc (Zn), Cobalto (Co), Molibdeno (Mo), Níquel (Ni) y Plomo (Pb)* y que pueden presentar valores anómalos relacionados a las características geológicas de la zona de estudio.

Con el propósito de determinar los valores de fondo, umbral y anómalos, se emplearon métodos de estadística descriptiva, mediante el cálculo de parámetros de tendencia central como la mediana, para cada elemento contemplado en éste estudio (Seo, 2002). El intervalo de valores de fondo calculado para cada uno de los elementos analizados, será estimado utilizando el método de Lepeltier, en base a las siguientes fórmulas:

28

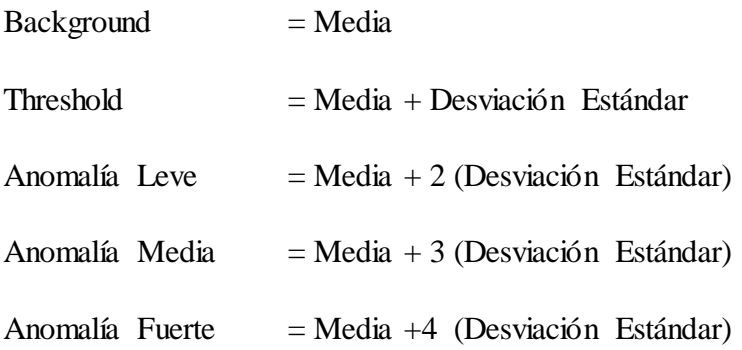

Una vez estimado los valores de fondo, umbral y anómalos para cada elemento de interés, se integró esta información a una hoja cartográfica donde se ubicó sobre los puntos de muestreo, los rangos de valores para cada elemento, esto permitió observar las variaciones espaciales que presentan los elementos dentro de la cuenca relacionándolos con el entorno geológico presente en la misma.

## **5.2.2 Metodología para el objetivo 2**

#### **Objetivo:**

"Delimitar áreas con concentraciones anómalas, para cada uno de los elementos químicos objeto de este estudio, conociendo su abundancia y distribución relativa por medio de mapas geoquímicos."

#### **Metodología:**

La delimitación de las áreas anómalas resultante del tratamiento estadístico de los datos de análisis geoquímico de sedimentos fluviales, se realizó con ayuda del software ArcGIS 10.3.1, mediante la elaboración y presentación de mapas geoquímicos para cada elemento con la consecuente integración e interpretación de los mismos.

Los mapas geoquímicos se realizaron a partir de los valores estimados en el intervalo de los valores de fondo y umbral a nivel regional, que permitió evaluar la distribución de las variables y relacionarlas con la litología de la superficie que abarca la cuenca, estableciéndose así un conjunto de zonas anómalas, que posiblemente estén relacionadas a depósitos minerales.

Los mapas geoquímicos generados, corresponden principalmente a los mapas de símbolos de puntos, ya que son los mapas más convencionales y que representan de manera más fidedigna, los parámetros estudiados (Spadoni et al., 2004).

29

La identificación de valores extremos y su ubicación geográfica, la evaluación de la forma de la distribución y el cálculo de medidas de localización, variabilidad y correlación es muy importante para establecer si algunos supuestos necesarios para la aplicación de la teoría geo estadística son válidos o para definir que procedimiento de predicción es el más conveniente. Adicionalmente se realizó un análisis en la generación de mapas geoquímicos aplicando el método de estimación de Kriging Ordinario, aunque no es un método válido en este tipo de muestreo puesto que generalmente se utiliza cuando existe mallas de muestreo, permitió tener una mejor representación gráfica y estimación de valores en puntos no muestreados a lo largo de la cuenca hidrográfica en estudio.

# **5.2.3 Metodología para el Objetivo 3 Objetivo:**

"Correlacionar las asociaciones multi elementales con la litología presente en la superficie en estudio, buscando localizar concentraciones de minerales de interés económico."

#### **Metodología:**

Finalmente, integrados los análisis estadísticos y los mapas geoquímicos, se delimitaron las zonas con una alta potencialidad para albergar concentraciones importantes de minerales de interés económico, basándose en la densidad de anomalías presentes en la superficie que abarca la cuenca hidrográfica del río Gualel. Se realizó con ayuda del software ArcGis 10.3.1.

Además se complementa el grado de información litológica mediante la observación en campo de algunos puntos en las zonas de mayor interés, y posteriormente se correlacionó con algún posible tipo de depósito.

# **6. RESULTADOS 6.1 DESCRIPCIÓN GENERAL DEL ÁREA DE ESTUDIO 6.1.1 Ubicación**

El área de estudio está localizada geográficamente en el extremo Sur del Ecuador, en la Provincia de Loja, en los cantones de Catamayo y Loja (Fíg.10); Comprende el Río Gualel, desde su nacimiento hasta su curso medio y está situado entre las parroquias presentadas en el cuadro 3.

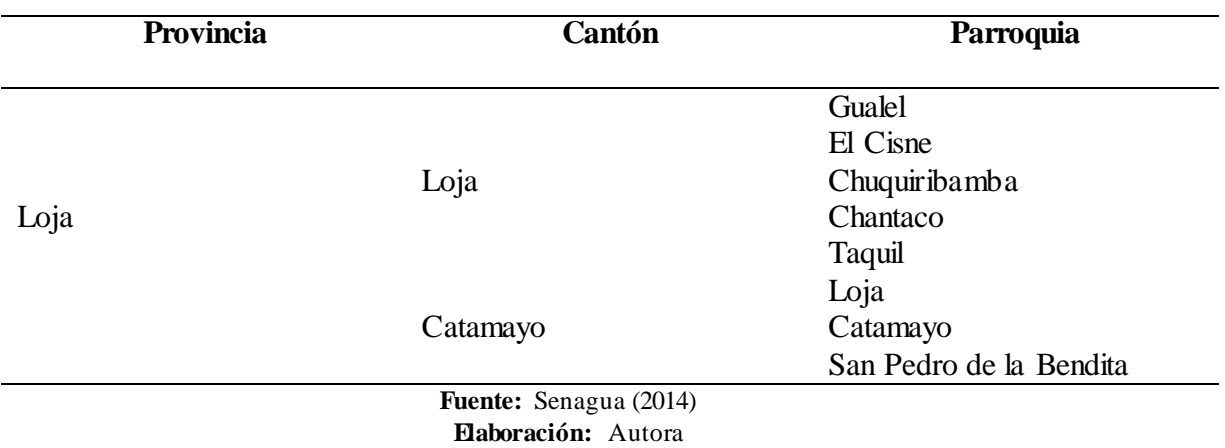

**Cuadro 3:** Parroquias o poblados que se encuentran en el área de estudio.

Abarca una superficie de 488 Km<sup>2</sup> , forma parte de la demarcación Hidrográfica Puyango – Catamayo (SENAGUA, 2014). Es alimentada por 14 Quebradas de segundo orden, el río El Ari, Río Trapichillo, Río Caña Brava y por el Río Chichaca y sus afluentes.

Las hojas topográficas escala 1:50 000 consideradas para el presente estudio son: Santiago y Catamayo.

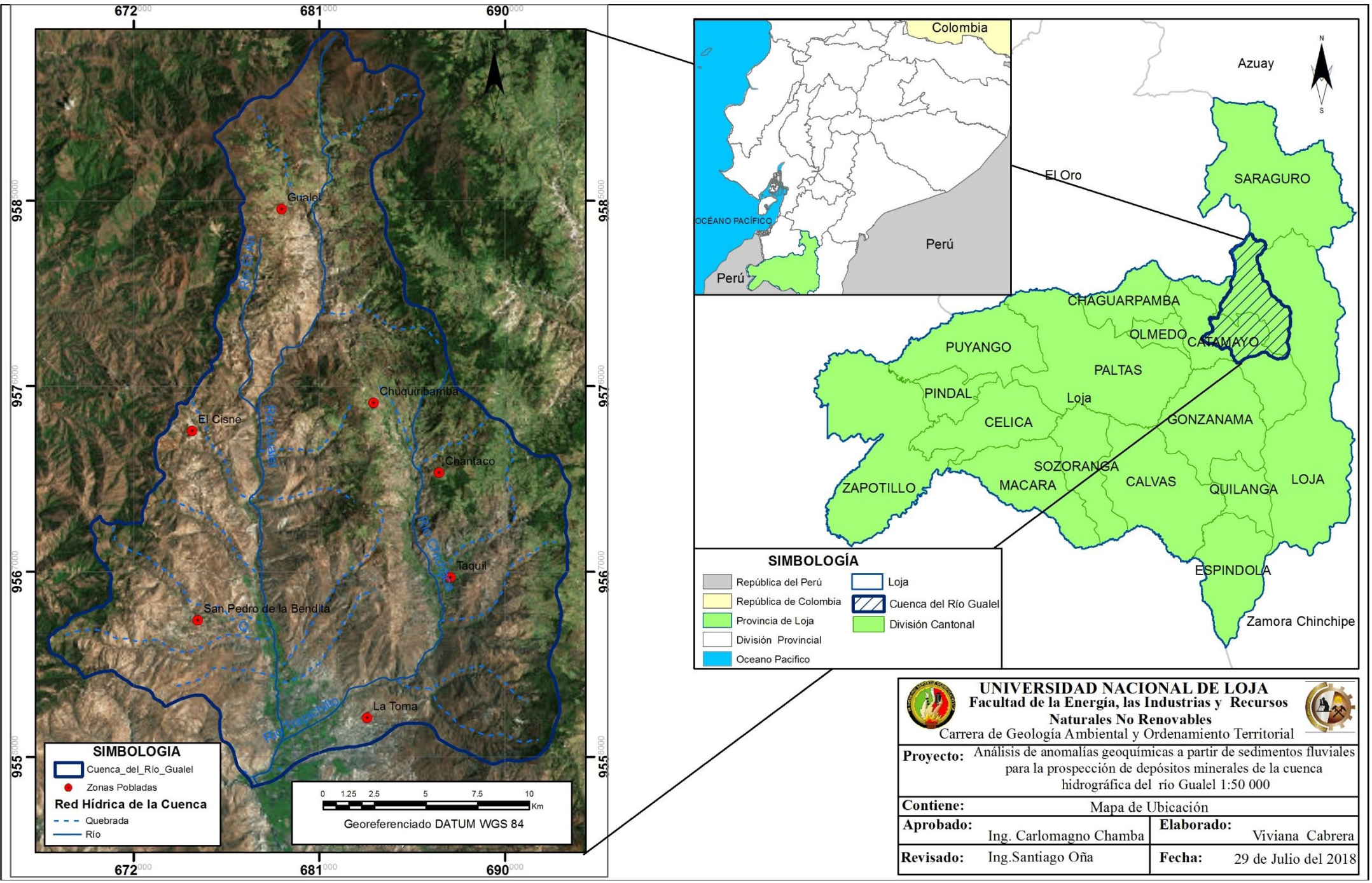

**Figura 10.** Mapa de Ubicación de la zona de estudio **Elaboración:** Autora

#### **6.1.2 Acceso**

El acceso al área de estudio tomando como referencia la cuidad de Loja es a 654.2 Km de Quito por la Carretera Panamericana E35, 392.8 Km de Guayaquil por la Carretera Panamericana/ Troncal de la Sierra/ E35 y E582, y a 195 Km de Cuenca por la Carretera Panamericana E35. O por vía aérea mediante el aeropuerto de Catamayo.

A partir de la cuidad de Loja se puede acceder por las siguientes rutas (Ver Figura 11):

- Por la carretera Panamericana E35 hasta el kilómetro 12.9 se inicia el acceso a la Cuenca hidrográfica del Río Gualel, por una vía de segundo orden específicamente a las parroquias de Taquil, Chantaco y Chuquiribamba.
- Por la misma carretera se puede acceder hasta el la parroquia La Toma y San Pedro de la Bendita, posteriormente por una vía de segundo orden hasta la parroquia El Cisne y de ahí hasta Gualel.

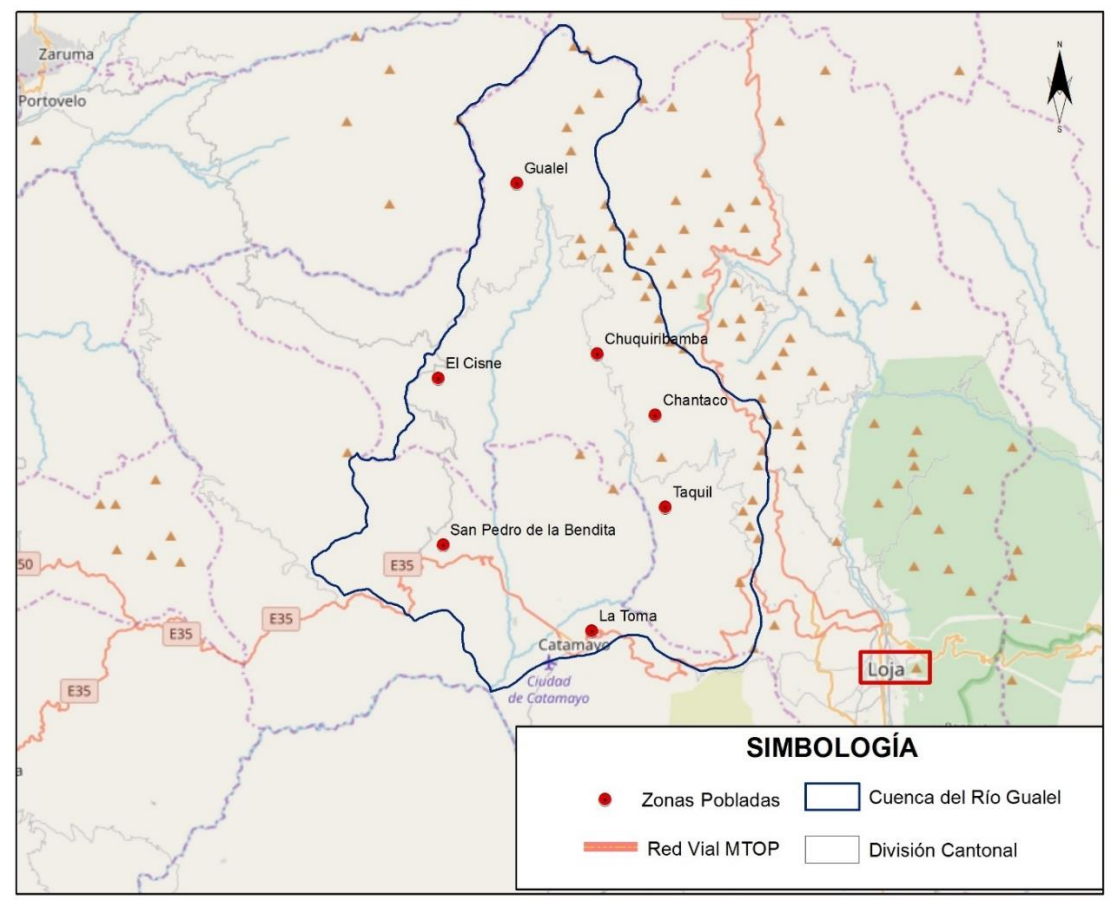

**Figura 11.** Tramo vial de acceso a la zona de estudio desde la cuidad de Loja **Fuente:** MTOP (2016)

#### **6.1.3 Clima y Vegetación**

Los mismos factores genéticos del clima que afectan al País y a la región andina inciden sobre el territorio en estudio; es decir, actúan la Zona de Convergencia Intertropical (ZCIT), caracterizada por el Frente Intertropical; el efecto de la interacción Océano Pacífico-atmósfera (Corriente del Niño y Corriente Fría de Humboldt); los vientos alisios y la típica orografía serrana y costanera, e indudablemente la posición geográfica de zona ecuatorial ligada estrechamente con el factor radiación solar. (OEA, 2016)

En la cuenca del R. Gualel, se distinguen tres subregiones climáticas que se observan en la Figura 12 y se describen a continuación:

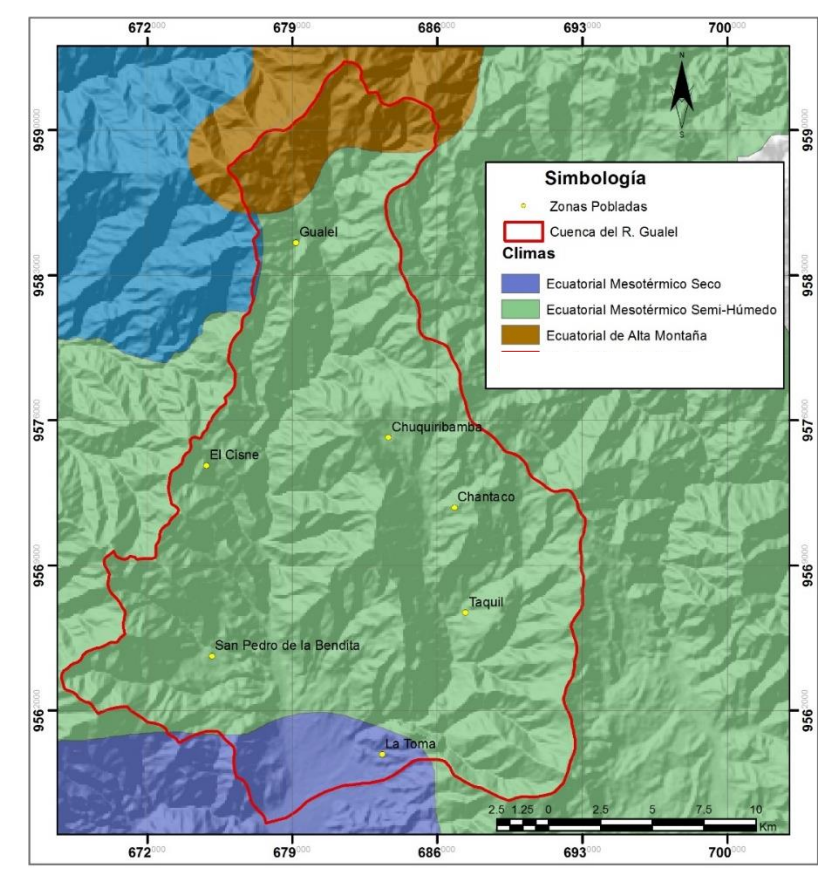

**Figura 122:** Mapa de climas de la cuenca del R. Gualel. Presenta climas de Alta Montaña (al Norte) a Mesotérmico Seco (al Sur). **Fuente**: Tipologías de Clima-MAGAP (2012) **Elaboración:** Autora

 **Ecuatorial de Alta Montaña:** Domina clima de páramo por la altitud de las montañas, presenta una temperatura anual de 4° a 8° C. La vegetación de pajonal y matorral de páramo, la precipitación anual varía de 800 a 2000 mm. Siguiendo

la línea de cumbre de cordillera de Timbayacu, con un régimen pluviométrico tipo IV, con lluvia todo el año y casi uniformemente distribuida.

- **Ecuatorial Meso térmico Semi-Humedo:** Clima predominante en valles de la serranía, con precipitaciones anuales de 500 a 2000 mm, la época invernal sucede entre febrero - mayo y octubre - noviembre. La temperatura media oscila entre 12° y 20° C y la vegetación es escasa.
- **Ecuatorial Meso térmico Seco:** Con temperaturas de 12° a 20°C y precipitaciones inferiores a 500 mm anuales. La vegetación es escasa, debido al asentamiento y desarrollo de las ciudades. Al Sur en la cuenca de Catamayo. (INAMHI, 2017)

En lo referente a la vegetación el PDOT de Loja (2015) y el PDOT de Catamayo describen que en la zona de estudio existe predominancia de Vegetación Arbustiva y Herbácea (Ver Fig.13). Según la clasificación de Sierra, se identifican las siguientes formaciones vegetales:

- **Bosque Muy Húmedo-Montano (bmh-M):** Las plantas de esta región están representadas por gramíneas con asociaciones de arbustos de hojas coriáceas y enanas.
- **Bosque Húmedo-Montano (bh-M):** Se halla entre 2.500 y 3.300 m.s.n.m.; la topografía de esta formación es de montañosa a escarpada. Se observa en ciertas áreas el pastoreo, a pesar que por su alta humedad y baja temperatura es impropia para labores agropecuarias.
- **Páramo (P):** El carácter distintivo de esta formación es su vegetación de tipo pajonal donde las especies dominantes son las gramíneas.

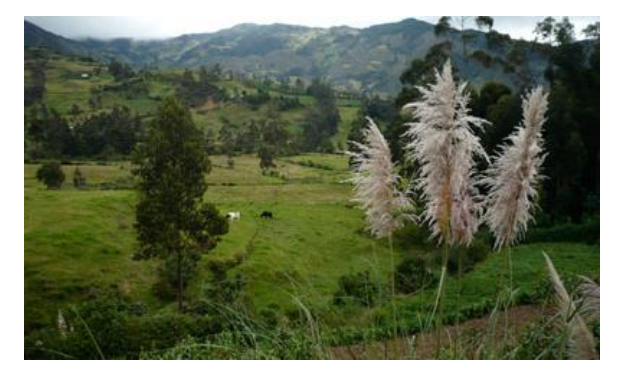

**Figura 13.** Vegetación predominante de la zona en estudio, Parroquia Chuquiribamba **Fuente:** GAD (Chuquiribamba)

#### **6.1.4 Geomorfología**

Los diferentes conjuntos de relieve elaborados al mismo tiempo de la formación de los Andes y testigos de una evolución tectónica bastante compleja, presentan una gran diversidad morfo-estructural. Incluye relieves tan diferenciados como la cordillera Real.

La zona de estudio forma parte de la región andina y posee los rasgos morfológicos característicos de la Cordillera Real, con rangos de altitudes que varían entre 1200 a 3600 msnm. La mayor parte presenta una diversidad de montañas medias, existen riscos con valles profundos y laderas escarpadas, además se diluyen en innumerables ramales montañosos y colinados y otra parte presenta zonas planas con pendientes muy bajas, se tiene los siguientes tipos de relieves (Ver Fig. 14-15):

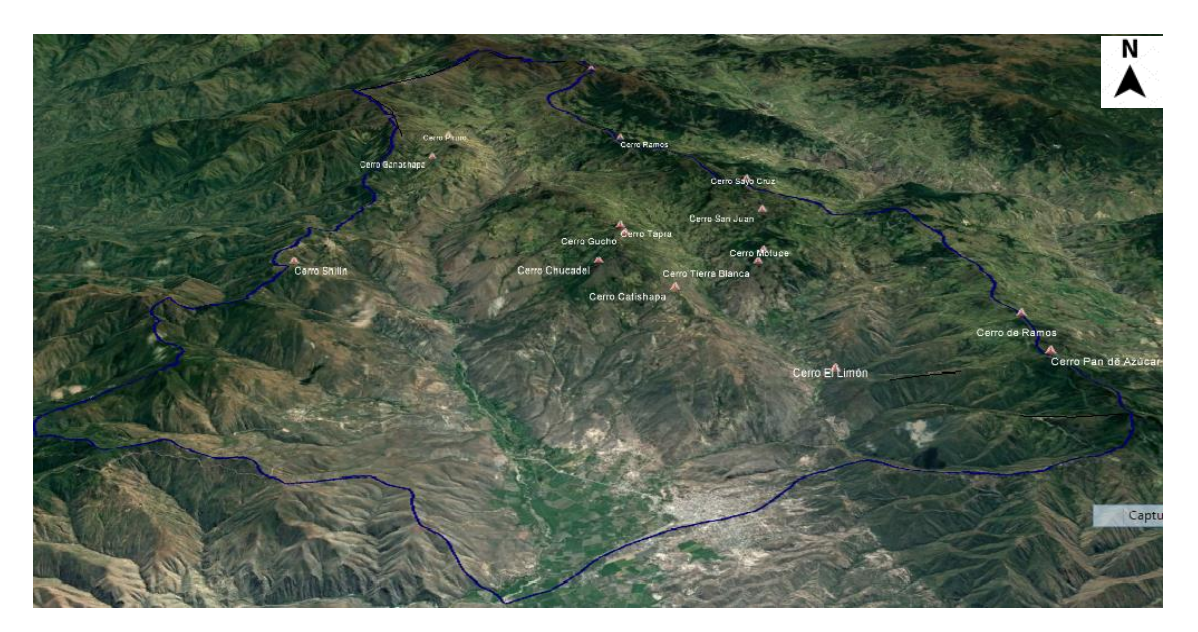

**Figura 14.** Relieve de la zona de estudio **Fuente:** Google Earth

- **Relieves montañosos muy altos:** se encuentran expuestos al Norte lo largo de cordillera Timbayacu, al Nor-Oeste en el Filo de Naupal y al Sur-Este en los Filos El Lirio y Gavilanes, entre las cotas 2200 msnm a los 3600 msnm. Además se observa un relieve irregular con pendientes empinadas (superiores a 55º) y disectadas en su mayor parte, originando paisajes geomorfológicos de tipo andino y colinado con laderas escarpadas y valles estrechos.
- **Relieves montañosos altos:** Están ubicados en el SW y parte céntrica de la cuenca en su mayor parte, posee pendiente de 35° a 55 ° y alturas de 2800 a 2200 msnm.
- **Relieves montañosos medios:** Son los que en mayor porcentaje ocupan la zona de estudio, presentan pendientes de 15° a 35° y alturas de 2800 a 1400. Dentro de esta clasificación se encuentran los cerros El Limón, Tierra Blanca, Cerro Gucho, Cerro Ganashapa, entre otros.
- **Relieves montañosos bajos**: se encuentran expuestos en las vertientes o laderas que escurren a los principales ríos del área, se encuentran en las cotas de 1400 msnm; con pendientes moderadas (de 5<sup>°</sup> a 15<sup>°</sup>), topografías onduladas.
- **Relieves tipo deposicional:** Con pendientes menores a 5°, se ubican al Sur se incluye la cuenca de Catamayo con pendientes bajas y zonas planas, sobre depósitos cuaternarios y a una altura de 1200 msnm.

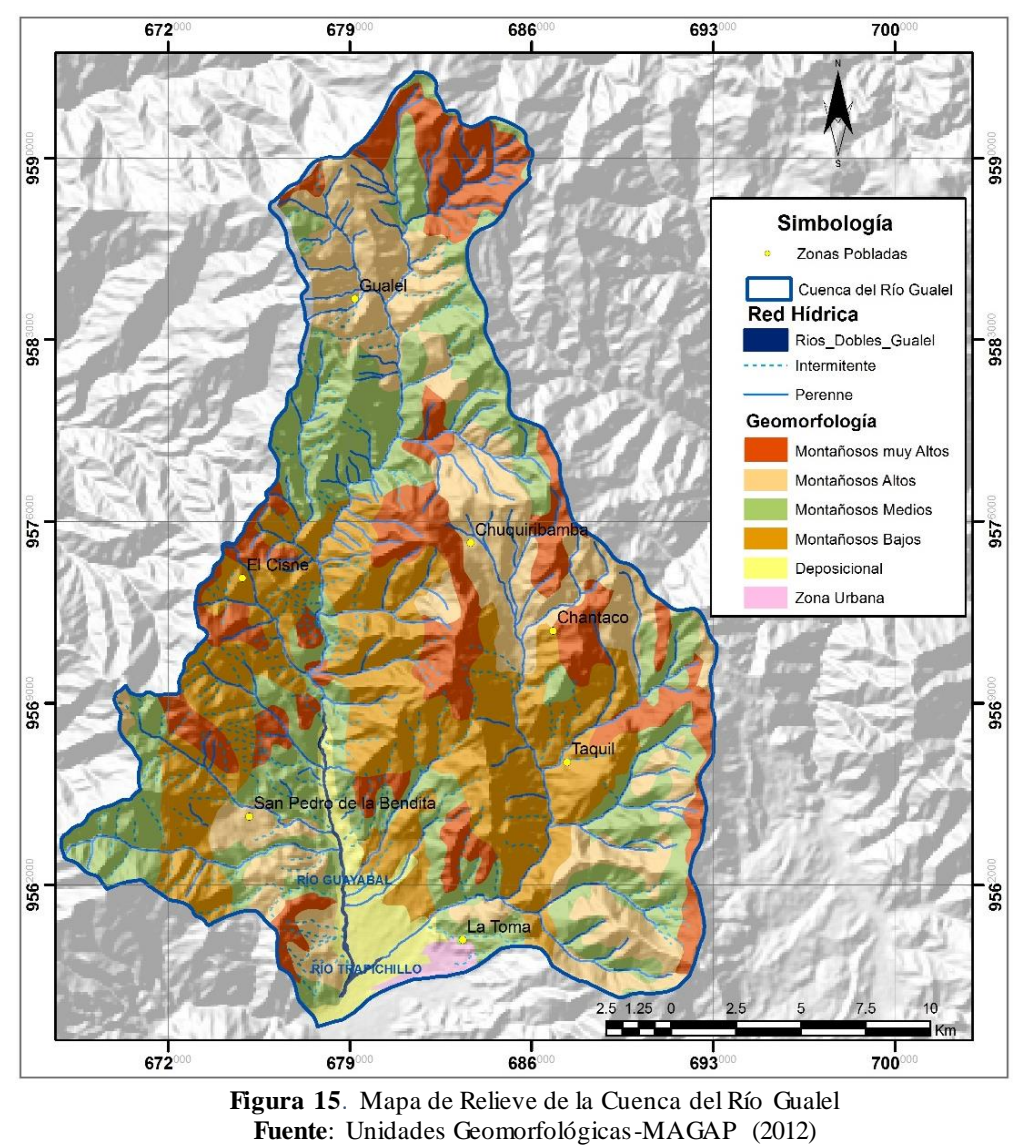

**Elaboración:** Autora

#### **6.1.4 Hidrografía**

El rio Gualel y sus afluentes, forman parte de la demarcación hidrográfica Puyango – Catamayo. Nace en la cordillera Timbayacu (N) y desemboca en el río Guayabal del cantón Catamayo.

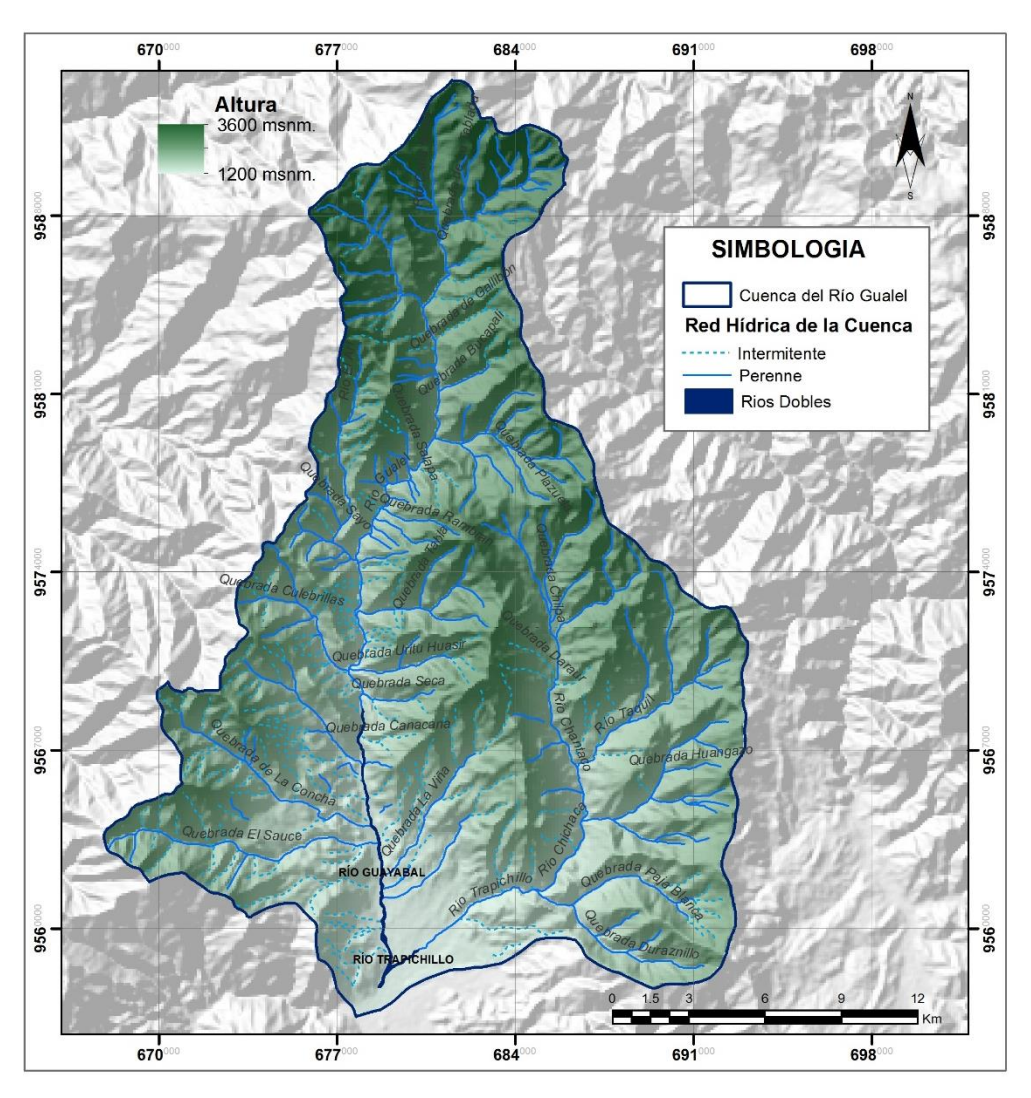

**Figura 16**: Mapa de Red hidrográfica de la zona de estudio. **Fuente**: Demarcaciones Hidrográficas Senagua (2014) – Cartas Topográficas Catamayo-Santiago 1:50000 IGM **Elaboración:** Autora

El patrón de drenaje de la cuenca del río Gualel, es del tipo dendrítico. La longitud del río Gualel es aproximadamente 38.26 Km, con una superficie de drenaje calculada en 488 Km<sup>2</sup> correspondiente a una cuenca de orden 2. En cuanto a los ríos afluentes se encuentran el río El Ari que se une con el Río Gualel y forma el Río Guayabal y el río Chicaca que se une y forma el Rio Trapichillo, además 14 quebradas alimentan la cuenca

del río Gualel desde las partes más altas y a lo largo van aumentando su caudal (Ver Fig. 16). En la cabecera predominan los valles estrechos juveniles en forma de "v", estos se van ensanchando gradualmente hasta formar terrazas y valles fluviales (semimadurez) más amplios hasta la cuenca Catamayo.

# **6.1.5 Geología**

## **Marco Geodinámico**

El Ecuador ocupa una posición doblemente original en el contexto geológico de América del Sur: está localizado en el punto de unión entre los Andes Centrales y Septentrionales y también está ubicado a nivel del Rift de Galápagos (Pennington, 1981) zona de expansión oceánica orientada este – oeste, que separa las placas de Nazca y Cocos (Fig. 17), originando una zona de subducción sub-ortogonal de la Placa de Nazca (55 mm/año), bajo la Placa Sudamericana, transfiriendo un movimiento al Bloque Norandino de 6 ± 2 mm/año hacia el NE (Trenkamp, Kellogg, Freymueller, & Mora, 2002). Además, bajo esta región subduce la Zona de Fractura Grijalva que divide la Placa de Nazca en un dominio sur, y norte que transporta la Cordillera de Carnegie (Calahorrano, 2005).

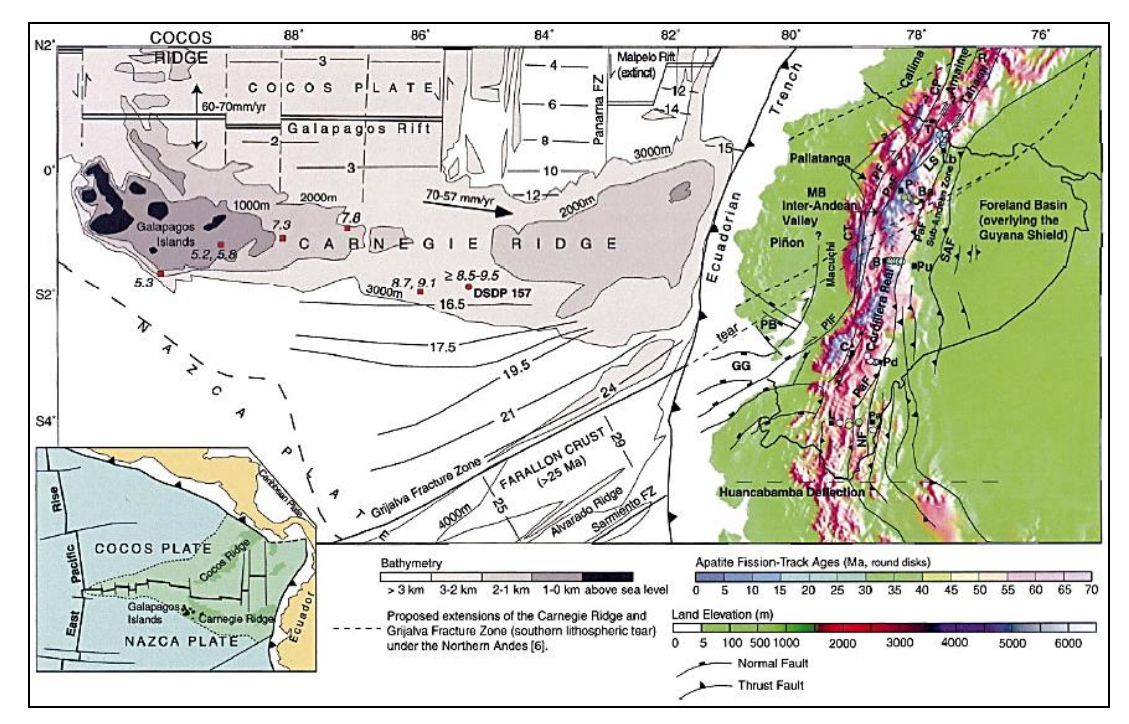

**Figura 137.** Marco Geodinámico Ecuatoriano, Subducción a lo largo del margen occidental de los Andes del norte.

**Fuente:** R.A. Spikings et al. / Earth and Planetary Science Letters 186 (2001) 57-73.

La disposición morfológica del Ecuador en tres grandes regiones (Costa, zona andina o sierra, zona subandina u oriente) fue heredada de la evolución geodinámica mesozoica y cenozoica del margen activo sudamericano.

La Sierra tiene altitud promedio inferior a los 3000 m (T.Winter y A. Lavenu, en prensa). Es el resultado de una evolución geológica compleja que inicio desde el Precámbrico, alternada por ciclos de sedimentación, de magmatismo y periodos de deformación. Atraviesa a Ecuador con una dirección NNE-SSW, está constituida por dos grandes morfoestructuras conocidas como Cordillera Real y Occidental, separadas por una depresión tectónica llamada Valle Interandino que alberga otras morfoestructuras geológicas conocidas como Cuencas Intermontañosas (Fig. 18).

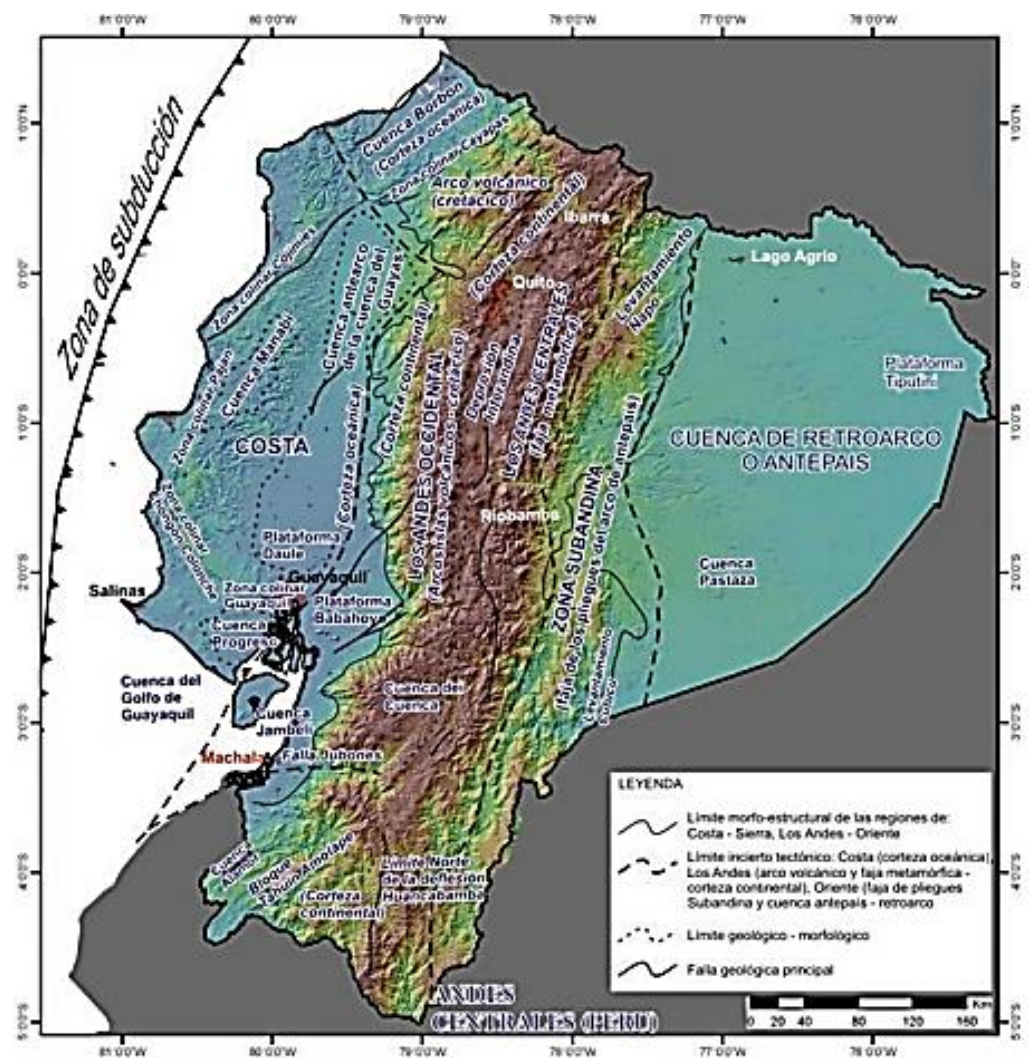

**Figura 148.** Modelo morfo-estructural del Ecuador (modifi cado por Baldock, 1982, 1983). **Fuente:** En Chunga y otros (2010)

En este contexto la zona de estudio se localizada en la región Sierra, geológicamente formando parte de la Cordillera Real y de las Cuencas Intermontañosas del Sur del Ecuador.

#### **Geología Regional**

Se detalla el contexto geológico regional de la Cuenca Hidrográfica del Río Gualel, a partir de la litoestratigrafía, intrusivos y estructuras geológicas que se encuentran dentro de la cuenca.

Regionalmente el Ecuador está ubicado al norte de la deflexión de Huancabamba, forma parte de los Andes septentrionales, los cuales son el resultado de varios eventos que suscitaron en la acreción de terrenos alóctonos contra la placa continental sudamericana (Hungerbühler, y otros, 2002).

La Cordillera Real constituye una cadena continua de 650 Km de largo y está conformada por un basamento de rocas metamórficas orientadas en dirección NNE–SSW, que corresponden a terrenos de naturaleza alóctona y autóctona desarrollados en diferentes ambientes y separados por grandes sistemas de fallas regionales. (Litherland, Aspden, & Jemielita, 1994)

La secuencia de los terrenos de la Cordillera Real es de Este a Oeste. Zamora, Salado, Loja, Alao y Guamote. Y los límites tectónicos entre estos terrenos son: las fallas Cosanga-Méndez, falla Llanganates, falla Frente Baños y falla Peltetec. (Fig.19) (Meza Oleas, 2012)

| TERRENO GUAMOTE            | TERRENO ALAO<br>Unidad<br><b>Unided</b><br>Maguazo<br>Alan - Paule                               | <b>TERRENO LOJA</b><br>Unidad<br>Unidad<br>Chiguinda<br>Tres Lagunas | TERRENO SALADO<br>Napas Cuyuja<br>Unided<br><b>Unided</b><br>≞<br><b>Batolito</b><br>$\overline{\phantom{a}}$<br>1E<br>Cerro Harmoso<br>Upano<br>Azarán | SUBDIVISION<br>$\blacksquare$<br><b>ZAMORA</b><br>Fallas<br>Unidad<br>ŧ<br><b>Batolito</b><br>Ē<br>Subandino<br>Misahuali<br>Abkagua |
|----------------------------|--------------------------------------------------------------------------------------------------|----------------------------------------------------------------------|----------------------------------------------------------------------------------------------------|----------------------------------------------------------------------------------------------------|
| - - 1<br>II.<br>и.<br>lvi. | v<br>$\sim$<br>v<br>∼<br>Sı<br>$\mathbf{v}$<br>S <sub>2</sub><br>v<br>ч.<br>いい<br>iv<br>v<br>-Sx | l Su                                                                 | ×<br>⌒<br>$\times$<br>×                                                                                                    | //sı<br>×<br>×                                                                                                    |

**Figura 1915**. Principales subdivisiones litotectónicas de la Cordillera Real y sus respectivos límites a través de sistemas de falla regionales. **Fuente:** Modificado de Litherland et al. (1994)

Al Sur de la Cordillera Real, se localizan las cuencas intramontañosas del Ecuador que han sido objeto de estudios detallados (Hungerbühler D. , 1997) estas cuencas se caracterizan por presentar episodios de apertura donde se acumularon los sedimentos y episodios de cierre donde se deformaron y levantaron. El ambiente de depósito puede

alternar entre secuencias sedimentarias litorales y continentales neógenas que durante su depositación tuvieron interacción con un volcanismo sincrónico, además de presentar evidencias de tectónica sinsedimentaria.

Estas cuencas son: cuenca de Cañar, cuenca de Girón-Santa Isabel, cuenca de Nabón, cuenca de Loja, cuenca de Malacatos-Vilcabamba, cuenca Catamayo-Gonzanamá, Cuenca de Quingeo, cuenca de río Playas y cuenca de Zumba.

Las rocas volcánicas y volcano-sedimentarias paleógenas aflorantes en el suroccidente ecuatoriano (Fig.20), comprenden rocas andesíticas, tobas, brechas y aglomerados de arco continental denominado Sacapalca desarrollado sobre una corteza antigua cristalina. El grupo volcánico contiene un gran número de formaciones y unidades que comprenden rocas volcánicas de ambiente subaéreo de composición ácida a intermedia agrupadas en la Formación Sacapalca y Loma Blanca por (Kennerley, 1973) y (Hungerbühler D. , 1997) en la provincia de Loja.

En este contexto geológico regional el área de estudio se localiza en el Sur de la Cordillera Real, formando parte de la cuenca neógena de Catamayo y de Loja. (Morocco, y otros, 1980)

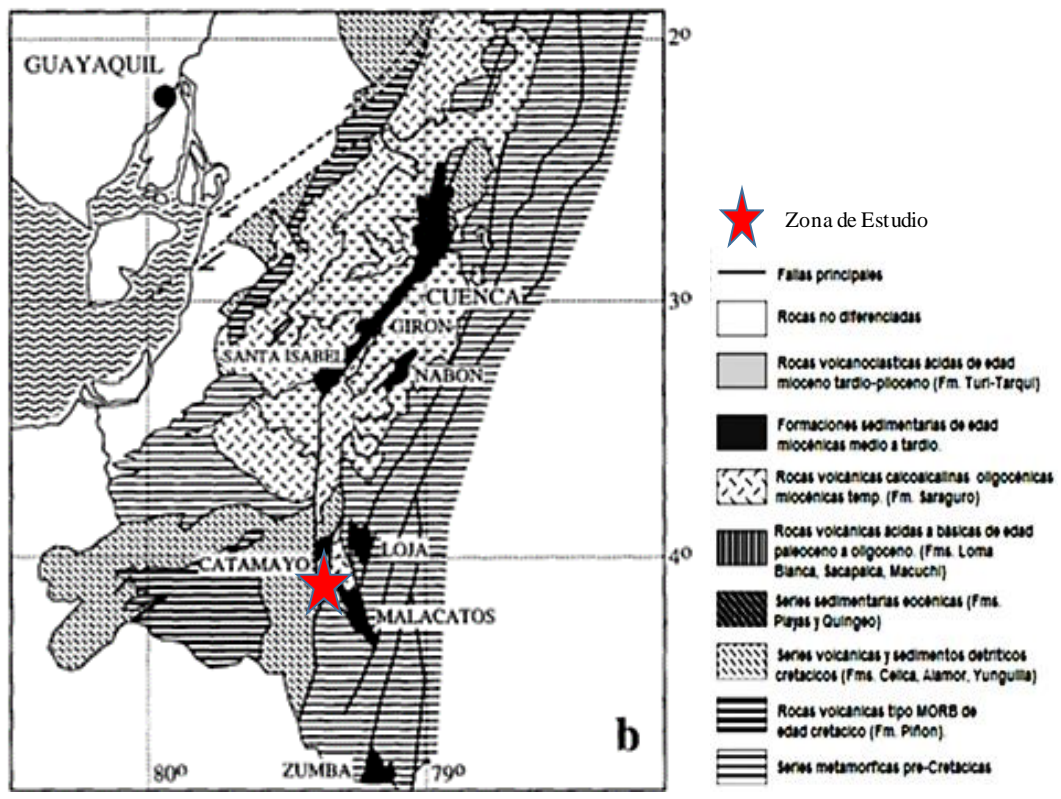

**Figura 160.** Mapa Geológico Regional del Sur del Ecuador **Fuente:** Tomado de (Hungerbühler, y otros, 2002)

El basamento de la Cordillera Real en la zona de estudio está constituido por el Terreno Loja (Litherland, Aspden, & Jemielita, 1994) que incluye las unidades litotectónicas de Chigüinda y Tres Lagunas. Estas son correlacionables tanto por edades como por características petrogenéticas y estructurales, con las rocas paleozoicas de las unidades El Tigre y La Victoria que afloran al suroeste, en la vía El Cisne-Portovelo (INIGEMM, 2016). Estas unidades litológicas fueron intruídas por granitoides tipo S en el Triásico, representados por la Unidad Tres Lagunas en la Cordillera Real y por la unidad La Bocana en el Bloque Amotape Tahuín.

El volcanismo (Kennerley J. , 1973) en la Formación Sacapalca pertenece al Paleógeno, sin embargo, parte de las rocas volcánicas y volcano – sedimentarias, se han discriminado en el sur de Ecuador, como pertenecientes al Oligoceno y Mioceno (Mapa Geológico del Ecuador, 1993; (Hungerbühler D. , 1997) y que forman parte del arco continental del Oligoceno al Plioceno (Fig.20).

La estratigrafía de la cuenca intramontañosa de Catamayo fue definida inicialmente por Jaillard y otros (1996). Según Reyes y otros (2008) la Formación Catamayo está constituida, en la base, por conglomerados con clastos volcánicos andesíticos de color verde y púrpura oscuro intercalados con lutitas púrpuras y areniscas amarillas de grano grueso. La parte intermedia se caracteriza por la presencia de lutitas de muy variadas coloraciones alternadas con areniscas finas de color blanco y amarillo. La secuencia sedimentaria finaliza con capas de calizas localmente intercaladas con yesos y lutitas blancas. La edad de estas rocas se interpreta que corresponden al Mioceno medio (Hungerbühler, y otros, 2002)

Rocas volcánicas, cuerpos porfiríticas e intrusivos terciarios cortan a las unidades y se distribuyen por toda el área de estudio.

#### **Lito estratigrafía**

INIGEMM en 2014, redefine la litoestratigrafía de las Hojas Geológicas de Catamayo y Santiago Esc. 1: 50 000, que inicialmente constan en la Hoja Geológica Loja 1:100 000 y que fueron definidas por Kennerley (1973) y Hungerbüler (1997). Como aporte a la investigación geológica del Sur del país este instituto principalmente discrimina la formación volcánica Sacapalca en nuevas unidades litoestratigráficas volcánicas y volcano-sedimentarias.

En la presente investigación se empleará la litoestratigrafía propuesta por INIGEMM, la misma que determina que las zonas que conforman la cuenca hidrográfica en estudio están constituidas por rocas de edad paleozoica a mesozoico correspondientes a rocas metamórficas, rocas de edad cenozoica concernientes a depósitos volcánicos, volcano-sedimentarios, y sedimentarias, afectadas por intrusiones magmáticas y subvolcánicas de composición intermedia a ácida (Ver Anexo Mapa 1). Las unidades geológicas aflorantes en la zona de estudio son descritas a continuación:

- **EX** Unidad Chigüinda (Pz<sub>Chg</sub>): De edad Paleozoica (542,0  $\pm$  1,0 m.a) constituye el basamento del área de estudio, esta unidad aflora al SW en la vía Loja-Catamayo y en los cerros Ramos y Cocha Loma. Forma parte del terreno metamórfico Loja y se caracteriza por la asociación de los metasedimentos semipelíticos deformados (esquistos, filitas) y granitoides de edad triásica. Se infiere una potencia aproximada de 400 m basándose en las variaciones de altura, aunque Litherland y otros (1994) indican que el espesor para las rocas metamórficas de la unidad es de orden kilométrico.
- **Unidad Cera (PzCe):** Se infiere como edad paleozoica y constituye una secuencia de grado medio, que varía desde esquistos pelíticos hasta gneises, se observan vetas de cuarzo de hasta 20 cm de potencia con estructuras sigmoidales (INIGEMM, 2015).
- $\triangleright$  **Unidad El Tigre (Pz<sub>It</sub>):** Se infiere como edad paleozoica, fue definida por Aspden y otros (1995), como una secuencia no metamórfica o pobremente metamorfizada, de origen esencialmente turbidítico con un aporte cratónico. Los principales afloramientos se exponen en la vía San Pedro de la Bendita - El Cisne, en el sector conocido como La Ramada. Consiste en meta-limolitas gris verdosas que se intercalan con meta-grauvacas de grano medio color verde obscuro. Ocasionalmente se intercalan pizarras de color gris a negro con filitas de color verdoso y café obscuro (INIGEMM, 2015).
- **Unidad Tres Lagunas (TrL):** De edad triásica (Litherland, Aspden, & Jemielita, 1994) es la principal unidad de rocas ígneas del terreno Loja, una pequeña parte de esta unidad aflora en el límite SE de la zona de estudio, es el sector del Cerro Villonaco. Está constituida por cuerpos intrusivos de textura fanerítica de grano

medio a grueso (un granito Tipo S con cuarzo azul que indica un componente cortical en su origen), localmente cizallada.

 **Unidad Chaguarpamba KsChp:** Esta unidad fue definida en la Hoja Geológica Zaruma Esc. 1:100000 (INIGEMM, 2013). Corresponde a una secuencia volcanosedimentaria denominada anteriormente como Formación Quillosara (Jaillard y otros, 1999) y compuesta de areniscas tobaceas, volcánicos verdes con niveles de aglomerados finos, con intercalaciones locales de sedimentos finos negros. aflora en el centro E en la vía El Ari-El Cisne (UTM: 676342, 9577345), donde las lutitas son negras, con textura clástica pelítica, fuertemente meteorizadas y fracturadas, pizarrocidad bien marcada (INIGEMM, 2016); y en el extremo NW, se encuentran en la carretera San Pedro de la Bendita - Las Chinchas.

Tiene una potencia aproximada de 800-900 m por variación de cotas, es considerada de edad Cenomaniano (INIGEMM, 2013). Se encuentra en contacto discordante, subyaciendo a las rocas de la Unidad Gualel y en contacto intrusivo con las dioritas de Ganashapa.

**EUnidad Gonzabal Pa<sub>Gb</sub>:** Se asume una edad paleocénica tardía, definida en la Hoja Catamayo a escala 1:50000 (2014). Inicialmente esta unidad formaba parte de la formación Sacapalca (Pratt, Figueroa, & Flores, 1997).

Se ubica al sureste del área, en el sector Gonzabál, vía Taquil-Chantaco-Chuquiribamba. Está constituida por material volcanosedimentario dispuesto en paquetes de brechas volcánicas, conglomerados y micro-conglomerados; además en esta secuencia se reportan flujos volcánicos de composición basáltica y andesito-basáltica, se intercalan capas de tobas púrpuras de hasta 1 m de espesor y areniscas volcánicas. Esta unidad presenta alteración propilítica y vetillas de calcita y rodocrosita. (INIGEMM, 2014a). La potencia se puede asumir que llega hasta 2000 m por variación de cotas.

 $\triangleright$  **Unidad Gualel (O<sub>GI</sub>):** Se asume una edad oligocénica. Esta unidad es definida en la Hoja Geológica Santiago 1:50 000, debe su nombre al sector Gualel. Anteriormente se la consideraba parte de la Unidad Celica (Pratt y otros, 1997), formada por brechas piroclásticas andesíticas púrpuras, brechas volcánicas andesito-basálticas gris verdosas, lavas basálticas afaníticas púrpuras a negras, niveles de lavas andesitas basálticas y andesitas silicificadas mineralizadas.

La potencia de esta unidad se la estima en aproximadamente 500 m, basados en variación de altitud.

 $\triangleright$  **Unidad Tesalia (O<sub>I</sub>):** Se asigna una edad oligocénica. Se la identificó y caracterizó en la Hoja Geológica Catamayo escala 1:50000 (INIGEMM, 2014). Está constituida principalmente por brechas volcánicas de composición básica a intermedia, con niveles de lavas de la misma composición, que van de porfiríticas a sub-porfiríticas. Fueron previamente descritas dentro de la Unidad Sacapalca por Pratt y otros, en 1997.

Aflora principalmente en la parte alta de Chuquiribamba en los alrededores del poblado de Tesalia. Aflora en el camino de tercer orden Chuquiribamba – Tesalia. El espesor de esta unidad se ha determinado por variación de cotas, oscilando entre los 300-500 m.

Se encuentra en contacto discordante sobre a la Unidad Gonzabal hacia el sureste, mientras que al oeste sobreyace discordantemente a la Unidad Guayabal y está intruida por cuerpos de composición granítica y granodiorítica. Presentan características de un ambiente calcoalcalino de rocas de arco continental, muestran una firma de rocas resultantes de un proceso de subducción (Rollinson, 1993).

 **Unidad Corral Viejo (OlCv):** Se asigna una edad oligocénica. Se la identificó y caracterizó en la Hoja Geológica Santiago escala 1:50000 (INIGEMM, 2015). Aflora en la cabecera de la cuenca en la parte alta del poblado de Gualel, en la quebrada Corral Viejo; estas rocas se incluían en la Formación Sacapalca (Pratt y otros, 1997).

Consiste en una secuencia volcánica, de composición intermedia, de andesitas con tonalidades gris oscuras a verdosas, en matriz afanitica. Destaca la presencia de sulfuros diseminados de pirita y patinas de minerales de cobre como malaquita, incluyen halos de oxidacion tipo jarosita, de manera muy puntual. Se estima una potencia de 800 metros, basados en la variación de alturas.

 **Unidad Guayabal (O-MGl):** Se asigna una edad oligo-miocénica. Se la identificó y caracterizó en la Hoja Geológica Catamayo escala 1:50000 (INIGEMM, 2014). Consiste principalmente de una secuencia volcanoclástica de composición intermedia a ácida.

En la carretera Catamayo-San Pedro de la Bendita afloran lavas andesíticas afaníticas, color gris oscuro, masivas, fuertemente fracturadas, con vetillas milimétricas de cuarzo y pátinas de óxido color rojizo.

**E** Unidad Gulacpamba (Mi<sub>Gc</sub>): Se estima una edad miocénica. Se la identificó y caracterizó en la Hoja Geológica Santiago escala 1:50000 (INIGEMM, 2015). Se encontraba dentro de la denominada Unidad Celica (Pratt, y otros, 1997). Consiste de una secuencia sedimentaria, estratificada, a la base se encuentran areniscas de color café grisáceo, con matriz limosa y hacia el techo, intercalaciones de niveles de limolitas de color café-amarillento y verdoso, con capas de lutitas gris verdosas, con laminación paralela, abundantes restos vegetales, al tope, un paquete de tobas.

Esta unidad se encuentra aflorando en el centro del área de estudio, con afloramientos representativos en los sectores de Gulacpamba, El Rodeo y Gualel. El espesor de la unidad se lo estima en unos 300 metros.

Se encuentra en contacto fallado con la Unidad Corral Viejo, evidenciada por la fuerte deformación de los sedimentos y se encuentra sobreyaciendo concordantemente a la Unidad Gualel y afectada por pórfidos de composición andesítica.

 **Formación Catamayo (MCt):** Hungerbühler (1997) asume una edad de mioceno medio por facies sedimentarias similares datadas en la región de Malacatos-Vilcabamba. Aflora en el poblado de Catamayo.

Según Reyes y otros (2008), la formación consiste en tres miembros:

- El miembro basal compuesto por conglomerados con clastos volcánicos andesíticos de colores verde y púrpura, intercalados con lutitas púrpuras y areniscas amarillas de grano grueso.
- El miembro intermedio se caracteriza por la presencia de lutitas de variadas coloraciones alternadas con areniscas finas de color blanco y amarillo.
- Y el miembro superior de poco espesor conformado por calizas intercaladas localmente con yesos y lutitas blancas.

La potencia estimada es de aproximadamente 400 m. Jaillard et all. (1996) interpretan las facies como llanuras de inundación costera y fluvial para la parte

baja, un sistema fluvial dominante para la parte media y de llanura costera con intervalos de incursiones marinas y fluviales para la parte alta.

**► Unidad Sayo Cruz (Mi<sub>Sc</sub>):** Mediante correlación estratigráfica se le atribuye una edad Miocénica-pliocénica. Esta unidad se la definió en la Hoja Geológica de Catamayo escala 1:50000 (INIGEMM, 2014). En trabajos anteriores formaba parte de la Unidad Sacapalca (Pratt, Figueroa, & Flores, 1997)

Aflora al Sur de la cuenca hidrográfica en estudio, en los alrededores de los cerros Sayo Cruz y San Juan, loma Shiliparay en el sendero de Cenen Bajo hasta Cumbe; Y, al Norte constituye el Cerro Santa Bárbara, Loma Piruro Grande y se extiende hasta la Quebrada Aguarongo.

Está compuesta por material volcanoclástico, retrabajado, de color blanco amarillento, cortado por cuerpos volcánicos hipoabisales, de composición riolítica que, en la morfología de picos elevados, resaltan sobre la topografía dominante, presentan generalmente una estructura columnar.

La potencia es inferida y es menor a 250 metros.

 **Unidad Sarihuiña (MPlSñ):** Se le atribuye una edad mio-pliocénica. Se la identificó y caracterizó en la Hoja Geológica Santiago escala 1:50000 (INIGEMM, 2015).

Se encuentra formada por rocas volcánicas de composición ácida, como riolitas y dacitas, con fenocristales de cuarzo; brechas de similar composición y autobrechas con sulfuros diseminados; puntualmente tobas riolíticas.

Aflora al NE del área en estudio al pie del cerro Fierrourcu, donde las brechas presentan alteración hidrotermal, con enriquecimiento de fluidos magmáticos, asociados a intrusivos circundantes que, generan mineralización y silicificación de clastos y matriz. Al NW en la Cordillera Timbayacu se tienen depósitos de tobas y brechas riolítico – dacíticas. Esta unidad presenta una potencia que puede llegar a los 500 metros, basados en variación de alturas. (INIGEMM, 2015)

 **Depósitos Cuaternarios (Qc):** Al noreste del área de estudio, por el sector de Pichic, donde se identificaron bloques de material riodacítico y por el centro sur, en los sectores de Zañi y Palta, se encuentran bloques predominantemente volcánicos andesíticos porfiríticos. Al Sur se encuentran a lo largo del río Catamayo y morfológicamente se presentan como terrazas aluviales, incluyen bloques y cantos de rocas volcánicas y en menor porcentaje rocas metamórficas. En el sector de Chuquiribamba al extremo noreste de la zona de estudio, afloran avalanchas de escombros con bloques angulosos y depósitos tipo "debris slope".

#### **Rocas Intrusivas**

En la zona de estudio afloran cuerpos intrusivos de variada composición y tamaño, los mismos que se detallan a continuación:

**Batolito San Lucas:** Fue definido por Wolf (1892), emplazado principalmente en rocas metamórficas de la Cordillera Real. Consiste de granodioritas con hornblenda y/o biotita, esencialmente, no deformadas, localmente con diques de diferente composición y espesor.

Aflora en el límite NE del área en estudio en la Cordillera Fierrourco,

Las edades K/Ar están alrededor de 60 Ma según Kennerley (1980) y entre 66 y 51 Ma según Aspden y otros, (1992). Este cuerpo granodiorítico, intruye a la Unidad Chigüinda, y a la Unidad Loma Bernabé, mientras que subyace discordantemente a la Unidad Sarihuiña.

**Granitos:** En la parte sur del cuenca del R. Gualel en el sector de Duraznillo y cerro Villonaco, expuestos en un área aproximada de 12 km<sup>2</sup> y 2 km<sup>2</sup> respectivamente. Son rocas de textura fanerítica, grano fino, formados por cristales subhedrales de cuarzo, plagioclasa, biotita y feldespato alcalino con un alto grado de meteorización. Estudios anteriores datan el cuerpo granítico cerca al cerro Villonaco con edades de 58.0  $\pm$  2.0 Ma lo que le atribuye una edad paleocénica (Litherland, Aspden, & Jemielita, 1994).

**Cuarzodioritas:** Se observan cuatro cuerpos jóvenes que se distribuyen al oeste del área de estudio; al norte de Gualel; al suroeste de la cordillera Timbayacu; al norte de la loma La lira y en la quebrada Trencilla. Al norte de Gualel, el intrusivo abarca un área de 4 Km<sup>2</sup> aproximadamente; ocurren rocas cuarzodioriticas con ligeras variaciones a granodioritas, de tonalidades gris blanquecinas, de grano medio, levemente meteorizadas, compuestas de cuarzo, plagioclasas, hornblenda,  $\pm$  feldespatos,  $\pm$  micas; con minerales accesorios de hematita, galena, calcopirita. Al suroeste de la cordillera Timbayacu aflora un cuerpo menor a 1 km<sup>2</sup>, que aparece moderadamente meteorizado. Son evidentes alteraciones argílicapropilítica, este cuerpo, se encuentra intruyendo a la Unidad Corral Viejo y una pequeña parte al noroeste, a la Unidad Portovelo.

**Dioritas:** Constituyen intrusiones jóvenes que se distribuyen al oeste de la zona de estudio. La diorita de Ganashapa, se extiende desde el Cerro Piruro en las coordenadas, abarca un área menor a 8 Km<sup>2</sup> . Los mejores afloramientos de este cuerpo se pueden observar por la vía San Francisco - El Arí, al Sur de Gualel, en un camino de segundo orden.

El cuerpo intrusivo, es de composición diorítica, de grano fino, con alteración que va desde argílica a propilítica, donde destaca la presencia de malaquita y azurita, localmente ciertos sulfuros de hierro – cobre en bornita. El intrusivo afecta a la Unidad Gualel al este y a la Unidad Corral Viejo al oeste.

En la Cordillera Timbayacu – Payana, en las coordenadas UTM: 676276, 9588785, el cuerpo diorítico, se extiende 2 km<sup>2</sup>aproximadamente. El intrusivo es de composición básica, contiene piroxeno, plagioclasa y hornblenda, se encuentra cloritizado y diaclasado. Este cuerpo intruye a la Unidad Portovelo.

En la parte alta del Filo Naupal en las coordenadas UTM: 677460, 9584703, aflora un cuerpo diorítico, con orientacion norte-sur, abarca un área menor a 5 km<sup>2</sup> . El intrusivo es de grano fino a medio, con tonalidades oscuras, al este se encuentra intruyendo a la unidad Corral Viejo y al oeste a la Unidad La Bocana.

**Pórfidos:** Rocas riolíticas, afloran en el centro sur del área, en la vía de segundo orden que va de El Cisne a Gualel, morfológicamente, representan algunas elevaciones como el Cerro Pan de azúcar y las lomas Cinidario, Nalashapa, Piedras Blancas y Tranca. Estas rocas son de color blanquecino, con textura porfirítica, fuertemente meteorizadas.

En la quebrada Bucapali cerca de la vía que conduce a Gualel, afloran rocas porfiríticas de composición básica a intermedia. Presentan texturas porfiríticas, se interpreta como un pulso intrusivo, tipo pórfido, con xenolitos volcánicos afaníticos, gris oscuros, de bajo magnetismo, atribuidos a la Unidad Loma Bernabé, lo que indicaría una edad más joven. El cuerpo, está en contacto fallado con la Unidad volcánica Loma Bernabé al sur, al este, se encuentra en contacto intrusivo y fallado con la Unidad Gualel y al norte, en contacto fallado con los volcanosedimentos de la Unidad Gulacpamba.

Además pórfidos dacíticos afloran en la vía Catamayo presentan alteración argílica acompañada de un vetilleo cruzado milimétrico de yeso que en algunos casos forman stockworks (INIGEMM, 2015).

#### **Geología Estructural**

La evolución del magmatismo y de la tectónica en la Cordillera Andina del Ecuador tuvo un control importante durante el Terciario, esto debido a la influencia de varios factores, principalmente por cambios en el direccionamiento de la subducción, ángulo de subducción, y de oblicuidad, marcando el inicio de una fase compresiva producto de la colisión de la Cordillera asísmica de Carnegie contra el margen continental del Ecuador (Hungerbühler, y otros, 2002).

Según Aspen y otros (1995) regionalmente la tectónica de la zona de estudio y sus alrededores, es afectada por un dominio morfo-tecto-estructural representado por el sistema de fallas Girón-Las Aradas , que se relaciona a un tren de fallas en dirección noreste – suroeste, con buzamiento al este, la cual marca el límite tectónico entre los terrenos Alao y Loja. Este sistema de fallas parece controlar la aparición de varios pulsos magmáticos aflorantes en la zona de estudio (INIGEMM, 2015).

Pratt y otros (1997), definen regionalmente al Sistema de fallas Girón, indican que se presentan pliegues cerrados, cabalgamientos y fallas inversas, con rumbo NNE a N, aunque previamente, esta, fue interpretada como una falla normal.

Al Norte de la zona de estudio se presenta un lineamiento norte-sur, que divide la Laguna Sarihuiña, el que se bifurca hacia el sur en dos ramales, el uno en sentido este oeste, denominado falla Piñas-Portovelo, que limita el basamento metamórfico de los volcánicos de la unidad Portovelo y el ramal que continua con sentido norte-sur, a lo largo a lo largo y través del río Caña Brava y del río Gualel.

Las estructuras más antiguas pertenecen a un conjunto de fallas con rumbo N-S y NNE-SSO que marcan el límite tectónico entre las unidades metamórficas y volcánicas; además se cartografía un fallamiento en dirección  $E - O$ , al este de la zona de estudio.

51

Fallamientos menores, con dirección preferencial noreste-suroeste, con cinemática inversa y componentes dextrales, se los observa en el sector de Gualel, afectando a las unidades volcánicas Loma Bernabé y Gualel, así como, a los volcanosedimentos de la Unidad Gulacpamba.

Al noreste de la zona de estudio, se infiere una falla con dirección suroeste noreste, atravesando las unidades Loma Bernabé, Chigüinda y el batolito San Lucas, siendo el contacto tectónico del bloque colgante de la Unidad Chigüinda en el sector del Cerro Portachuelo.

Al Sur, según Reyes (2014) una importante falla con dirección N-S se ubica a lo largo del margen occidental del valle de Catamayo y se la puede cartografiar por varios kilómetros hacia el norte por medio de imagen satelital. La cinemática de esta falla estaría relacionada con la exhumación del cuerpo intrusivo granodiorítico y la Unidad Changaimina, además del desarrollo de la cuenca de Catamayo.

Al SE del área se observa una estructura con rumbo N-S, que limita a las unidades Chigüinda y Gonzabal. Esta falla presenta buzamiento subvertical hacia el sureste, pliegues de arrastre y estructuras S-C, que indican una componente inversa que genera el levantamiento del bloque oriental. Hacia el norte esta estructura es interrumpida por un fallamiento inverso dextral con rumbo E-O que provoca un desplazamiento de 3 km hacia el oeste de la estructura principal.

Un plegamiento en el sector de Chuquiribamba consiste en un sinclinal asimétrico con eje buzante N60ºE/ 20ºSO. El flanco occidental de este plegamiento presenta buzamiento al este de 60º mientras que el flanco oriental muestra buzamiento al oeste de 45º.

La deformación en las rocas metamórficas de la Cordillera Real regionalmente está marcada por una foliación con rumbo andino, como señalan Litherland y otros (1994), quienes describieron que la Unidad Chigüinda muestra un clivaje de pizarrosidad (S1) de rumbo NNE y buzamiento vertical, además de un débil desarrollo de crenulación S2, con rumbo NNE y buzamiento sub horizontal. En la Unidad Cera (equivalente a la Unidad Agoyán) generalmente se observa una esquistosidad S2 con rumbo andino y

52

buzamiento hacia el oeste, mientras que la deformación del granito Tres Lagunas estaría relacionada con zonas de cizalla dextral.

La deformación en las rocas metamórficas del BAT regionalmente presentan un clivaje de foliación E – O, el que hacia el sector El Cisne rota localmente a un rumbo NE  $- SO.$ 

#### **Geología Económica**

PRODEMINCA (2000) identifica y define claramente los tipos de mena magmatogenéticos en los Andes Ecuatorianos, presentados en cinturones longitudinales (Ver Anexo 2), en este contexto regionalmente en el terreno Loja existen depósitos Sn+W relacionados a granitoides tipo-S, cuerpos de brechas con mineralización Cu+Ag+Pb+Zn+Sn±W, y depósitos epitermales Au+Ag+Cu+As+Zn+Pb+Sb.

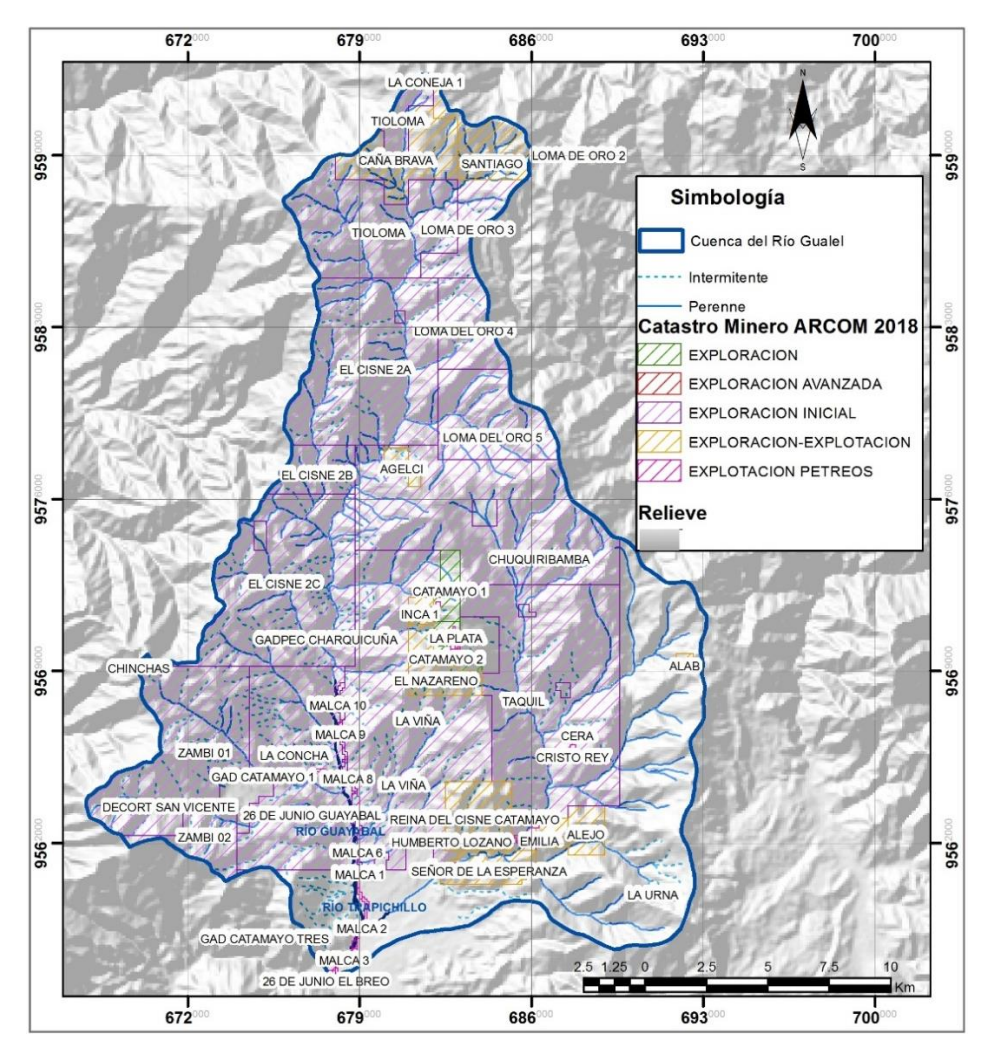

**Figura 21.** Mapa de Concesiones mineras actualizadas hasta enero del 2018. *Fuente:* ARCOM, Catastro Minero del 22 de enero del 2018.

Actualmente en el área de estudio existen algunos depósitos minerales que están siendo explotados. De acuerdo al catastro minero del 22 de enero de 2018 presentado por la Agencia de Regulación y Control Minero (ARCOM) dentro de la zona de estudio existen 74 concesiones entre metálicos y materiales pétreos (Fig.21).

En cuanto a metálicos resaltan las concesiones de la Cordillera de Fierrourco pues comprenden tres concesiones de minería a gran escala, que totalizan 7650 hectareas, ubicadas en las parroquias Gualel, Santiago, San Lucas, Tenta, Celen.

La empresa Cornestone (2017) en un boletín informativo de sus concesiones en el sector de Gualel "Tioloma" y "Caña Brava", describe que están ubicadas en la unión de dos tendencias principales:

En la parte suroeste de una franja de metales preciosos de sistemas epitermales y pórfidos mineralizados relacionados prospectos y depósitos con orientación hacia el noreste (NE); Incluye (de SW a NE) los prospectos Caña Brava, Fierro Urco, Cañicapa, Encrucijada, Mozo y Gima. Un cinturón de intrusivos orientado al noroeste-sureste (NW-SE) y con una mineralización epitermal y pórfido asociada.

Las fallas de corte transversal desarrolladas dentro de una tendencia estructural del NNE comúnmente controlan el emplazamiento de intrusiones y el desarrollo de pórfidos asociados y alteración y mineralización Epitermales.

#### **6.2 GEOQUÍMICA**

La distribución de los elementos es una sumatoria a todos los procesos que conciernen a la geodinámica del planeta, estos modifican la relación básica mineralógica o borran patrones del ambiente endógeno. El reconocimiento de patrones relacionados con la mena, es uno de los principales objetivos de un programa de prospección geoquímica de minerales.

Existen irregularidades en el contenido de cada uno de los elementos, que aquí se consideraran como un enriquecimiento en algún elemento o mineral respecto al entorno regional.

Una implicación desfavorable de lo anterior es que una anomalía no necesariamente puede ser la respuesta a una mineralización, sino que puede ser el resultado de procesos geológicos con ninguna relación. En este caso se habrá definido una anomalía falsa.

Para el reconocimiento efectivo de anomalías es necesario determinar en cada elemento químico a ser estudiado el fondo regional. Así también es necesario determinar el valor de la concentración geoquímica o del contenido mineral a partir del cual una muestra puede considerarse anómala.

En este trabajo se utiliza el análisis univariable para discriminar las muestras con contenidos anómalos.

Las muestras de sedimentos fluviales fueron analizadas en los laboratorios del Inigemm para 35 elementos, de los cuales se han considerado los siguientes: Ag, Au, As, Cu, Hg, Sb, Zn, Mo, Co, Ni y Pb para su respectivo análisis, tratamiento estadístico, geoestadístico e interpretación. El total de muestras recolectadas en campo y consideradas para el presente estudio son 363, las mismas que están distribuidas en toda la red hídrica de la cuenca hidrográfica del Río Gualel y poseen una buena distribución espacial con una densidad promedio de 0.74 muestras por km<sup>2</sup> (Fig.22).

Por motivos de confidencialidad de la información no son anexados el total de análisis químicos utilizados en este proceso, pero son presentados de forma resumida en los parámetros estadísticos cálculos.

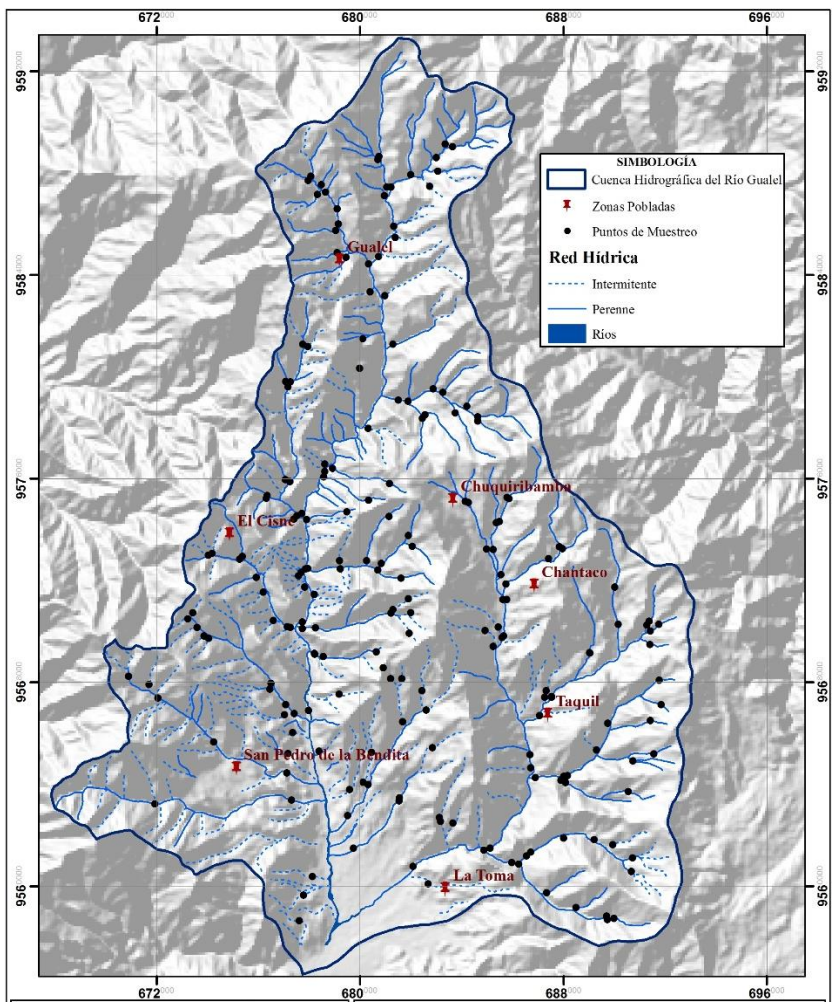

**Figura 172.** Sitios donde fueron tomadas las muestras en la Cuenca Hidrográfica del Río Gualel **Fuente**: INIGEMM (2014) – PRODEMINCA (2000) – RTZ **Elaboración:** Autora

En este contexto los tópicos a tratar en esta sección del trabajo se desarrollaran en el siguiente orden:

1.- Análisis exploratorio de datos;

2.- Cálculo de los valores de fondo, anomalías y valores de umbral para cada uno de los elementos químicos estudiados;

3.- Determinación de las posibles asociaciones geoquímicas teniendo en cuenta las asociaciones geoquímicas típicas de los elementos y mediante el análisis del índice de correlación;

4.- Generación de mapas geoquímicos y análisis espacial de las asociaciones geoquímicas multielementales encontradas, con el propósito de analizar el comportamiento de estos relacionando las mismas con la litología de la región; 5.- Determinación del potencial minero de la cuenca.

#### **6.2.1 Análisis Exploratorio de Datos.**

Para visualizar y entender la variabilidad, distribución y correlación espacial de los elementos químicos en toda la cuenca del R. Gualel, se han elaborado:

- Gráficos probabilísticos
- $\triangleright$  Histogramas de frecuencia
- > Box-Plot

Los gráficos de papel probabilístico (Fig.23), permitieron inferir de forma cualitativa la distribución normal o no de los elementos en estudio. La inferencia expuesta anteriormente, está basada en que algunos elementos muestran una tendencia casi lineal que corresponde a distribuciones normales.

La tendencia a la no linealidad mostrada por cada una de las variables, es asociada a la presencia de posibles distribuciones multimodales y valores atípicos y extremos, encontrados en el conjunto de datos de la mayoría de los atributos químicos estudiados, los cuales afectan la distribución de los datos, alejándolos de una distribución normal.

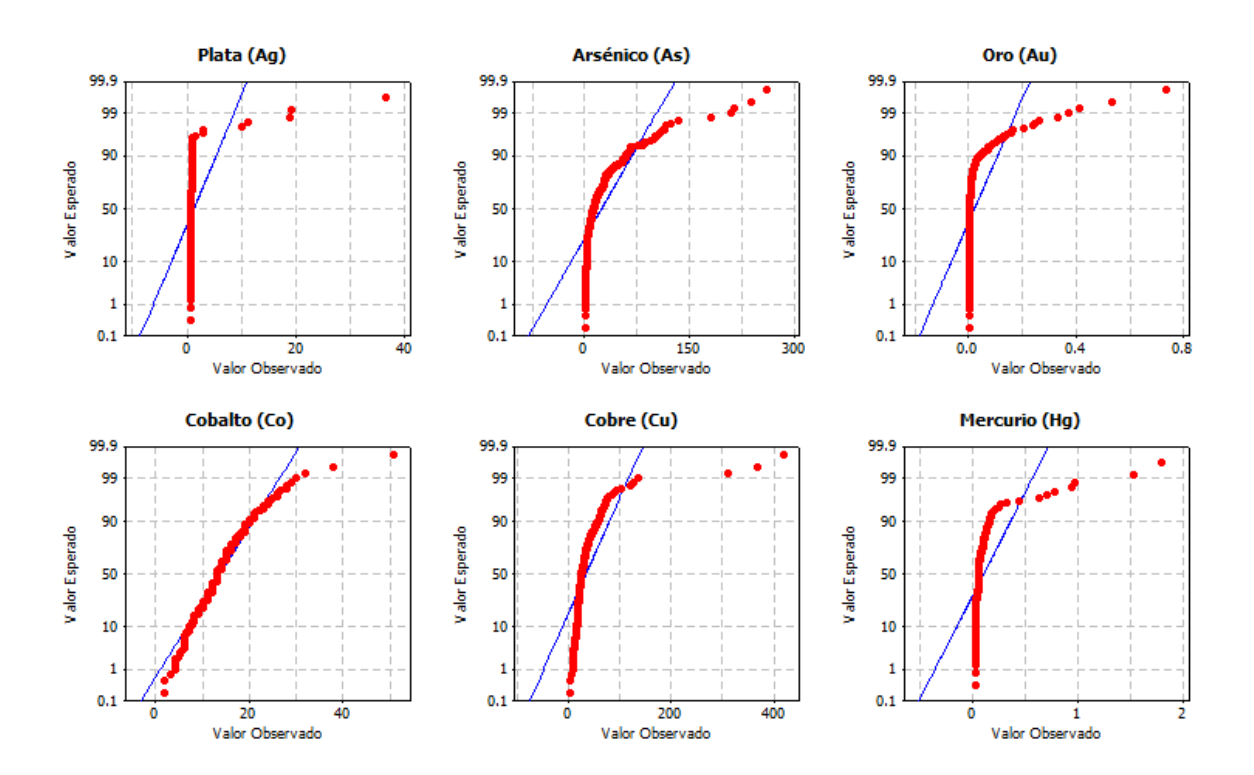

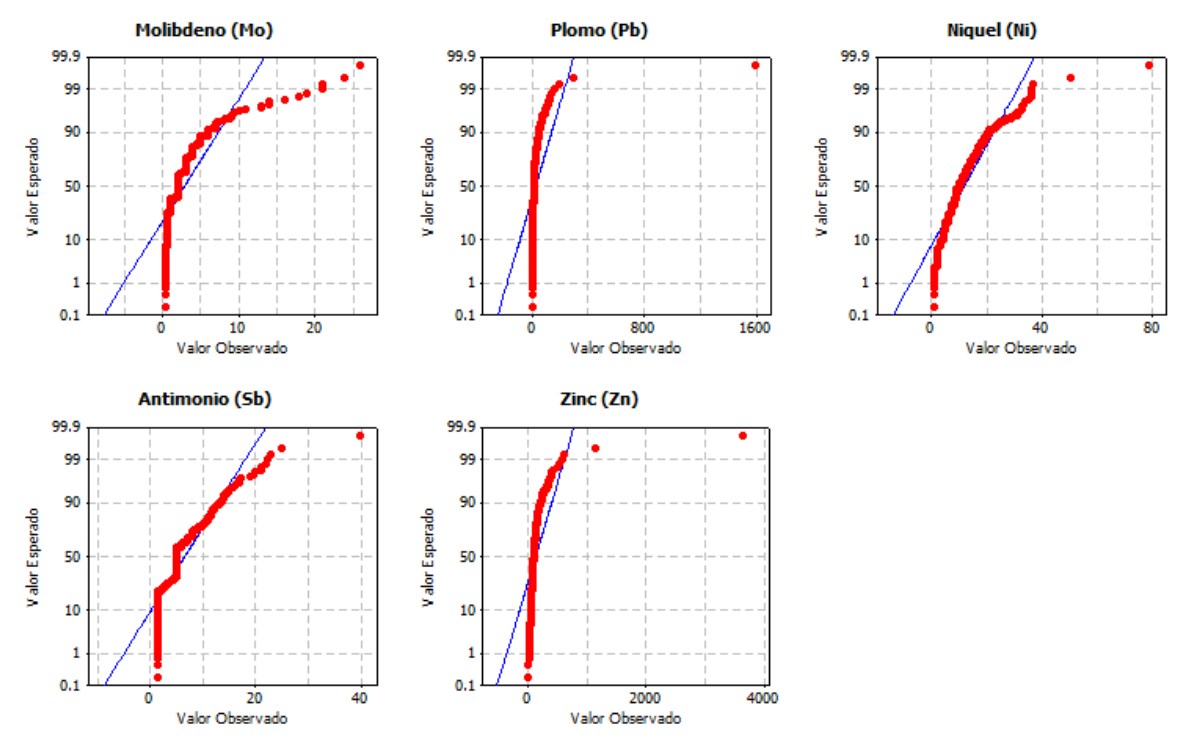

**Figura 23.** Gráficos Probabilísticos de Ag, As, Au, Cu, Co, Hg, Mo, Ni, Sb, Pb y Zn - Prueba de Normalidad Kolmogorv-Smirnov. **Fuente**: Análisis Químico de Muestras de Sedimentos Fluviales de INIGEMM (2014) – PRODEMINCA  $(2000) - RTZ$ **Elaboración:** Autora

Una distribución logarítmica normal o lognormal, se presenta sí una variable X tiene una distribución lognormal, es decir, si su logaritmo se distribuye normalmente, proporcionándose de esta manera, una curva de distribución normal (Miller y Miller,2002).

Reimann et al. (2005), señalan que en la mayoría de los casos, las distribuciones para datos de elementos mayoritarios y traza, son más cercanas a distribuciones con un comportamiento lognormal que normal. Debido a ésto, los autores destacan que el empleo herramientas gráficas, tales como, histogramas y cajas gráficas en el análisis exploratorio de datos, permite identificar valores anómalos e inferir el tipo de distribución presente en los datos.

La determinación de los outliers para cada elemento, se realizó gráficamente mediante diagramas box-plot o cajas y bigotes (Fig. 24). Se han suprimido valores atípicos extremos o severos para el caso de los elementos, al considerar que pueden distorsionar fuertemente los parámetros de estadística descriptiva.

58

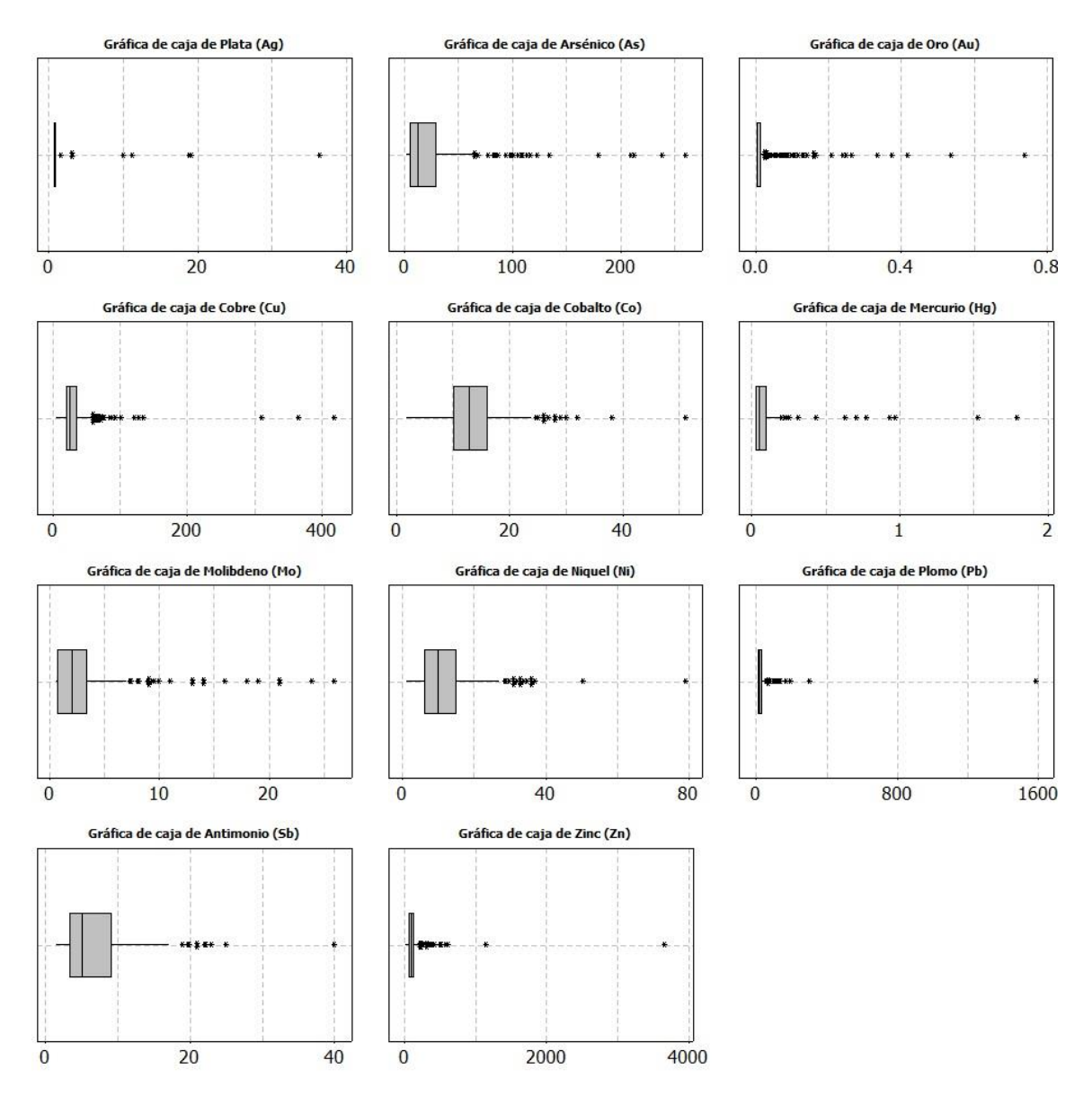

**Figura 184.** Diagrama de Box - Plot de los elementos de Ag, As, Au, Cu, Co, Hg, Mo, Ni, Sb, Pb y Zn. Análisis General. **Fuente**: Análisis Químico de datos de INIGEMM (2014) – PRODEMINCA (2000) – RTZ **Elaboración:** Autora

Las cajas gráficas de la figura 24, permiten observar que la distribución de los datos no es simétrica para la mayoría de los atributos químicos estudiados, siendo notable una fuerte asimetría hacia la derecha, en la mayoría de los casos. Producto de dicha asimetría, los datos correspondientes a cada una de las variables tienden con mayor o menor intensidad, a un desplazamiento de la mediana del centro de la caja, así como una diferencia en la amplitud del rango intercuartílico.
Gracias a esta visualización se eliminó los siguientes valores considerados como erráticos: en el caso de la plata (Ag) 36.56 ppm correspondiente a la muestra NVI-F3- MH-106s del proyecto Inigemm en el sector Chucadel, en el elemento plomo (Pb) el valor de 1587.5 ppm que corresponde a la muestra 3554 del proyecto PRODEMINCA, en el zinc (Zn) el valor de 3643.5 ppm de la muestra 3554 del proyecto PRODEMINCA y en el elemento antimonio (Sb) el valor de 40 ppm que corresponde a la muestra L1011559 del proyecto RTZ. Adicionalmente, fueron identificados algunos valores atípicos que en promedio no exceden al 4,65 % de los datos totales, para cada variable mediante el cálculo estadístico de outliers basado en la desviación típica, dando como resultado los valores mostrados en la Tabla 1.

**Tabla 1.** Cálculo de Outliers de los elementos en ppm

|                     | AΩ | As | - Au | $\sim$ Co | Cu | Hg | Mo | Ni                                                                                                  |  |  | Zn |
|---------------------|----|----|------|-----------|----|----|----|----------------------------------------------------------------------------------------------------|--|--|----|
|                     |    |    |      |           |    |    |    | Outlier 4.731 80.449 0.137 24.002 96.075 0.450 8.846 26.703 188.647 14.958 511.871                  |  |  |    |
|                     |    |    |      |           |    |    |    | <b>Fuente:</b> Análisis Ouímico de sedimentos fluviales de INIGEMM (2014) – PRODEMINCA (2000) – RTZ |  |  |    |
| Elaboración: Autora |    |    |      |           |    |    |    |                                                                                                    |  |  |    |

Serán considerados como outlier todos las concentraciones superiores a las expuestas en la Tabla 1 en el cálculo de umbrales geoquímicos, pero si serán considerados en el análisis de anomalías.

En la tabla 2 se presentan los principales parámetros estadísticos que describen la distribución y variabilidad de los 11 elementos estudiados.

| Parámetros          | Ag     | As     | Au     | Co   | Cu     | Hg     | Mo             | Ni   | P <sub>b</sub> | S <sub>b</sub> | $\overline{\mathbf{Zn}}$ |
|---------------------|--------|--------|--------|------|--------|--------|----------------|------|----------------|----------------|--------------------------|
| <b>Estadísticos</b> |        |        |        |      |        |        |                |      |                |                |                          |
| Número de           |        |        |        |      |        |        |                |      |                |                |                          |
| Valores             | 208    | 363    | 363    | 363  | 363    | 208    | 363            | 363  | 363            | 363            | 363                      |
| <b>M</b> ínimo      | 0.660  | 1.400  | 0.001  | 1.73 | 3      | 0.026  | 0.45           | 1    | 2              | 1.26           | 3.33                     |
| <b>M</b> áximo      | 19.130 | 259.85 | 0.738  | 51   | 419    | 1.790  | 26             | 79   | 1587.5         | 40             | 3643.5                   |
| Media               | 0.999  | 24.620 | 0.021  | 13.8 | 33.51  | 0.101  | 2.89           | 11.7 | 28.8           | 6.54           | 126.35                   |
| Mediana             | 0.660  | 13.000 | 0.003  | 13   | 25     | 0.050  | 2              | 10   | 15             | 5              | 91                       |
| Moda                | 0.660  | 5.000  | 0.001  | 13   | 20     | 0.026  | $\overline{2}$ | 9    | 10             | 5              | 75                       |
| Varianza            | 4.143  | 1137.4 | 0.004  | 30.3 | 1262.9 | 0.040  | 11.7           | 69.8 | 7538.4         | 24.8           | 44283.03                 |
| Desviación          |        |        |        |      |        |        |                |      |                |                |                          |
| Promedio            | 0.573  | 20.934 | 0.028  | 3.94 | 16.4   | 0.084  | 2.07           | 5.84 | 23.2           | 3.74           | 71.9                     |
| Desviación          |        |        |        |      |        |        |                |      |                |                |                          |
| Estándar            | 2.036  | 33.725 | 0.067  | 5.50 | 35.53  | 0.200  | 3.42           | 8.35 | 86.82          | 4.98           | 210.4                    |
| Coef. de            |        |        |        |      |        |        | 118.           |      |                | 76.0           |                          |
| Variación (%)       | 203.72 | 136.98 | 321.12 | 40.2 | 106.05 | 198.28 | 5              | 71.2 | 301.3          | 5              | 166.55                   |
| Sesgo               | 7.77   | 3.53   | 6.55   | 1.47 | 7.37   | 5.93   | 3.51           | 2.47 | 16.21          | 1.74           | 13.43                    |
| Curtosis            | 62.73  | 16.55  | 53.2   | 6.53 | 68.42  | 40.10  | 15.8           | 12.7 | 289            | 5.97           | 217.99                   |
| ler. Cuartil        | 0.66   | 5.00   | 0.00   | 10.2 | 19.85  | 0.03   | 0.70           | 6.34 | 10.00          | 3.23           | 69.28                    |
| 3er.Cuartil         | 0.80   | 28.85  | 0.01   | 16.  | 35.22  | 0.09   | 3.22           | 15.0 | 27.00          | 9.00           | 132.00                   |

**Tabla 2.** Medidas de Estadística Descriptiva del Análisis General de Elementos

**Fuente**: Análisis Químico de datos de INIGEMM (2014) – PRODEMINCA (2000) – RTZ **Elaboración:** Autora

Además en base a los parámetros de estadística descriptiva calculados y con la elaboración de los histogramas de frecuencias (Fig. 25) se analiza la normalidad de la distribución de los datos.

Se concluye qué, la media, mediana y moda en los elementos As, Au, Cu, Hg, Pb y Zn, no presentan valores similares; a diferencia de los elementos Co, Ni, Sb, Mo y Ag, cuyos valores son similares o varían en una unidad.

El coeficiente de sesgo es mayor a cero en todos los elementos, por lo que sus histogramas de frecuencia presentan asimetría positiva común en datos geoquímicos; a excepción del Co, cuyo histograma es casi simétrico.

El coeficiente de variación de los datos oscila entre 40.22% y 76.05%; para los elementos de Co, Ni y Sb lo cual indica que los efectos causados por los valores extremos son aceptables. Para el caso del As, Cu, Mo, Zn y Hg, el CV es superior al 100% lo cual se considera aun tolerable. El Au, Ag y Pb presenta un CV mayor a 200% lo que indica que los datos extremos tienen una fuerte influencia, están muy dispersos por lo que los datos deberían ser transformados.

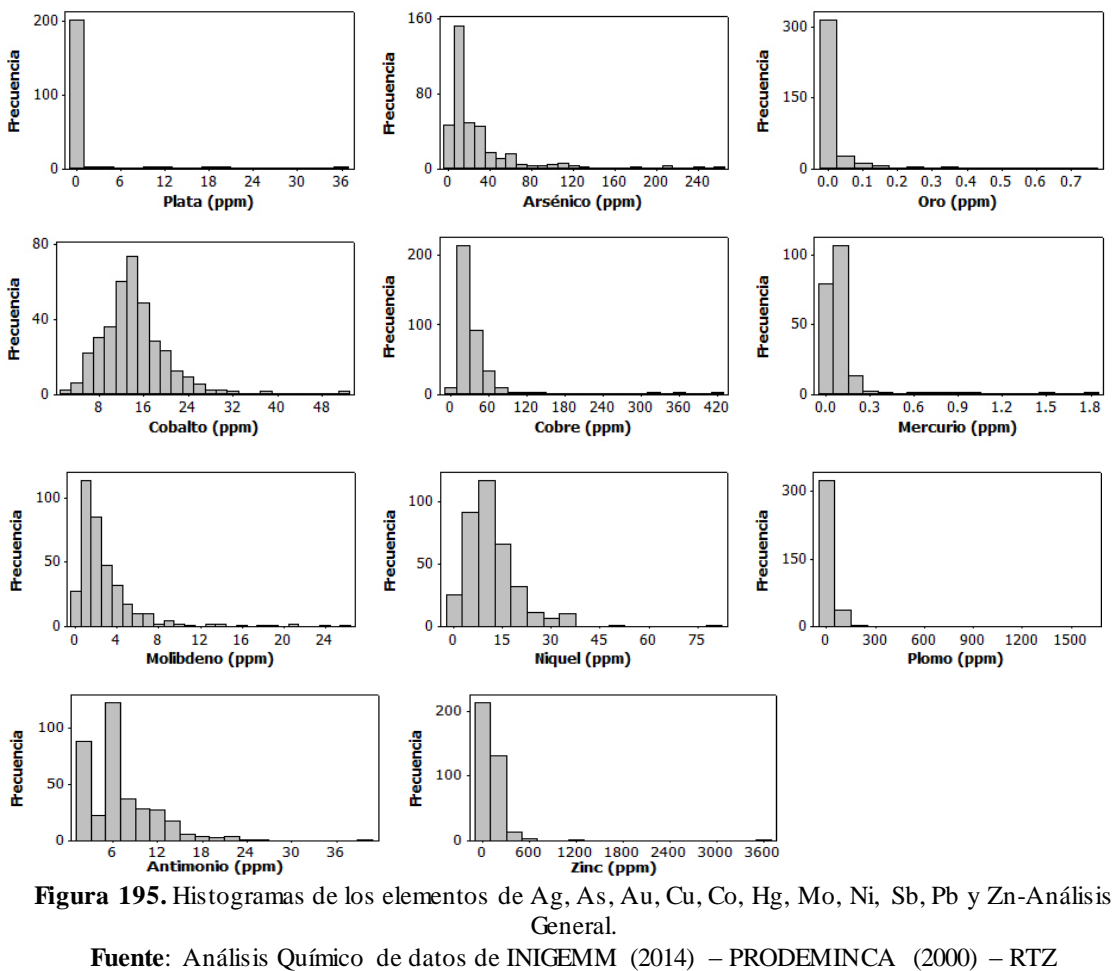

**Elaboración:** Autora

La tendencia mostrada en todas de las variables a la no normalidad, fueron corroboradas por medio de la prueba de hipótesis de normalidad de KolmogorovSmirnov con el ajuste de probabilidades de Lilliefors. El estadístico "p" arrojado por dicha prueba Tabla 3 mostró valores de probabilidad menores a 0,05 para las todas las variables.

| Dimitro , con el ajable de probabilidades de Emicrols, para eaua una de las variables intentes. |                |                            |  |  |  |  |  |  |  |
|-------------------------------------------------------------------------------------------------|----------------|----------------------------|--|--|--|--|--|--|--|
| <b>Elementos</b>                                                                                | Valor de "p"   | Tipo de distribución       |  |  |  |  |  |  |  |
| Plata $(Ag)$                                                                                    | < 0.010        | No es normal               |  |  |  |  |  |  |  |
| Arsénico (As)                                                                                   | < 0.010        | No es normal               |  |  |  |  |  |  |  |
| Oro $(Au)$                                                                                      | < 0.010        | No es normal               |  |  |  |  |  |  |  |
| Cobalto (Co)                                                                                    | < 0.010        | No es normal               |  |  |  |  |  |  |  |
| $Co$ $(Cu)$                                                                                     | < 0.010        | No es normal               |  |  |  |  |  |  |  |
| Mercurio (Hg)                                                                                   | < 0.010        | No es normal               |  |  |  |  |  |  |  |
| Molibdeno (Mo)                                                                                  | ${}_{< 0.010}$ | No es normal               |  |  |  |  |  |  |  |
| Ni (Ni)                                                                                         | < 0.010        | No es normal               |  |  |  |  |  |  |  |
| Plomo (Pb)                                                                                      | < 0.010        | No es normal               |  |  |  |  |  |  |  |
| Antimonio (Sb)                                                                                  | ${}_{< 0.010}$ | No es normal               |  |  |  |  |  |  |  |
| $\text{Zinc}(\text{Zn})$                                                                        | < 0.010        | No es normal               |  |  |  |  |  |  |  |
|                                                                                                 | $E$            | $DDODEMINCA$ (2000)<br>DT7 |  |  |  |  |  |  |  |

**Tabla 3.** Valor del estadístico "p" arrojado por la prueba de hipótesis de normalidad de Kolmogorov - Smirnov con el ajuste de probabilidades de Lilliefors, para cada una de las variables iniciales.

**Fuente**: Análisis Químico de datos de INIGEMM (2014) – PRODEMINCA (2000) – RTZ **Elaboración:** Autora

El análisis exploratorio de datos, reflejó que todas las variables estudiadas no mostraban una distribución normal de probabilidad. La no normalidad de los datos, puede indicar la presencia de un tipo de distribución específica o la presencia de poblaciones múltiples, que generan este tipo de distribuciones (Reimann et al., 2005).

En base a este análisis los datos originales fueron transformados empleando la función Ln(X).

El análisis exploratorio de los datos, permitió determinar el comportamiento de las variables, las cuales presentan en líneas generales distribuciones asimétricas que se alejaban de un comportamiento normal, por este motivo, se hace necesario el empleó de métodos multivariados que permitan relacionar las variables estudiadas y un método estadístico robusto, para estimar los valores de fondo geoquímico y umbral de forma confiable

# **a. Medidas estadísticas de datos transformados**

Los datos log-transformados se emplearon para la generación de histogramas, con el propósito de comparar de forma gráfica si la transformación lognormal de los datos, se aproximaba o no a una distribución con una forma Gaussiana.

Con las medidas estadísticas de los datos transformados (Tabla 4), se concluye que la media, mediana y moda de todos los elementos tienen valores similares con variaciones menores a 0.2.

El coeficiente de variación es menor al 100% para todos los elementos, lo que indica que ya no hay influencia de valores extremos.

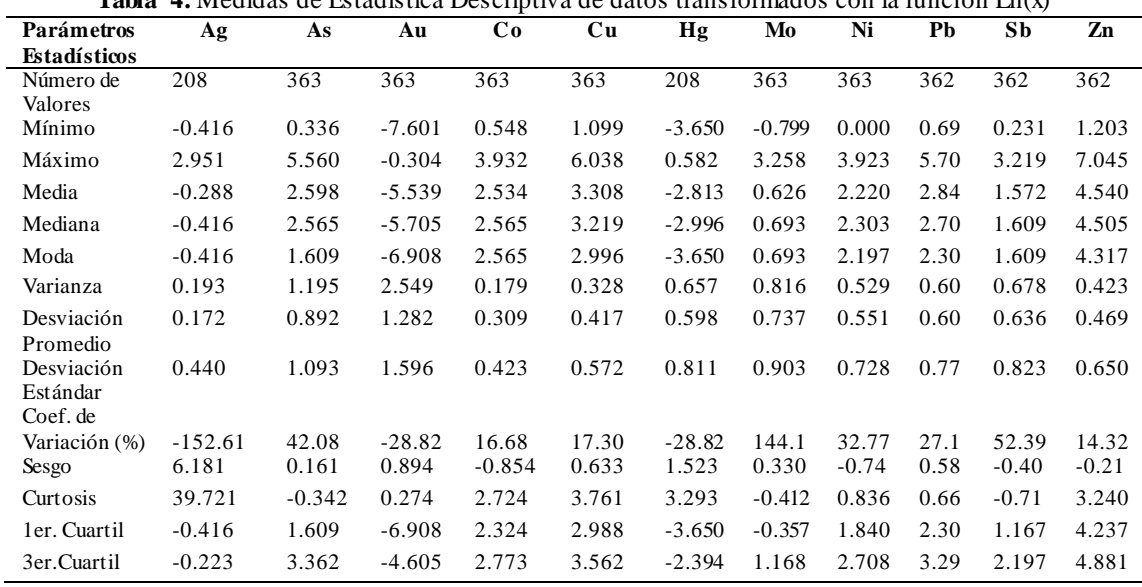

**Tabla 4.** Medidas de Estadística Descriptiva de datos transformados con la función Ln(x)

**Fuente**: Análisis Químico de sedimentos fluviales de INIGEMM (2014) – PRODEMINCA (2000) – RTZ **Elaboración:** Autora

Se observa que las curvas son leptocúrticas en los elementos de Ag, Co, Cu, Hg, Ni, Pb y Zn (curtosis mayor a 0) con asimetría positiva, exceptuando As, Mo y Sb, que presenta curvas platicurticas con asimetría negativa (curtosis menor a 0) Figura 26.

Los histogramas de frecuencia de los datos transformados presentan una tendencia cercana a la descrita por una distribución normal, sin embargo, dicha transformación de los datos permitió disminuir el sesgo mostrado por estas variables, logrando que las distribuciones de las mismas, tuvieran un comportamiento lo más cercano a una distribución lognormal.

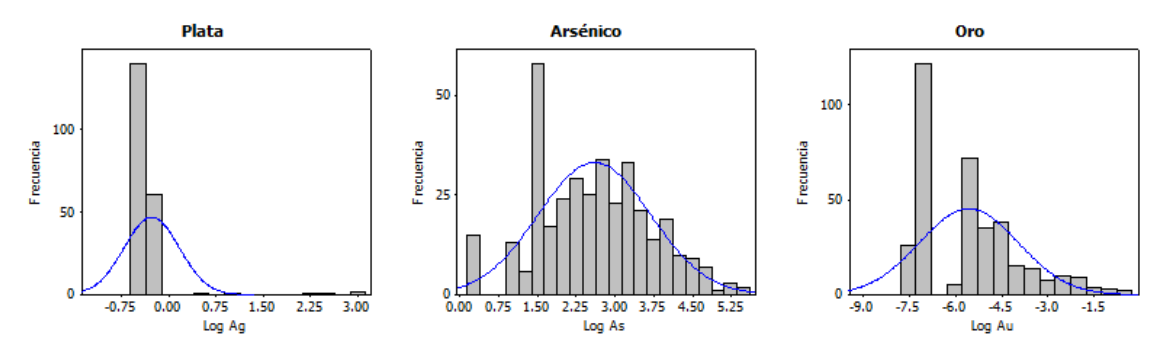

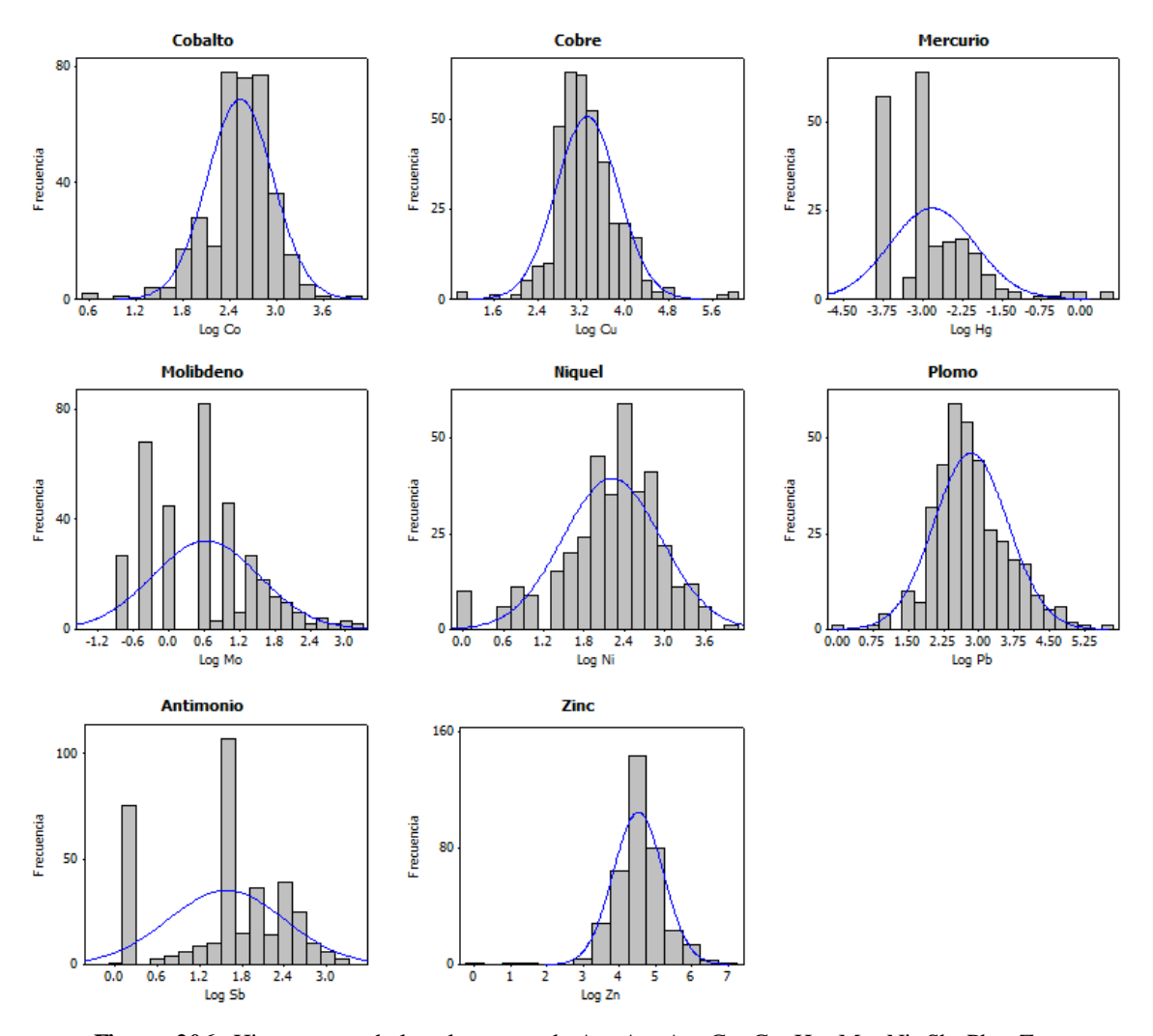

**Figura 206.** Histogramas de los elementos de Ag, As, Au, Cu, Co, Hg, Mo, Ni, Sb, Pb y Zn-Transformados con la función logarítmica. **Fuente**: Análisis Químico de sedimentos fluviales de INIGEMM (2014) – PRODEMINCA (2000) – RTZ **Elaboración:** Autora

### **a. Tendencia de los datos**

En la Figura 27 se puede observar las curvas de tendencia (azul y verde) de todos los elementos:

Principalmente aunque la tendencia de distribución de los elementos está controlado por las direcciones de la red hídrica, se realiza el siguiente análisis el As, Co, Au, Cu y Zn se observa que tienen un crecimiento en dirección E-W y S-N, es decir que los valores presentan anisotropía en dirección SE-NW.

La Ag, Ni, Mo y Sb son gráficas exponenciales de segundo orden y tienen un crecimiento N-S y E-W.

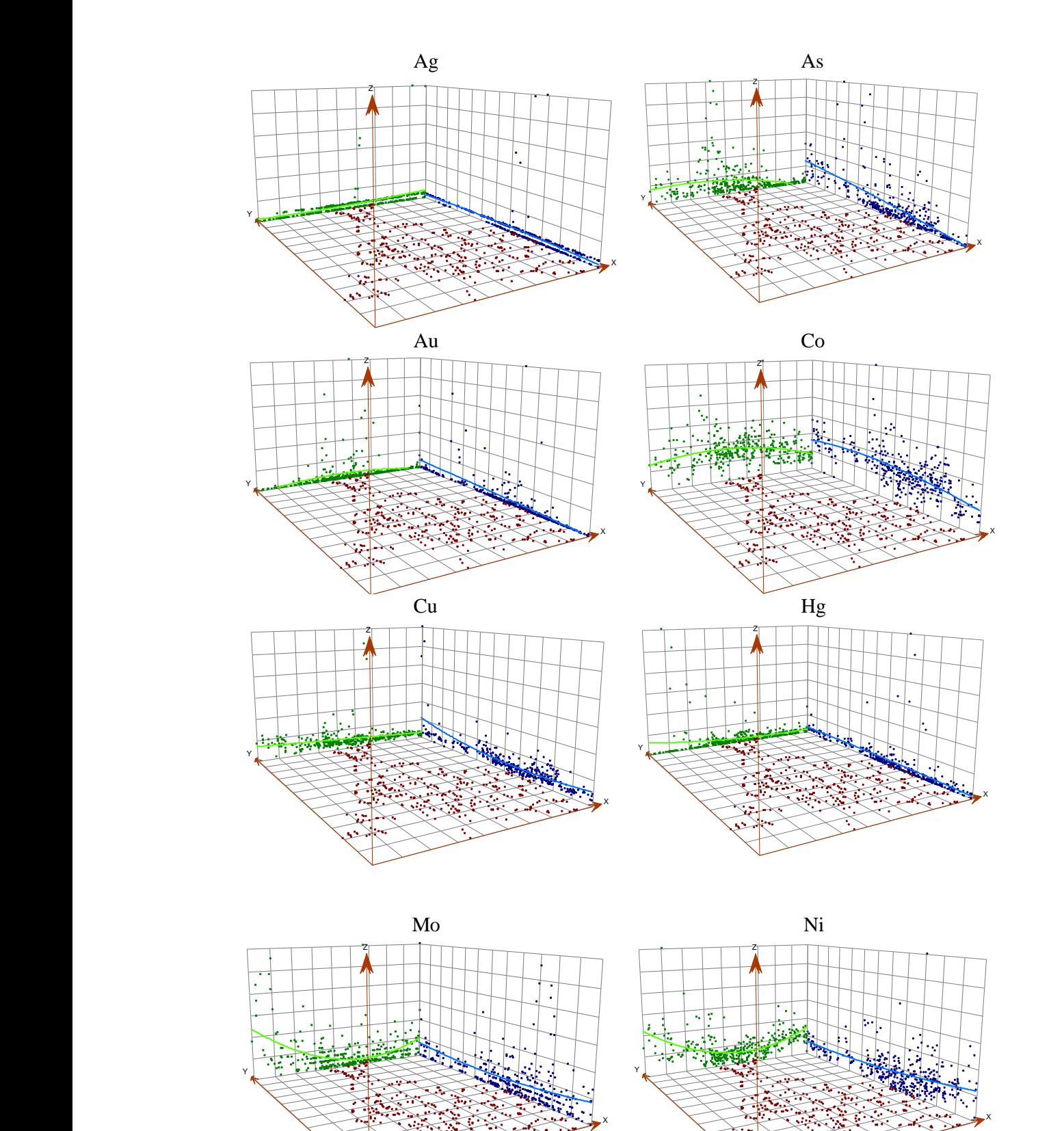

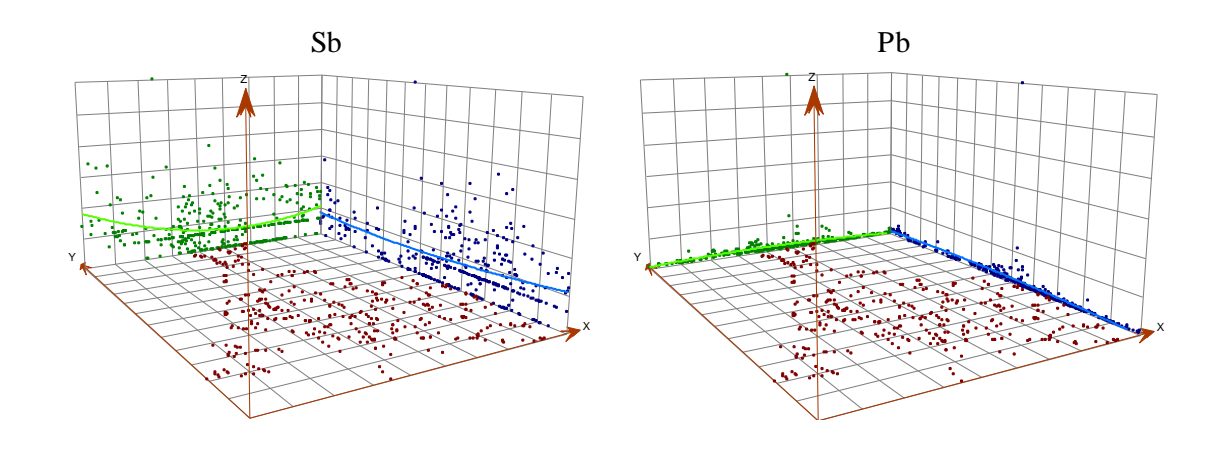

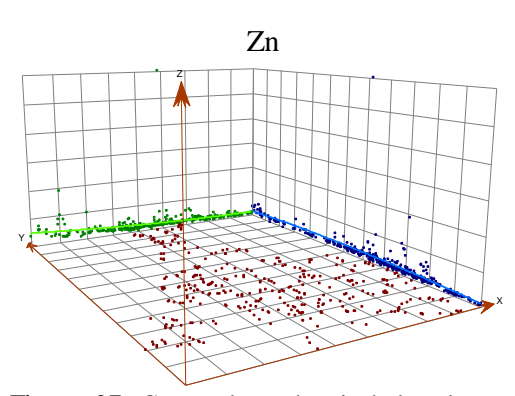

**Figura 27.** Curvas de tendencia de los elementos de Ag, As, Au, Cu, Co, Hg, Mo, Ni, Sb, Pb y Zn **Figure 27:** Carvas de cendencia de 165 ciementos de 11g, 11s, 11a, 2a, 25, 11g, 11a, 11a, 58, 11b y 2m<br>**Fuente**: Análisis Químico de sedimentos fluviales de INIGEMM (2014) – PRODEMINCA (2000) – RTZ **Elaboración:** Autora

# **b. Modelo Geoestadístico**

El semivariograma teórico asignado indica que la variable presenta estructura de dependencia espacial, puesto que la semivarianza llega a ser constante en un determinado valor función de la distancia. Se exponen los modelos de variogramas escogidos en la Fig.28.

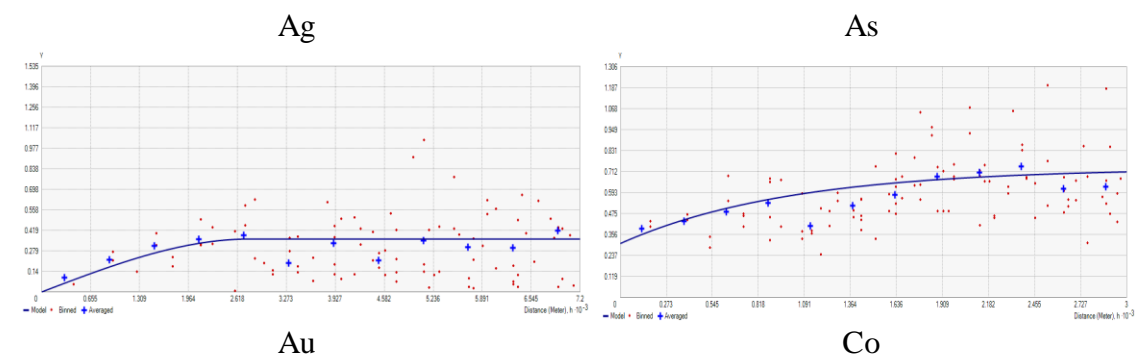

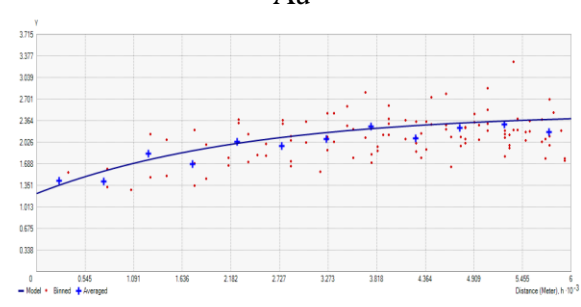

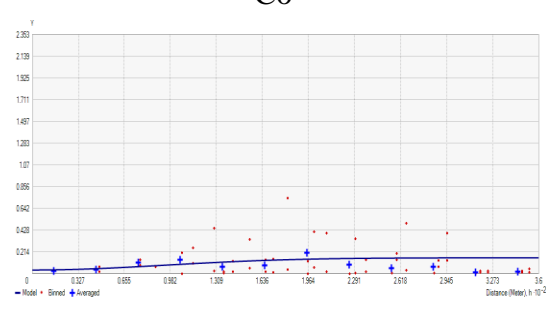

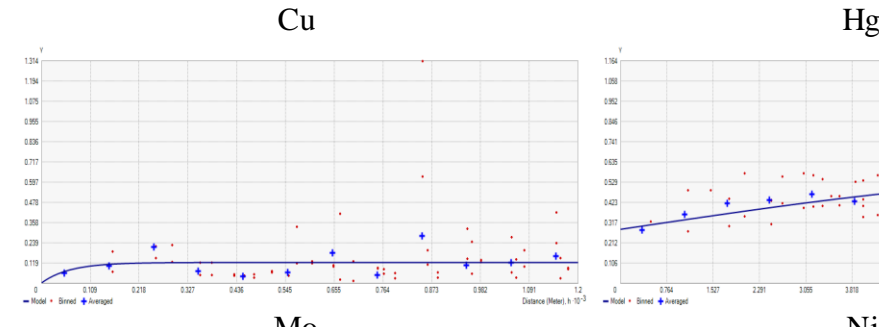

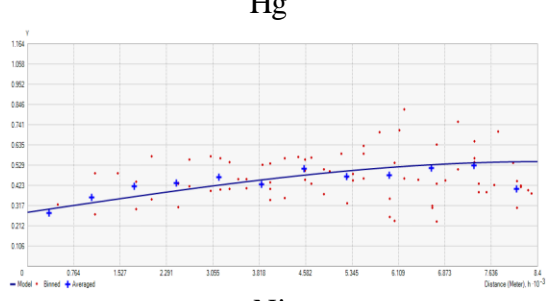

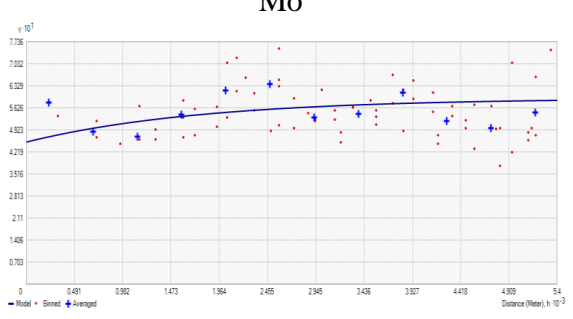

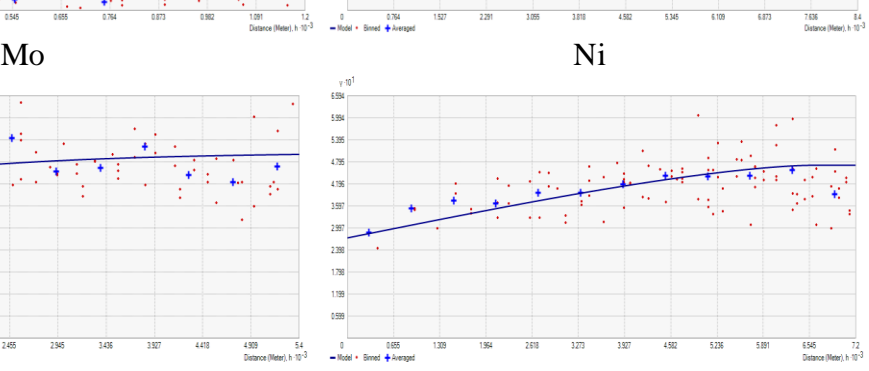

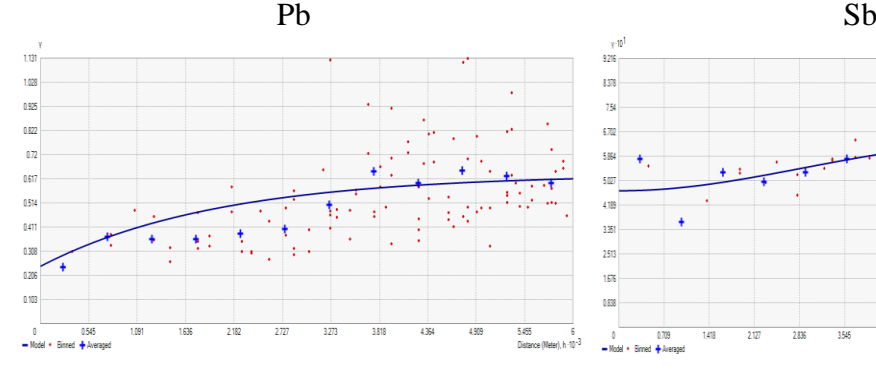

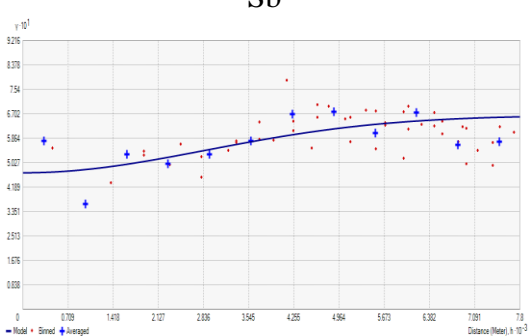

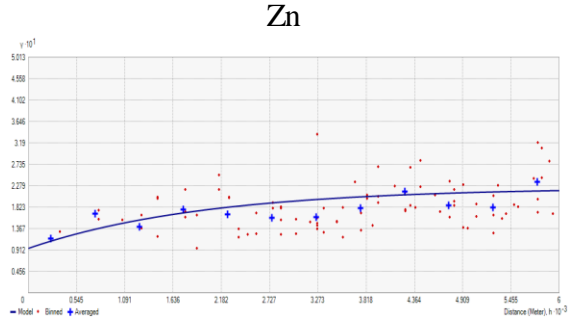

**Figura 218.** Modelos de variograma de los elementos de Ag, As, Au, Cu, Co, Hg, Mo, Ni, Sb, Pb y Zn **Fuente**: Análisis Químico de sedimentos fluviales de INIGEMM (2014) – PRODEMINCA (2000) – RTZ **Elaboración:** Autora

En la Tabla 5 se resumen los parámetros de los métodos escogidos para cada elemento. Todos los variogramas tienen un rango alto, con un promedio de 5661 m, que es la distancia en la cual la semivarianza se estabiliza, datos fuera de los rangos establecidos para cada elemento son considerados aleatorios.

| Zn             |               |                |                |      |                |              |  |  |  |  |
|----------------|---------------|----------------|----------------|------|----------------|--------------|--|--|--|--|
| Elemento       | <b>Modelo</b> | Meseta parcial | Pepita         | Lags | <b>Angulo</b>  | <b>Rango</b> |  |  |  |  |
| Ag             | Esférico      | 0.36           | $\overline{0}$ | 600  | 18.1           | 4500         |  |  |  |  |
| As             | Exponencial   | 0.426          | 0.304          | 250  | 352.5          | 3000         |  |  |  |  |
| Au             | Exponencial   | 1.268          | 1.222          | 500  | 220            | 7000         |  |  |  |  |
| Co             | Gaussiano     | 0.120          | 0.034          | 30   | $\overline{0}$ | 230          |  |  |  |  |
| Cu             | Exponencial   | 0.108          | 0.127          | 600  | 295            | 7200         |  |  |  |  |
| Hg             | Esférico      | 0.264          | 0.282          | 600  | 170            | 8400         |  |  |  |  |
| Mo             | Exponencial   | 0.139          | 0.453          | 450  | 132            | 5400         |  |  |  |  |
| Sb             | Gaussiano     | 0.119          | 0.467          | 650  | 40             | 7041         |  |  |  |  |
| Ni             | Exponencial   | 0.198          | 0.271          | 600  | 91             | 7500         |  |  |  |  |
| Pb             | Exponencial   | 0.392          | 0.244          | 500  | 100            | 6000         |  |  |  |  |
| Z <sub>n</sub> | Exponencial   | 0.129          | 0.094          | 500  | 103            | 6000         |  |  |  |  |

**Tabla 5.** Parámetros de modelos escogidos los elementos de Ag, As, Au, Cu, Co, Hg, Mo, Ni, Sb, Pb y

**Fuente**: Análisis Químico de sedimentos fluviales de INIGEMM (2014) – PRODEMINCA (2000) – RTZ **Elaboración:** Autora

#### **c. Validación del Kriging**

La validación se realiza mediante la validación cruzada, en la que se compara una curva de regresión teórica con la curva de regresión de los valores predichos, en la Figura 29 se observa que las curvas estimadas tienen variación en la pendiente comparada con las curvas teóricas debido a los errores de predicción.

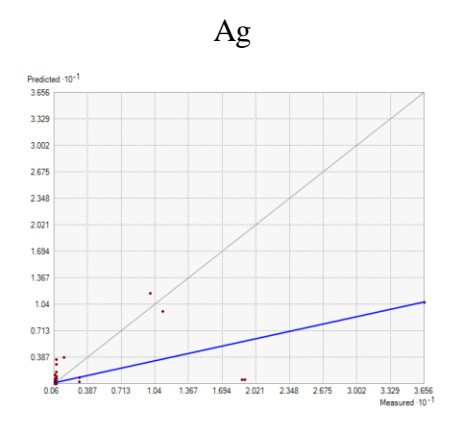

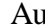

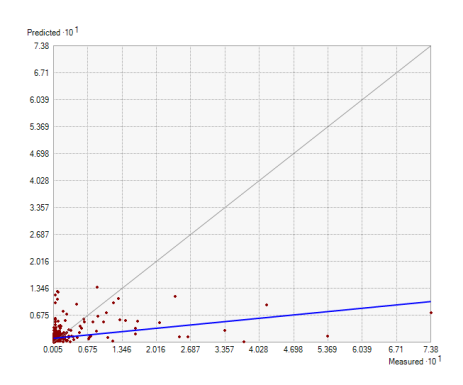

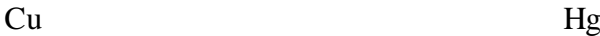

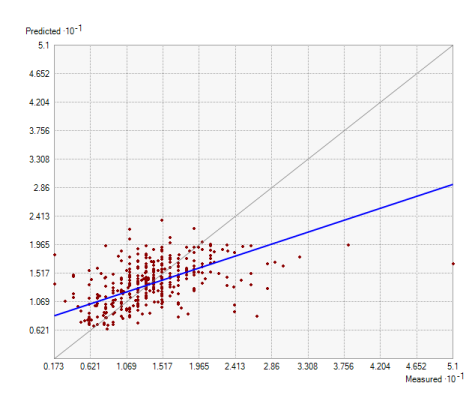

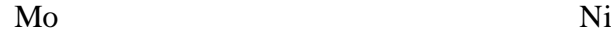

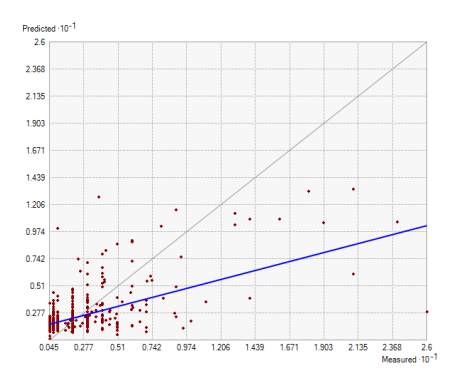

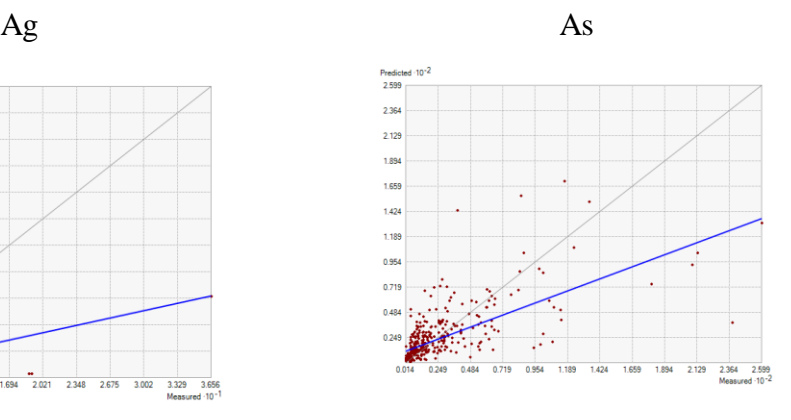

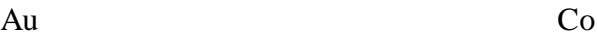

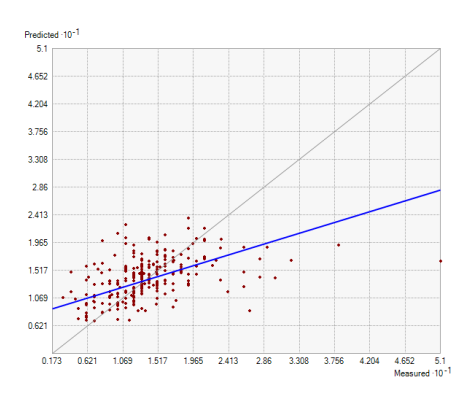

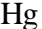

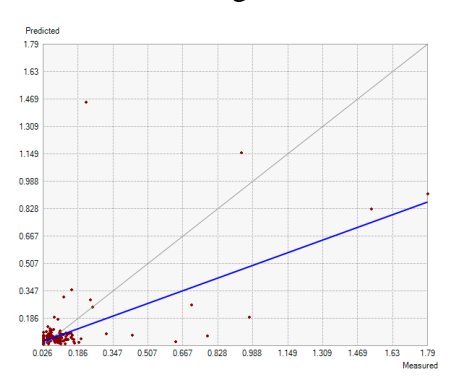

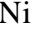

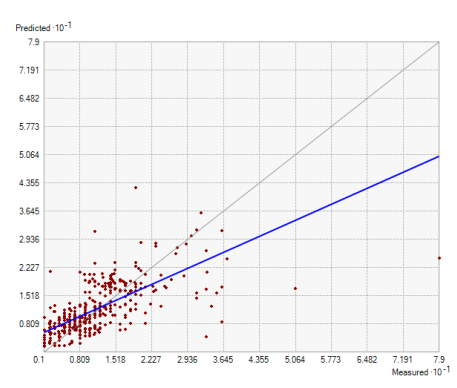

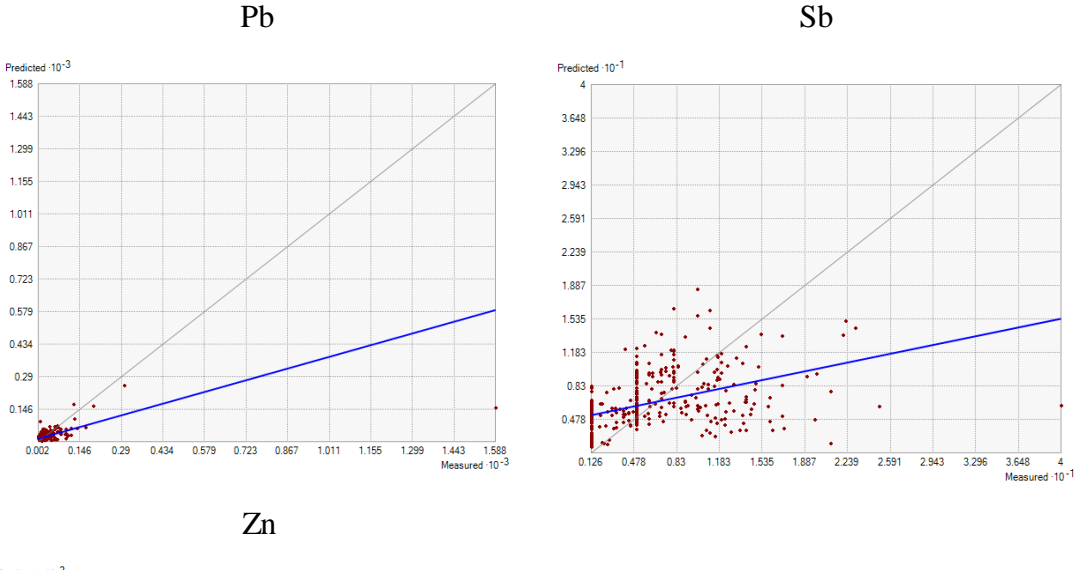

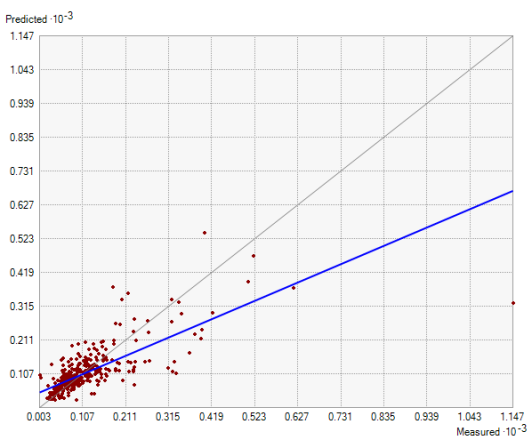

**Figura 29.** Validación cruzada del Kriging de de los elementos de Ag, As, Au, Cu, Co, Hg, Mo, Ni, Sb, Pb y Zn **Fuente**: Análisis Químico de sedimentos fluviales de INIGEMM (2014) – PRODEMINCA (2000) – RTZ **Elaboración:** Autora

#### **6.2.2 Análisis de Anomalía-Fondo Geoquímico Regional**

El análisis general se realizó con el objetivo de conocer el comportamiento y la variabilidad de los datos en toda el área de estudio.

Las anomalías de los elementos se delimitaron por medio del método de Lepeltier, eliminando los valores erráticos y sin considerar los valores superiores a los considerados como outlier, explicados en el AED.

**Tabla 6**. Parámetros Estadísticos para el cálculo de Anomalías y Umbrales Geoquímicos (Concentración

|  | en nnmi |
|--|---------|
|--|---------|

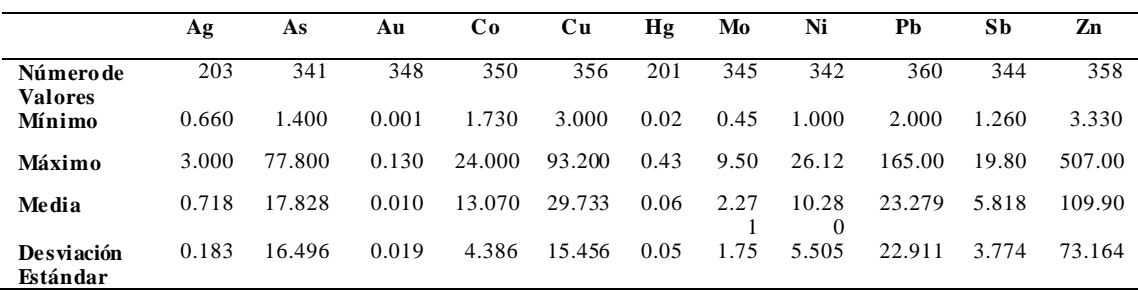

**Fuente**: Análisis Químico de sedimentos fluviales de INIGEMM (2014) – PRODEMINCA (2000) – RTZ **Elaboración:** Autora

En la Tabla 7 se presentan los valores de fondo y umbrales anomálicos obtenidos para cada elemento en estudio.

|                                                                      | Ag    | As                  | Au    | Co                  | <b>Cu</b>                        | Hg    | Mo    | Ni           | Pb           | Sb            | Zn             |
|----------------------------------------------------------------------|-------|---------------------|-------|---------------------|----------------------------------|-------|-------|--------------|--------------|---------------|----------------|
| <b>Fondo Regional</b>                                                | 0.718 | 17.828              | 0.010 | 13.070              | 29.733                           | 0.068 | 2.271 | 10.280       | 23.279       | 5.818         | 109.908        |
| Umbral Anomálico                                                     | 0.901 | 34.324 0.029        |       | 17.456 45.189 0.122 |                                  |       |       | 4.025 15.785 | 46.190       | 9.592         | 183.073        |
| Anomalía Leve                                                        | 1.084 | 50.819 0.048 21.843 |       |                     | 60.644 0.176 5.778 21.290        |       |       |              | 69.101       |               | 13.366 256.237 |
| Anomalía Normal                                                      | 1.268 | 67.315 0.067        |       | 26.229              | 76.100 0.230 7.531 26.794        |       |       |              |              | 92.012 17.140 | 329.401        |
| <b>Anomalía Fuerte</b>                                               | 1.451 | 83.811              | 0.086 |                     | 30.615 91.555 0.284 9.285 32.299 |       |       |              | 114.923      | 20.914        | 402.566        |
| Example: Analisis Origins de sedimentes fluxioles de INICEMAL (2014) |       |                     |       |                     |                                  |       |       |              | DDODEN/INICA | (2000)        | DT.            |

**Tabla 7.** Valores de Fondo y Umbrales Anomálicos en ppm.

**Fuente**: Análisis Químico de sedimentos fluviales de INIGEMM (2014) – PRODEMINCA (2000) – RTZ **Elaboración:** Autora

Para la representación gráfica se elaboraron mapas de puntos y de contornos basados en playas de colores según los tramos definidos los valores de anomalías.

Para todos los elementos, el número de intervalos de clase es de 5, con el cual se estableció los rangos de clasificación en la representación de los mapas geoquímicos de puntos y en la estimación por el método de Kriging ordinario (Ver Anexo Mapas C).

Previo a la interpolación mediante Kriging Ordinario se realizó el análisis estructural de los datos y se ajustó el modelo de semivariograma para elegir el que genere el menor error en la predicción de los datos. Lo citado anteriormente, fue realizado con el propósito de hacer algunas comparaciones, entre el fondo regional y local de las variables, debido al grado de dilución presente en la cuenca.

# **Plata (Ag)**

El análisis estadístico del cobre (Cu) se realizó con 207 datos, eliminando valores de 0 y un punto errático o valor aislado de 36.56 ppm ubicado en el sector Chucadel. El background geoquímico es menor a 0.718 ppm, y el threshold es mayor a 0.901 ppm, donde la media de los datos está por debajo de este valor. Las anomalías existentes en la zona de estudio tienen concentraciones que alcanzan l9.130 ppm. La mayor concentración de zonas anómalas está en la Q. Urito Huasir perteneciente a la parroquia La Toma del Cantón Catamayo y una parte en la Parroquia Taquil del Cantón Loja en la quebrada Gauga. Los valores de concentración para este elemento está en su mayor parte están por debajo de del background (Ver Fig. 30).

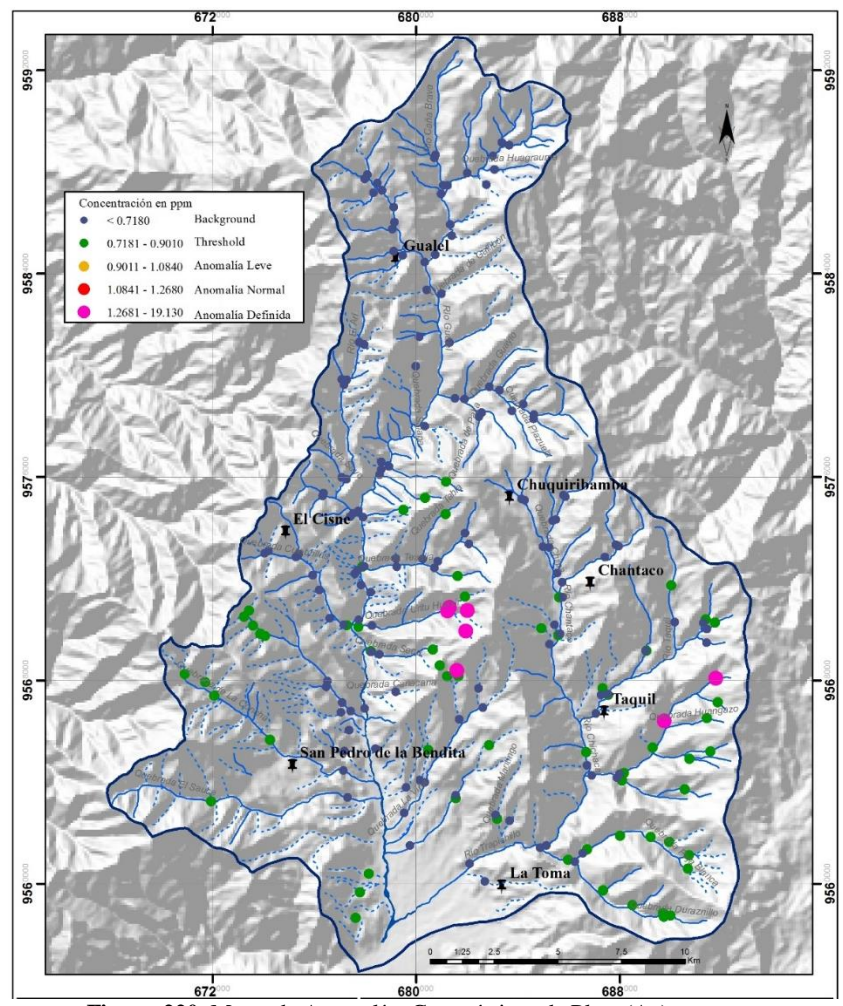

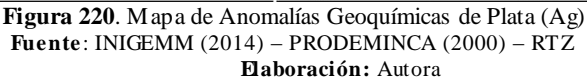

# **Arsénico (As)**

En el caso del Arsénico (As) el análisis estadístico se realizó con 341 datos. Se eliminaron 22 puntos considerados como outlier mediante el cálculo estadístico puesto que son valores que no tienen muchas muestras dentro de la población.

El background geoquímico es menor a 17.828 ppm, y el threshold es menor a 34.324 ppm. Las anomalías existentes en la zona de estudio tienen concentraciones que alcanzan los 259.850 ppm. Las zonas anómalas se distribuyen principalmente en la quebrada Culebrilas, quebrada Sayo y río El Ari de la parroquia El Cisne y quebrada Huagrauma Gualel (Fig.31).

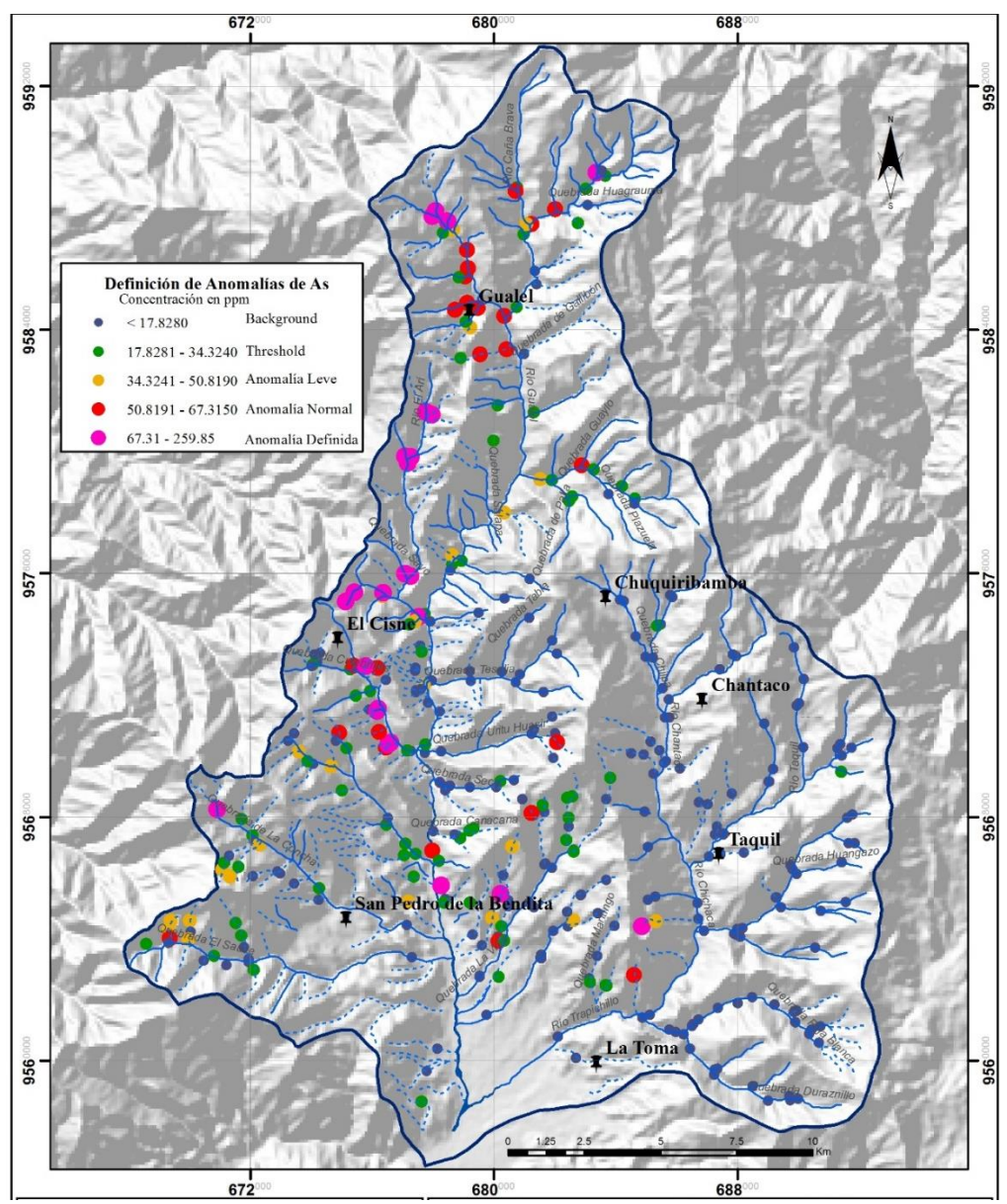

**Figura 231.** Mapa de Anomalías Geoquímicas de Arsénico (As) **Fuente**: INIGEMM (2014) – PRODEMINCA (2000) – RTZ **Elaboración:** Autora

### $\triangleright$  **Oro** (Au)

El análisis del Oro (Au) se realizó con 348 datos, se eliminaron 15 puntos para los cálculos de parámetros estadísticos y posterior cálculo de determinación de umbrales geoquímicos y se eliminó un valor errático de 0.738 ppm ubicado en la parte alta de la quebrada La Viña. El background geoquímico es menor a 0.010 ppm dentro del cual se encuentra la mayor parte de muestras de la población en estudio. Existen valores altos que llegan hasta 0.738 ppm. El valor a partir del cual se consideran puntos anómalos (threshold) es menor a 0.029 ppm, se consideran anomalías fuertes a partir de 0.068 ppm. La concentración de puntos considerados como anómalos se encuentra principalmente en la quebrada Urito Huasir, quebrada Seca de la parroquia La Toma; y, en la quebrada Huagrauma de la parroquia Gualel y algunas zonas en el río El Ari (Ver Figura 32).

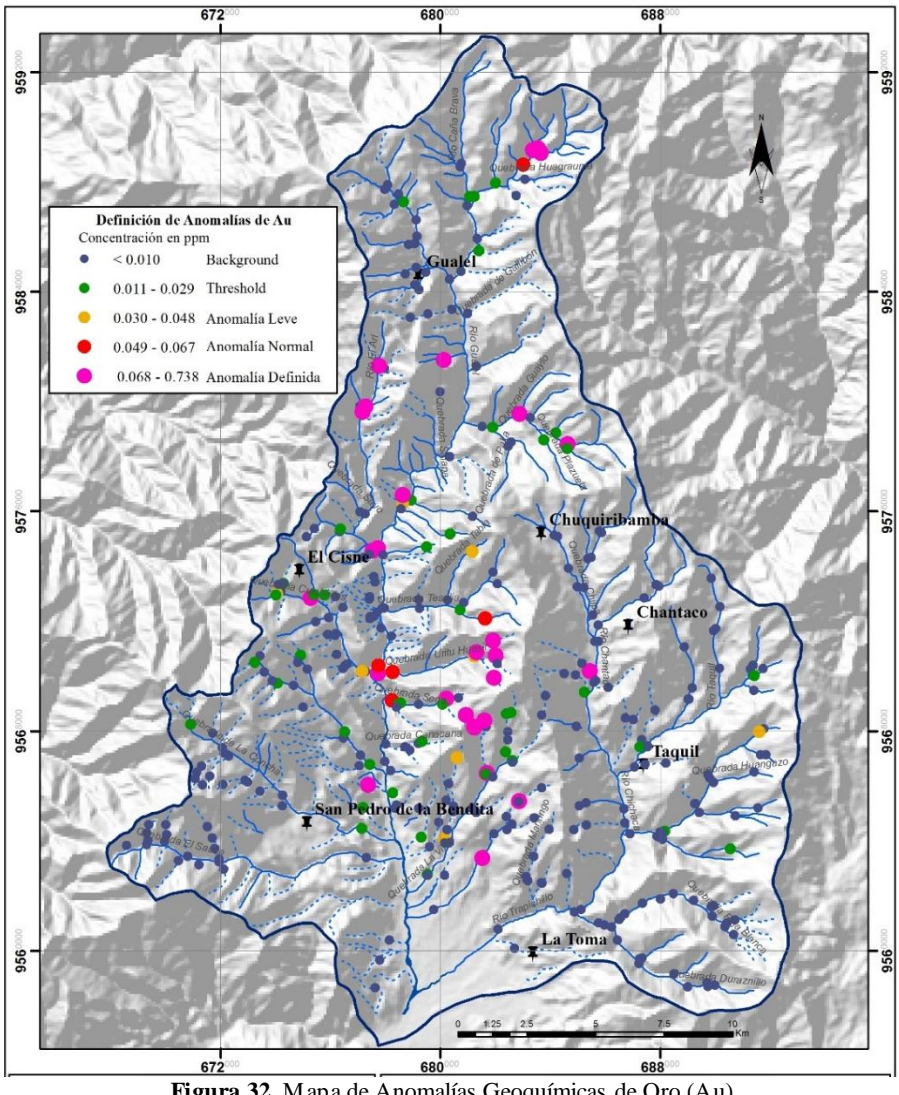

**Figura 32.** Mapa de Anomalías Geoquímicas de Oro (Au) **Fuente**: INIGEMM (2014) – PRODEMINCA (2000) – RTZ **Elaboración:** Autora

### **Cobalto (Co)**

El cálculo de umbrales geoquímicos para el Cobalto (Co) se realizó con 350 datos, considerando outliers (o anomalía) los valores a partir de 24 ppm. El background geoquímico incluye valores que se encuentran dentro del rango de 1.730 ppm a 13.070 ppm. El threshold es menor a 17.456 ppm, se consideran anomalías normales o medias a partir de 21.844 ppm y como anomalías altas o definidas los valores superiores a 26.230 ppm. La concentración de anomalías está principalmente en la quebrada Culebrillas de la parroquia El Cisne (Ver Fig. 33).

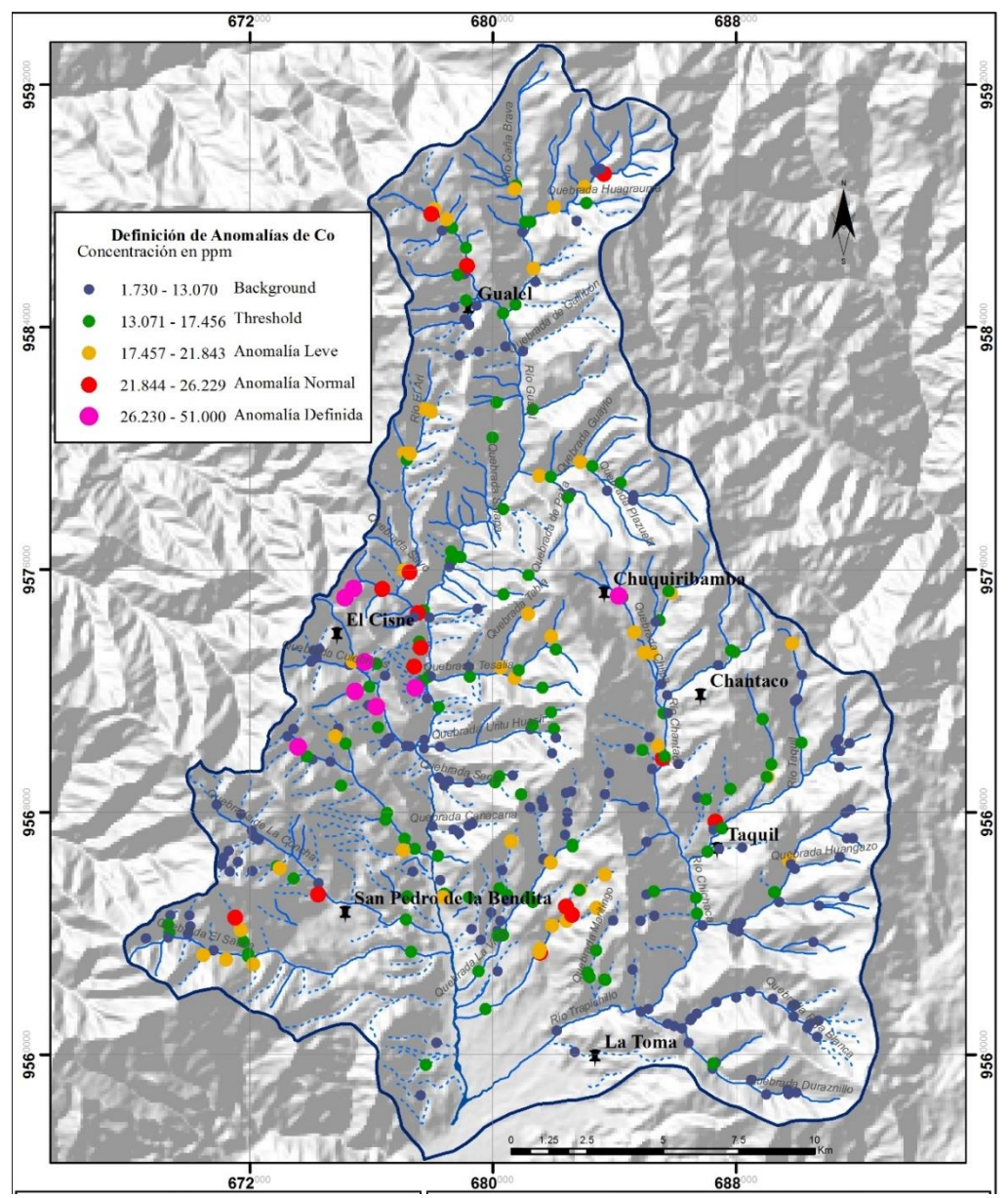

**Figura 33.** Mapa de Anomalías Geoquímicas de Cobalto **Fuente**: INIGEMM (2014) – PRODEMINCA (2000) – RTZ **Elaboración:** Autora

## **Cobre (Cu)**

El análisis estadístico del Cobre (Cu) se realizó con 356 datos. El background geoquímico es menor a 29.733 ppm, el threshold incluye valores menores a 45.189 ppm y se definen como anomalías normales a partir de 76.10 ppm. Las anomalías fuertes se encuentran distribuidas principalmente en la quebrada Sayo de la parroquia El Cisne y la quebrada Huagrauma de la parroquia Gualel.

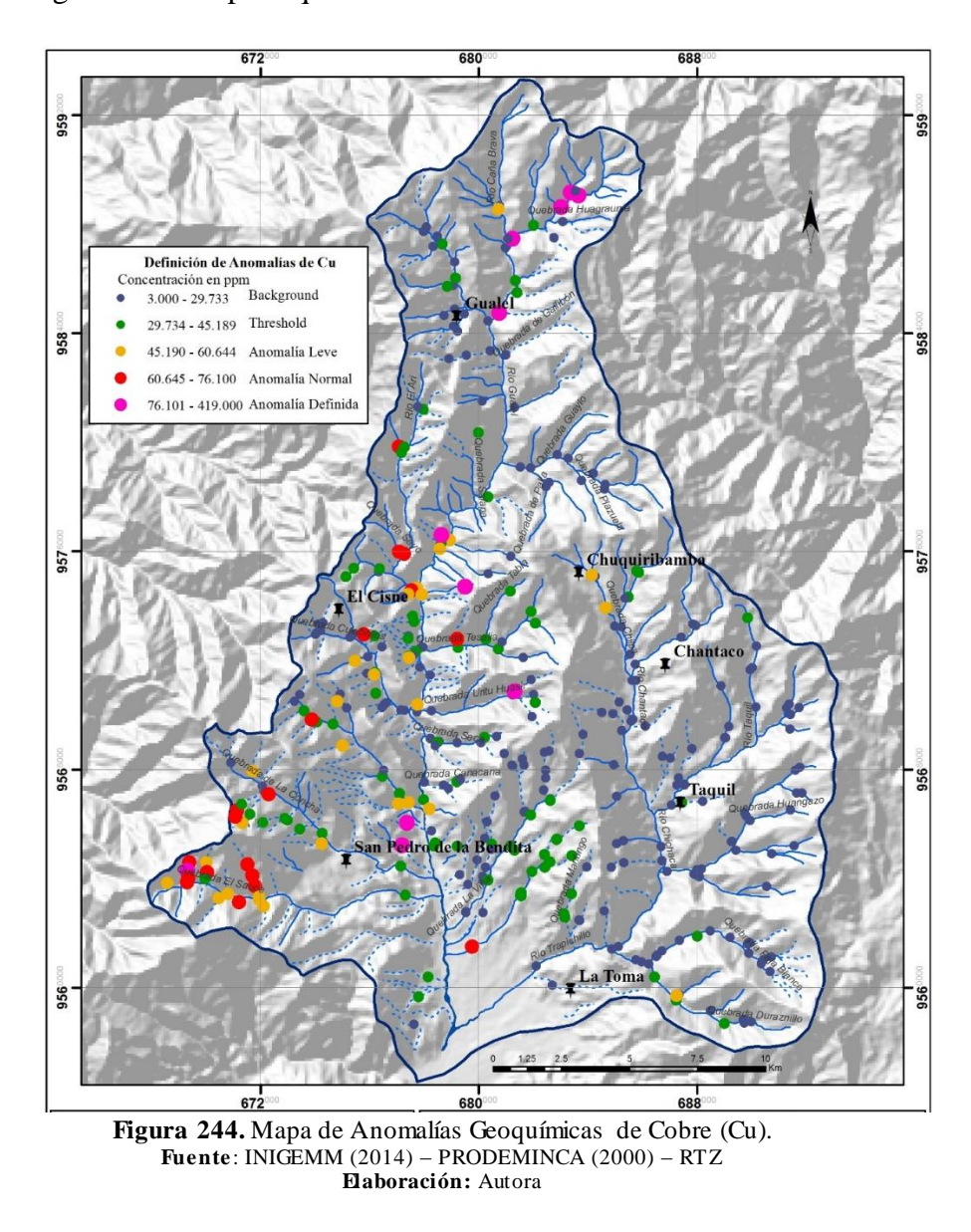

### **Mercurio (Hg)**

Las mayores concentraciones de mercurio se ubican en la parte norte y suroccidental ; a lo largo de la quebrada La Concha con concentraciones hasta 1.79 ppm

(670900; 9568250) perteneciente a la parroquia San Pedro de la Bendita del cantón Catamayo, y un tramo en la Q. Huagrauma donde se presentan concentraciones de 0.4325 ppm (683364; 9589175). La zona central y suroriental se caracteriza por una concentración baja de mercurio que no superan los 0.068 ppm (valor de background). La determinación de umbrales geoquímicos del Mercurio (Hg) se realizó con 201 datos eliminando 7 puntos de muestras de la población. El umbral geoquímico es menor a 0.122 ppm y se consideran como anomalías definidas los valores a partir de 0.2301 ppm (Ver Figura 35).

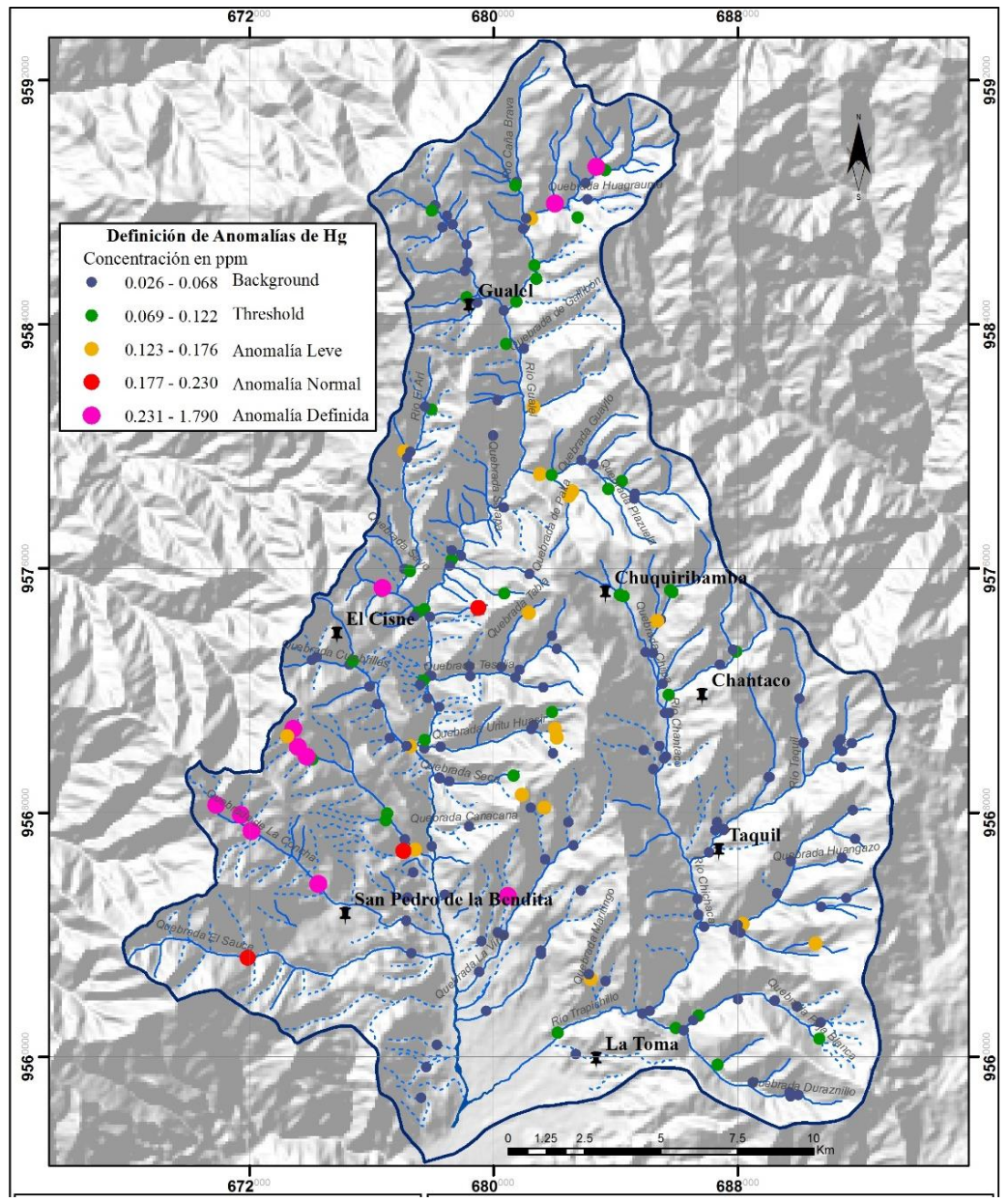

**Figura 35.** Mapa de anomalías de Mercurio (Hg) **Fuente**: INIGEMM (2014) – PRODEMINCA (2000) – RTZ **Elaboración:** Autora

#### **Molibdeno (Mo)**

Las mayores concentraciones de Molibdeno (Mo) se encuentran en la parte suroccidental en la Q. El Sauce con concentraciones de 16 ppm (669350.57; 9564011.54) y 21 ppm (670000.57; 9564596.54); Además en los afluentes de la Q. La Concha se encuentra puntos con valores de 21 ppm (671300.56; 9566736.51). Puntos aislados se encuentran en la parte norte en la Q. Huagrauma 26 ppm (683364.0207; 9589175.2926). Las menores concentraciones se encuentran en la parte sur y sureste de la cuenca. El cálculo de umbrales geoquímicos se determinó con 345 datos, considerando como outliers los valores mayores a 8.84 ppm. El background geoquímico es menor a 2.271 ppm, el threshold se considera los valores que se encuentran dentro del rango de 0.069 ppm a 0.122 ppm, y se definen como anomalías fuertes los valores mayores a 0.284 ppm (Ver figura 36).

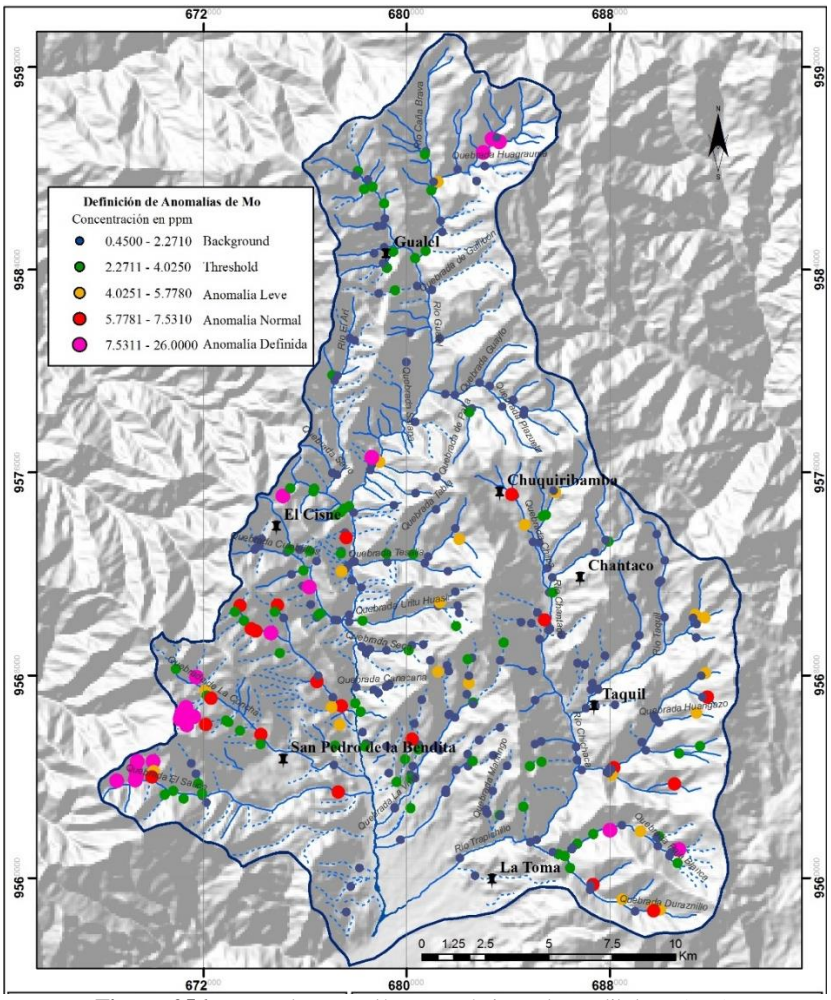

**Figura 256.** Mapa de anomalías geoquímicas de Molibdeno (Mo) **Fuente**: INIGEMM (2014) – PRODEMINCA (2000) – RTZ **Elaboración:** Autora

# **Níquel (Ni)**

Los valores de concentración más altos (zonas anómalas) de Níquel (Ni) se encuentran en la parte suroccidental (parroquias El Cisne y San Pedro de la Bendita) con concentraciones de 36 ppm (671130, 9566496) y suroriental en los afluentes de la Q. Duraznillo con concentraciones de hasta 37 ppm (687250, 9559711). La zona norte y central se caracteriza por una concentración baja de níquel, con valores que no superan los 10.28 ppm (valor de background), el threshold incluye valores que se encuentran valores entre los rangos de 10.2801 ppm a 15.785 ppm y se consideran valores anómalos a partir de concentraciones de 15.7851 ppm (Ver figura 37).

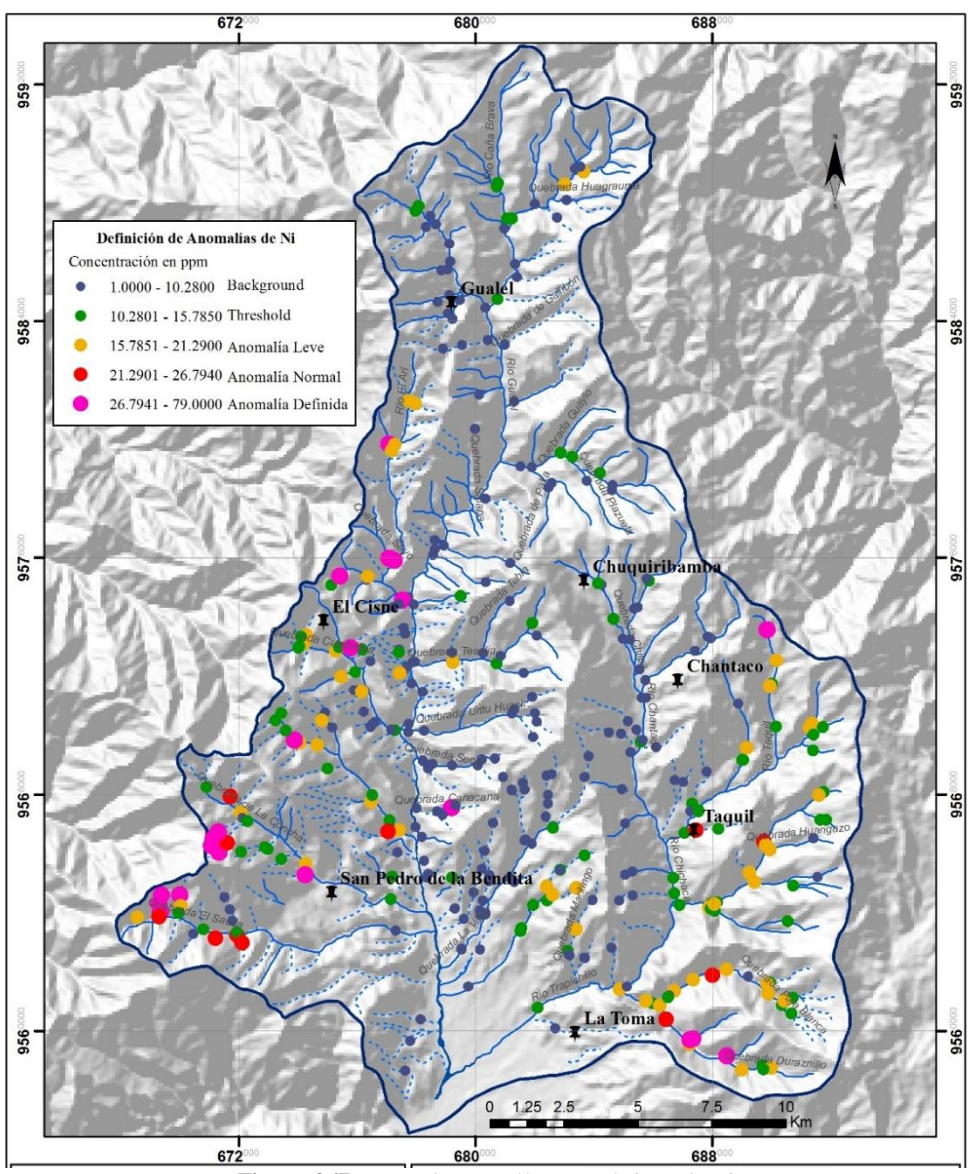

**Figura 267.** Mapa de anomalías geoquímicas de Ni **Fuente**: INIGEMM (2014) – PRODEMINCA (2000) – RTZ **Elaboración:** Autora

### **Plomo (Pb)**

Los valores más altos de concentración del Plomo (Pb) se encuentran en el centro de la cuenca, en la Q. Tesalia y Q. Urito Huasir incluye valores de concentración de 299.5 ppm, 192 ppm del sector Chucadel (682010, 9570750) y 94 ppm (677620, 9573436). La parte sur y norte de la cuenca se encuentran valores menores a 23.279 ppm considerado s como el valor de background. El threshold incluye valores hasta 46.190 ppm, se consideran anomalías leves los valores superiores al umbral y menores a 69.101 ppm y se definen como anomalías fuertes los valores superiores a 92.0121 ppm (Ver figura 38).

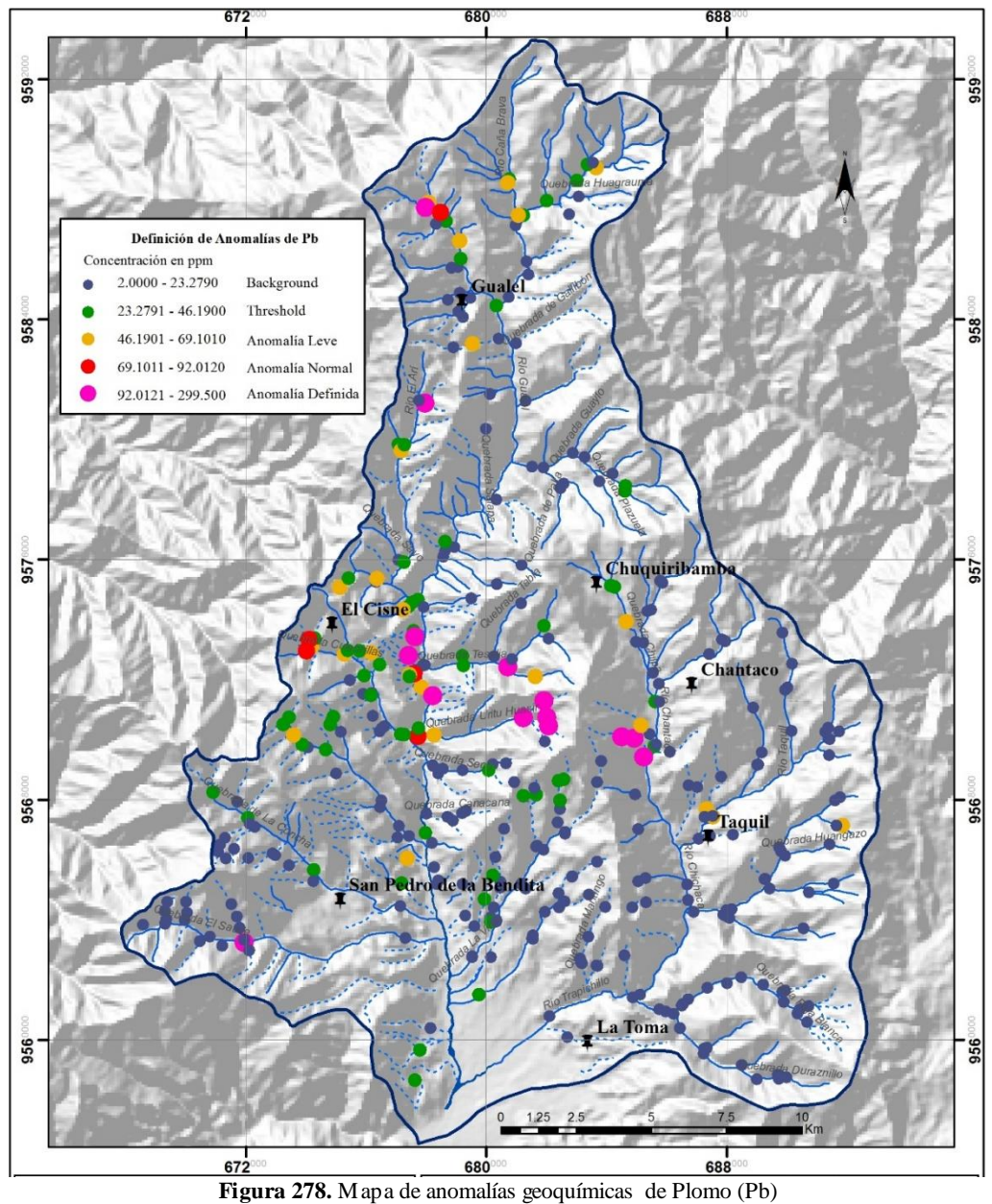

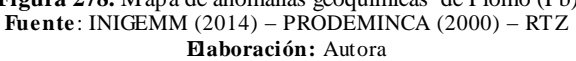

#### **Antimonio (Sb)**

El cálculo de umbrales geoquímicos del Antimonio (Sb) se realizó con 344 puntos, calculando estadísticamente como outliers y visualizados gráficamente por los diagramas de cajas los valores superiores a 14.95 ppm. El background geoquímico es menor a 5.818 ppm, en el threshold se incluye valores dentro del rango de 5.8181 ppm a 9.592 ppm, y se consideran como anomalías definidas los valores superiores a 17.1401 ppm. Los valores más altos se encuentran en la zona suroccidental de la cuenca hidrográfica principalmente en la Q. El Sauce con valores de 22 ppm (670000, 9564596) y Q. La Concha con concentraciones de 22.24 ppm (670900, 9568250). Además valores considerados dentro del rango del umbral geoquímico se distribuyen en toda la cuenca (Ver figura 39).

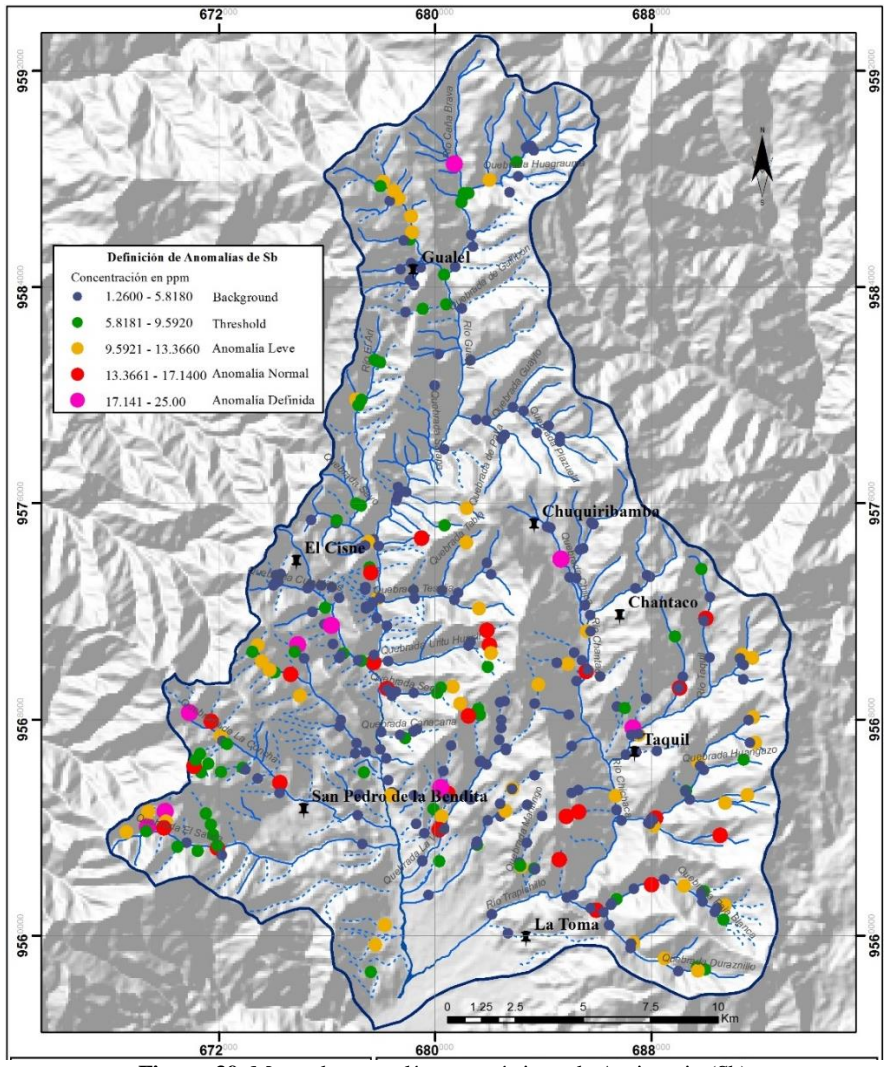

**Figura 39.** Mapa de anomalías geoquímicas de Antimonio (Sb) Fuente: INIGEMM (2014) – PRODEMINCA (2000) – RTZ **Elaboración:** Autora

## $\triangleright$  **Zinc** (**Zn**)

El análisis estadístico del Zinc (Zn) se realizó con 358 datos. El background geoquímico es menor a 109.908 ppm. El threshold considera los valores que están dentro del rango de 109.909 a 183.073 ppm y se definen como anomalías fuertes los valores superiores a 329.422 ppm. Las mayores concentraciones se encuentran ubicadas principalmente en el suroccidente de la cuenca en la Q. El Sauce con valores de 421 ppm (669350, 9564011) y Q. La Concha con concentraciones de 377.7 ppm (671710, 9567933). Además en la zona central en la Q. Urito Huasir existe concentraciones de 395.5 ppm (682010, 9570750) en el sector Chucadel (Ver figura 40).

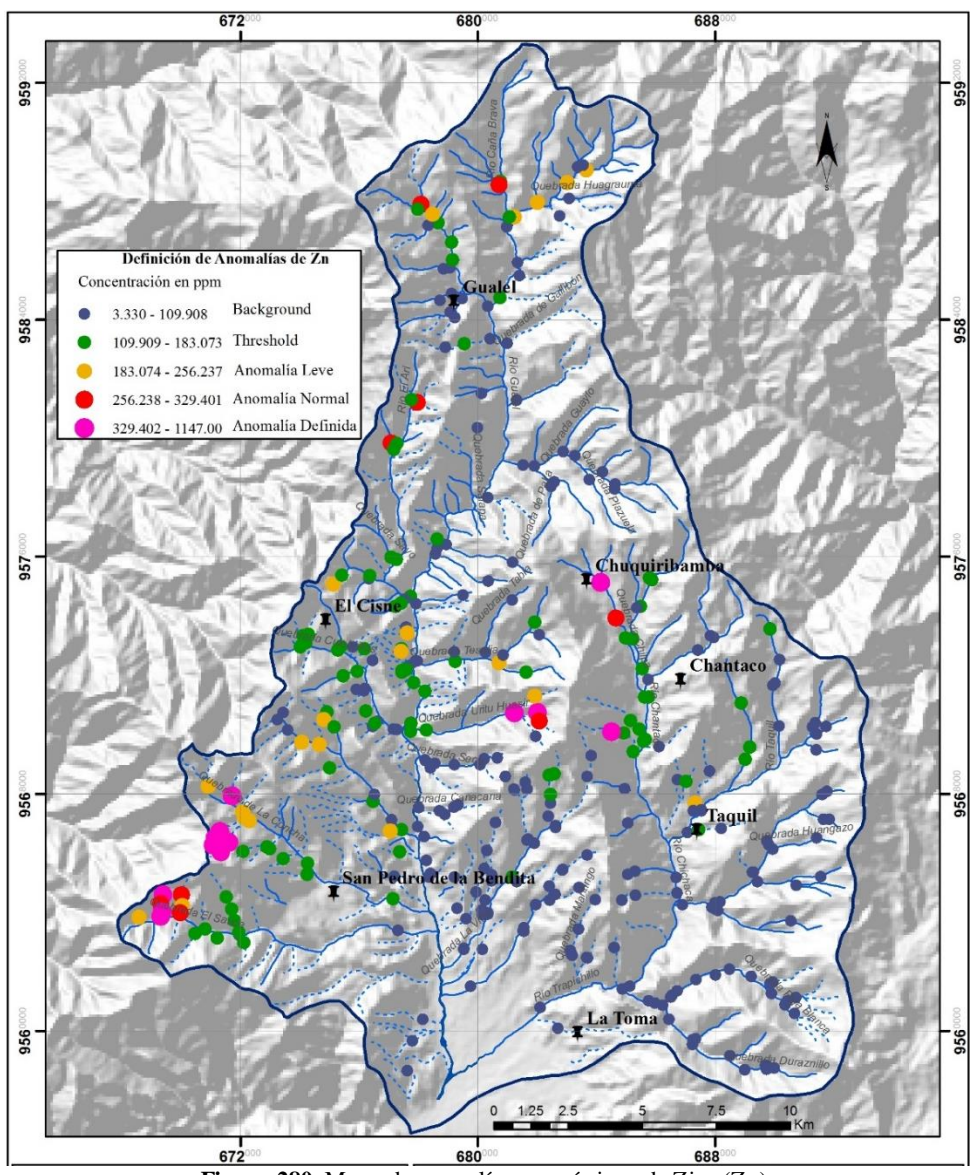

**Figura 280.** Mapa de anomalías geoquímicas de Zinc (Zn). **Fuente**: INIGEMM (2014) – PRODEMINCA (2000) – RTZ **Elaboración:** Autora

# **6.2.3 Correlación Geológica – Geoquímica**

En base al análisis estadístico realizado en los sedimentos fluviales de la cuenca del R. Gualel, se han definido anomalías geoquímicas para cada elemento, mismas que han sido agrupadas y asociadas de acuerdo a la geología observada. El mapa de anomalías geoquímicas se presenta en la Figura 41.

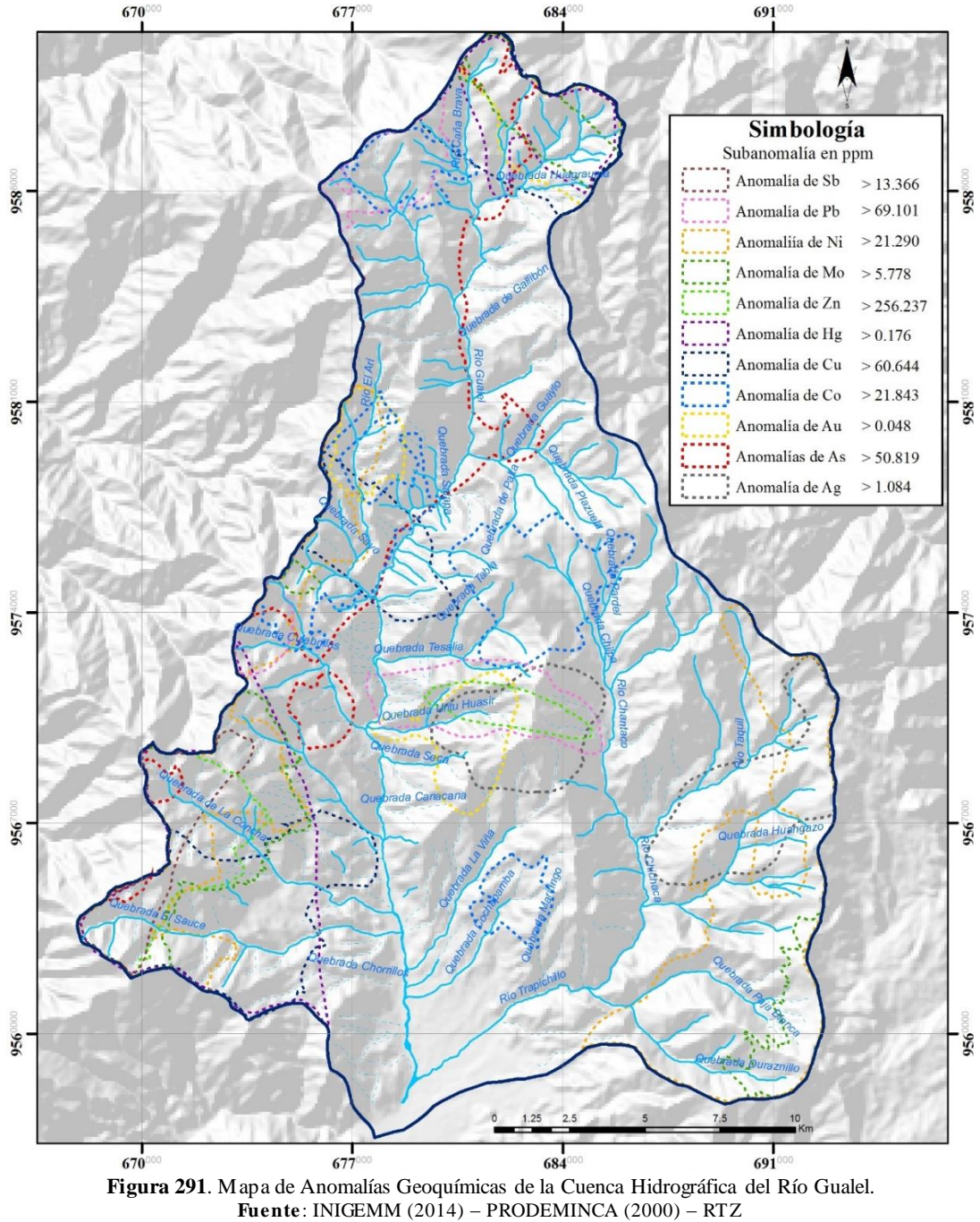

**Elaboración:** Autora

En la superficie en estudio están involucrados dominios lito tectónicos de las rocas metamórficas de la Cordillera Real, los conjuntos volcánicos de arco continental paleógeno y cuencas sedimentarias intramontañosas.

Las principales fallas tienen dirección N-S y se disponen a lo largo de los ríos Caña Brava y Gualel, continuando por el borde occidental de la cuenca sedimentaria de Catamayo. Esta estructura probablemente constituye un segmento del sistema mayor de fallas Girón-Las Aradas.

Se determinaron 4 zonas de interés, en las cuales se han desarrollado cuatro perfiles que permiten relacionar la variación de las concentraciones de los elementos de acuerdo a la geología presente y observada en campo.

### **Corte A-A'**

Con una dirección SW-NE (Figura 42) presenta un sector con variación en la curva geoquímica, ubicado al NE en la Q. Urito Huasir según las anomalías definidas en esta línea de corte se presentan valores de concentración que sobrepasan el background geoquímico de elementos de Au, Pb, Zn y Ag hospedadas principalmente en la zona de contacto entre lavas andesíticas de la Unidad Tesalia  $(O_{Te})$  y de rocas de un cuerpo intrusivo granodiorítico  $(G<sup>Gd</sup>)$  con textura fanerítica y estructura masiva, compuesto por plagioclasas, feldespatos alcalino, cuarzo, biotita y horblenda en menor grado y con la presencia de xenolitos de rocas de lavas andesíticas, se ubica entre las lomas Semata y Baín. En las coordenadas 677810 y 9570386 se encuentra un afloramiento tipo de este cuerpo donde se pudo observar alteración propilítica (Ver Anexo 11D-Ficha 012). Además se encuentra un afloramiento de un cuerpo monzodiorítico con xenolitos de granodiorita en las coordenadas 678015 y 9568678 con alteración propilítica (Ver Anexo 11D-Ficha 003).

Por otro lado los elementos de As y Cu en el sector NW presenta curvas similares con concentraciones anómalas y los elementos de Co, Mo, Ni y Sb sin concentraciones anómalas, presentan curvas similares en el sector Río Guayabal donde afloran depósitos coluviales y secuencias volcánicas a volcano-sedimentarias de la Unidad Guayabal (OMGL). Todas estas anomalías presentan características típicas de yacimientos tipo Epitermales.

85

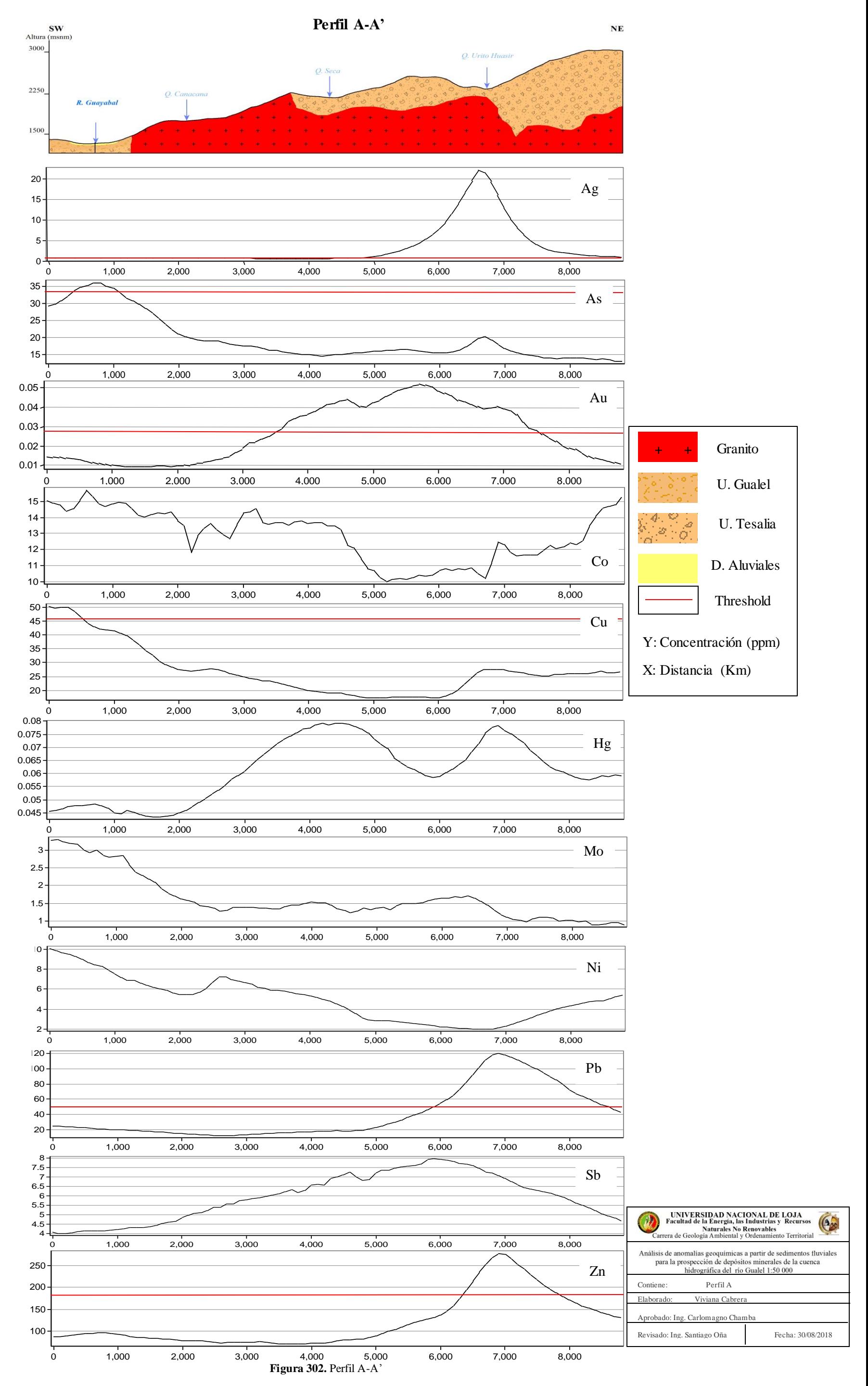

#### **Corte B-B'**

El perfil B-B' en dirección SW-NE (Figura 44), se identifican 2 sectores de interés. En la primera parte al SW de los perfiles geoquímicos y geológico, micro cuenca de la Q. Culebrillas se observan anomalías geoquímicas de los elementos de Ag, As, y Pb. Hospedados en un cuerpo intrusivo granodioritico  $(G<sup>Gd</sup>)$  y en areniscas, limolitas y lutitas intercaladas con cuarcitas y filitas de la Unidad El Tigre  $(Pz_{Tt})$ ; y, lavas andesíticas y niveles de brechas volcánicas oligocénicas de la Unidad Tesalia (OTe), en las coordenadas 677230 y 9572784 (Anexo 11D-Ficha 006) se expone un afloramiento tipo de esta unidad de andesita horbléndica, de color gris verdosa con alteración propilítica y pirita diseminada en menor grado. En lámina delgada (Figura 43) se observa una textura afanítica con matriz (70%) de vidrio, ocasionalmente se observan microcristales de cuarzo (de alteración). Además una alteración sericítica que ha obliterado la textura original de la roca, ocurre como diseminaciones dentro de la matriz de la roca (30-40%). En lo concerniente a su mineralización se identifican cristales eudrales de minerales opacos (sulfuros, pirita y magnetita) y existe presencia de una vetilla de sulfuros, vetilla rectilínea.

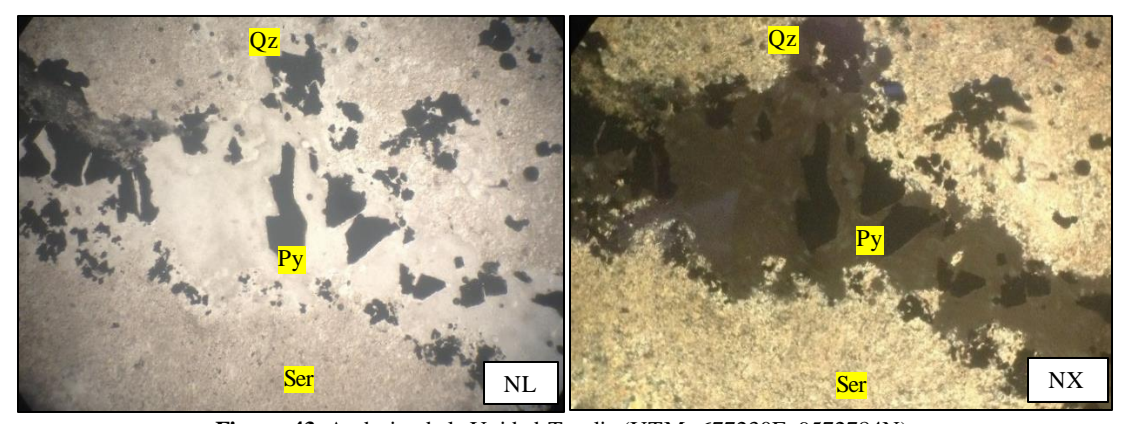

**Figura 43.** Andesita de la Unidad Tesalia (UTM: 677230E; 9572784N).

El segundo sector de interés se localiza al NE de la línea de corte, en la micro cuenca del Río El Arí, se encuentran anomalías principalmente de As, Au y Ni; hospedados en secuencias de areniscas tobáceas intercaladas con lutitas y volcánicos de la Unidad Chaguarpamba (Kch), en las coordenadas 675320 y 9569034 se encontró un afloramiento de arenisca tobácea con pirita diseminada (Anexo 11D-Ficha 002) y en las coordenadas 677067 y 9579466 se encontró un afloramiento de andesita porfirítica con

vetilleo de calcita y Py diseminada, pertenecientes a esta unidad (Anexo 11D-Ficha 007)*.*  Finalmente en lavas andesíticas y basálticas afaníticas, brechas piroclásticas, rocas propias de la unidad Gualel (OGl) del oligoceno. Un afloramiento tipo de esta unidad está expuesto en la vía El Ari-San Francisco en las coordenadas 678521 y 9578792 se observa la presencia de malaquita, sulfuros de hierro-cobre y óxidos (Anexo 11D-Ficha 008). Al analizar la lámina delgada correspondiente a este afloramiento (Figura 43) se aprecia rocas de composición basáltica, con textura afanítica, en una matriz vítrea que incluye cuarzo micro cristalino. En cuanto a la mineralización se observan cristales eudrales de minerales opacos (sulfuros, Py). Finalmente se identifican pátinas de óxidos de hierro de color café-marrón con una diseminación de sericita (Alteración sericítica).

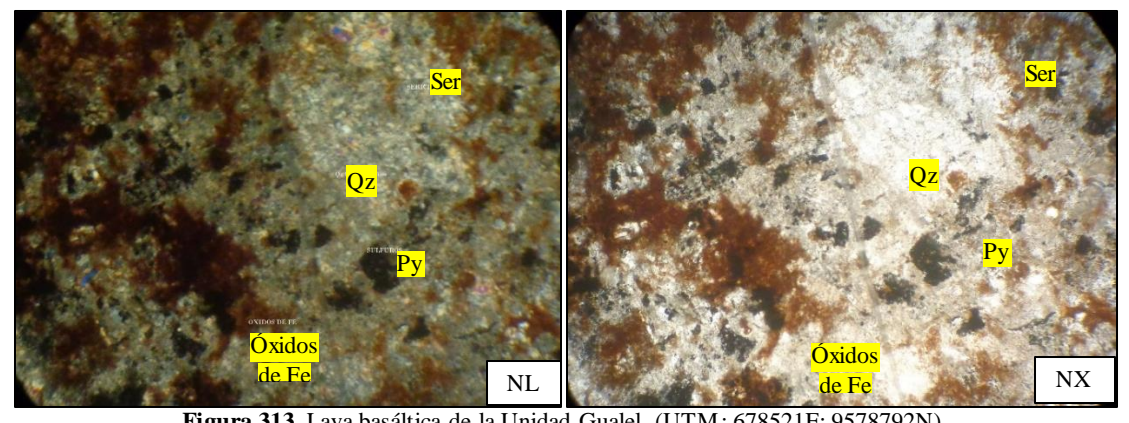

**Figura 313.** Lava basáltica de la Unidad Gualel. (UTM: 678521E; 9578792N).

Además estas anomalías se encuentran sobre cuerpos intrusivos dioríticos (DD) jóvenes, en la loma Pucalá y en el río Ari. Estas rocas presentan una estructura masiva y textura fanerítica de grano medio a grueso subhedrales, compuestros por plagioclasas, horblendas y piroxenos. Presentan características típicas de yacimientos tipo Epitermales.

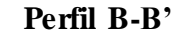

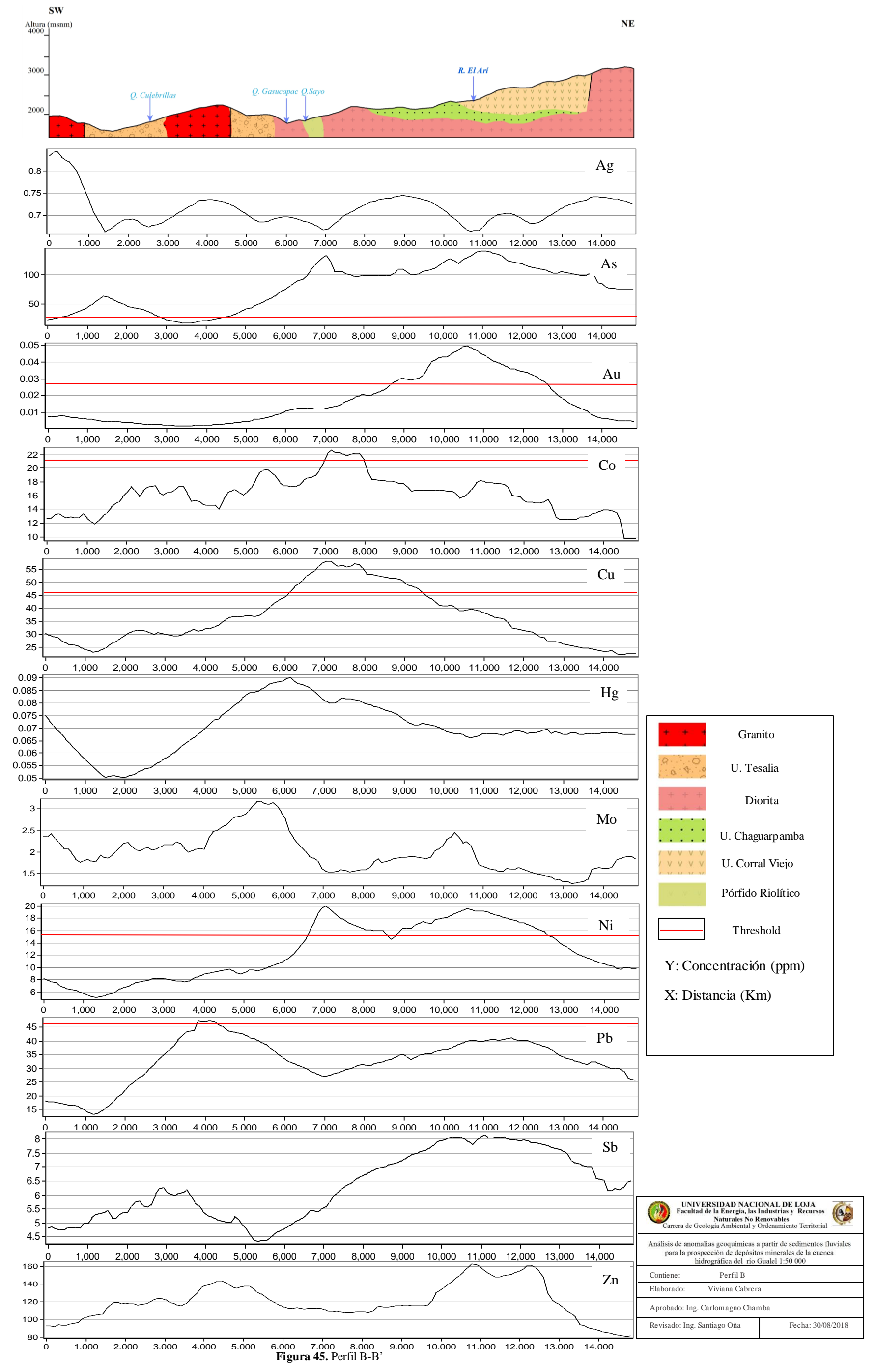

### **Corte C-C'**

En el perfil C-C' (Figura 48) existe dos sectores de interés, el primer sector se ubica al NE de la línea de corte en el sector de la Q. de La Tablada y la micro cuenca del R. Caña Brava, en donde existe una incidencia de anomalías de los elementos de Au, Cu, Hg y Mo. Elementos hospedados en rocas volcánicas y subvolcánicas de composición riolítica que se encuentran en contacto con un cuerpo intrusivo diorítico, que además intruye las dacitas, tobas y lavas riolíticas de la Unidad Sarihuiña (MPLSñ). Además se hospedan en rocas andesíticas porfirítica de la Unidad Loma Bernabé (PCLbe) y lavas andesíticas y basálticas afaníticas, propias de la unidad Gualel  $(O<sub>G</sub>)$  del oligoceno. Afloramiento tipos de esta unidad de encuentran cerca del poblado Gualacpamba, en las coordenadas 680513 y 9583468 se encuentran lavas andesíticas púrpuras y brechas volcánicas con carbonatos con vetilleo de sulfuros (Anexo 11D-Ficha 009).

Al analizar la lámina delgada (Figura 46) correspondiente a este afloramiento se aprecia fenocristales automorfos a subautomorfos de plagioclasas alterados a calcita y dolomía, inmersos en una matriz vítrea (70%). Ocasionalmente se aprecia el maclado de plagioclasas con alteración que se da desde los bordes hacia el centro de los cristales.

- $\triangleright$  Mineralización: Se observa inclusión de los minerales opacos (3-5%)
- $\triangleright$  Observación: Alteración selectiva de plagioclasas. Además se distingue el típico maclado de la calcita y de la dolomía. En nicoles paralelos se distingue el relieve alto de los carbonatos.

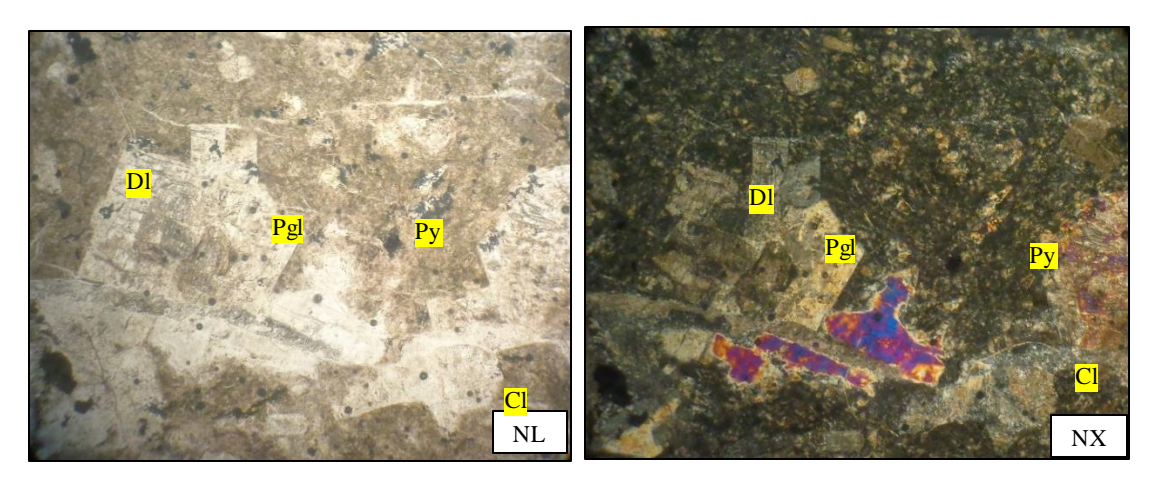

**Figura 326.** Lava Andesítica de la Unidad Gualel (UTM: 680513E; 9583468N).

Otro afloramiento tipo de esa unidad se encuentra en las coordenadas 680533 y 9583838 en el margen del R. Gualel, aquí se observan lavas, con presencia de carbonatos y vetilleo de sulfuros, en la lámina delgada que se muestra en la Figura 47 se puede apreciar una textura afanítica con matriz vítrea (>70%) con microcristales de plagioclasas automorfas (3 al 5%), ocasionalmente presentan un maclado polisinté tico que tiende a borrarse por sobreimposición de calcita además la presencia de vetilla rectilínea de calcita.

Se observa inclusión de los minerales cúbicos opacos correspondientes a sulfuros.

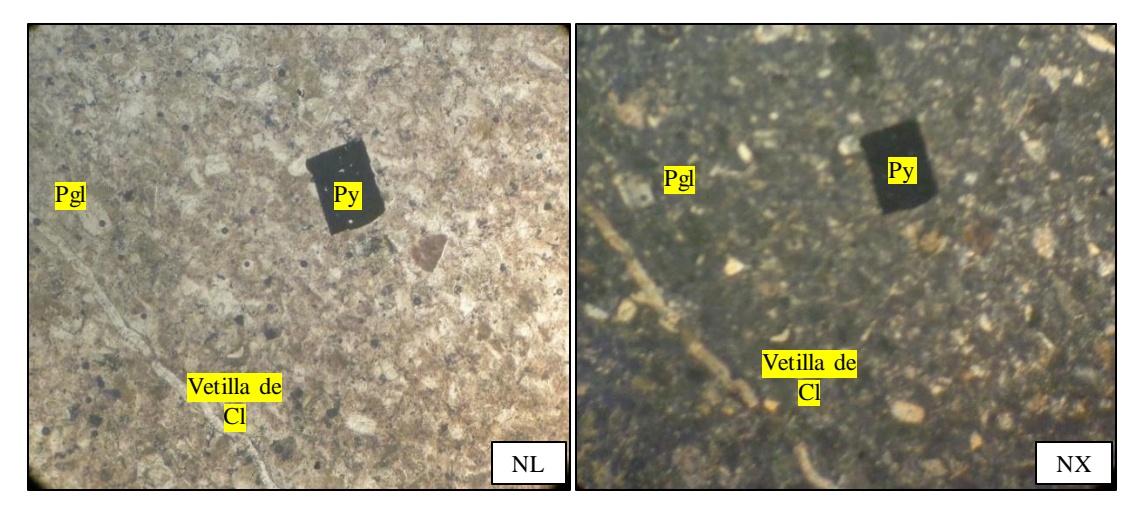

**Figura 47.** Lava Andesítica de la Unidad Gualel (UTM: 680533E; 9583838N).

Un tercer afloramiento se ubica en las coordenadas 680446 y 9584012 se encuentran andesitas con presencia de carbonatos, óxidos y vetilleo de sulfuros.

El segundo sector de interés ubicado al SW de la línea de corte que pertenece a la micro cuenca de la Q. Corral Viejo, se observan curvas geoquímicas similares y valores de concentración considerados como anómalos de los elementos de As, Co y Sb. En el sector litológicamente se observan andesitas con textura afanítica de la Unidad Corral Viejo (Ocv) y cuerpos intrusivos de composición diorítica.

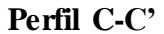

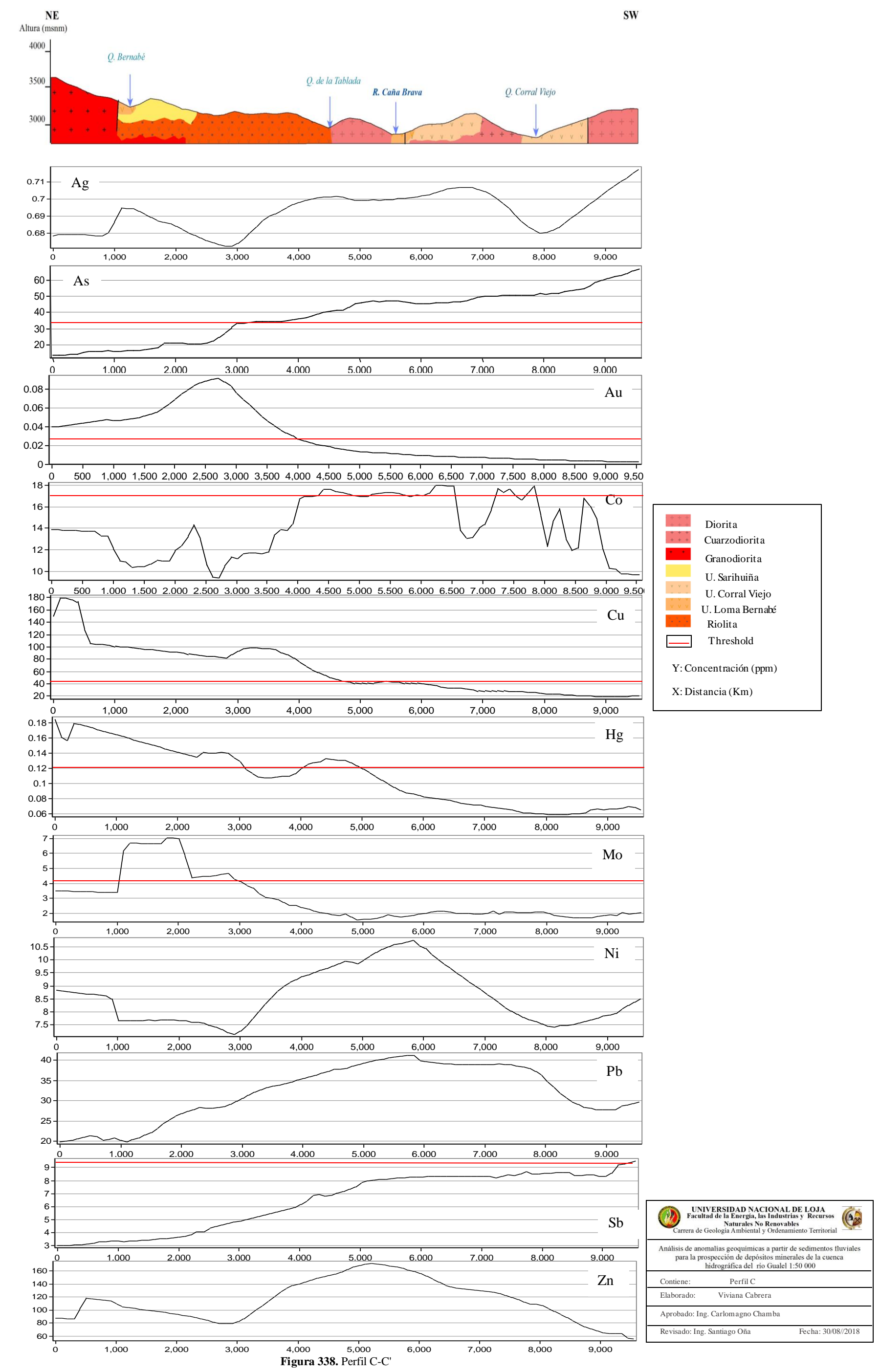

91

### **Corte D-D'**

El perfil D-D' tiene una dirección del NE al SW (Figura 49), existe un sector de incidencia de valores de concentración considerados como anómalos y curvas geoquímicas con comportamientos similares para los elementos de Mo, Ni, Hg, Sb y Zn. Sector ubicado al NW, en la microcuenca de la Q. La Concha. Litológicamente se asocian a sedimentos volcano clásticos intercalados con lutitas de edad cretácica de la U. Chaguarpamba (KCh). Intruido por un cuerpo de composición diorítica. Existe la presencia de fallas normales que controlan el contacto de esta unidad con las secuencias volcánicas de la U. Guayabal.

Los elementos de Co y Cu presentan un comportamiento similar en la microcuenca de la Q. El Sauce. Hospedados en sedimentos volcano-clásticos de la U. Chaguarpamba.

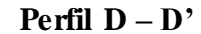

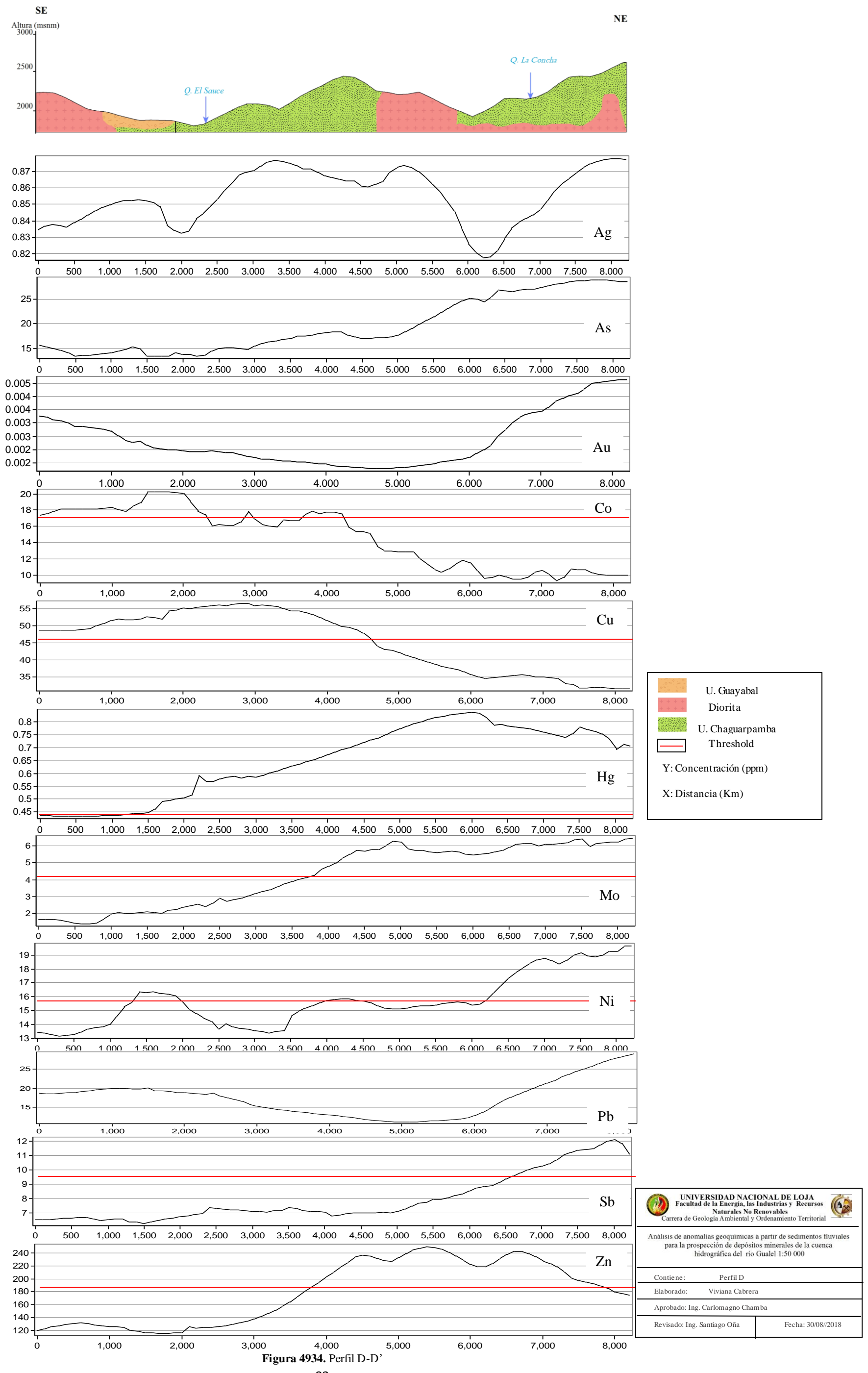

# **6.2.4 Áreas con Potencial Metalogénico**

Se han determinado cuatro zonas con posible potencial minero presentadas en el Anexo C (Mapa 13), las zonas fueron definidas mediante el análisis de anomalías de cada elemento estudiado, correlacionadas con la geología del sector.

Las características de las 4 zonas se muestran la Tabla 8.

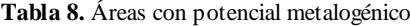

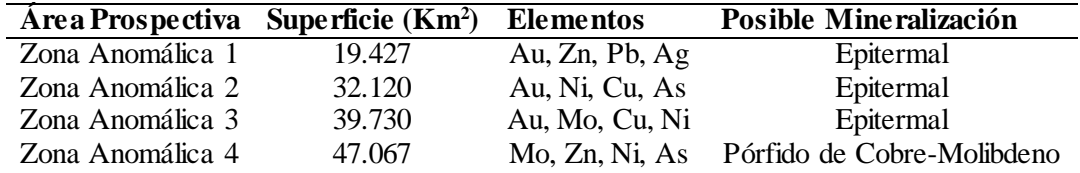

A continuación, se describe cada posible área prospectiva:

# *Zona Anomálica 1*

El área 1 presenta vetillas de calcita con galena y pirita, está localizada en la parroquia Chuquiribamba en la cabecera de la quebrada Uritu Huasir. El muestreo geoquímico en esta zona indicó la presencia de mineralización Pb-Zn-Au, a lo largo del contacto del cuerpo granodiorítico y las rocas volcánicas de la Unidad Tesalia. La zona presenta valores de concentración en stream sediment de 69 a 299 ppm de Pb, 183 a 517 ppm de Zn y de 0.03 a 0.13 ppm de Au.

Este prospecto fue reportado por UNDP (1972). El muestreo geoquímico en esta zona indicó la presencia de mineralización Pb – Zn. La zona presenta valores de 42 - 590 ppm de Pb y 320 - 730 ppm de Zn, aguas abajo de quebrada Uritu Huasir se detectaron valores de 280 ppm de Pb y 320 ppm de Zn.

**Tabla 9.** Correlación de Pearson en la Zona 1

|            | Plata   | Arsénico | <i>Oro</i> | Cobalto | Cobre | Mercurio | Molibdeno | Níquel | Plomo | Antimonio | Zinc |
|------------|---------|----------|------------|---------|-------|----------|-----------|--------|-------|-----------|------|
|            | (Ag)    | (As)     | (Au)       | (Co)    | (Cu)  | (Hg)     | (Mo)      | (Ni)   | (Pb)  | (Sb)      | (Zn) |
| Plata      | 1.00    |          |            |         |       |          |           |        |       |           |      |
| (Ag)       |         |          |            |         |       |          |           |        |       |           |      |
| Arsénico   | $-0.26$ | 1.00     |            |         |       |          |           |        |       |           |      |
| (As)       |         |          |            |         |       |          |           |        |       |           |      |
| <b>Oro</b> | 0.51    | $-0.46$  | 1.00       |         |       |          |           |        |       |           |      |
| (Au)       |         |          |            |         |       |          |           |        |       |           |      |
| Cobalto    | $-0.11$ | $-0.06$  | 0.31       | 1.00    |       |          |           |        |       |           |      |
| (Co)       |         |          |            |         |       |          |           |        |       |           |      |
| Cobre      | $-0.11$ | 0.15     | 0.04       | 0.36    | 1.00  |          |           |        |       |           |      |
| (Cu)       |         |          |            |         |       |          |           |        |       |           |      |

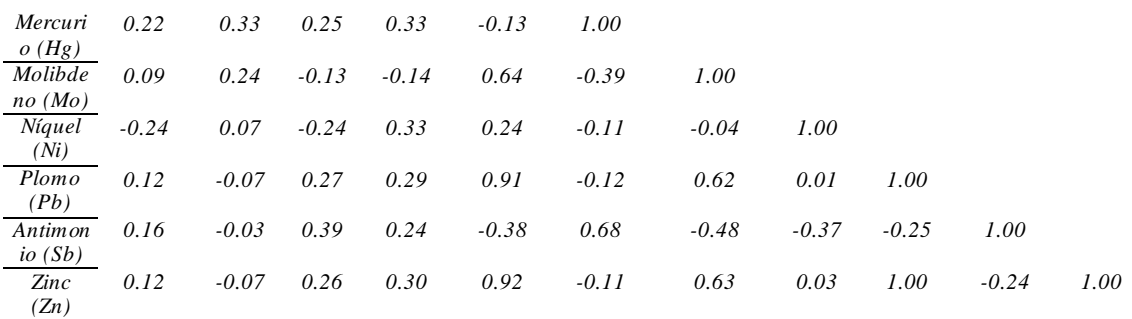

El análisis multi-elemental por factores de correlación de Pearson realizado con 18 puntos de muestreo de sedimentos fluviales indica una fuerte correlación entre Cu-Zn-Pb-Mo y Au-Ag de acuerdo a la Tabla 9; lo que indica que estos elementos son dependientes entre sí, el resto de elementos tienen una correlación muy baja, es decir, que entre ellos es muy poco probable que se de una asociación mineralógica. Existe anomalía de Au y evidencias que se extrae el mineral de vetillas rellenas de óxidos.

Asociaciones posiblemente relacionadas a depósitos tipo epitermal de metales preciosos.

# *Zona Anomálica 2*

El área 2 se ubica al NW del poblado del Cisne, en la vía El Arí-Gualel. Abarca mayormente la microcuenca del Río el Arí con presencia de anomalía de elementos de Au, Ni, Cu, As y la Q.Culebrillas que presenta una asociación de elementos con anomalías de Cu, Mo, Ni, Pb. Litológicamente se encuentra un pórfido riolítico, cuerpo intrusivo diorítico y lavas andesíticas con sedimentos volcánicos correspondientes a la U. Chaguarpamba; y, limonitas, lutitas y metagrauvacas de la U. El Tigre.

La zona presenta valores de concentración de elementos en sedimentos fluviales de hasta 0.738 ppm de Au, 27 ppm de Pb, de 2 a 36 ppm de Ni, 238 ppm de As y valores de hasta 73 ppm de Cu.

|                    | Arsénico<br>(As) | <b>Oro</b><br>(Au) | Cobalto<br>(Co) | Cobre<br>(Cu) | Molibdeno<br>(Mo) | Níquel<br>(Ni) | Plomo<br>(Pb) | Antimonio<br>(Sb) | Zinc<br>(Zn) |
|--------------------|------------------|--------------------|-----------------|---------------|-------------------|----------------|---------------|-------------------|--------------|
| Arsénico (As)      | 1.000            |                    |                 |               |                   |                |               |                   |              |
| $O\mathit{ro}(Au)$ | 0.089            | 1.000              |                 |               |                   |                |               |                   |              |
| Cobalto(Co)        | 0.476            | 0.001              | 1.000           |               |                   |                |               |                   |              |
| $Cobre$ $Cu$ )     | 0.710            | $-0.065$           | 0.662           | 1.000         |                   |                |               |                   |              |
| Molibdeno<br>(Mo)  | 0.125            | $-0.163$           | 0.446           | 0.166         | 1.000             |                |               |                   |              |

**Tabla 10.** Correlación de Pearson en la Zona 2
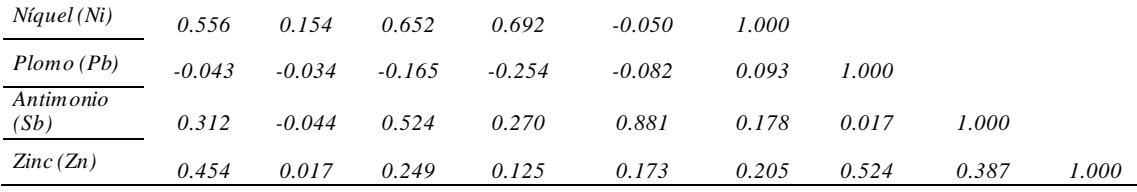

El análisis multi-elemental por factores de correlación de Pearson (Tabla 10) a los resultados químicos de 34 muestras de sedimentos fluviales que se encuentran en esta zona indican una fuerte correlación entre As (Cu, Ni, Co) y Sb-Mo. Asociaciones posiblemente relacionadas a depósitos tipo epitermal.

### *Zona Anomálica 3*

Se ubica N del poblado Gualcapamba (Parroquia Gualel), abarca la parte superior de las micro cuencas de los Ríos Caña Brava, Gualel y las Quebradas La Tablada Huagrauma y Bernabé.

En el sector, el Inigemm reporta la ocurrencia de al menos 10 vetas de diferentes rumbo y espesor, con valores de oro entre 0,04 y 0,62 oz/ton. El yacimiento posee alteración hidrotermal silícea, filítica y propilítica, con mineralización visible (Cu, Mo, Au y Ag), (DGGM-PREDESUR, 1984). Se resalta la fuerte silicificación y es notoria la oxidación (sombreros de hierro) y limonita en las fracturas y cavidades de las rocas volcánicas riolíticas (Quevedo, 1986).

Además la compañía SoldGold (2018) en sus publicaciones indica que en parte del sector existen numerosas áreas de vetas de cuarzo epitermales con alteración que exhiben arcilla con cuarzo de sílice-caolinita y ensambles junto con vuggy cuarzo, que indican una mineralización epitermal de sulfuración intermedia a baja.. Numerosas muestras roca han arrojado resultados de oro y plata superiores a 1 g / t de Au con la mejor muestra de rock chip de 15.25 g / t Au y 23.6 g / t Ag

Se encuentra en el contrafuerte limitado por el contrafuerte Fierrourco en el Norte y al Oeste por el contrafuerte Timbayacu, esta zona fue definida a través del análisis del perfil C-C', engloba 17 muestras de sedimentos fluviales de 10 elementos que presentan valores dentro del rango de anomalía, estas fueron examinadas mediante el coeficiente de correlación de Pearson, para establecer las relaciones entre los elementos, dicha correlación se presenta en la Tabla 11.

|                                                 | Arsénico<br>(As) | <i>Oro</i><br>(Au) | Cobalto<br>(Co) | Cobre<br>(Cu) | Mercurio<br>(Hg) | Molibdeno<br>(Mo) | Níquel<br>(Ni) | Plomo<br>(Pb) | Antimonio<br>(Sb) | Zinc<br>(Zn) |
|-------------------------------------------------|------------------|--------------------|-----------------|---------------|------------------|-------------------|----------------|---------------|-------------------|--------------|
| Arsénico<br>(As)                                | 1.00             |                    |                 |               |                  |                   |                |               |                   |              |
| Oro(Au)                                         | 0.63             | 1.00               |                 |               |                  |                   |                |               |                   |              |
| Cobalto<br>(Co)                                 | $-0.41$          | $-0.39$            | 1.00            |               |                  |                   |                |               |                   |              |
| $Cobre$ $Cu$ )                                  | 0.22             | 0.60               | 0.23            | 1.00          |                  |                   |                |               |                   |              |
| Mercurio<br>(Hg)                                | 0.73             | 0.76               | $-0.35$         | 0.24          | 1.00             |                   |                |               |                   |              |
| Molibdeno<br>(Mo)                               | 0.58             | 0.96               | $-0.23$         | 0.77          | 0.63             | 1.00              |                |               |                   |              |
| Niquel(Ni)                                      | $-0.30$          | $-0.28$            | 0.83            | 0.45          | $-0.37$          | $-0.05$           | 1.00           |               |                   |              |
| Plomo (Pb)                                      | 0.28             | 0.11               | 0.66            | 0.45          | 0.10             | 0.24              | 0.66           | 1.00          |                   |              |
| Antimonio<br>(Sb)                               | 0.51             | $-0.18$            | 0.15            | $-0.16$       | 0.11             | $-0.15$           | 0.17           | 0.47          | 1.00              |              |
| $\mathop{\rm Zinc\,}(\mathop{\rm Zn}\nolimits)$ | $-0.02$          | $-0.22$            | 0.85            | 0.36          | $-0.15$          | $-0.05$           | 0.85           | 0.84          | 0.51              | 1.00         |

**Tabla 11.** Correlación de Pearson en la Zona 3.

El análisis multi-elemental por factores de correlación de Pearson indica una fuerte correlación entre: Au-Mo±Cu±Hg y Ni-Co±Pb±Zn asociaciones posiblemente relacionadas a depósitos tipo Epitermal de metales preciosos.

### *Zona Anomálica 4*

La zona de interés 4 está ubicada al SW de la superficie en estudio, abarca la microcuenca de la Q. La Concha y la Q. El Sauce. En el sector existe la ocurrencia en valores anómalos de los elementos de Cu, Mo, Ni, Zn y As.

Esta zona es definida por UNDP (1972) como una anomalía de Zn – Mo, que se localiza en las coordenadas UTM: (670 246E; 9 566 928N) a través del drenaje que divide los sistemas de los ríos Catamayo y Puyango. El muestreo geoquímico presenta valores anomálicos de 1210 ppm de Zn y 22 ppm de Mo.

Con el tratamiento estadístico de los datos en esta investigación se confirma la anomalía de Zn, que presenta valores entre 65 a 1147 ppm; anomalía de Cu entre 41 a 51 ppm; Anomalía de Mo con valores de concentración de 2 a 24 ppm y Ni con valores de 9 a 79 ppm.

En la Q. La Concha INIGEMM (2015) reporta la presencia en afloramientos de roca de vetillas de cuarzo (671710; 9567933).

|                                                 | Arsénico<br>(As) | <b>Oro</b><br>(Au) | Cobalto<br>(Co) | Cobre<br>(Cu) | Molibdeno<br>(Mo) | Níquel<br>(Ni) | Plomo<br>(Pb) | Antimonio<br>(Sb) | <b>Zinc</b><br>(Zn) |
|-------------------------------------------------|------------------|--------------------|-----------------|---------------|-------------------|----------------|---------------|-------------------|---------------------|
| Arsénico (As)                                   | 1.000            |                    |                 |               |                   |                |               |                   |                     |
| $O\mathit{ro}(Au)$                              | 0.034            | 1.000              |                 |               |                   |                |               |                   |                     |
| Cobalto(Co)                                     | $-0.339$         | $-0.063$           | 1.000           |               |                   |                |               |                   |                     |
| Cobre(Cu)                                       | 0.114            | $-0.378$           | 0.440           | 1.000         |                   |                |               |                   |                     |
| Molibdeno<br>(Mo)                               | 0.510            | $-0.237$           | $-0.406$        | 0.312         | 1.000             |                |               |                   |                     |
| Níquel (Ni)                                     | 0.328            | $-0.163$           | $-0.162$        | 0.274         | 0.755             | 1.000          |               |                   |                     |
| Plomo (Pb)                                      | 0.003            | 0.136              | 0.085           | $-0.155$      | $-0.196$          | 0.067          | 1.000         |                   |                     |
| Antimonio<br>(Sb)                               | 0.696            | $-0.067$           | $-0.309$        | $-0.006$      | 0.377             | 0.192          | 0.375         | 1.000             |                     |
| $\mathop{\rm Zinc\,}(\mathop{\rm Zn}\nolimits)$ | 0.339            | $-0.151$           | $-0.422$        | 0.098         | 0.792             | 0.884          | $-0.146$      | 0.175             | 1.000               |

**Tabla 12.** Correlación de Pearson en la Zona 4.

Esta zona fue definida a través del análisis del perfil D-D', engloba 35 muestras de sedimentos fluviales de 9 elementos, estas fueron examinadas mediante el coeficiente de correlación de Pearson, para establecer las relaciones entre los elementos, dicha correlación se presenta en la Tabla 12.

El análisis multi-elemental por factores de correlación de Pearson indica una fuerte correlación entre: Mo-Zn-Ni ±As±Sb asociaciones posiblemente relacionadas a depósitos hidrotermal tipo pórfido de cobre-molibdeno.

## **7. DISCUSIÓN**

En la superficie que abarca la cuenca hidrográfica del Río Gualel existen zonas anómalas asociadas posiblemente a depósitos minerales debido al entorno geológico presente. Según PRODEMINCA (2000c) se relaciona con depósitos minerales del cinturón metalogénico del mioceno, originado por la subducción entre la Placa de Nazca y la Placa Sudamericana.

Las zonas anómalas definidas a partir de los concentración de los elementos de: Hg, Au, Ag, As, Cu, Sb, Zn, Co, Mo, Ni y Pb, mostraron una distribución no normal, se debe principalmente a dos razones: la concentración de los elementos tiene cierta continuidad espacial pero al mismo tiempo varía irregularmente. Lo que se asocia a posibles distribuciones multimodales con la influencia de valores atípicos y extremos. (Matheron, 1975)

Los valores de fondo, threshold y anomalías en los elementos estudiados están muy por debajo del factor de enriquecimiento de los elementos, debido a que son originados por una dispersión geoquímica secundaria y una movilidad supérgena o mecánica. Además geológicamente el conjunto de diversas unidades litológicas intrusivas están relacionadas con la definición de zonas anómalas, encontrándose en su mayoría cubiertos por rocas volcanosedimentarias (Formación Sacapalca).

A pesar de que en la Cuenca Hidrográfica del Río Gualel no se han realizado estudios geoquímicos de sedimentos fluviales a la escala que se presenta en esta investigación, muchas de las anomalías geoquímicas están en concordancia con las ocurrencias minerales presentadas en los mapas metalogénicos realizado por INEMIN/CODIGEM y BGS (1994).

El análisis geoquímico dio como resultado 4 zonas anómalas: 3 tipo epitermal y 1 tipo pórfido; La zona anómala tipo pórfido presenta una asociación Mo, Zn, Ni (parecido a los descritos en el Cuadro 2). Las zonas anómalas tipo epitermal tienen una correlación de elementos de Au, Ag, Cu, As, Sb, Zn, Pb; coinciden con antiguos y actuales trabajos de investigación, están relacionadas con intrusiones magmáticas de diversa composición. La zona anómala 3 se define como un epitermal de mediana a baja sulfuración según SoldGold (2018) y posee valores altos de contenido de elementos metálicos en roca.

### **8. CONCLUSIONES**

- La litología predominante en la zona de estudio corresponde a rocas volcano sedimentarias oligocénicas de la antiguamente denominada Formación Sacapalca, que se encuentra en contacto regional con intrusiones del batolito de San Lucas afectado por intrusiones posteriores, quizás pertenecientes a la última fase del mismo magmatismo, que son en cierta medida responsables de la mineralización observada en algunos sectores.
- El análisis estructural indica un predominio de todas las estructuras: estratificación, foliación, clivaje, pliegues, fallas, diaclasas, etc. en dirección preferencial NNE-SSO, que estaría de acuerdo con la tectónica regional de los Andes y regido por la Falla Las Aradas causante de grandes mineralizaciones en el sur del País, seguido de estructuras N-S y escasamente NO-SE.
- $\triangleright$  Para el análisis geoestadístico de los datos, fue necesario previamente transformarlos a la función logarítmica para que puedan ajustarse a una distribución normal.
- Las anomalías de los elementos fueron definidas mediante la utilización del método de Lepeltier, con el cual fue posible establecer 5 intervalos de clase. En el caso de la plata y el mercurio no son muy representativos en el análisis, debido a que sus valores muestreados no son lo suficientemente altos como para convertirse en anomalía.
- El método de estimación de Kriging Ordinario permitió obtener datos continuos a partir de datos discretos y combinándolo con el método de Lepeltier permitió obtener los mapas de anomalías geoquímicas.
- Las anomalías de varios elementos fueron coincidentes con actuales concesiones mineras en fase de explotación, como ocurre en los sectores del Río Caña Brava y Urito Huasir.
- Los resultados finales obtenidos en la Zona 1 (Urito Huasir) presenta posible mineralización Pb-Zn-Au y sugieren que el sector sería prospectivo para un depósito relacionado con depósito epitermal de alta o baja sulfuración.
- Los resultados finales obtenidos en la Zona 2 (El Cisne-El Arí) indica la presencia de anomalía de Au-Ni-Cu-As y la zona 3 (Río Caña Brava-Gualel)

contiene anomalía de los elementos de Au-Mo-Cu-Ni, por lo que se relaciona a estas dos zonas con un depósito tipo epitermal

 Finalmente la zona 4 (Q. El Sauce) presenta anomalía de Mo-Zn.Ni posiblemente relacionas a un depósito tipo Pórfido de Cobre-Molibdeno.

## **9. RECOMENDACIONES**

- Analizar aleatoriamente muestras de sedimentos fluviales de la zona de estudio, en un laboratorio químico que no sea afín con el INIGEMM, para realizar un control de calidad de los resultados.
- Realizar un muestreo de rocas y sedimentos más detallado la micro cuenca de la Q. de La Concha, puesto que se obtuvo un valor anomálico de Mo-Ni en un bloque de brecha hidrotermal ubicado en la parte alta del contrafuerte, que no se detecta en sedimentos fluviales en la parte baja.
- $\triangleright$  Continuar con estudios de follow up, en las zonas definidas como potencial minero, especialmente en la zona 3, iniciando con estudios de geología de detalle, muestreo de sedimentos fluviales con mayor densidad; muestreo de suelos y geofísica, con el propósito de ajustar el modelo planteado.

## **10. BIBLIOGRAFÍA**

- **Alperin, M. (2013)**. Introducción al Análisis Estadístico de datos Geológicos. Buenos Aires: Universidad Nacional de la Plata.
- **Álvarez, J. L. (2009)**. *Estadística para todos.* Recuperado el 12 de Marzo de 2018, de http://www.estadisticaparatodos.es/curriculo/curriculo.html
- **Calahorrano, B. (2005)**. *Structure de la marge du Golfe de Guayaquil (Equateur) et proprietes physiques du chenal de subduction, a partir de donnees de sismique marine reflexion et refraction.* Paris: L'Universite Pierre et Marie Curie.
- **Chauvet, P. (1994).** Aide-memoire de géostatistique miniere:. Paris, Francia: École des mines de Paris. Recuperado el 5 de Mayo de 2018
- **Chica-Olmo, M. (1988)**. Análisis geoestadistico en el estudio de la explotación de recursos minerales. Granada: Universidad de Granada. Recuperado el 15 de Mayo de 2018
- **Emery, X. (2007)**. Apuntes de Geo estadística. Chile: Facultad de Ciencias y Matemáticas de la Universidad de Chile.
- **Fernández R (2017)**. Análisis Geoestadístico y Numérico de Datos Geoquímicos de Sondeos de Exploración Minera, Casos de Depósitos Epitermales. Argentina : Revista de la Asociación Geológica Argentina
- **Giraldo, R. (2011)**. Introducción a la Geoestadística. Universidad Nacional de Colombia. Recuperado el 2011 de Mayo de 2018, de ftp://ftp.ciat.cgiar.org/DAPA/projects/Cursos\_Talleres/Curso\_R/DOCUMENTO S/LIBRO%20DE%20GEOESTADISTICA.pdf
- **Haining, R., Wise, S., & Signoretta, p. (2000)**. Providing scientific visualization for spatial data analy-sis: Criteria and an assessment of SAGE. *Journal of Geographical Systems*, 121-140. Recuperado el 15 de Mayo de 2018, de https://www.researchgate.net/publication/28281725\_Analisis\_estadistico\_de\_dat os\_geograficos\_en\_geomarketing\_el\_programa\_GeoDa
- **Hawkes, H., & Webb, J. (1962)**. Geochemistry in mineral exploration. New York.: Harper and Row.
- **Hungerbühler, D. (1997).** *Neogene basins in the Andes of southern Ecuador: evolution, deformation and regional tectonic implications.* Tesis Doctoral, Zürich.
- **Hungerbühler, D., Steinmann, M., Winkler, W., Seward, D., Egüez, A., & Peterson, D. (2002**). *Neogene stratigraphy and Andean geodynamics of southern Ecuador.* Earth sciencie reviews.
- **INAMHI. (2017)**. *Boletín de Precipitación y Temperatura del Cantón Loja y Catamayo.* Quito. Recuperado el Junio de 2018
- **INIGEMM. (2015)**. *Hoja Geológica Catamayo, Escala 1:50 000.* Quito.
- **INIGEMM. (2016)**. *Memoria Técnica de la Hoja de Catamayo y Santiago ESCALA 1:50.000.* Quito.
- **Journel, A., & Huijbregts, C. (1978).** Mining Geoestatistics. 600. Recuperado el 3 de Mayo de 2018
- **Kennerley, J. (1973).** *Geology of the Loja Province, Southern Ecuador.* London: Institute of Geological Sciences(Overseas Geology and Mineral Resources).
- **Kennerley, J., & Almeida, L. (1970).** Hoja Geológica Loja 1.100 000. IGM.
- **Lambert, A. (1983).** Prospección Geoquímica: Proyecto Uranio. Montevideo: Dirección Nacional de Minería y Geología.
- Levinson, A. (1974). Introduction to Exploration Geochemistry. Illinois: Applied Publishing Ltd.
- **Litherland, M., Aspden, J. A., & Jemielita, R. A. (1994).** *The metamorphic belts of Ecuador.* London: British Geological Survey.
- **Mazadiego, L. (1994).** Desarrollo de una metodología para la prospección Geoquímica en Superficie de Combustibles Fósiles (Tesis Doctoral). Madrid: Universidad Politécnica de Madrid.
- **Matheron, G. (1975).** La téorie des variables régionalisées, et ses Especialistas en Geoestadística. Paris, Francia: Centro de Geoestadística de la Escuela Mathématique de Fontainebleau. Recuperado el 5 de Mayo de 2018
- **Meza Oleas, A. J. (2012).** *Estudios de posibilidades geotermicas en el area de Papallacta-caldera Chacana- Ecuador.*
- **Morocco, R., Egüez, A., Lavenu, A., Noblet , C., Baudino, R., & Winter, T. (1980).**  Las Cuencas Intramontañosas Neogenas del Ecuador.
- **Municipio de Loja. (2017).** *Parroquias*. Obtenido de http://www.loja.gob.ec/contenido/gualel
- **OEA. (2016).** *Organización de Estados Americados*. Obtenido de https://www.oas.org/dsd/publications/Unit/oea02s/ch14.htm
- **Oyarzún, J. (2013).** Exploración Geoquímica. Paris. Recuperado el 8 de Abril de 2018
- **Pennington, D.** (10 de Noviembre de 1981). Subduction of Eastern Panama Basin and Seismotectonics of Northwestern South America. 86.
- **Pratt, W., Figueroa, J., & Flores, B. (1997).** *Geology of the Cordillera Occidental of Ecuador between 3º00' and 4º00' S.* Quito: CODIGEM - BGS.
- **Quevedo, L. (1986).** *Informe Técnico del área Fierro Urco, Provincia de Loja*. Instituto ecuatoriano de minería. Quito. pp 5-13
- **Reimann, C., Filzmoser, P., & Garrett, R. (2002).** Factor analysis applied to regional geochemicaldata: problems and possibilities. Applied Geochemistry. Recuperado el Mayo de 2018, de http://saber.ucv.ve/bitstream/123456789/11989/1/tesis%20EDUARD%20JOS% C3%89%20A.%20LINARES%20RODR%C3%8DGUEZ.pdf
- **Reimann, C. Filzmoser, P. y Garrett, R. (2005).** Background and threshold: critical comparison of methods of determination. Science of the Total Environment. 346, 1-16 pp.
- **Rodríguez, R. (s.f.).** *Universidad Nacional de Colombia*. Obtenido de http://www.medellin.unal.edu.co/~rrodriguez/Geoquimica/Intro%20exploracion %20geoquimica.htm
- **SENAGUA. (2014).** *Demarcaciones Hidrográficas del Ecuador 1:50 000.* Quito.
- **SEG STUDENT CHAPTER (EPN).** *Modificado de Hedenquist, J. W., Arribas, A., Jr., and Gonzalez-Urien, E., 2000, Exploration for epithermal gold deposits: Reviews in Economic Geology, v. 13, p. 245–277.* Sillitoe, R. H., Hedenquist, J.W., 2003, Linkages between Volcanotectonic Settings, Ore-Fluid Compositions, and Epithermal Precious Metal Deposits, sp. 10, p. 315-343.
- **Trenkamp, R., Kellogg, J., Freymueller, J., & Mora, H. (1 de January de 2002).** Wide plate marge deformation, southern Central America and northestern South America. *CASA GPS observation*, 156 - 171.
- **Zumlot, T., Goodell, P., & Howari, F. (2009).** *Geochemical mapping of New Mexico, USA, using stream sediment data.* Environmental Geology.

## **11. ANEXOS**

# **A. Cuadros**

1. Clasificación de las características generales de los principales tipos de patrones de dispersión primaria. (Tomada de Hawkes y Webb, 1962).

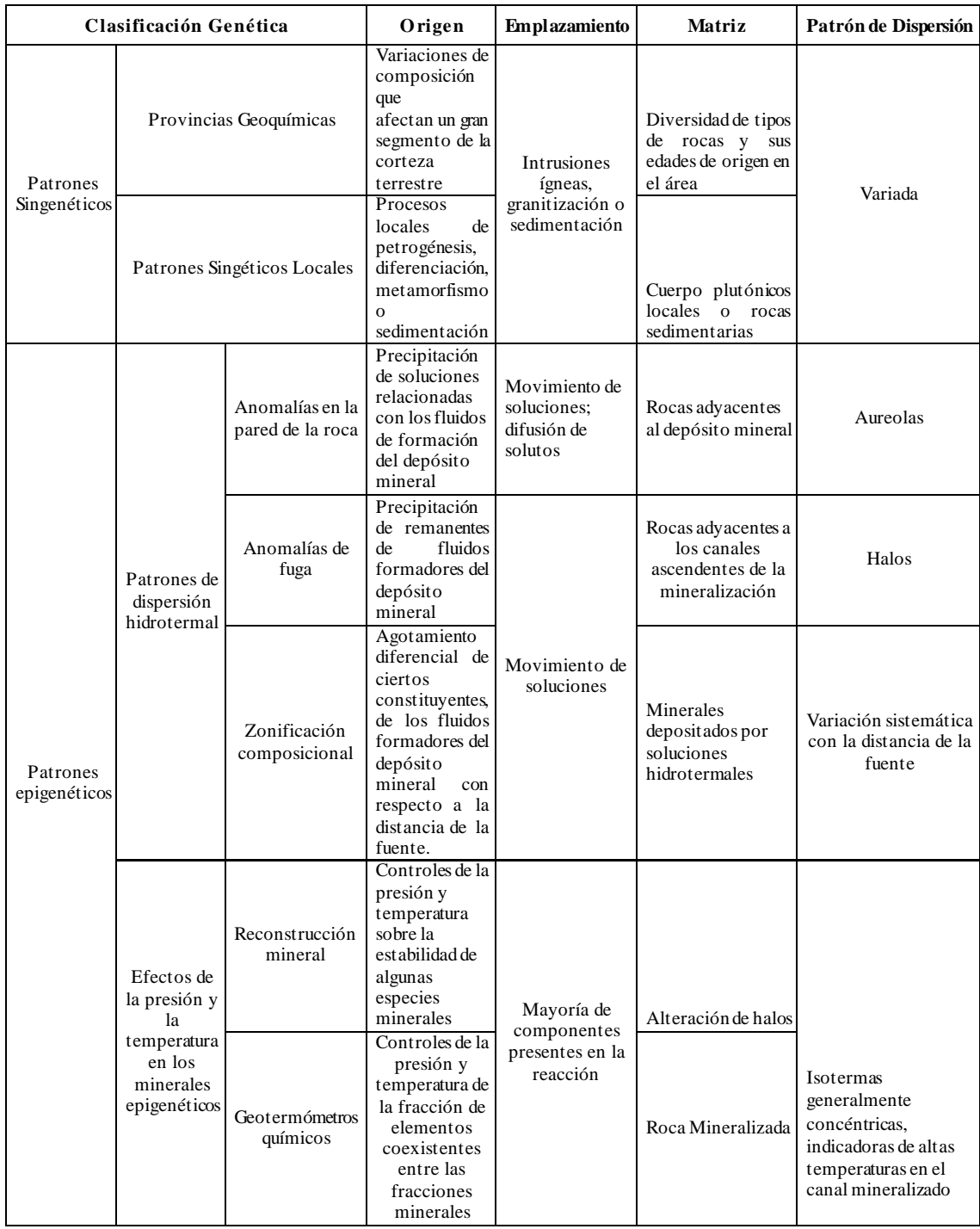

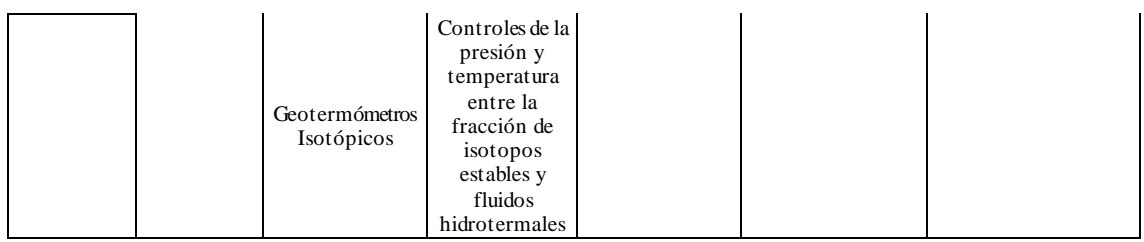

**Elaboración**: Autora

### **B. Figuras**

1. Cinturones metalogénicos de Sudamérica, Modificado de Sillitoe (1988) en PRODEMINCA (2000c).

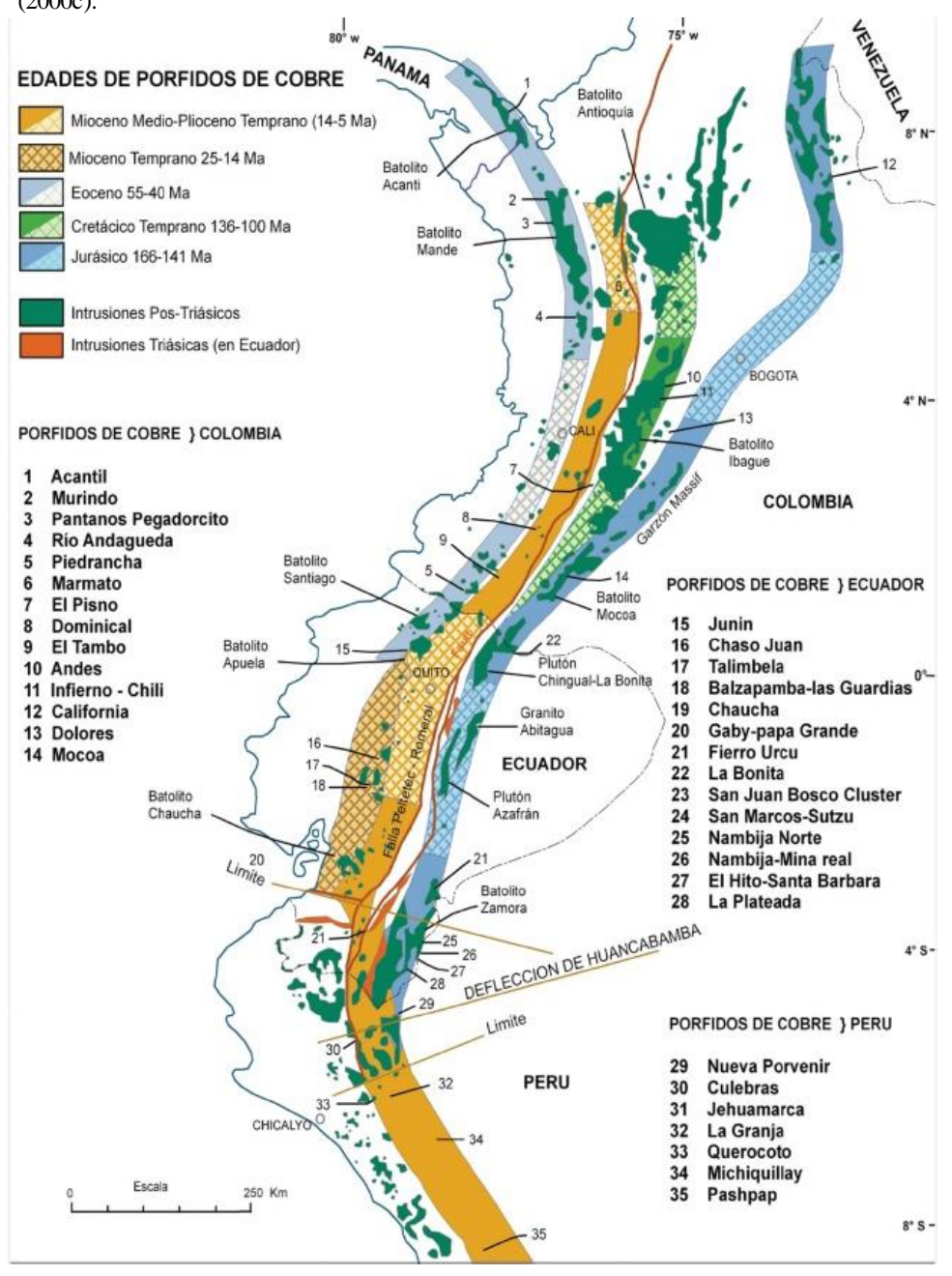

### **C. Mapas**

**Mapa 1:** Geológico de la zona de estudio, Escala 1: 50 000 **Mapa 2:** Anomalías Geoquímicas de la Plata **Mapa 3:** Anomalías Geoquímicas de Arsénico **Mapa 4:** Anomalías Geoquímicas de Antimonio **Mapa 5:** Anomalías Geoquímicas de Cobre **Mapa 6:** Anomalías Geoquímicas de Mercurio **Mapa 7:** Anomalías Geoquímicas de Molibdeno **Mapa 8:** Anomalías Geoquímicas de Niquel **Mapa 9:** Anomalías Geoquímicas de Oro **Mapa 10:** Anomalías Geoquímicas de Plomo **Mapa 11:** Anomalías Geoquímicas de Zinc **Mapa 12:** Anomalías Geoquímicas de Cobalto **Mapa 13:** Áreas con Potencial Metalogénico, Escala 1:50 000

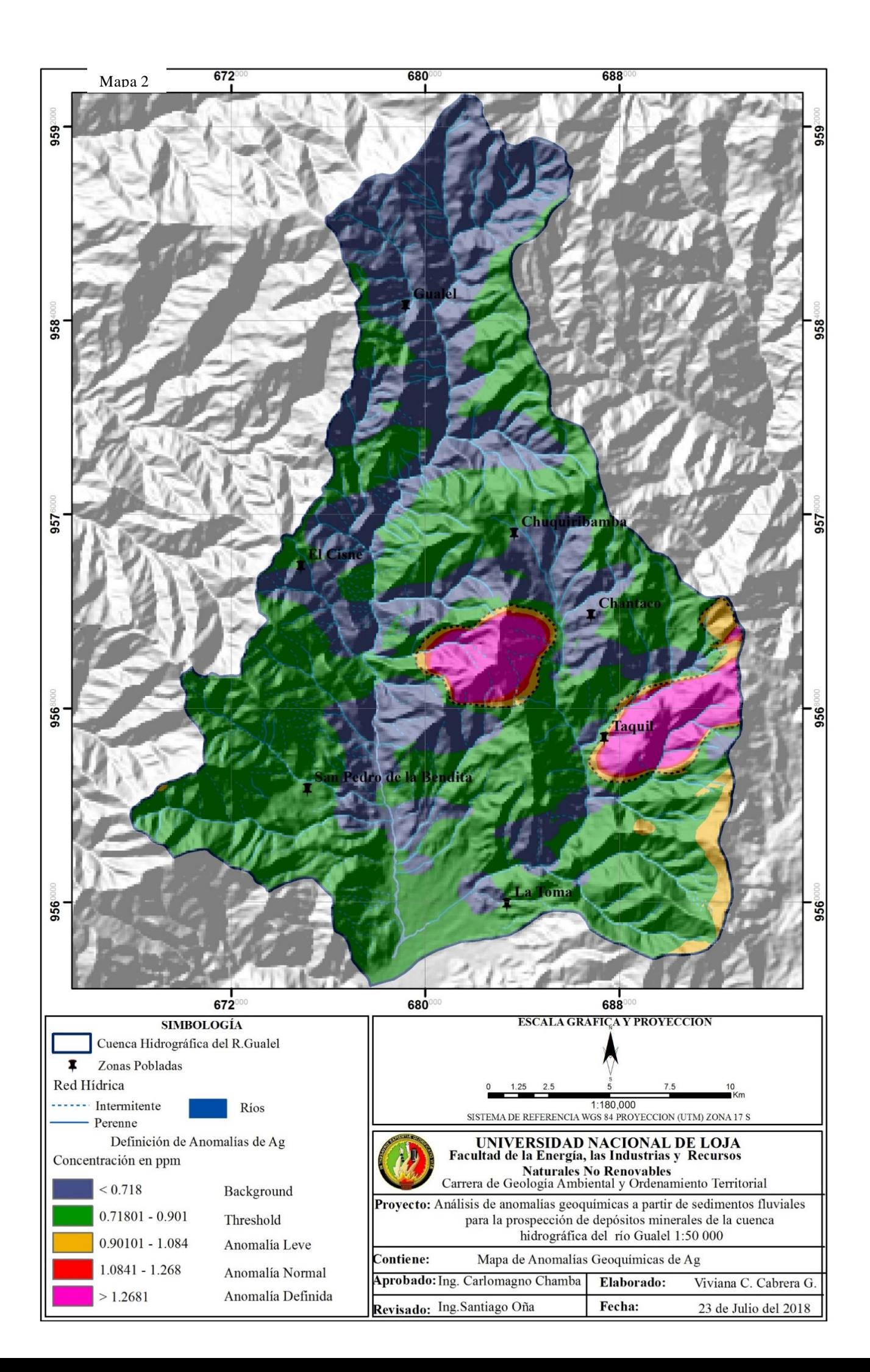

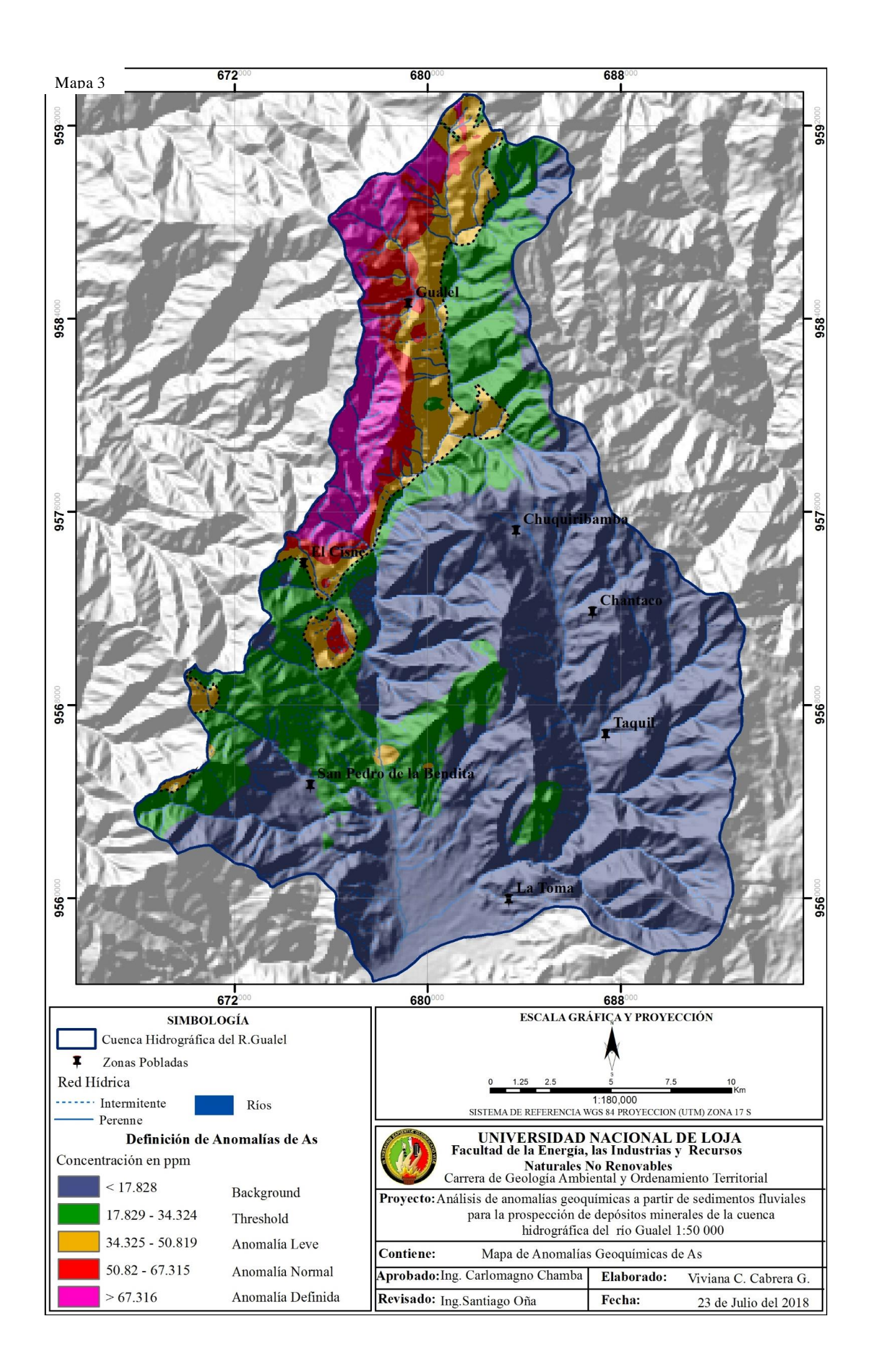

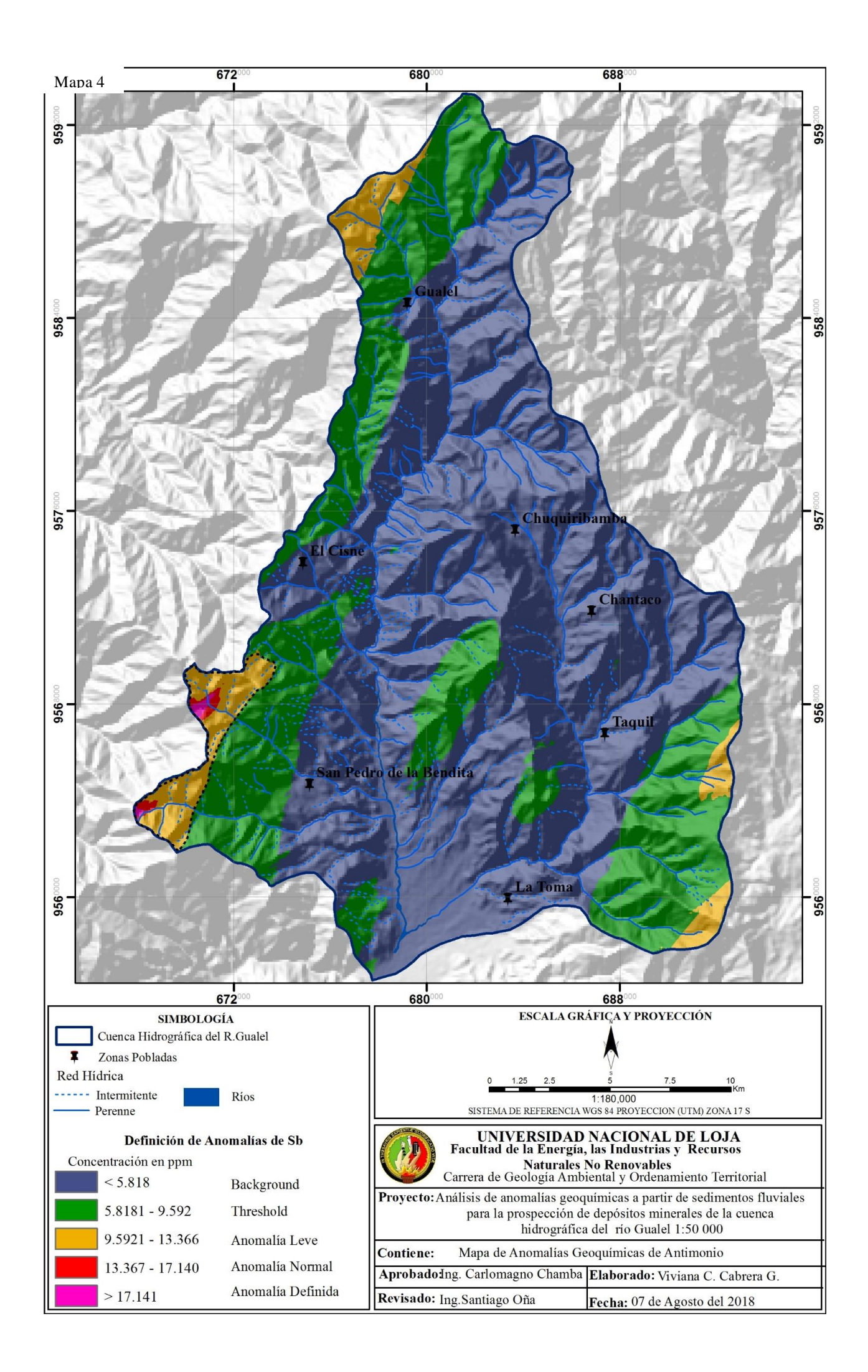

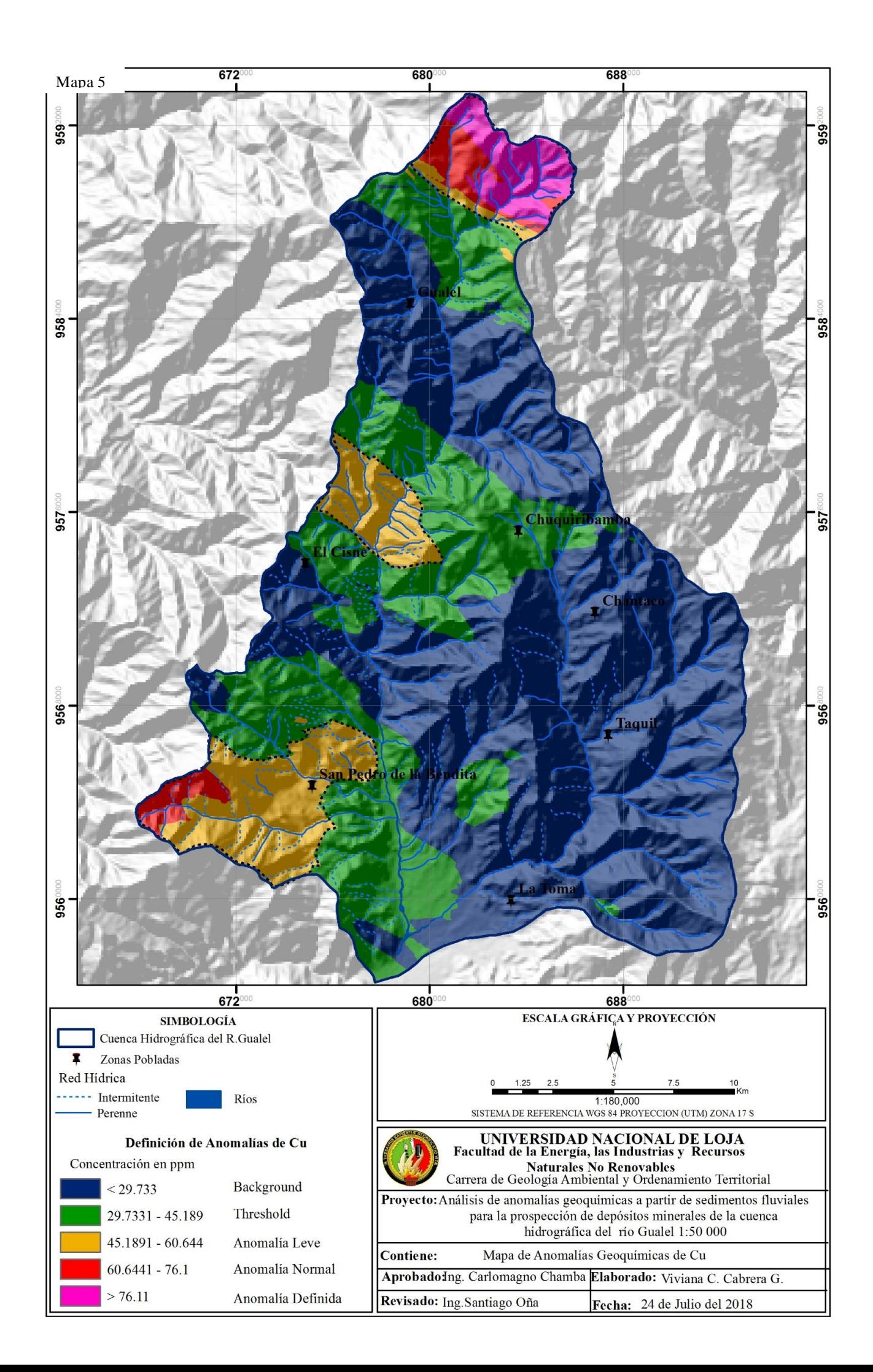

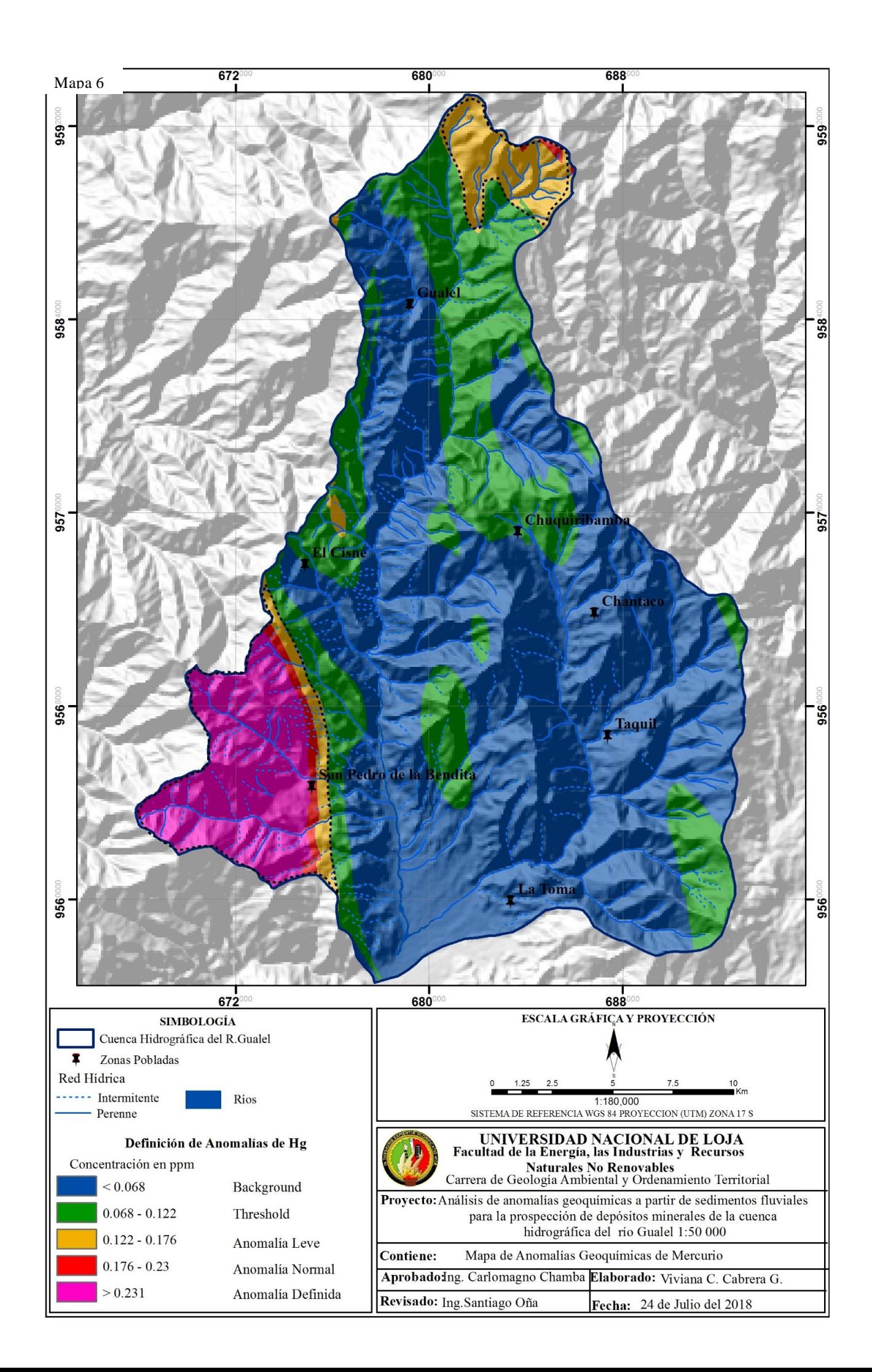

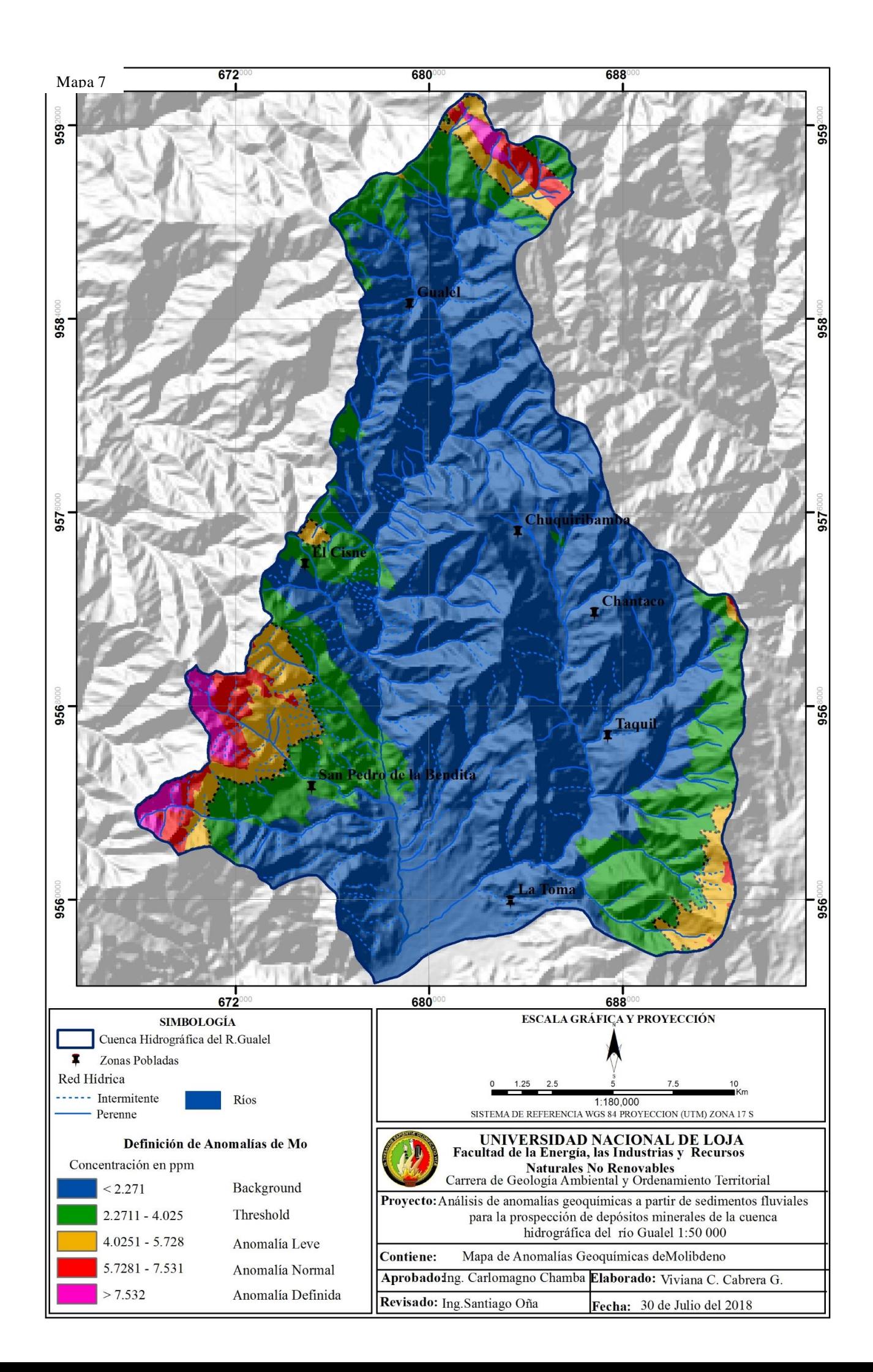

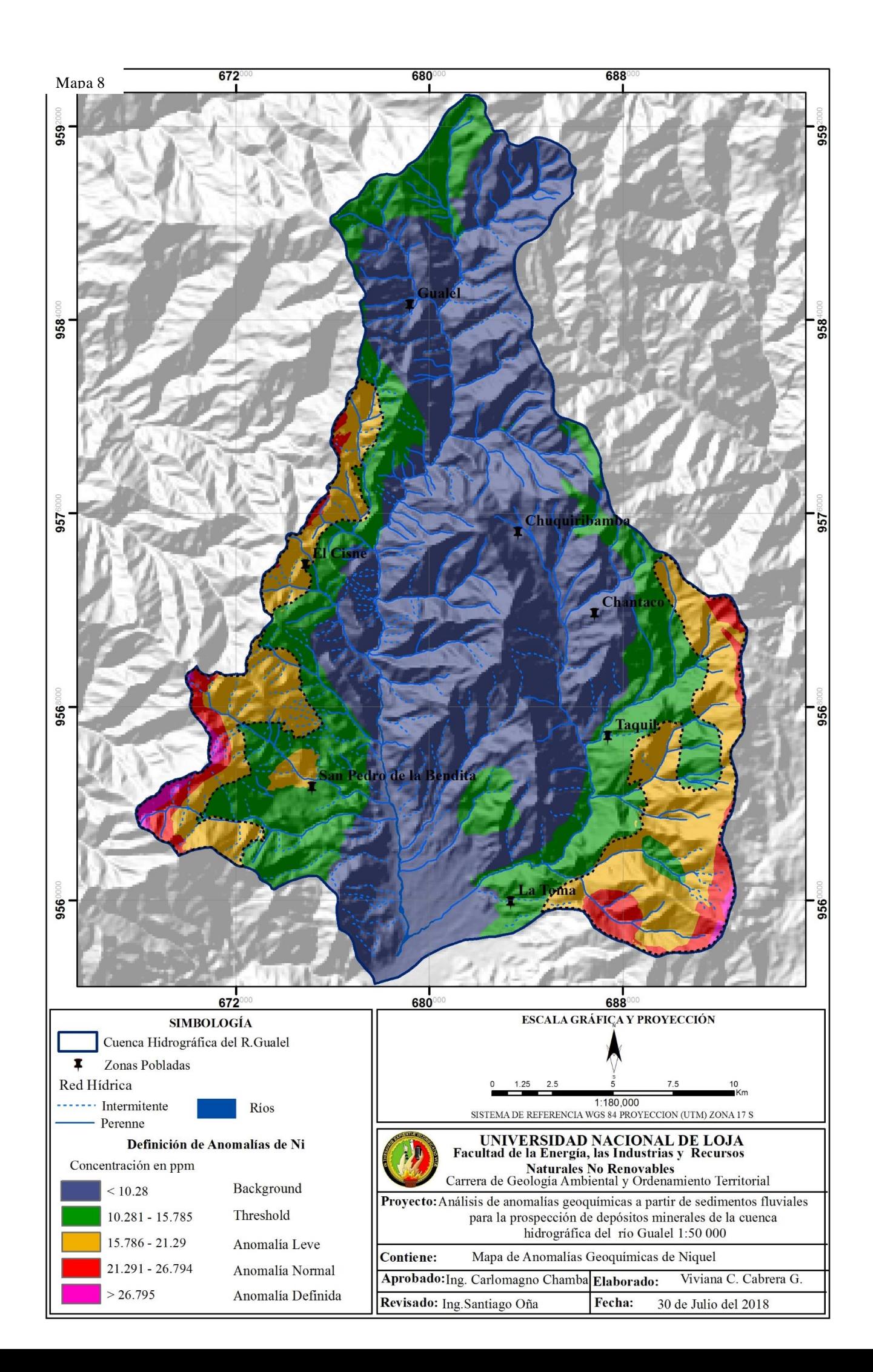

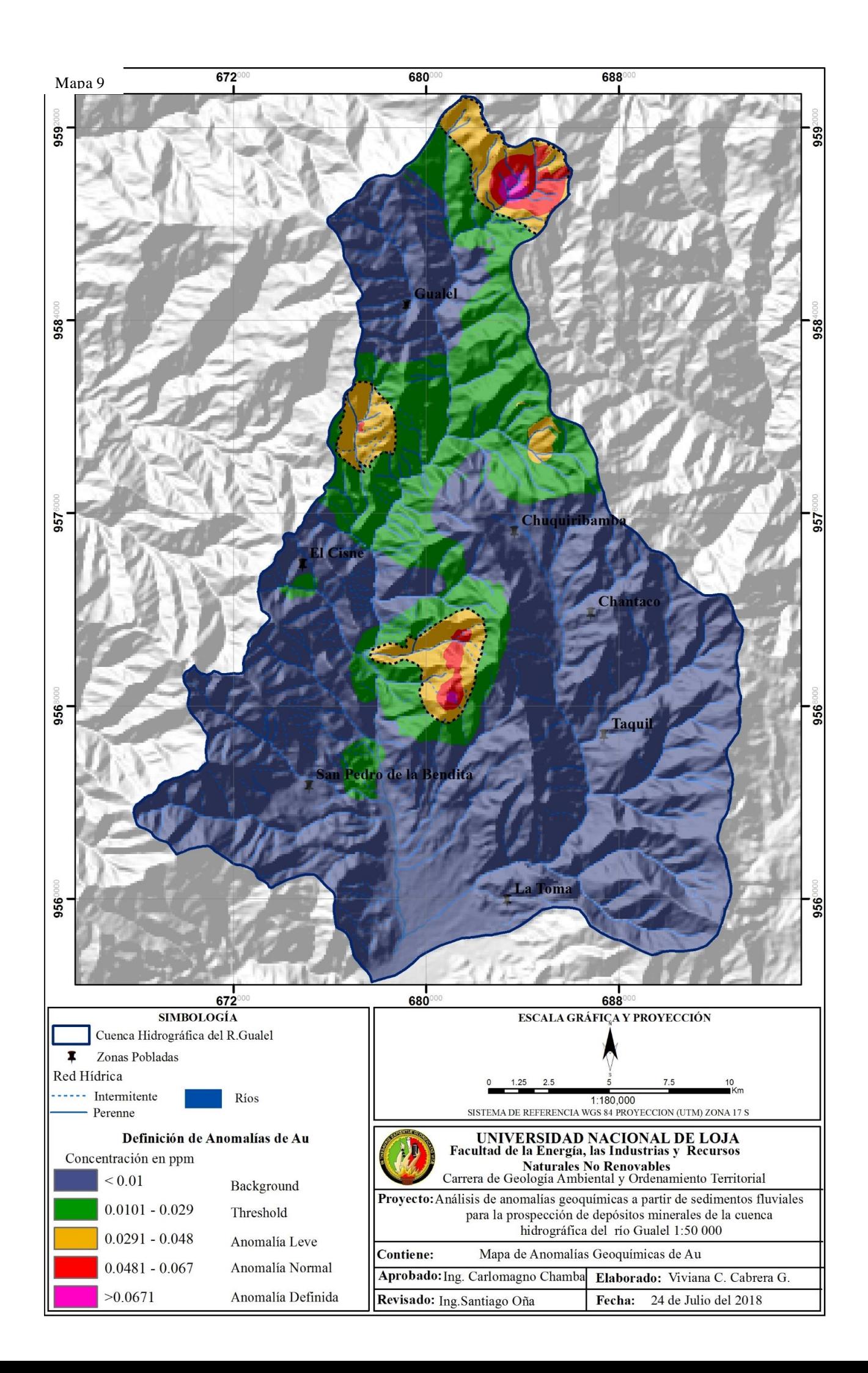

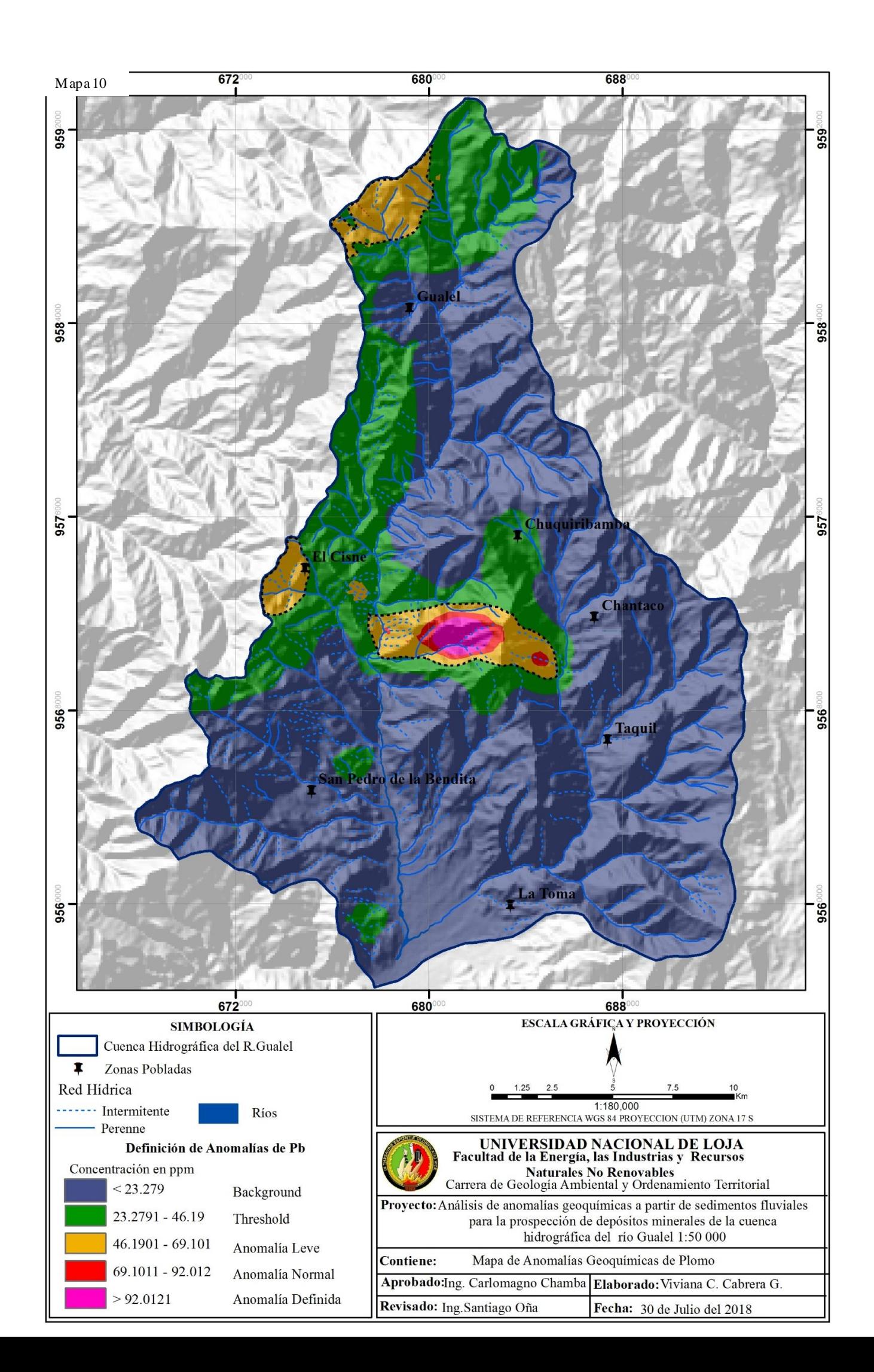

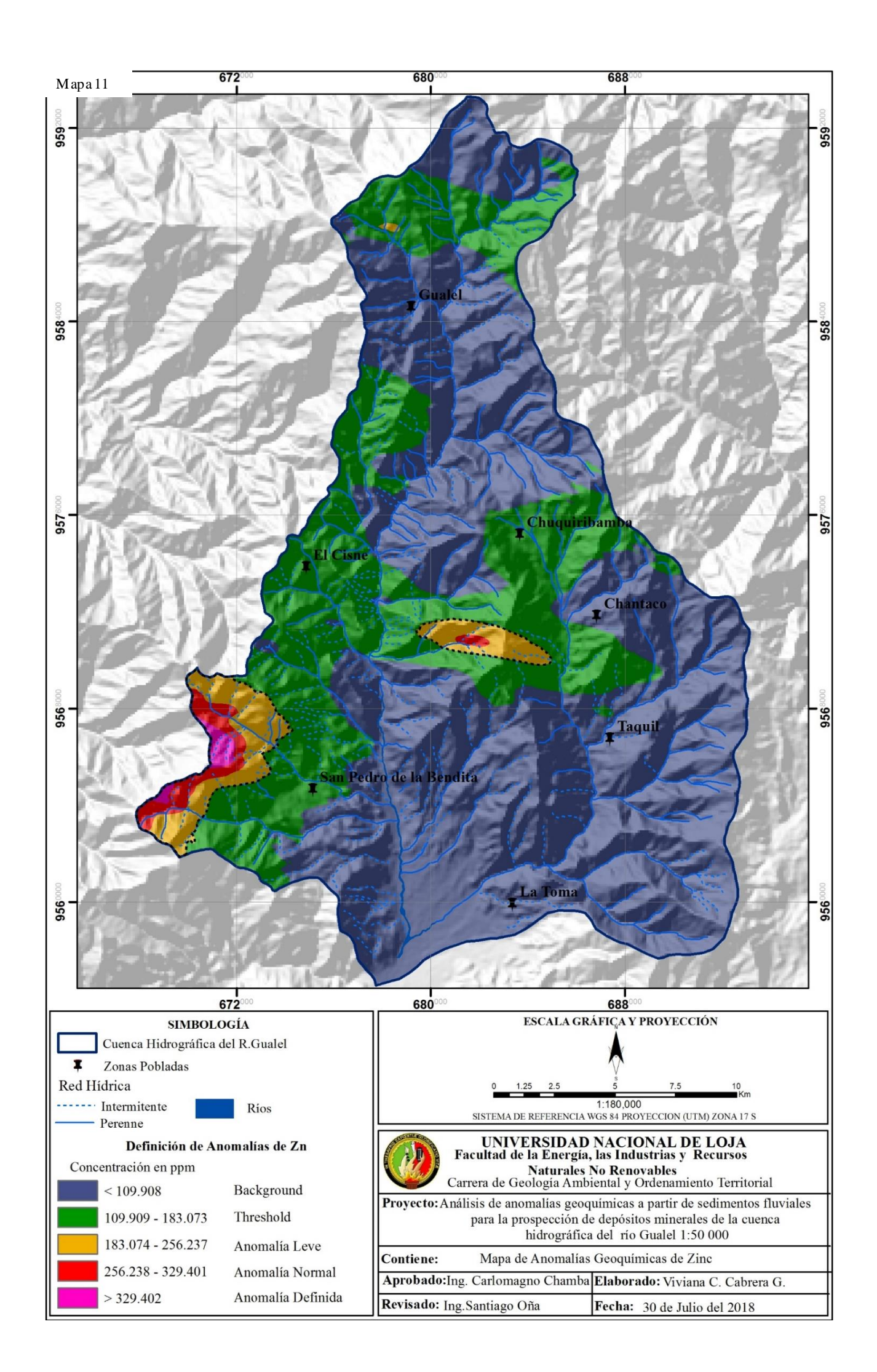

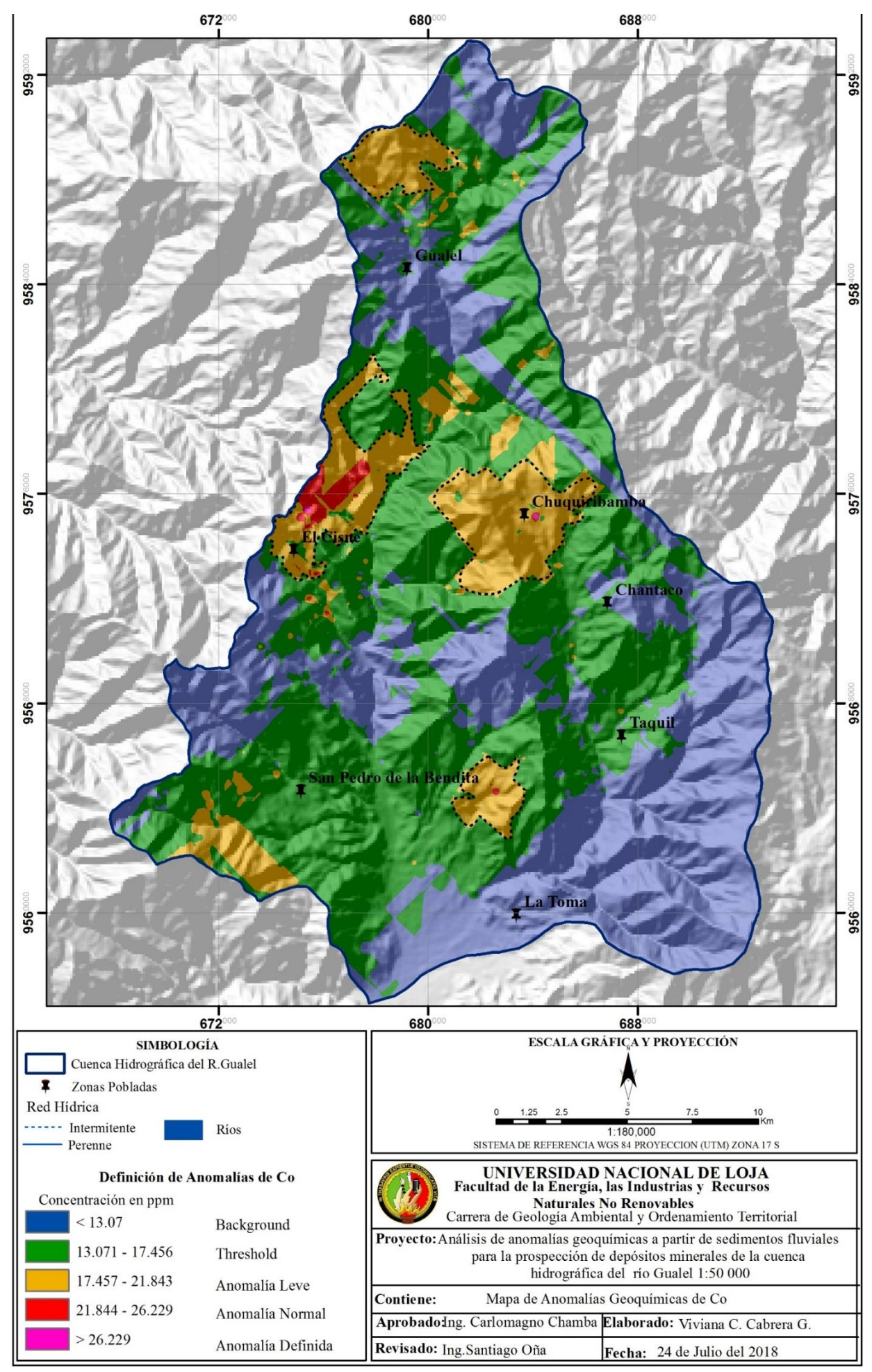

# **D. Descripción Petrográfica**

 Listado de minerales encontrados en el polígono de la cuenca hidrográfica del R. Gualel con su respectiva fórmula química.

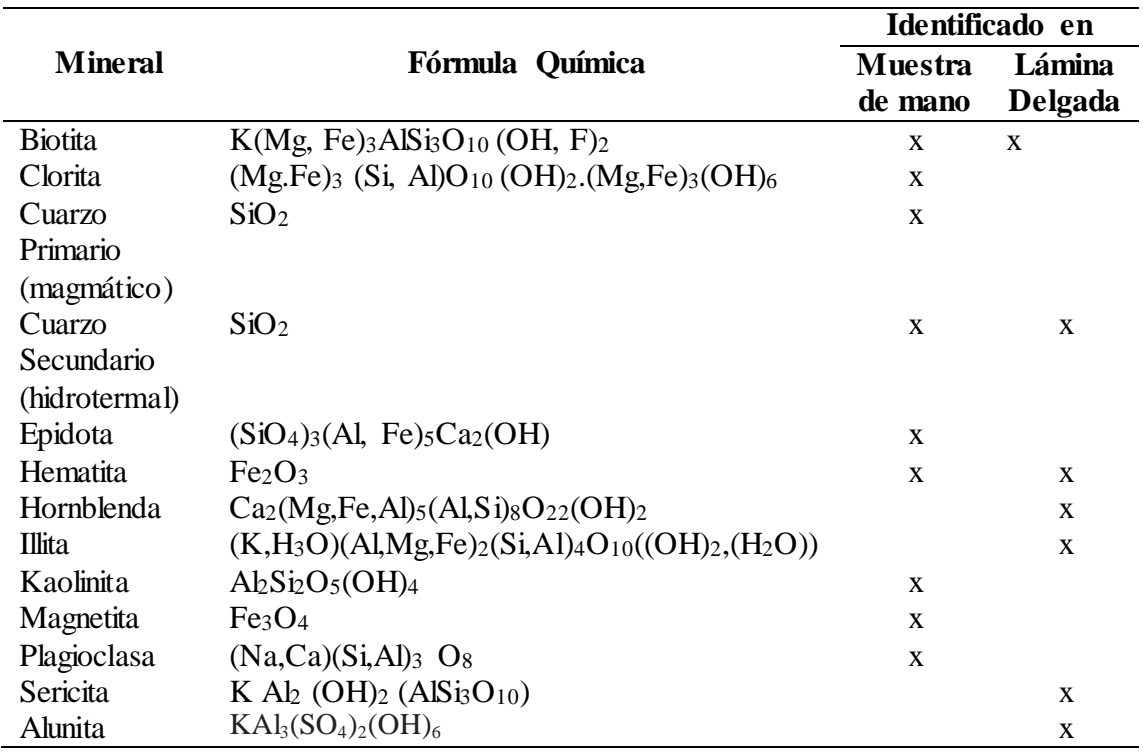

Fichas petrográficas.

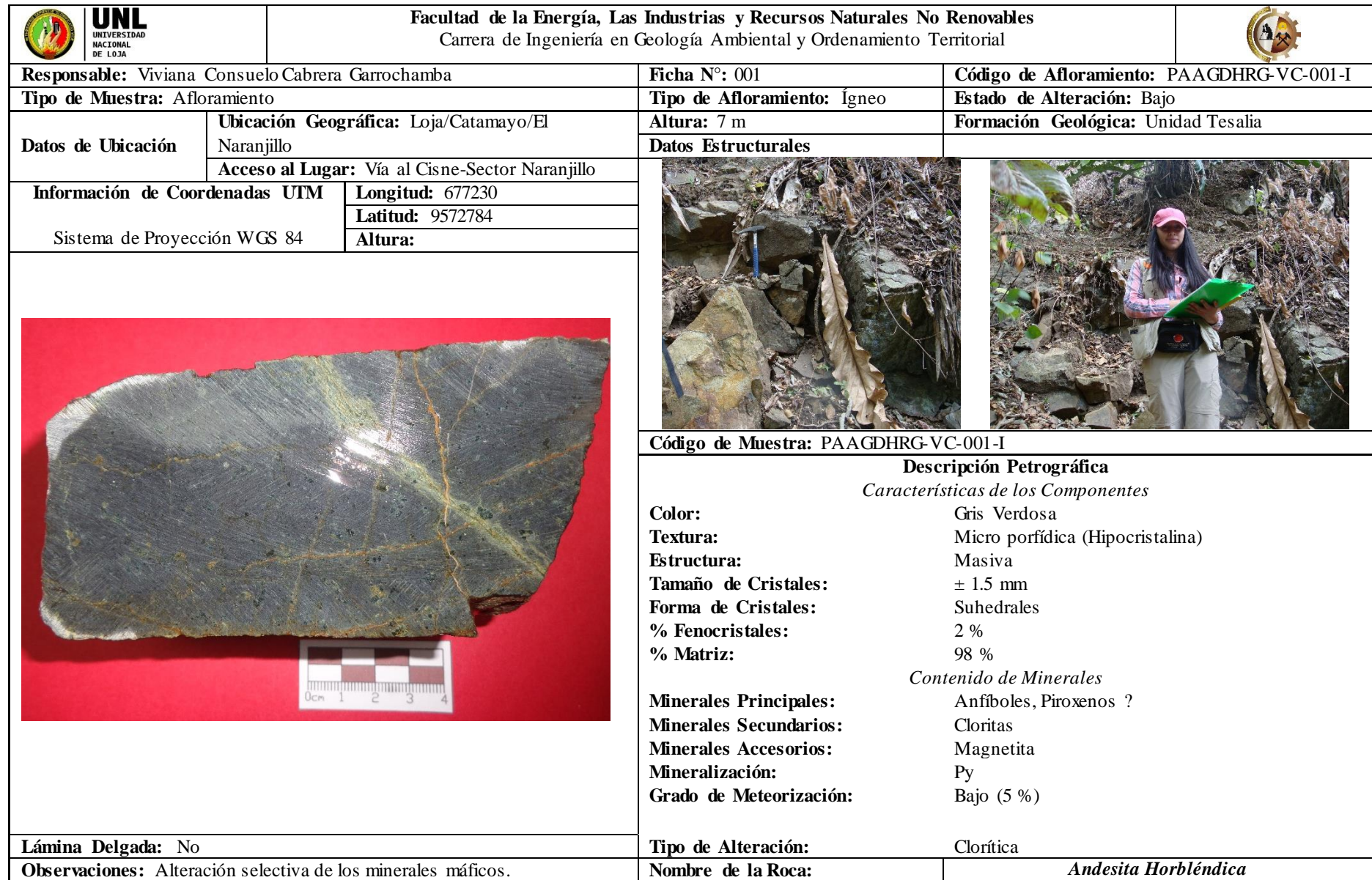

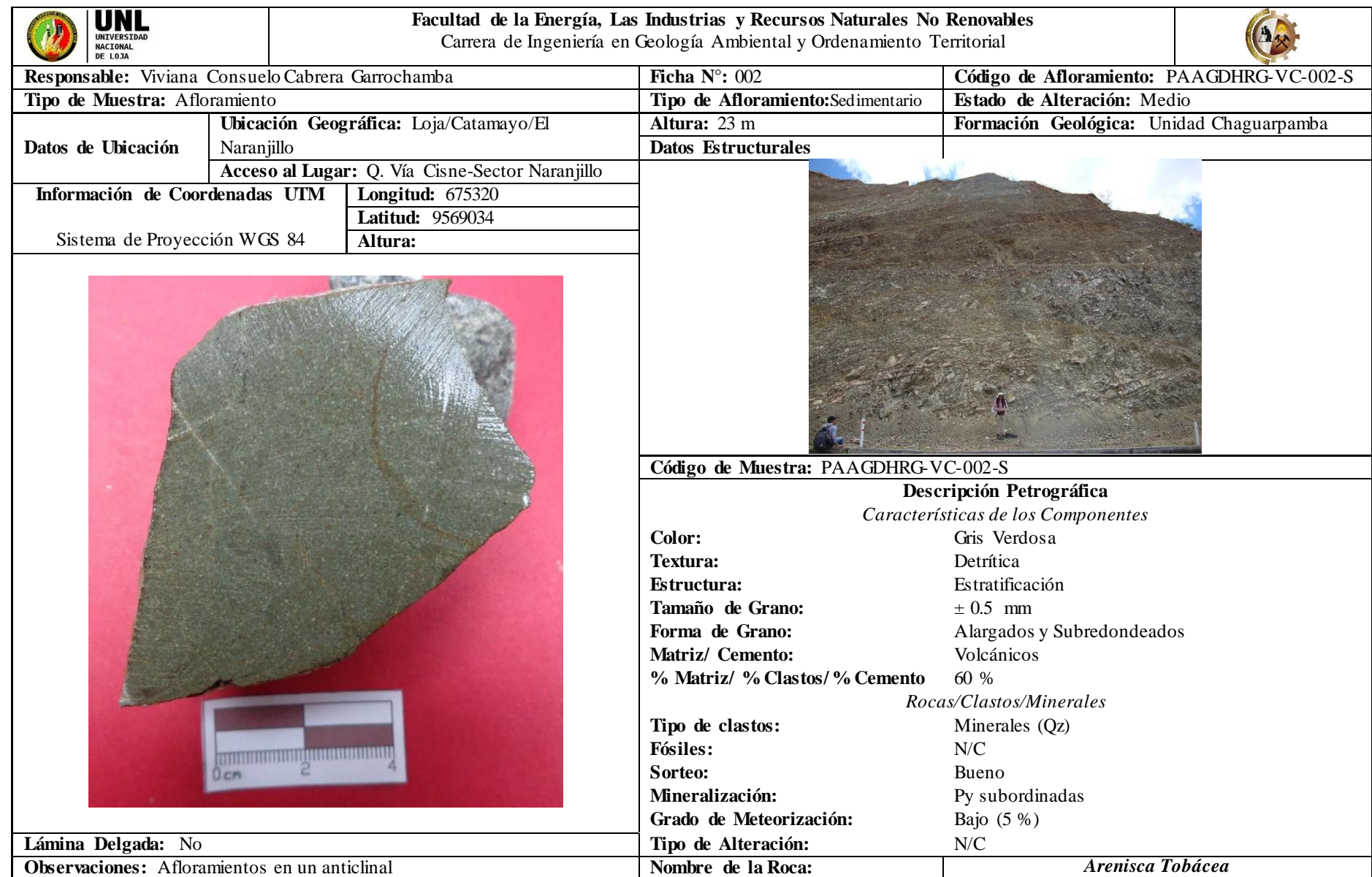

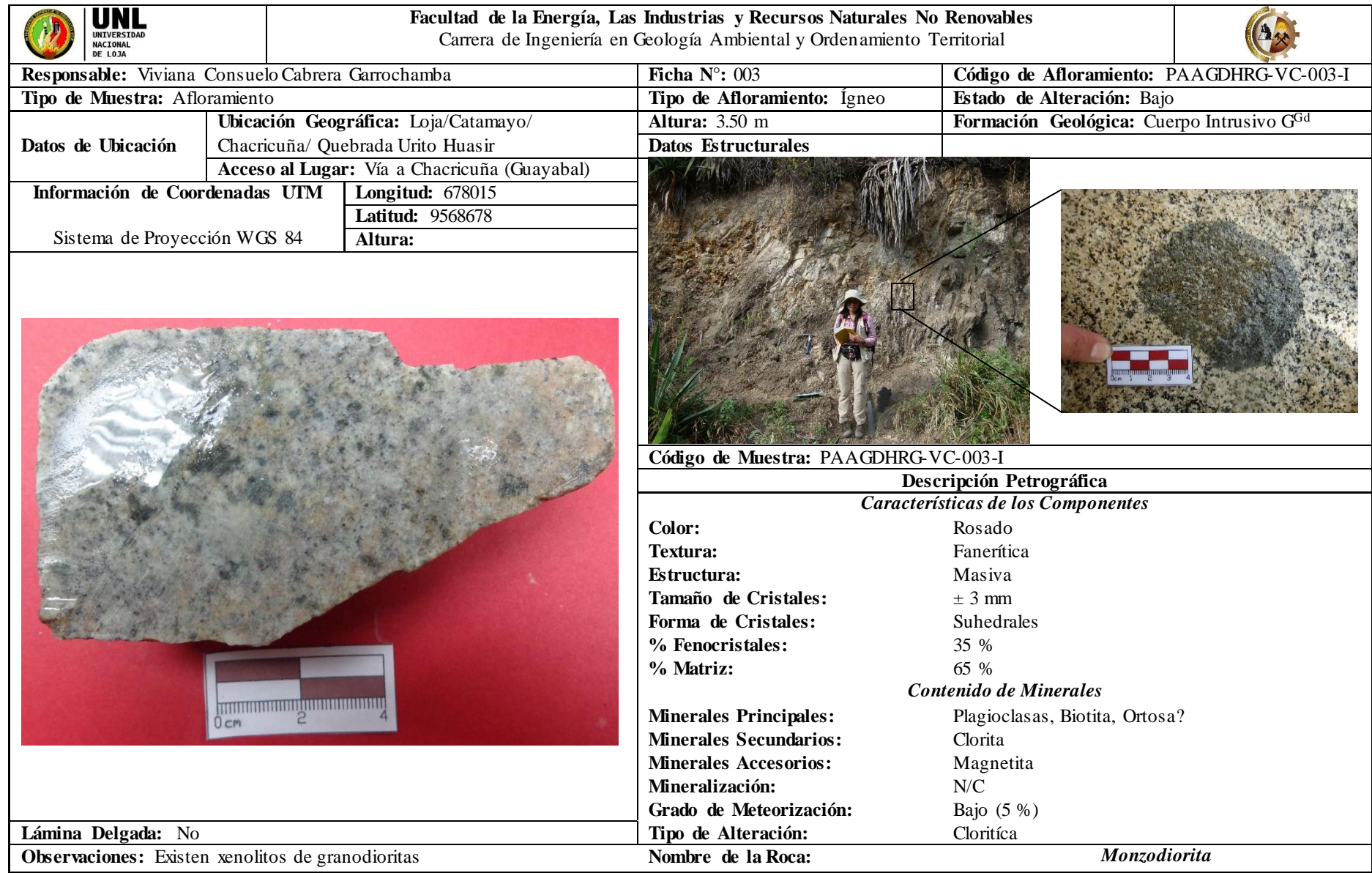

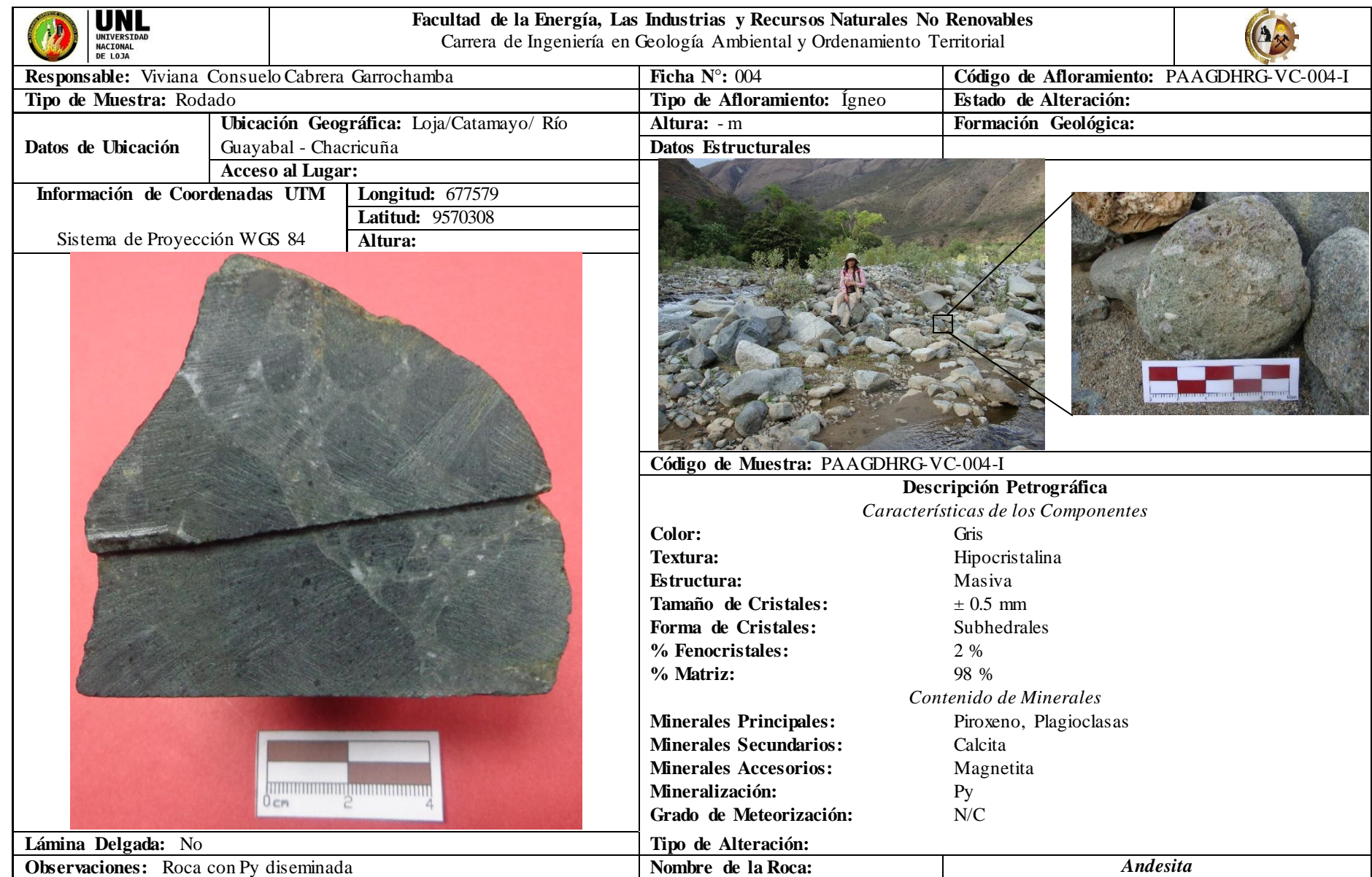

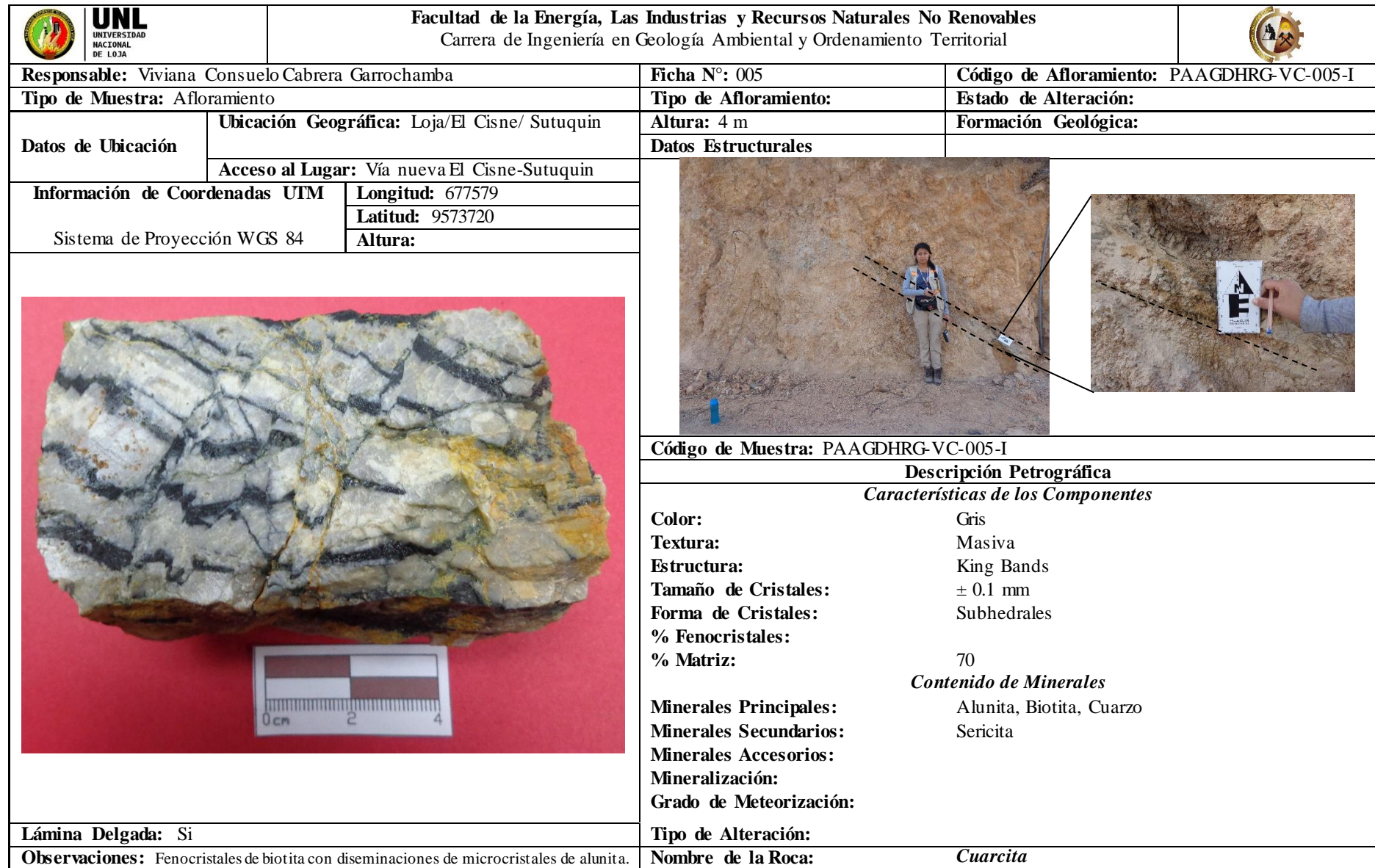

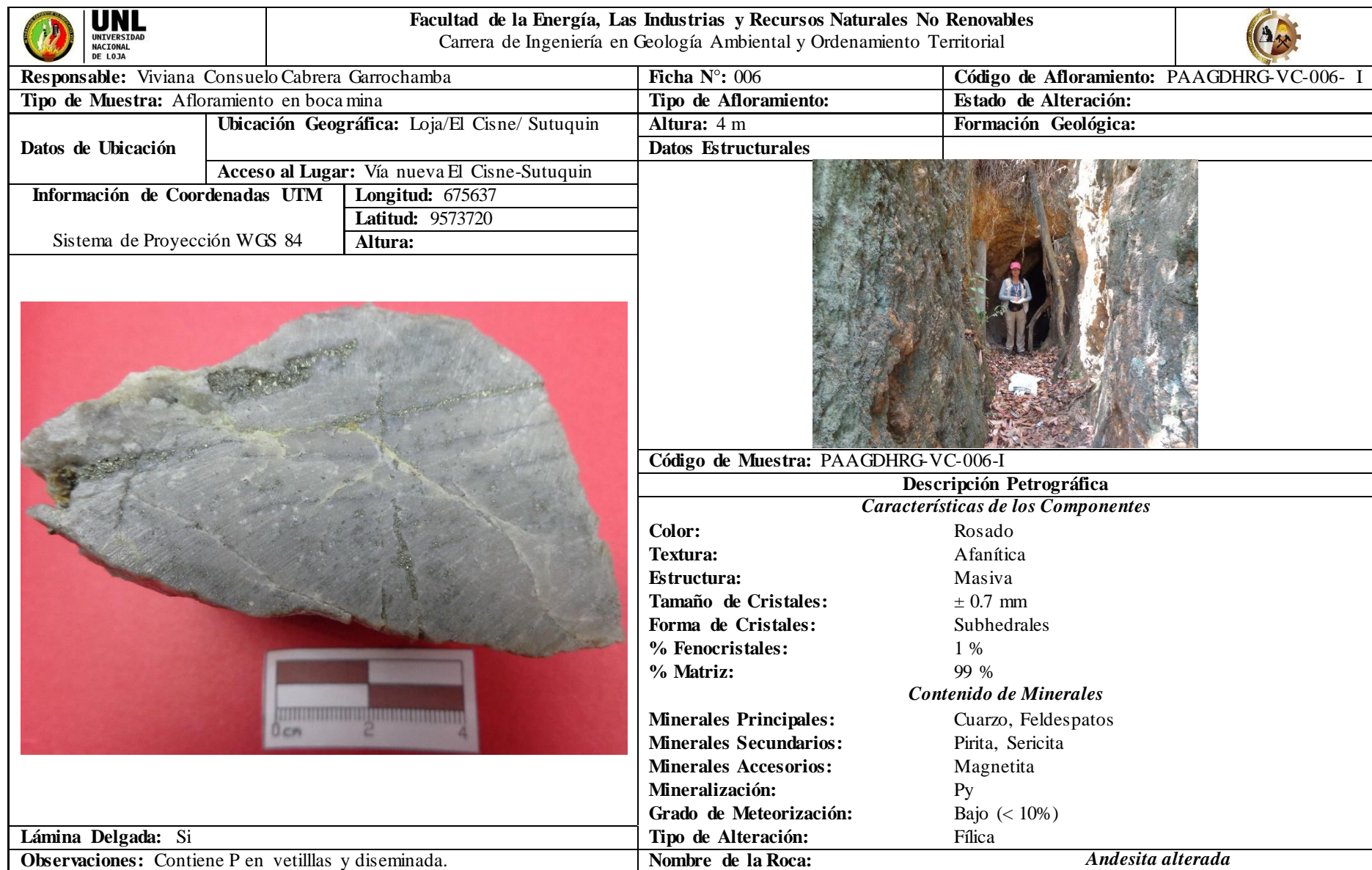

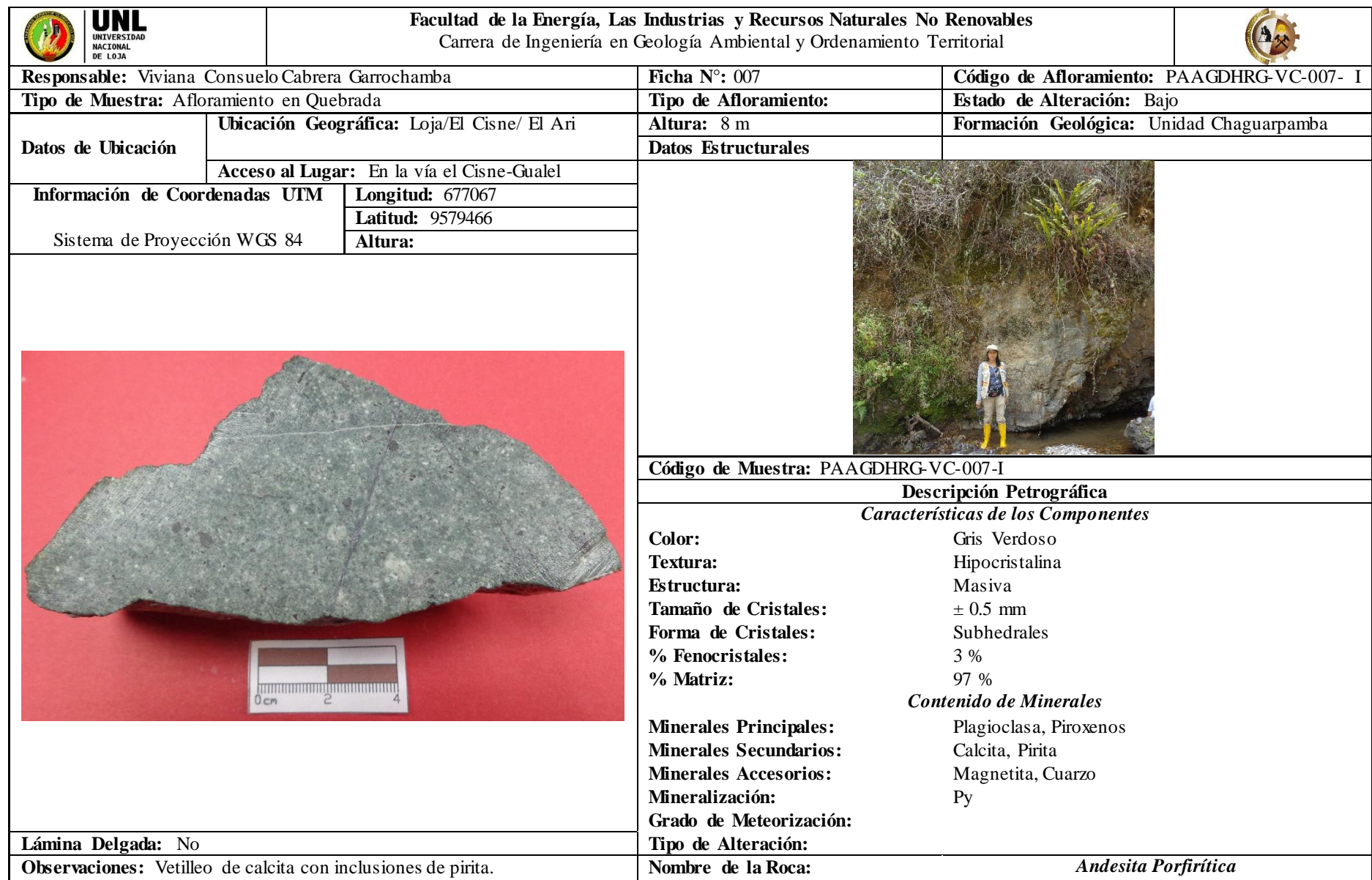

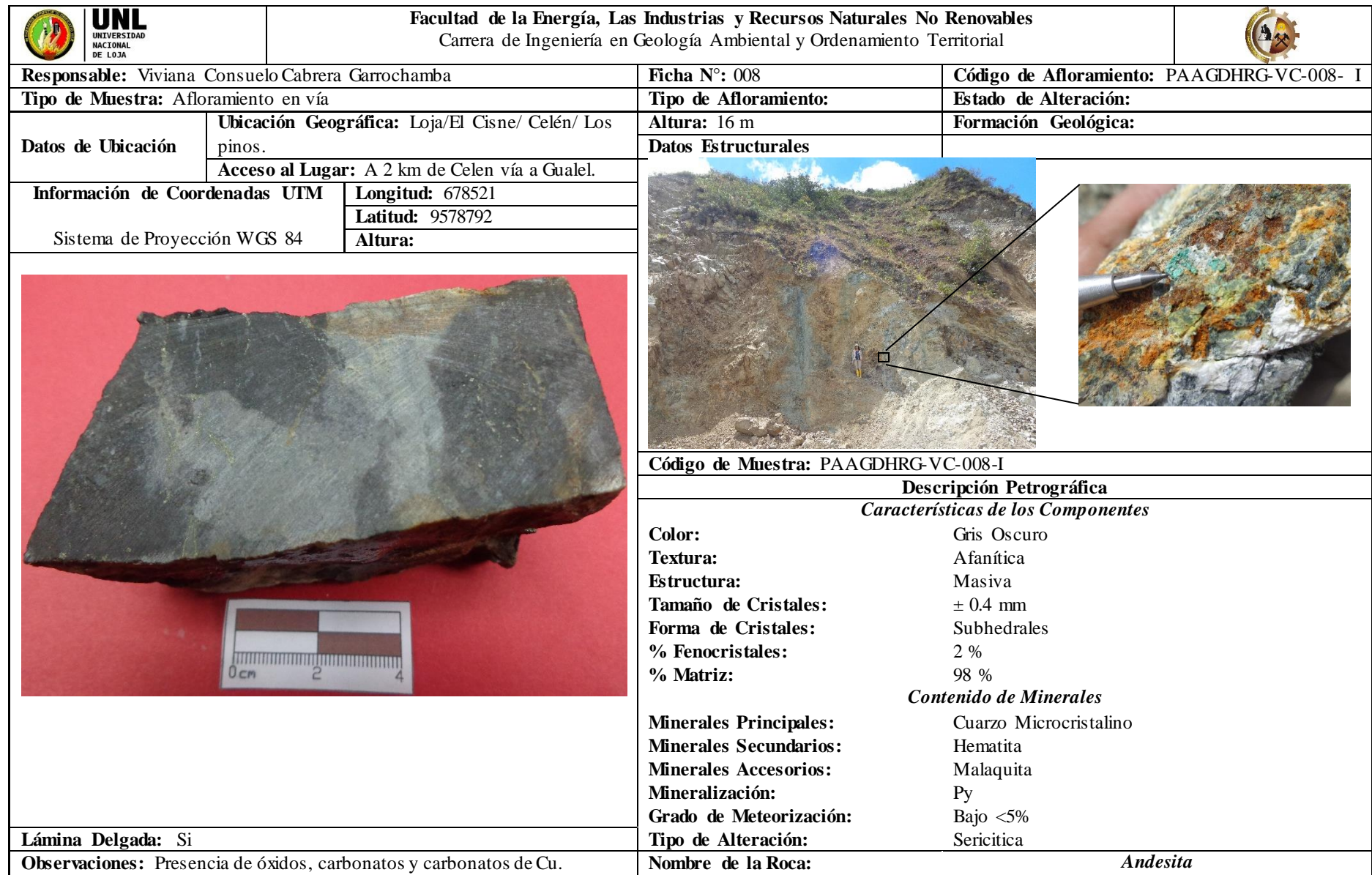

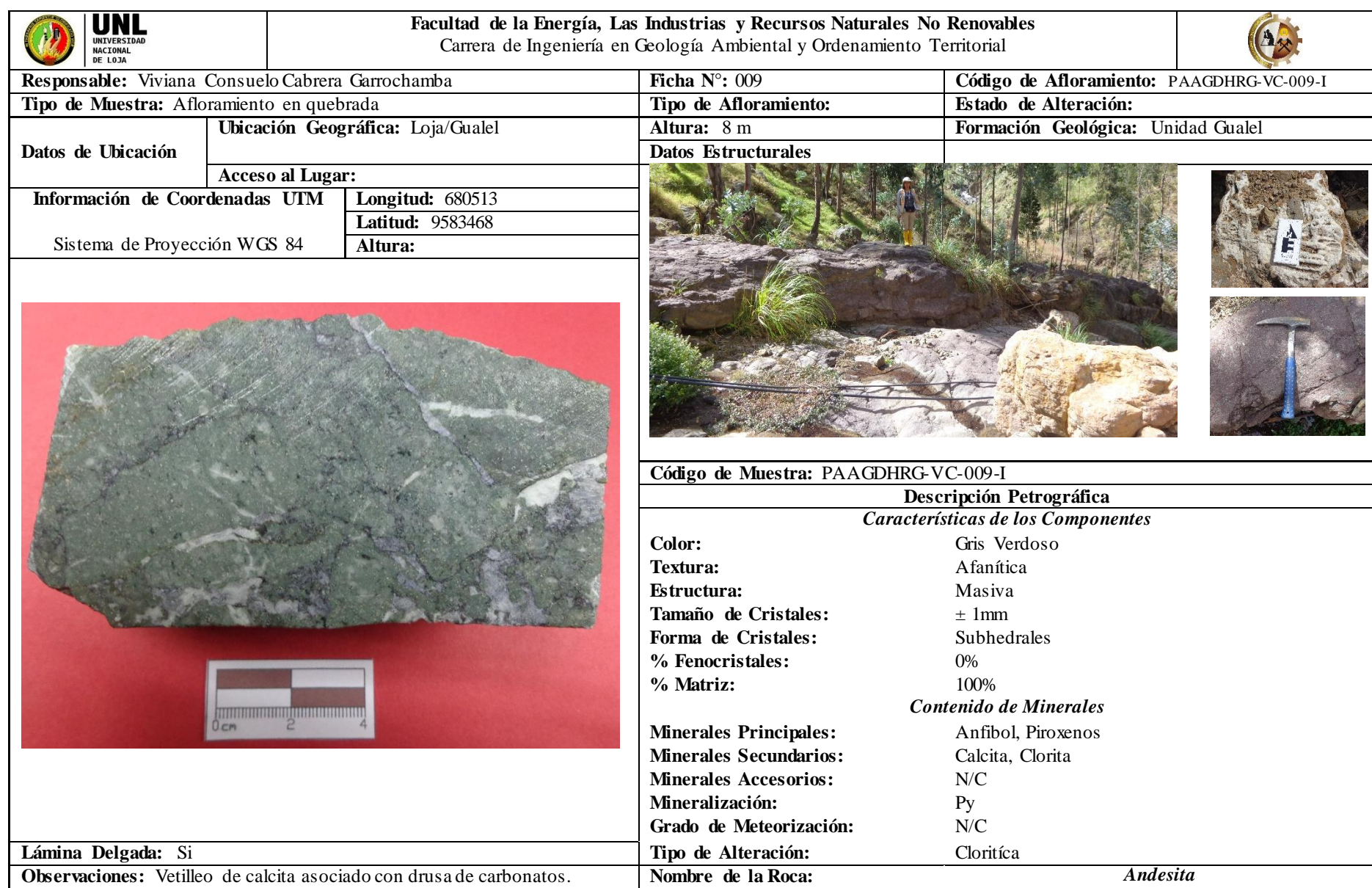
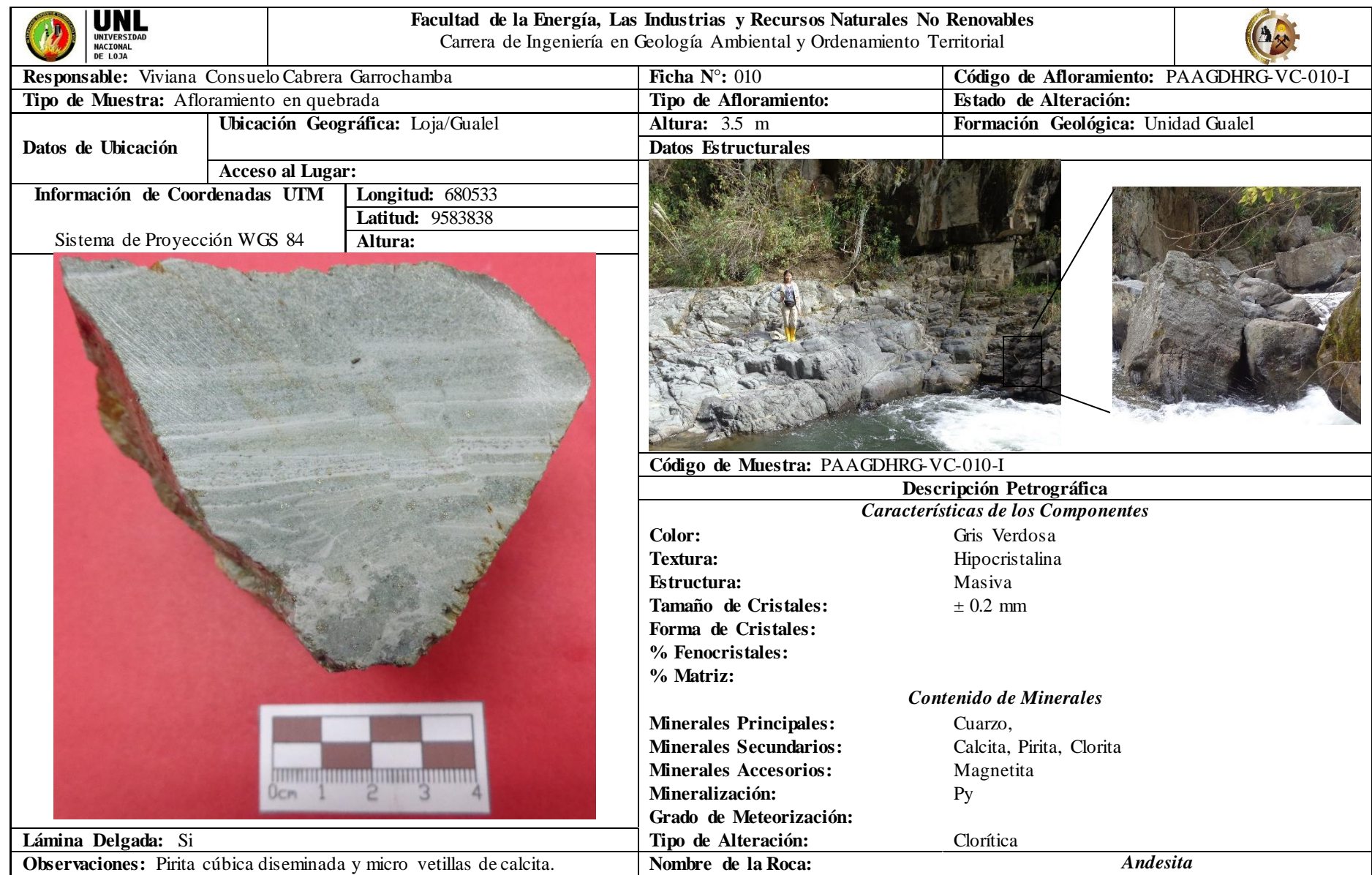

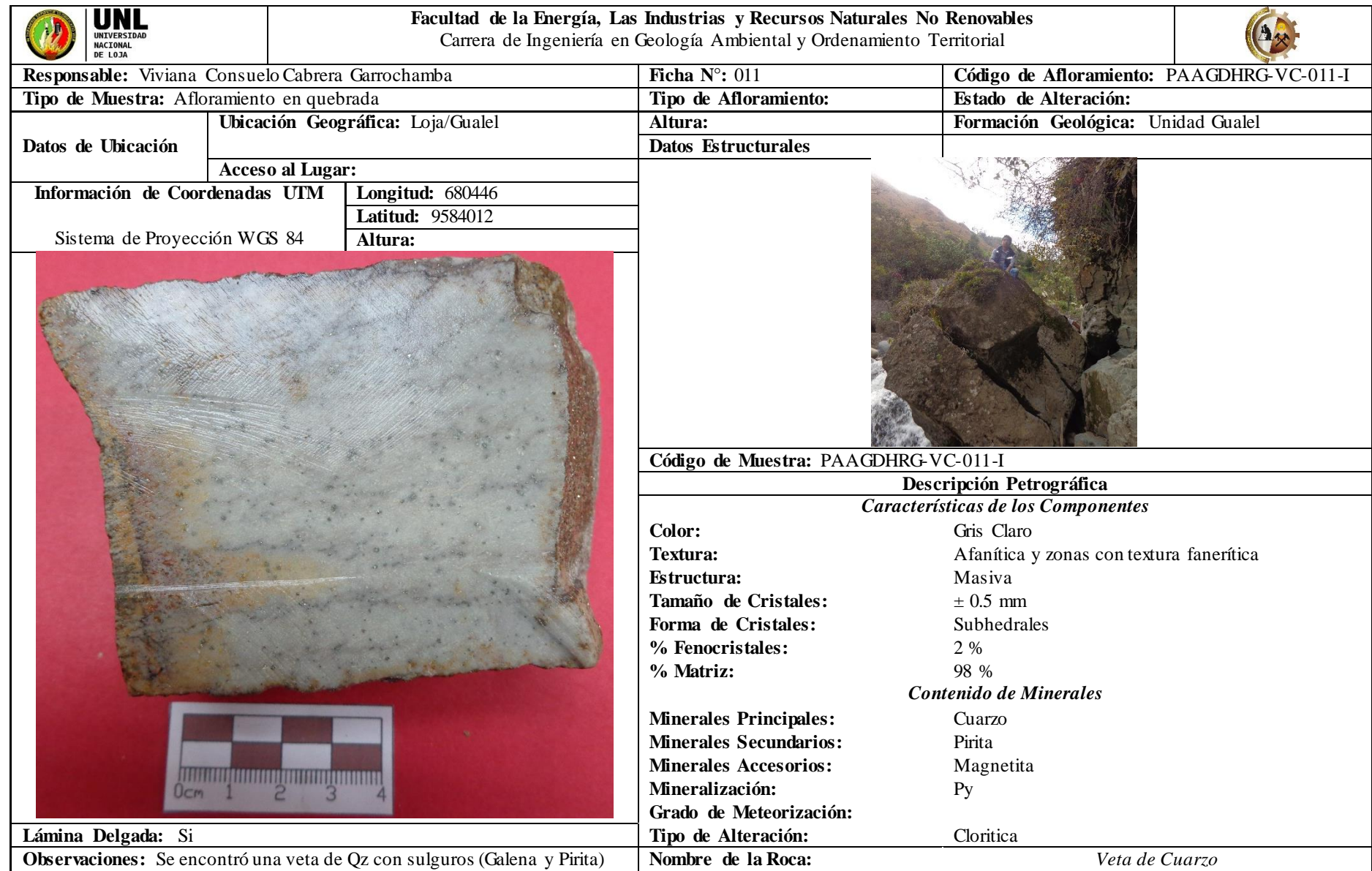

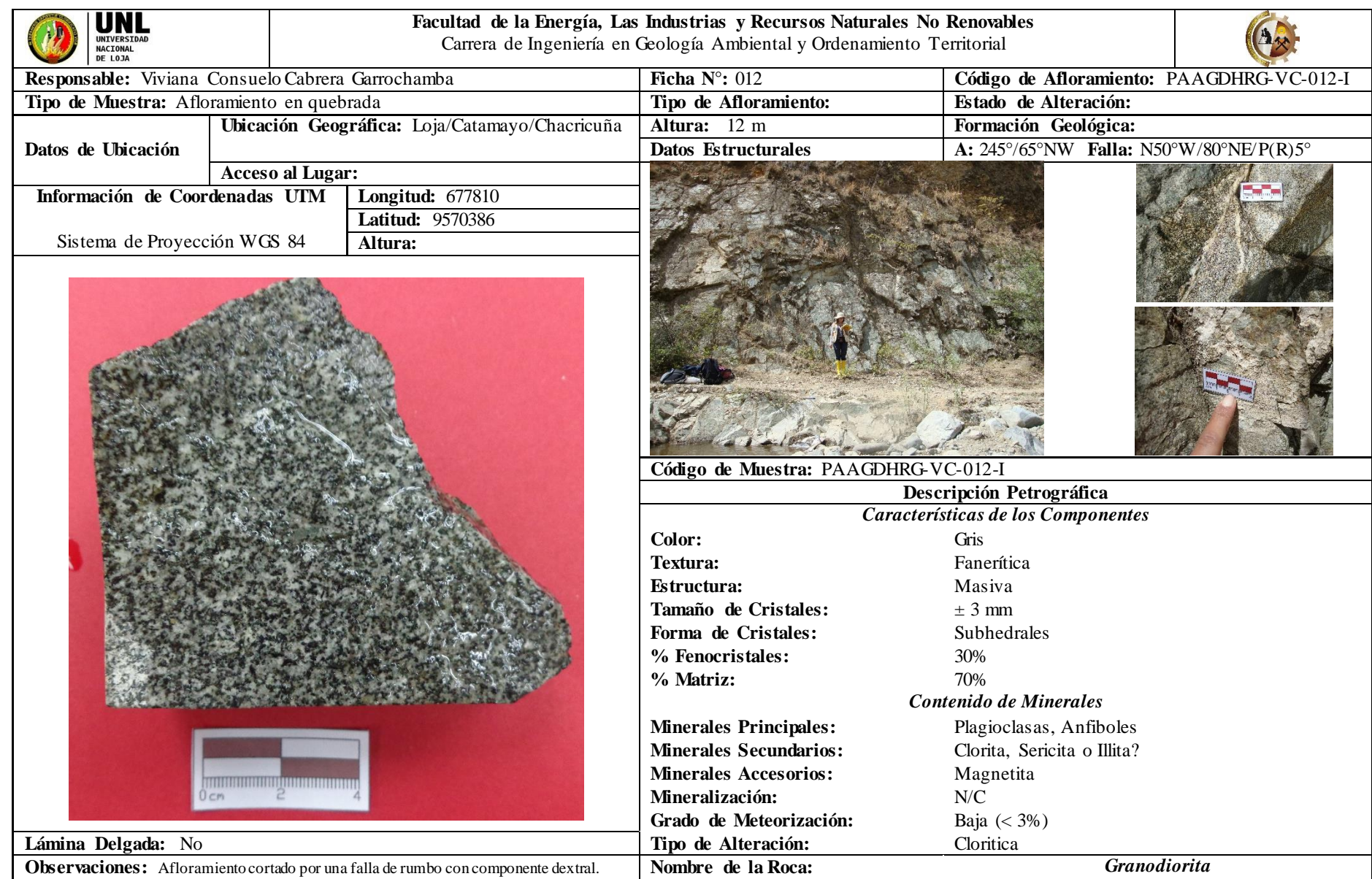